**EXCLUSIF: MICRO** IE DEF 3000! REPORTAGES **JSA: ROBOTS 8** PRODUCTIQUE 84 **BANCS D'ESSAIS** ELECTRON **THOMSON MOS ATMOS** LISATIONS **HE** ICROTIMER **AUTOMATE** PROGRAMMABLE DÉTECTEUR **JPTO-ÉLECTRONIQUE** Belgique : 130 F.B. Suisse : 5.60 F.S. Canada : 2,25 \$

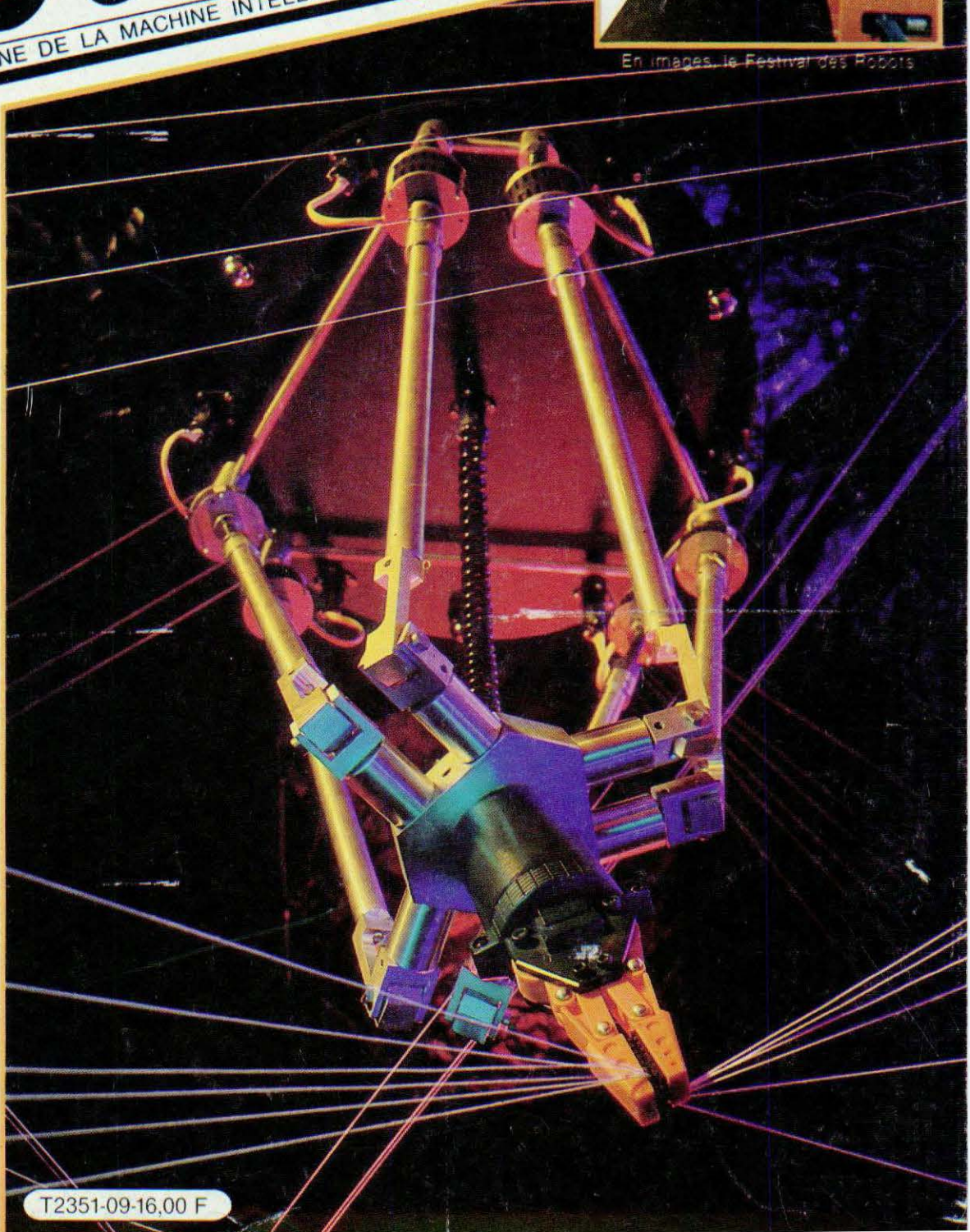

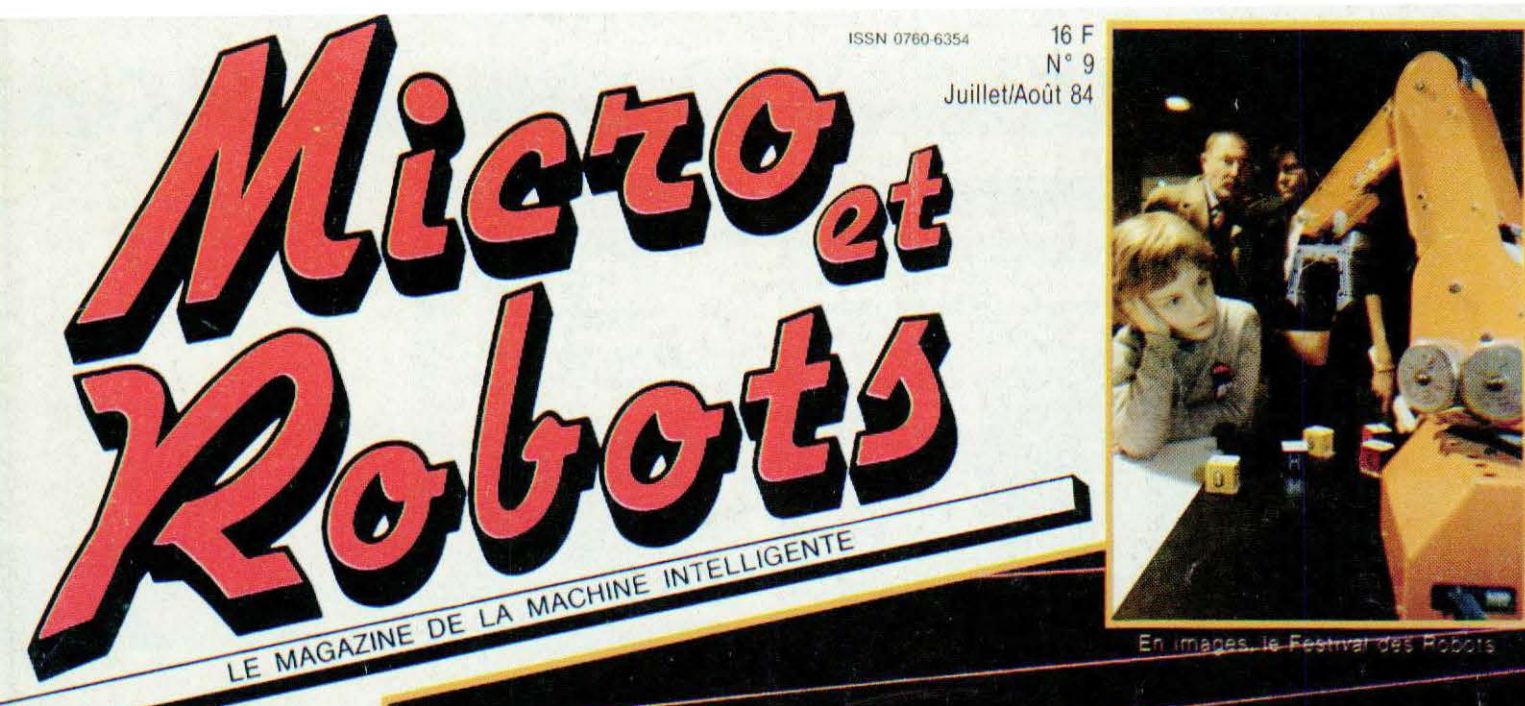

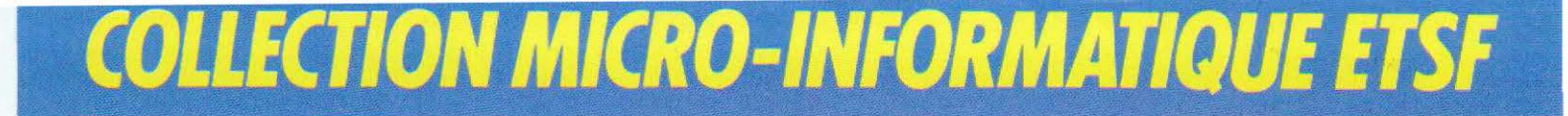

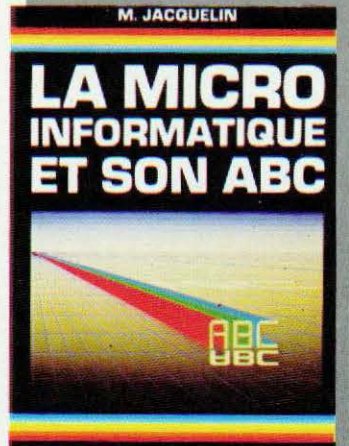

#### **WHENER INVETERIES**

#### **M. JACQUELIN**  LA MICRO-INFORMATIQUE ET SON ABC

Des systèmes numériques et logiques à la programmation, de l'unité centrale aux périphériques, cet ouvrage vous apportera les connaissances indispensables pour comprendre les multiples documents informatiques et pour exploiter au mieux votre micro-ordinateur.

Collection Micro-Systèmes N° 8. 256 p. Format 15 x 21. Prix : 120 F *port* compris.

**P. JOUVELOT D. LE CONTE DES FLORIS** 

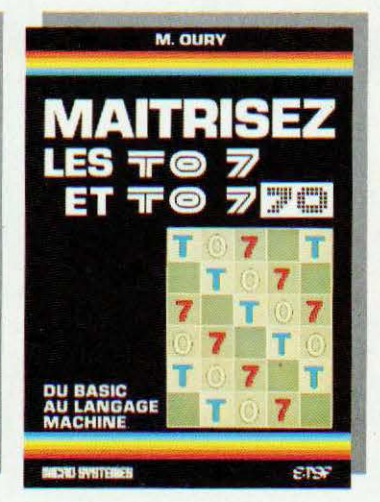

#### **M. OURY**

MAITRISEZ LES TO 7 ET TO 7-70 Cet ouvrage s'adresse aussi bien au débutant, qui *y* trouvera une description détaillée du Basic des TO 7 et TO 7-70 avec de nombreux programmes d'applications, qu'au programmeur. averti qui vise déjà la programmation en Assembleur et la fabrication de ses propres extensions. Le 6809 et son mode d'adressage sont présentés de tacon détaillée.

Collection Micro-Systèmes N° 9. 200 p. Format  $15 \times 21$ . Prix : 96 F port compris.

**P. GUEULLE** 

**ROBOTISEZ** 

**VOTRE ZX 8** 

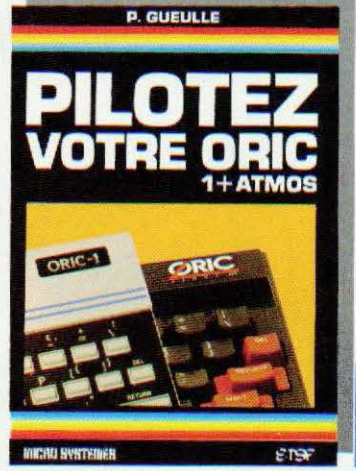

### **P.GUEULLE**

PILOTEz VOTRE ORIC ORIC 1 ET ORIC ATMOS

Cet ouvrage s'adresse aussi bien aux débutants sur ORIC, qu'aux habitués d'autres machines, désireux de se convertir à l'OAIC 1 ou à l'ATMOS. L'auteur *y* traite même des plus récents circuits d'interface pennettant de transformer l'ORIC ou l'ATMOS en téléphone à annuaire incorporé ou en oscilloscope à mémoire.

Collection Micro-Systèmes N° 10. 128 p. Format  $15 \times 21$ . Prix : 75 F *port* compris.

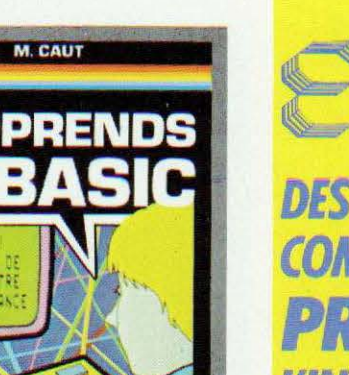

## *BOLLEGTION MICRO-SYSTEMES*

### **DES LIVRES POUR COMPRENDRE ET PRATIQUER L'INFORMATIQUE**

Commande et règlement à l'ordre de la LIBRAIRIE PARISIENNE DE LA RADIO, 43, rue de Dunkerque, *15.rno Paris Cedex 10* 

> **PRIX PORT COMPRIS**

Joindre *vn* cheqve **bancaire ou postal** à la commande

## **SYSTEME D'EXPLOITATION** ET **LOGICIEL DE BASE** DES<br>MICRO-ORDINATEURS

#### **THERE SYSTEMS**

#### **P. JOUVELOT et O. LE CONTE DES FLORIS**  SYSTÈME D'EXPLOITATION ET LOGICIEL DE BASE

Cet ouvrage vous explique les principes généraux des systèmes d'exploitation ainsi que des utilitaires tels que compilateurs, assembleurs, système de gestion de fichiers ... Un chapitre complet est réservé à UNIX. Un lexique-index définit les principaux termes techniques utilisés. Collection Micro-Systèmes N° 11.

144 p. Format  $15 \times 21$ . Prix : 96 F port compris.

#### **P. GUEULLE**  ROBOTISEZ VOTRE ZX 81

. - - - **FINDS SYSTEMES** 

Ne vous débarrassez pas de votre ZX 81 ! Vous pouvez le transformer à l'aide de quelques accessoires faciles à construire, en un véritable " robot domestique". Sans écran TV ni magnétophone. il exécutera fidèlement une tâche programmée une fois pour toutes dans une mémoire permanente.

Collection Micro-Systèmes N° 12. 176 p. Format 15  $\times$  21. Prix : 96 F port compris.

#### **M. CAUT**

J'APPRENDS LE BASIC Se servir d'un ordinateur peut paraître compliqué et réservé aux adultes. Dans ce livre, destiné aux 12 ans et plus ... , guidé par un " prof sympa". on apprend le BASIC progressivement et en s'amusant. De nombreux exercices sont proposés avec leurs corrections.

. - . - llEIJ ~ to~,..

Collection Micro-Systèmes N° 13. 128 p. Format 15 x 21.

*Service lecteur : cerclez 101* 

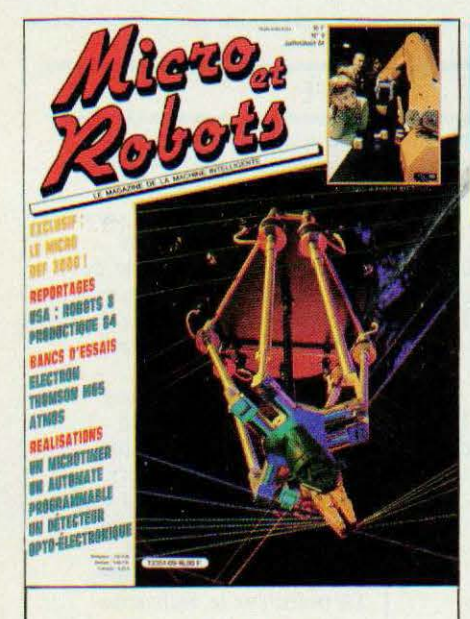

#### $N^{\circ}$  9 **JUILLET/AOUT 84**

Ce robot spectaculaire 6 axes a été spécialement développé par Influx pour servir de support à la démonstration des possibilités du coffret de commande BCI 6 commercialisé par cette société. Ce BCI 6 peut commander 6 moteurs pas à pas  $(36 V/1, 4 A$  crête) et deux organes annexes à partir de n'importe quel micro-ordinateur générant des messages codés ASCII.

**Ouant** au Festival des Robots c'était la fête des amateurs et l'on y vit des machines très originales. Photos: Pascal Cossé.

#### ommaire RUBRIOUES INITIATION 4 Notes 30 Le Basic 34 La logique : synthèse 18 Capteurs de systèmes combinatoires 22 Ici Londres! 43 Programmation: 24 Informatique le Master Mind 26 Electronique 27 Vente au numéro 38 Le micro télégénique Thomson MO 5 29 Industrie 48 Le DEF 3000 58 Le festival des 53 L'Atmos et son lecteur robots de micro-disquettes 74 Courrier technique 76 Petites annonces 77 Service lecteur 79 Bulletin d'abonnement 95 L'Electron 100 Portrait-robot **REALISATIONS** 102 Bibliographie 62 Un capteur opto-électronique **INDUSTRIE** 66 Un automate **8** Detroit : l'exposition programmable internationale Robots 8  $(2<sup>e</sup>$  partie) 80 Un microtimer 46 Productique 84

Micro et Robots est édité par la Société des Publications Radio-Electriques et Scientifiques, société anonyme au capital de 120 000 F. Administration-Rédaction-<br>Ventes : 2 à 12, rue de Bellevue, 75940 Paris Cedex 19. Tél.

#### A CŒUR

ote:

La Fédération de microinformatique Andante et le mouvement de Chant Choral «A Cœur Joie» proposent aux jeunes européens de 9 à 13 ans, une colonie musicale et informatique du <sup>let</sup> au 13 août qui aura lieu en Provence près de Vaison-la-Romaine. Ce séjour, proposé à 1000 enfants de tous les pays européens, est soutenu par le ministère du Temps Libre. **Renseignements: Andante** (1) 338.57.20 et A Cœur

Joie (1) 883.19.61.

#### **SOFT**

La société Soft Vert organise tout au long des vacances jusqu'au 14 septembre, des stages d'initiation au Basic d'une durée de 32 heures en 5 ou 6 jours. Les appareils mis à disposition sont des Apple II+ et Apple IIe. Le prix du stage est de 950 F Renseignements (65) 34.21.13.

#### **FERITEX 84**

Boulogne-sur-Mer présentera, du 27 au 31 octobre, une Foire Exposition de Robotique, Informatique, et Télématique dans les salons du Casino Municipal. Renseignements  $(65)$  31.71.99.

#### **E.A.O. CHEZ ROUSSEAU**

La société Seca Codes Rousseau grâce à qui des millions de personnes ont appris le code de la route vient de mettre au point l'enseignement dudit code assisté par ordinateur. Equipé d'un microordinateur Thomson, ce nouveau matériel est concu pour encourager la participation de son utilisateur, requérir toute son attention et améliorer ses connaissances. D'une utilisation simple, le microordinateur, équipé d'un crayon optique, pilote un projecteur de diapositives et une bande son : d'un côté, la mise en situation grâce à un montage audiovisuel, de

#### **STRASBOURG**

L'université Louis Pasteur et l'Ecole Nationale Supérieure de Physique de Strasbourg organisent les XXV<sup>e</sup> journées Régionales de Métrologie, d'Informatique Industrielle et Scientifique de Strasbourg. L'exposition qui se tiendra les 9, 10 et 11 octobre présentera les matériels et systèmes d'environ 350 sociétés. Des conférences se dérouleront pendant ces trois jours sur les thèmes suivants : - les  $automatisfies$ ; - la productique; - la robotique;  $-$  la télédétection. Renseignements : Tél. (88) 35.51.50

#### **CHER HECTOR**

L'ordinateur personnel français Hector possède désormais une interface supplémentaire. Il s'agit de l'Hectorien, le magazine trimestriel des utilisateurs d'Hector. Ces derniers y trouveront des articles concernant la machine, la programmation, des trucs et des listes de programmes. En vente dans toutes les bonnes boutiques de microinformatique, chez Soracom Editions (Tél.: (99) 54.22.30) et chez Micronique.

l'autre, les explications, les questions, les réponses et les corrections grâce à l'informatique. Toutes les mesures sont réunies pour obtenir une image d'une excellente qualité. Pour disposer d'un matériel plus sophistiqué, il est possible d'ajouter une imprimante. A la portée de tous, puisque même les plus jeunes peuvent l'utiliser, l'enseignement assisté par ordinateur est destiné à ceux qui sont désireux d'enseigner le code de la route et la sécurité. Ce matériel peut s'adapter, grâce à ses caractéristiques, à de nombreuses applications.

#### FÊTE

Organisée du 16 au 21 octobre par la ville d'Agde, une exposition sur les technologies nouvelles sera consacrée aux robots et automates, sur le thème de l'intelligence artificielle et du geste mécanique. Le «gratin» des robots sera certainement présent puisque les organisateurs espèrent réunir des kits (genre Movit), des robots domestiques (Androbot), des robots scientifiques etc... Des senseurs seront aussi présentés ainsi que des automates programmables. Le point sur la recherche régionale sera effectué avec, notamment, les chercheurs du CNRS du LAM de Montpellier et du LAAS de Toulouse. Micro et Robots, dans la mesure de ses moyens, essayera d'être aussi de la fête.

#### **ROBOTICS AGE**

Il fallait le faire ! Notre excellent confrère américain Robotics Age publie tous les mois «Sensors» le magazine de la perception des machines. Modestement constitué d'une trentaine de pages, Sensors affirme, par son existence, l'extraordinaire aventure qui consiste à donner à la machine la voix, l'ouïe et la vue. Passant en revue tous les capteurs nouveaux dans tous les domaines, Sensors n'en évite pas moins les articles de fond (systèmes experts, technologie des mesures de pression etc...) et reste, à notre connaissance, une revue unique et courageuse.

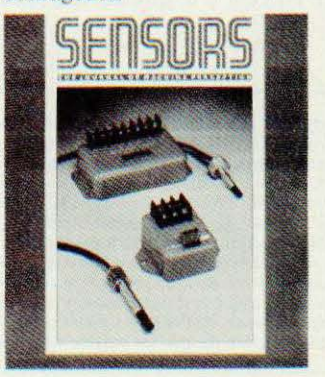

 $\overline{4}$ 

#### B.P. 3 06740 CHATEAUNEUF TEL.: 16 (93) 42.57.12

## **Assemblez vous-même** votre premier robot

### Toute une gamme à partir de 129 F

Revendeurs, contactez-nous pour distribuer ces fabuleux produits révolutionnaires. Pas de risque de stock, nous le maintenons pour vous, pour en savoir plus, téléphonez au 16 (93) 42.49.98 ou écrivez-nous.

**Offre spéciale** 

de lancement

MR<sub>6</sub>

### Découvrez les multiples fonctions de la robotique

199 F

#### **SKIPPER MECHA**

Le plus simple, se déplace rapidement en claudi-<br>quant sur ses deux jambes.

**SOUND SKIPPER** Le modèle précédent équipé d'un micro ampli qui le fait réagir à chaque bruit assez fort

**TURN BACKER**  $299F$ Se déplace sur ses 6 jambes et effectue un quart de<br>tour à chaque fois qu'il perçoit un bruit assez fort<br>par son micro très doué pour les slaloms.

**LINE TRACER**  $999F$ Se déplace sur 3 roues et suit seul une ligne tracée sur le sol, grâce à une cellule photo-sensible.

**PIPER MOUSE**  $329F$ Se déplace sur trois roues montées sur amortisseurs<br>et réagit à chaque coup de sifflet grâce à son détecteur d'ultrasons.

#### **AVOIDER**

Se déplace sur 6 jambes et évite les obstacles placés sur son chemin grâce à son détecteur à infrarouges<br>très doué aussi pour le slalom. **CIRCULAR** 549 F

 $329F$ 

Service lecteur : cerclez 102

l'avance, tourne sur lui même en glissant sur deux<br>grands disques caoutchoutés. Il est livré avec une<br>radiocommande.

**MEMOCRAWLER** 599 F Le plus intelligent de la famille, il avance, tourne des<br>deux côtés émet un bruit ou s'allume en fonction du<br>**programme entré en mémoire** à partir d'un clavier. (RAM 256×4 bits). Un jeu fantastique qui se déplace sur trois roues.

Ces robots fonctionnent à l'aide de piles standards qui ne sont pas livrées avec les kits

### Votre robot ou le catalogue gratuit chez vous dans 48 h, en téléphonant au (16) 93 42.57.12

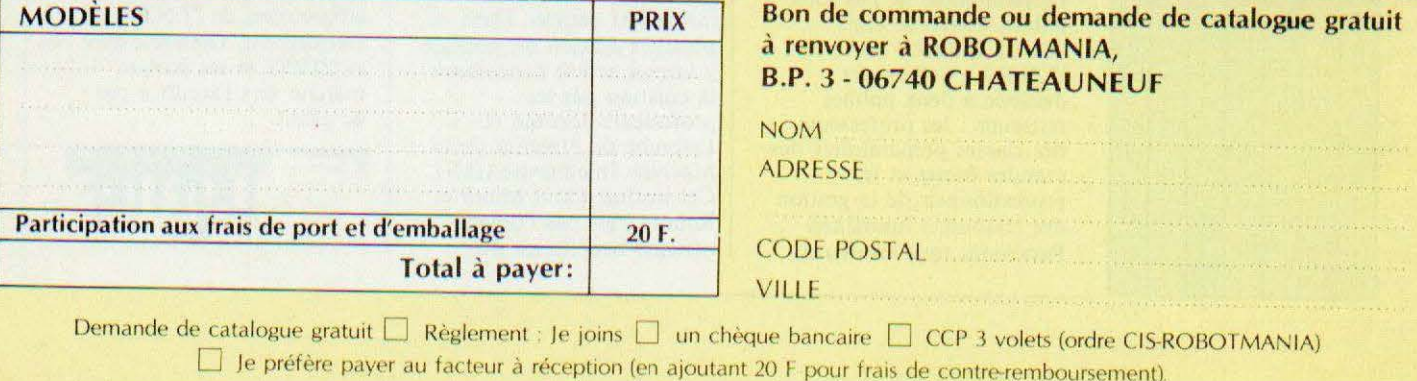

#### **PMI: COMMENT ABORDER LES ROBOTS ?**

Il ne doit pas être difficile de surprendre, aujourd'hui, quelques chefs d'entreprise en train de rêver à la robotisation de sa PMI. Si l'idée qu'on s'en fait est plutôt « rose », on aurait tort de penser que l'introduction de robots dans un process de production est facile. C'est peut-être pourquoi l'AFRI, entourée de professionnels et d'hommes de terrain a élaboré une « Méthodologie d'introduction de la robotique dans les PMI ». qu'elle vient de publier. On le verra dans ce numéro, le choix en matière de robots devient très important et de nombreux constructeurs promettent monts et merveilles à leurs clients. Encore faut-il que ces derniers connaissent précisément leurs besoins. Très progressive, mais

**Jota** 

rigoureuse, cette méthodologie propose, en huit phases, à l'entrepreneur un chemin qui permet d'éviter les erreurs. Qui fait quoi dans la société est la première question à poser, ne seraitce que pour définir les responsabilités. La deuxième phase est celle du diagnostic (audit et bilan) permettant de posséder le maximum d'informations pour exprimer, dans la phase suivante, les besoins internes et les objectifs de l'entreprise. Les phases suivantes (4 et 5) servent à réaliser une analyse technico-économique, à faire un choix entre la machine spécifique ou le robot et à en fixer la rentabilité. Ensuite, une phase de travail doit servir à faire le choix du système robotique tout en évaluant

les modifications à apporter dans le produit, dans la formation du personnel etc. jusqu'à l'élaboration d'un cahier des charges définitif. Les phases de mise en place et de mise ne route (avec contrôle des résultats) concrétisent le bien-fondé des études précédemment réalisées. En annexe à ce document, sont présentés de exemples pratiques d'évaluation, d'estimation de rentabilité et de besoin etc. L'Afri, qui a pour objet de promouvoir la robotique dans l'industrie, ne veut pas - c'est manifeste - faire vendre des robots à tous prix et n'importe comment. A l'heure où les constructeurs proposent des robots spécifiques en s'ouvrant ce formidable marché des PMI, l'Afri assure ici pleinement sa tâche.

#### ALIF MICRO CLUB : LE BON EXEMPLE

Alif, implantée à Drancy (93), est une jeune S.S.C.I. qui, outre ses activités spécifiques de conseil en réalisations, de recherche et développement et de conception de logiciels, se transforme tous les soirs, à partir de 19 h, en club micro-informatique. Celuici, doté d'un local spacieux (70 m<sup>2</sup>) met à la disposition de ses adhérents une vingtaine de systèmes d'ordinateurs (du laser 200 à l'IBM) et leur offre, outre une bibliothéque informatique, les avantages d'une boutique où ils peuvent acquérir matériel,

logiciels, livres, revues etc. Mais, ce qui nous intéressent plus particulièrement, c'est qu'Alif concrétise un mouvement que nous ressentons de façon de plus en plus précise dans les clubs : l'ouverture à la robotique. Ainsi, Alif Micro Club, qui jusqu'à présent offrait des cours de formation en microinformatique allant de l'initiation générale au Hard-Ware, va dès la rentrée ajouter à cette activité une formation de robotique qui sera destiné aux adhérents possédant

déjà une bonne «base» informatique. Des réalisations seront proposées et grâce à son encadrement constitué de professionnels, les bénéficiaires de cette formation pourront apprécier, comme nous essayons de vous le transmettre à chaque numéro de Micro et Robots, l'extraordinaire monde de la robotique. Un des rares domaines qui marie parfaitement la rigueur des sciences avec l'imagination. Alif Micro Club montre, en ce sens, l'exemple...

Service lecteur : cerclez 85

LETTRE DE L'INPG

**L'Institut National** Polytechnique de Grenoble publie, depuis le mois d'Avril, la Lettre de l'I.N.P.G., Celle ci est destinée à deux publics restreints : les professeurs des classes préparatoires des grandes écoles et les professionnels de la gestion des ressources humaines. Paraissant tous les deux

mois, cette lettre n'en reste pas moins d'un intérêt informatif certain. Dans sa première édition on pouvait y lire un article concernant la création par les professeurs Jorrand et Latombe de l'Institut de la Machine Intelligente (IMI). Cet institut (dont Micro et Robots n'est pas l'organe officiel) bénéficiera du

travail de 185 chercheurs appartenant à plusieurs laboratoires de l'I.N.P.G. Décidément, Grenoble avec sa ZIRST et ses écoles marche vers l'avenir à pas de géant.

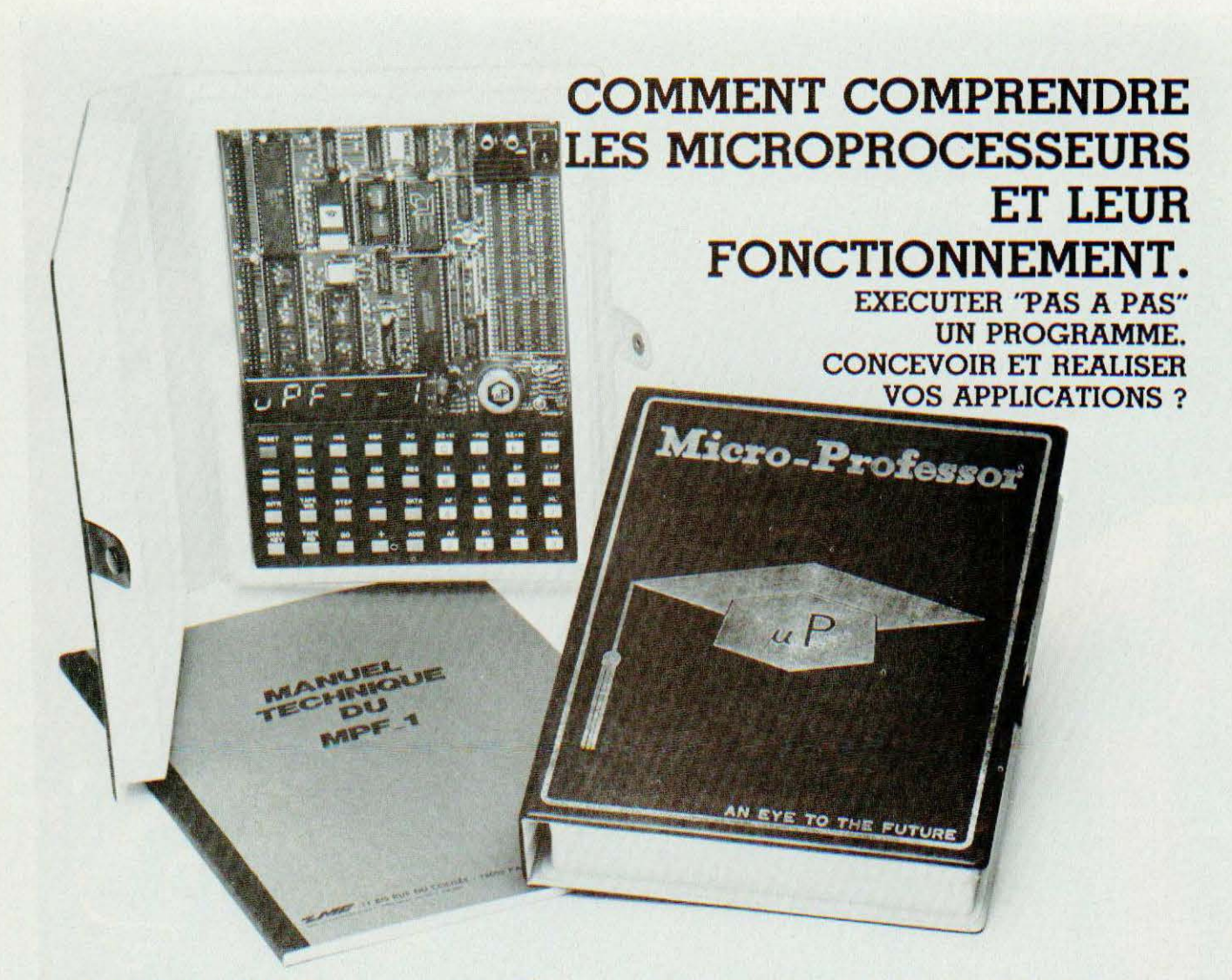

Le MICRO-PROFESSOR<sup>™</sup> structuré autour du Z-80<sup>R</sup> vous familia rise avec les microprocesseurs.

Son mini-interpréteur «  $BASIC$  » est une excellente initiation à la micro-informatique.

Le MPF-1. matériel de formation, peut ensuite constituer l'unité centrale pour la réalisation d'applications courantes ou industriolles.

C.P.U.: MICROPROCESSEUR Z-80 <sup>n</sup> haute performance comporlant un répertoire de base de 158 instructions.

COMPATIBILITE: Exécute les programmes écrits en langage machine Z-80, 8080, 8085.  $RAM: 2 K octets, extension 4 K (en option).$ 

ROM : 4 K octets "Moniteur" + Interpréteur BASIC

MONITEUR : Le MONITEUR gère le clavier et l'affichage, contrôle les commandes, facilite la mise au point des programmes ("pas à pas", "arrêt sur point de repère", calcul automatique des déplacements, etc.) AFFICHAGE : 6 afficheurs L.E.D., taille 12,7 m/m

vier interface CASSETTE: Vitesse 165 bit/sec. pour le transfert avec recherche automatique de programme

transfert avec recherche automatique de programme  $\overrightarrow{\mathbf{w}}$  par son indicatif.

OPTION : extension CTC et PIO.

<sup>~</sup>CLAVIERS : 36 touches (avec "bip" de contrôle) dont 19

 $\frac{5}{5}$  touches fonctions. Accès à tous les registres.<br>  $\frac{5}{5}$  **CONNECTEURS** : 2 connecteurs 40 points pour<br>  $\frac{1}{5}$  des bus du CPU ainsi que pour les circuits (<br>  $\frac{1}{5}$  et PIO Z-80 <sup>~</sup>CONNECTEURS : 2 connec teurs 40 pomts pour la sorlie des bus du CPU ainsi que pour les circuits CTC <sup>~</sup>et PIO Z-80.

Service lecteur : cerclez 103

MANUELS : 1 manuel technique du MPF-1. Listing et manuel avec applications(l8)

Matériel livré complet, avec son alimentation, prêt à l'emploi.

#### "MICROPROFESSOR" est une marque déposée **MULTITECH**

Pour tous renseignements : Téléphone : 16 (4) 458.69.00

**11 EME** 

Z.M.C. 11 bis, rue du Colisée - 75008 PARIS

- Veuillez me faire parvenir :
- 
- 1 MPF 1B au prix de 1.495 F T.T.C.<br>1 MPF 1 Plus au prix de 1.995 F T.T.C.<br>avec notices et alimentation port compris.

- 
- Les modules supplémentaires :<br>□ Imprimante B ou Plus 1.095 F port compris<br>□ Programmateur d'EPROM B 1.595 F port compris<br>□ Programmateur d'EPROM Plus 1.795 F port compris
- **U** Votre documentation détaillée.
- NOM :

ADRESSE :

Ci-joint mon réglement (chèque bancaire ou C.C.P.)<br>Signature et date : Signature et date : Ξ

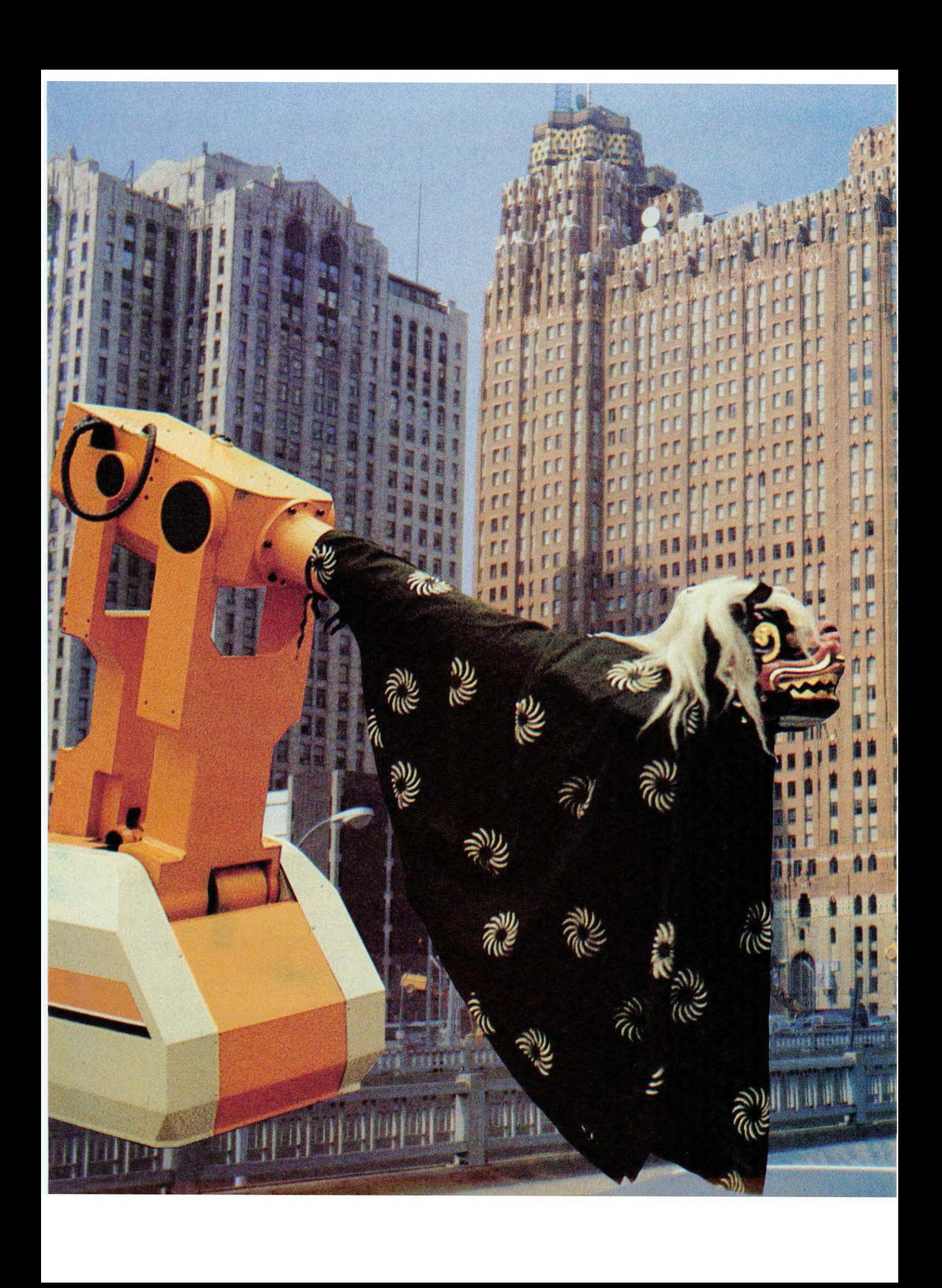

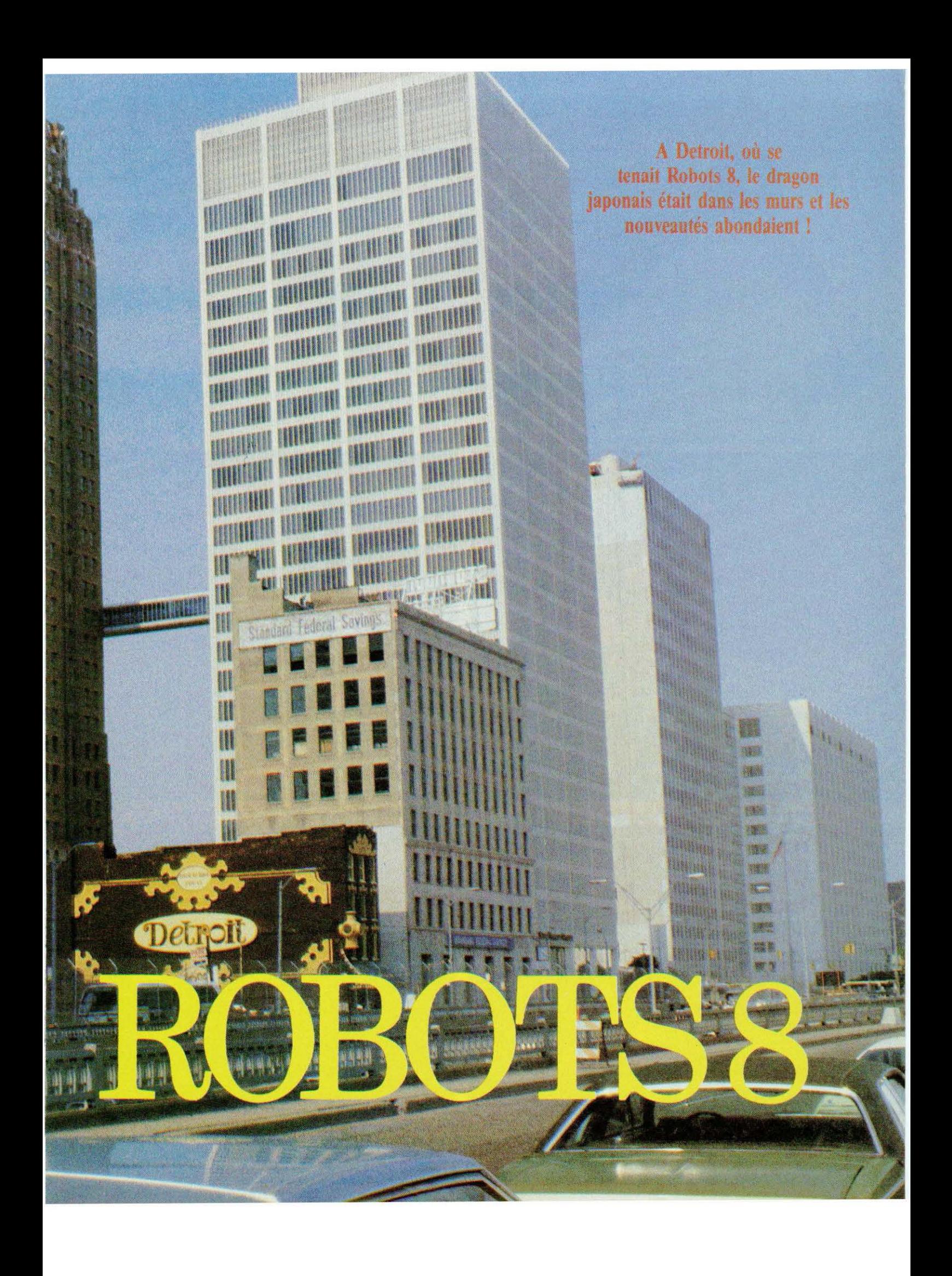

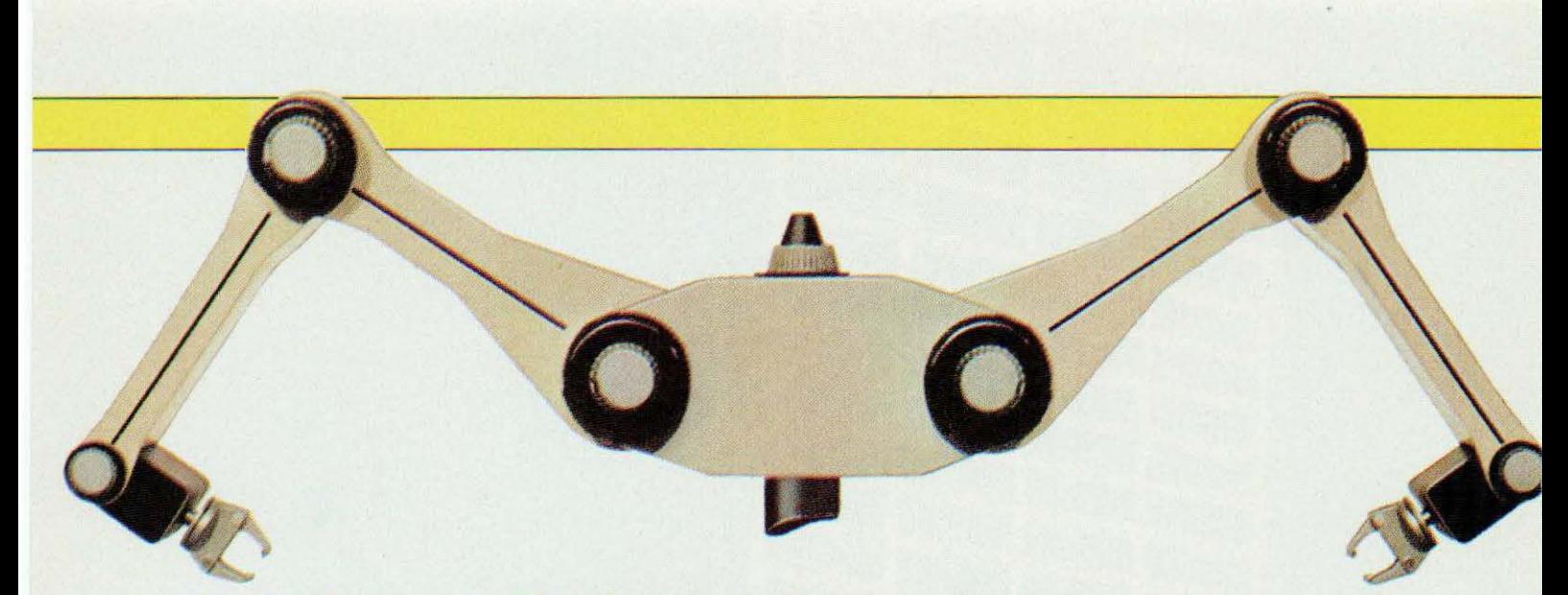

Une option «Tandem» très originale a été présentée chez Akrobotics, pour l'assemblage.

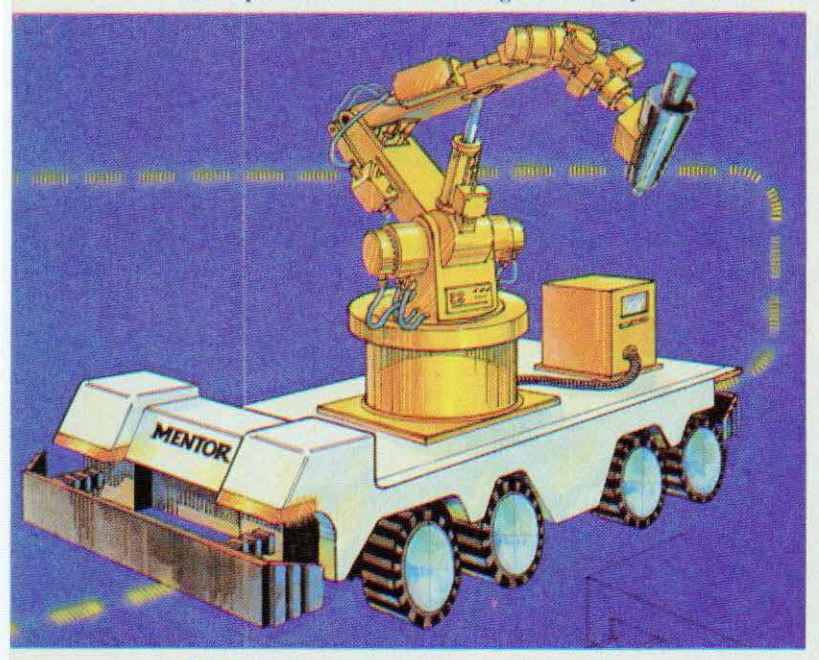

Mentor et son véhicule filo ou auto-guidé.

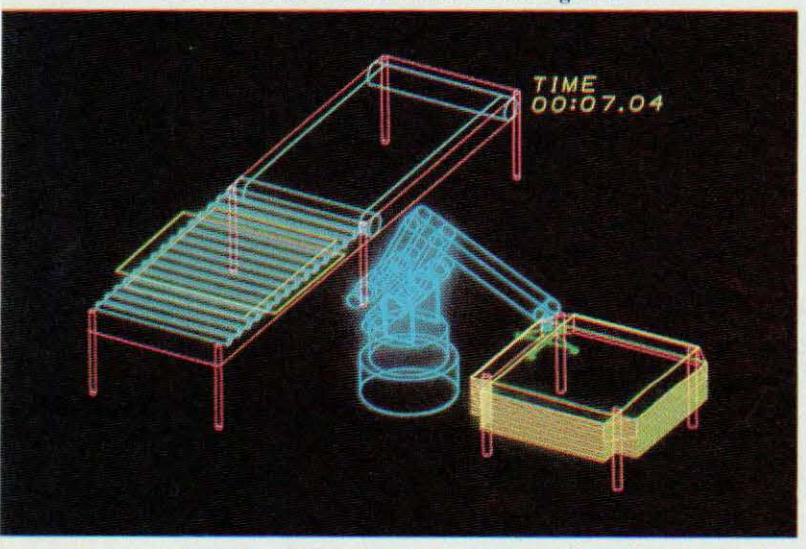

Chez G.E. un outil d'évaluation d'implantation de robots.

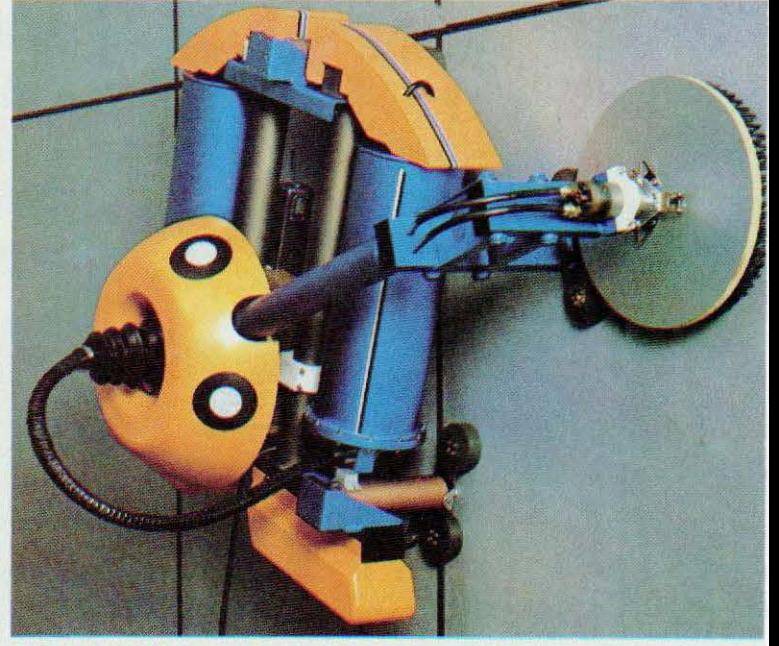

Un robot marin français, dont nous reparlerons...

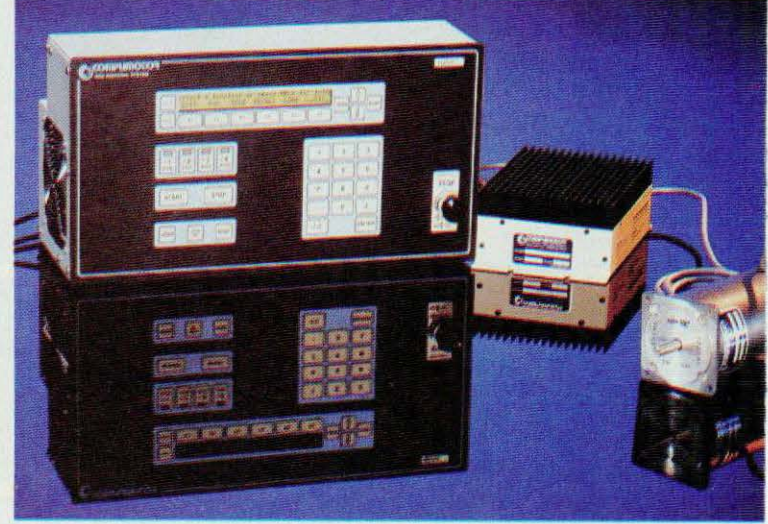

Compumotor : programmateur 16 bits de moteurs pas à pas.

**REPORTAGE** 

Le boom de la robotique d'assemblage et des senseurs marqua l'exposition Robots 8. Les Etats-Unis et le Japon se tiennent au coude à coude. La France est, elle aussi, dans la compétition. Des pays qui, au gré des accords de coopération, pourraient demain se trouver unis comme... les trois doigts de la main !

Betion, vine symbole<br>des empires de l'auto-<br>mobile, le paradoxe est<br>cultivé... à l'améri-<br>caine. Laissant gran-<br>des ouvertes les blessu-<br>res socio-économiques de la fin des Detroit, ville symbole des empires de l'automobile, le paradoxe est cultivé... à l'améri cainc. Laissant gran des ouvertes les blessu-

 $ann$ ées  $70$  — comme pour mieux les exorciser - et leurs séquelles indignes, la ville offre, Downtown, l'image des misères et des espoirs : les parkings terrains vagues gangrenant les buildings du passé, la modernité exhibitionniste des gratte-ciel du Renaissance Center cotoyant, sans complexe, misère et nouvelle opu lence. Les «Compact Deluxe» doublent majestueusement les vieilles Pontiac bouffées par les années, habitées par de jeunes chômeurs sirotant quelques bières insipides ou des Diet Drinks, garées définitivement sur des routes défoncées, entretenues à chaque nouvelle baisse du dieu Dollar... Le soir, le quartier des quais et des anciens entrepôts offre, entre deux immeubles incendiés, une vie nocturne tout aussi insécurisante

qu'animée. Plus loin, vers Dearborn ou Fairlane Center, les plus beaux exemples de la

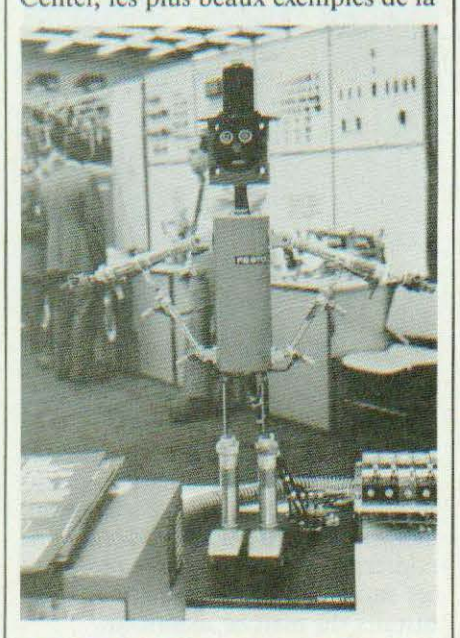

fameuse «Renaissance» : celle de la reprise économique, des nouveaux bureaux et des World Headquarters des multinationales de l'Automobile. Detroit, aussi belle qu'une rutilante voiture qui sort d'usine, aussi laide qu'une caisse abandonnée à la rouille, accueillait l'exposition Robots 8, la plus grande et la plus internationale du genre, sponsorisée par la RIA et la SME (Robot Jnstitute of America et Society of Manufacturing Engineers). D'ailleurs, Ronald et Nancy (Reagan) dans une lettre chaleureuse, souhaitaient à ce Robots 8 quelque heureux déroulement et, «God Bless Them...», il en fût ainsi !

#### Demain, c'est encore loin ?

Si chacun s'applique à l'exprimer du mieux qu'il peut, l'écart événementiel (si ce n'est l'écart technologicocommercial) entre la vieille Europe et les U.S.A. tend à diminuer rapidement ct la topologie des progrès à se diluer tout autant. Pourtant, force est de constater qu'une semaine seulement après «Productique 84» et l'expression de timides tendances, le simple fait de traverser l'Atlantique nous fait

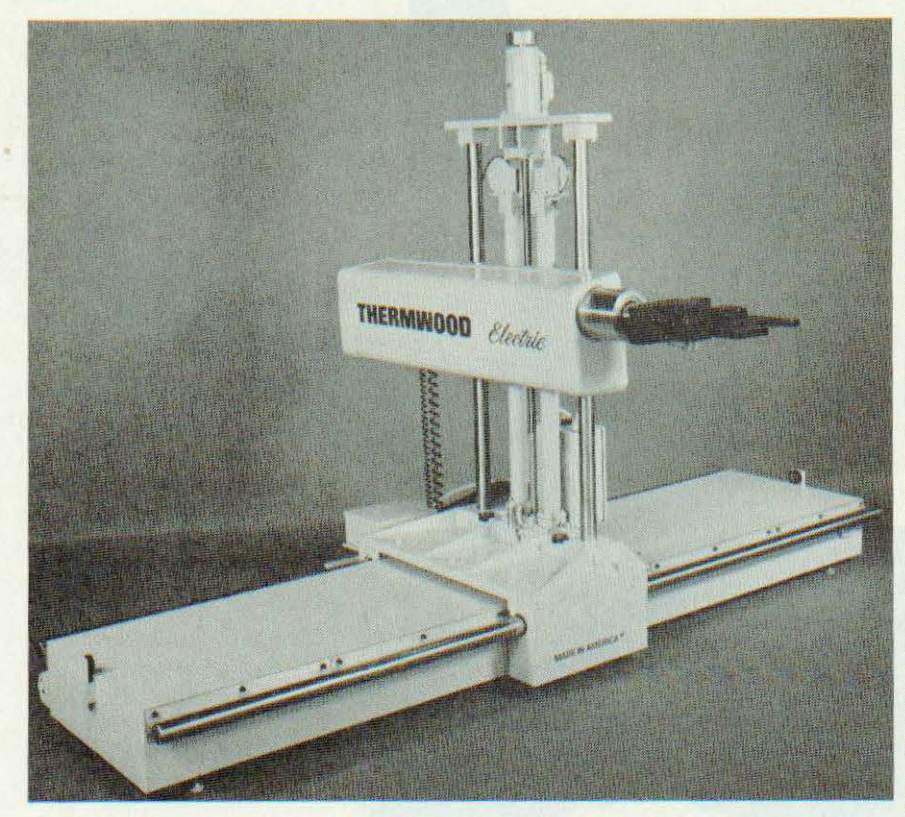

avancer, du point de vue de la réalité | des marchés, d'une ou deux années. Deux étages du Cobo Hall ont à peine suffi à contenir les 250 robots en démonstration et plus de 350 exposants. Pour preuve de vicacité, une nouvelle exposition se tiendra en novembre dans l'ouest, ce qui permet de comparer la prolifération des produits avec celle - certes aujourd'hui ralentie - de l'électronique grand public et de ses deux C.E.S. d'été et d'hiver.

Irrémédiablement, la robotique voit s'ouvrir des marchés exponentiels. Le nombre de sociétés qui se créent et de contrats de coopération qui s'y font épouse cette loi.

 $Ne$  concluons pas hâtivement  $-$  nos lecteurs sont bien placés pour le savoir - que la France n'y ait pas ses chances. Celle-ci, sous la houlette de l'AFRI et des organismes institutionnels concernés, dressait fièrement le seul stand du genre qui regroupait quelques unes de nos sociétés (et sociétaires) vedettes, sous la bannière tricolore : AID, Barras - Provence, Influx, ITMI, Jay Electronique, l'AFRI, Sictam, Goiscau-Guittot, Normed Shipyards, la Chambre de Commerce et d'industrie de Grenoble... furent les premières à faire ce voyage, en partie pris en charge par le ministère de la Recherche et de l'Industrie. Outre l'intérêt de leurs divers

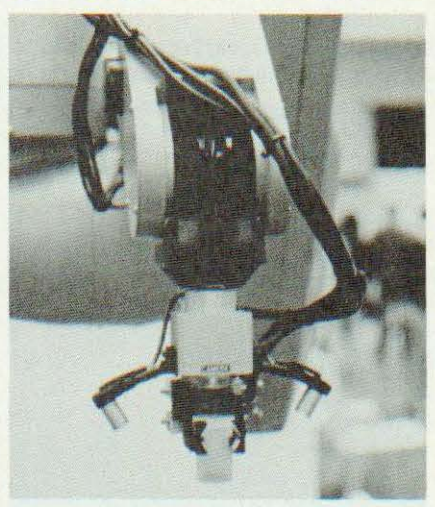

produits et le dynamisme (parfois nocturne) de ses représentants, l'ambassadeur de France à Washington, Monsieur Vernier-Palliez, donna une conférence de presse pour présenter les atouts de nos produits et... les attraits du marché américain.

Par ailleurs Renault (via Cybotech) et AKR étaient présents en dehors du stand «France».

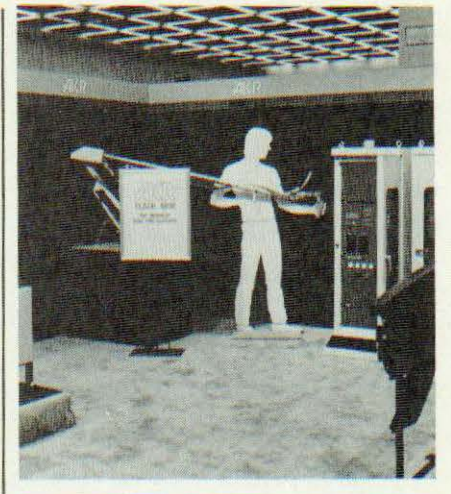

#### **Tendances**

Indiscutablement, Robot 8 était placé sous le double signe de l'assemblage et de la vision. Non pas que les robots de soudage, de peinture, de manutention ou de découpage fussent absents, mais bien plus parce que des pans entiers de secteurs industriels (électroménager, pharmacie, aéronautique, petite mécanique, sous-traitants divers, etc.) s'ouvrent à la robotique. Dès lors, la diversité des «petites» tâches répétitives nous éloigne des mastodontes employés sur les chaînes de construction automobile.

La nécessité d'intelligence et de perception de l'environnement apparaît ici clairement : vision, détection, inspection, sensation tactile sont autant de domaines qui vont de pair avec l'assemblage et qui génèrent au fur et à mesure de leurs développement les contours du (fameux) robot de 3<sup>e</sup> génération. L'équation «Assemblage  $=$  vitesse  $+$  précision» pousse donc vers la mise en œuvre d'éléments et de systèmes nouveaux, notamment, dans le sens de l'intégration : moteurs, capteurs d'efforts et de position, poignets et doigts, surfaces sensibles, reconnaissance de forme, transmission d'information ou de lumière par fibre optique, calculateurs puissants et langages rapides et souples...

Robots 8, à travers les matériels exposés, donnait donc le signal de départ pour une course technologique et commerciale sans que, pour autant, les concurrents ne connaissent précisément l'emplacement de la ligne d'arrivée...

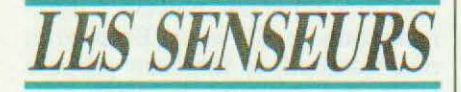

#### Robotic Vision System

Un système de vision 3D a été développé par cette firme : il a été baptisé 210 et regroupe une caméra à senseur solide et un processeur de traitement. La précision atteint 0,1% du champ de vision (de 1 à 4"). Destiné au contrôle, à l'inspection, cc système s'intègre aisément dans une chaîne automatisés, le module de vision luimême mesurant  $114 \times 360 \times 125$ mm et pesant 2,9 kg.

#### Service lecteur : cerclez 43

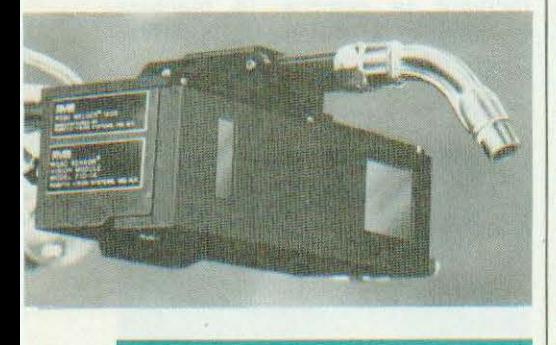

#### Dolan Jenner

Cc fabricant propose le Safescan, système de protection « invisible » de l'aire de travail d'un robot. Le Safescan peut, grâce à des ensembles de Led fonctionnant en impulsionnel, protéger ainsi 1,2,3 côtés ou le périmètre entier de travail : l'interruption partielle ou totale des faisceau déclenche, par exemple, l'arrêt du robol. Le système est constitué de panneaux verticaux actifs et de miroirs qui seront disposés aux sommets du parallélépipède interdit.

*Service lecteur : cerclez 44* 

#### Javelin Electronics

Javclin commercialise une série de trois caméras couleur à senseur « solide » MOS : JE-3040, JE 3042 et JE-3142 P. Les deux premières ne se différencient que par une possibilité de synchronisation externe, leur nombre d'éléments atteignant 186

 $240 (384 \times 485)$  et leur sortie s'effectuant en NTSC. La troisième se voit dotée d'une définition supérieure  $(388 \times 577)$  et d'une sortie PAL. Les caméras (218  $\times$  112  $\times$  67 mm) peuvent opérer entre  $-10$  et + 60° C dans une humidité relative pouvant attemdre 95%. Les applications de ces caméras sont nombreuses et couvrent aussi bien la robotique que le médical ou l'analyse d'images d'on gines très diverses.

*Service lecteur : cerclez 45* 

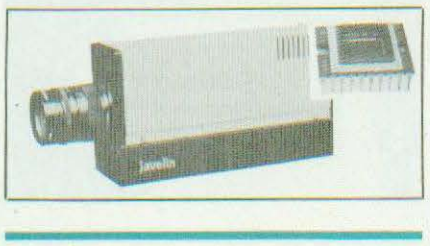

#### Lord

Cette société s'est spécialisée dans le domaine du senseur tactile vectoriel et matriciel. La série LTS-100 dispose, par exemple, d'une surface sensible de  $8 \times 8$  éléments espacés (de centre à centre) de 7 ,62 mm ; la mesure de déformation s'effectue opto-élcctroniquement sur 8 bits (résolution de 0, 13 mm en position, de 3, 18 gm en force). La série LTS-200 en version A dispose de 160 éléments de mesure, tandis que la version V permet l'évaluation des moments et des forces sur trois axes. Quant à la série LTS 300 elle offre une très large surface de contact, divisée en 6 400 éléments sensibles. Tous ces senseurs sont reliés à une interface de traitement et de correction sortant sur RS 232. Notons aussi que Lord fabrique des poignets à capteurs d'effort se disposant entre le bras et l'effecteur.

Service lecteur : cerclez 46

#### General Electric

Plusieurs nouveautés, notamment en vision, chez General Electric. Tout d'abord une caméra analogique CID (Charge Injection Devicc), destinée aux applications industrielles et de surveillance, dotée d'un capteur 1 244 × 388 pixels anti-reflet. Cette

## REPORTAGE

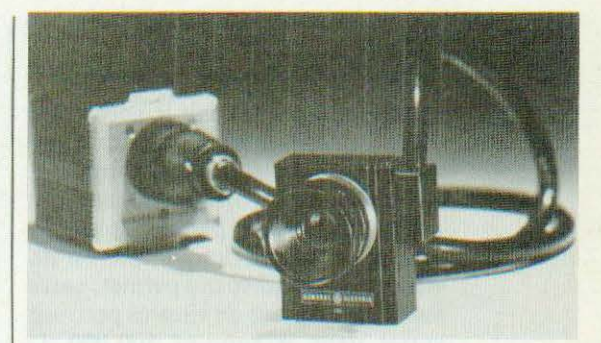

caméra (6  $\times$  7  $\times$  7,3 cm) ne consomme que 2 watts fournis par une petite alimentation extérieure. Ensuite un système de vision, appelé Scanvision, vendu aux environs de 20 000\$ et destiné au contrôle, à l'ins pcction : la précision atteint 0, l mm pour 100 mm « vus ». Le logiciel comporte un menu facilitant la mise en œuvre du système. Système géré par un microprocesseur 16 bits assurant le traitement des images en temps réels (1024 pixels par ligne).

Service lecteur : cerclez 47

#### EOA

EOA propose une gamme d'outils « intelligents »et interchangeables à disposer en bout de bras de robots, couvrant un large spectre des opérations d'assemblage. Ainsi que l'on s'en doute ces outils (perçeusc, pince de mesure, pince de saisie, tournevis, etc.) sont dotés de capteurs délivrant les informations nécessaires à l'asservissement. Le système complet de mise en œuvre nécessite un calculateur organisé autour d'un 8088 et d'un 8087, de 16 K de RAM et de 128 K de ROM. Une interface 48 entrées-sorties est utilisée pour faire communiquer l'outil et le système de commande du robot.

Service lecteur : cerclez 48

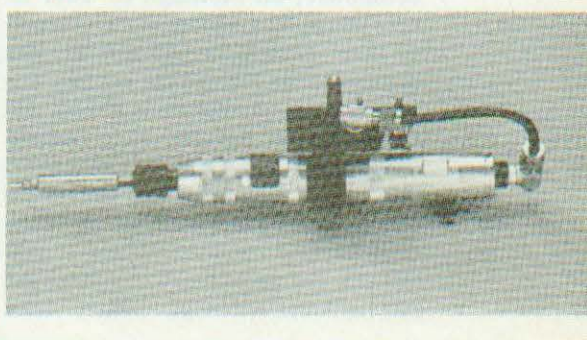

#### **Compumotor**

Compumotor s'est fait le spécialiste de la commande numérique de moteurs pas à pas grâce, notamment, à la technique« Microstepping » qui permet de définir, par exemple, 250 micropas entre chaque pas d'un moteur standard ce qui permet, entre autre, de disposer de vitesses pouvant varier dans le rapport 500 000 :1. Outre 8 modèles de moteurs, le constructeur propose tous les équipements pilotes nécessaires pour l'alimentation, la commande (vitesse, accélération, position), l'interconnexion sur Multibus, le contrôle de vitesse par Joystick.

Service lecteur : cerclez 49

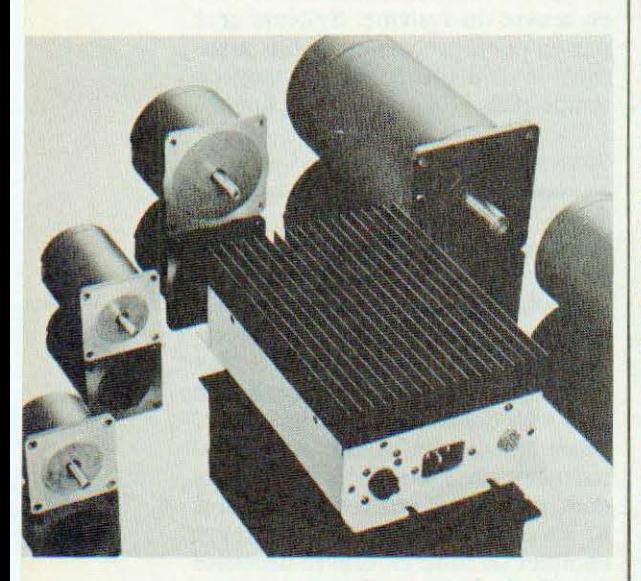

#### **Diffracto**

Cette société a développé plusieurs senseurs à laser destinés à la mesure dimensionnelle et particulièrement bien adaptés, compte tenu de leur compacité, au montage en bout de bras de robot. Le modèle 300 permet, à titre d'exemple, d'obtenir des résolution de l'ordre du micron sur une distance de mesure de 50 mm. De surcroît on notera une gamme dynamique très étendue (50 000 :1) permettant à ce senseur d'opérer les mesures sur toute surface de toute couleur et à grande vitesse (1 000 lectures par seconde). Le capteur est par ailleurs protégé contre tout

contact intempestif par envoi, éventuellement, d'une information d'arrêt des moteurs de la machine sur laquelle il est monté.

Service lecteur : cerclez 50

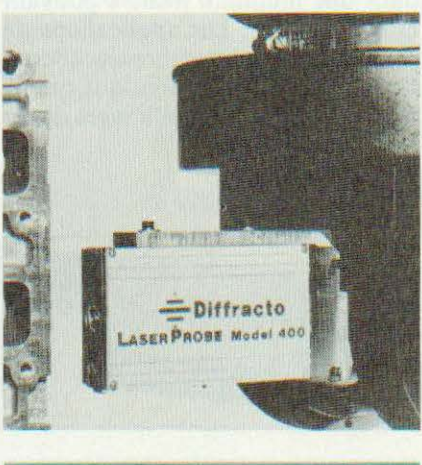

#### Vision'B5

Cette appellation recouvre, non pas une marque, mais un congrèsexposition sur la vision artificielle qui se tiendra à Détroit entre le 25 et le 28 mars 85. Renseignements : Society of Manufacturing Engineers, P.O. Box 930, Dearborn, Michigan 48121 (USA).

*Service lecteur : cerclez 86.* 

#### ln/and Motor

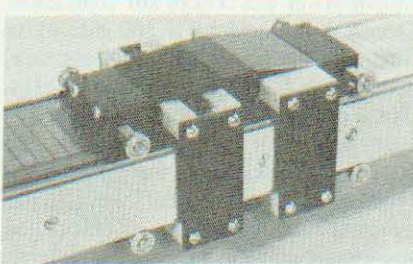

Au catalogue de ce fabriquant un nombre important de moteurs cc pour entraînement direct à faible constante de temps (de 0,5à0,11 ms), des moteurs cc classiques sans balais, des générateurs tachymétriques et, de plus, d'intéressants moteurs linéaires permettant de se passer dans de nombreux cas de tout système de conversion de mouvement. Plusieurs modèles sont proposés offrant des accélérations de 55 m/s<sup>2</sup> et des vitesses de 2,33 *mis* pour une puissance d'alimentation de 570 watts. En produit non standard, le fabricant propose aussi des moteurs linéaires sans balais.

*Service lecteur : cercle? 51* 

#### **IDS**

1 DS présentait à Detroit son système d'imagerie Imager 3000 et une caméra compacte ( $5 \times 5 \times 12$  cm) à senseur 968 x 768 points ce qui permet d'obtenir une définition totale de  $512 \times 512$  avec l'Imager 3000 pouvant accepter 8 caméras de ce type travaillant sur 256 niveaux de gris et pouvant mémorisez 200 tests d'inspection. Le système complet incluant la caméra, la machine d'analyse et de traitement, l'interface de contrôle est vendu 20 000\$.

Service lecteur : cerclez 52

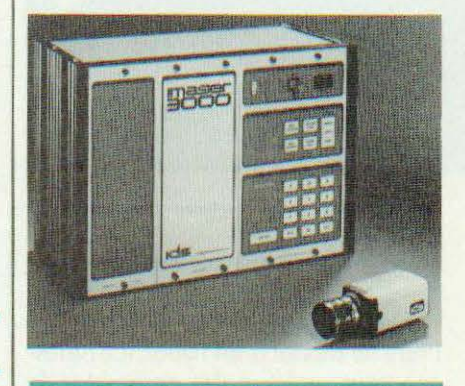

#### Transensory Devices

Nouvelle série de senseurs tactiles au silicium chez TDI : le TP 4010 est un senseur à un seul élément capable de mesurer des forces comprises entre 0 et 9 N avec une précision de 0,04 N (sortie sous  $5V/5mA : 0,11 V/N$ ); le TP 4011 regroupe 9 capteurs  $(3 \times 3)$ aux caractéristiques individuelles identiques à celles du TP 4011 (dimensions du senseur :  $16 \times 18 \times 2$  mm, masse : 2,8 g). TDI propose en outre une intcrfaceréférence TP 4014 — de conversion analogique/ digitale sortant en RS 232 et pouvant traiter 100 capteurs élémentaires adressables individuellement.

*Service lecteur : cerclez 53* 

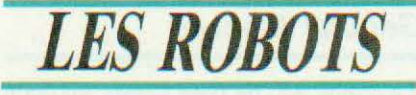

#### **Thermwood**

Thermwood propose sa nouvelle gamme de robots électriques : quatre bras ayant des capacités de charge utile allant de 4,5 à 68 kg et six robots-portique. Prolongeant la série Cartesian *5,* le constructeur propose, à des prix bas, ces robots de manipulation et d'assemblage scion le système de contrôle choisi : un système à séquence limitée avec une mémoire non-volatile pouvant stocker seize programmes seulement (cc qui est suffisant pour des tâches de manipulation ou de transfert répétitives) ou le système de contrôle de commande total gérant, sur sept axes, des mouvements linéaires, circulaires, hélicoïdaux et ellipsoïdaux.

*Service lecteur : cerclez 54* 

#### IBM

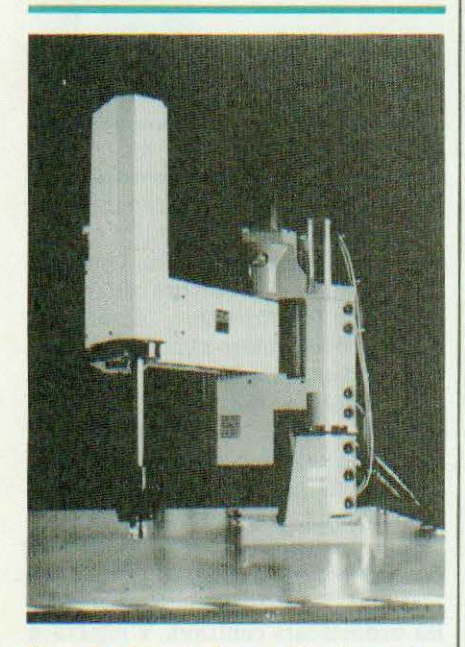

Grand absent de productique 84, lBM présentait à Robots 8 une chaîne d'assemblage mettant en valeur son dernier produit : l'IBM 7547. Ce robot vertical est plus particulièrement destiné aux tâches d'assemblage de petite mécanique de manipulation, de chargement et déchargement etc.

Tout électrique, celui-ci jouit de quatre degrés de liberté, accepte une charge utile maximale de 20 kg et a une précision (en répétabilité) de  $\pm$ 0,05 mm. Le 7547 est (bien sûr) programmable avec un IBM PC ou un portable PC ou un PC-XT grâce au langage AML/Entry version 3.2.

*Service* lecteur : *cerclez* 55

#### Adaptative Intelligence Corp.

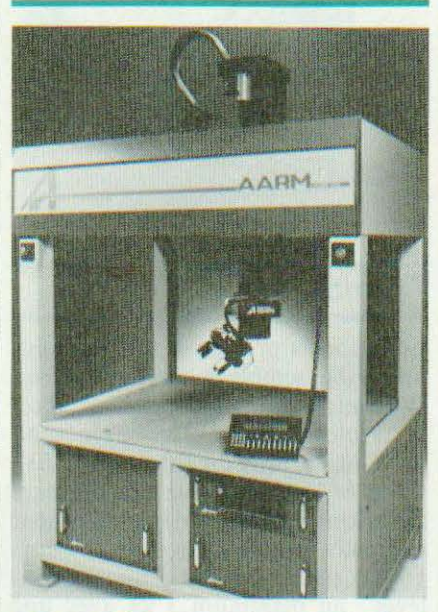

Cette société californienne présentait AARM (Adaptative Assembly Robotic Machine) destiné à l'assemblage de très grande précision. Employant, plutôt que la vision, des senseurs tactiles, ce robot de type portique tout électrique à 6 degrés de liberté, tra· vaille à la vitesse de 1 m/s avec une précision (en répétabilité) de  $\pm$  0,02 mm. Côté programmation, outre la méthode d'apprentissage manuel, un langage de haut niveau permet de se servir de l'IBM PC ou d'ordinateurs compatibles PC en mode Off ou On linc.

*Service lecteur : cerclez 56* 

#### Adaptative Technologies

Deux nouveautés étonnantes : le Micro-Cartesian et le Mini-Cartesian. Le premier est mobile (sur rail) et adapté à des travaux d'assemblage, de manipulation, de contrôle de qua-

## REPORTAGE

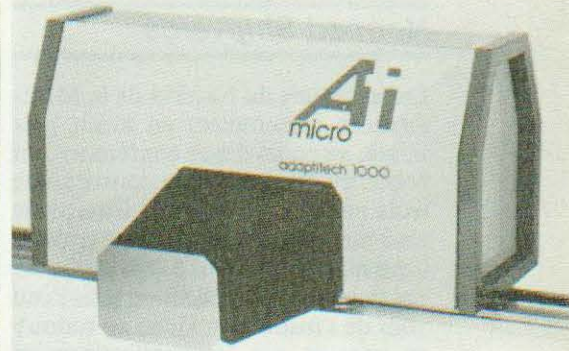

lité ou, partiellement, de soudage, de découpage etc. De 3 à 7 degrés de liberté, il se déplace à la vitesse de 38 cm/s avec une capacité de charge de plus de 10 kg. Le Mini-Cartcsian, fixe celui-là, a les mêmes caractéristiques et on a la possibilité de lui adjoindre une base rotative (sur 400° ) et de l'équiper de senseurs. Entraînés tous deux par des moteurs cc, ils offrent respectivement des précisions de ±  $0,002$  mm pour le Micro et de  $\pm 0,1$ mm pour le Mini. Ce constructeur propose également un système de vision 3-D ainsi que le langage Atlas-Pascal qui permet une programmation « graphique » simple du robot.

**Service lecteur : cerclez 57** 

#### SPS Technologies

Très proche, l'usine du futur avec le Taskrunner AGY System, un trans paletteur qui reçoit des ordres de déplacements par filoguidage et qui, grâce à son micro-ordinateur embarqué, contrôle les manœuvres de chargement et de déchargement.

Service lecteur : cerclez 58

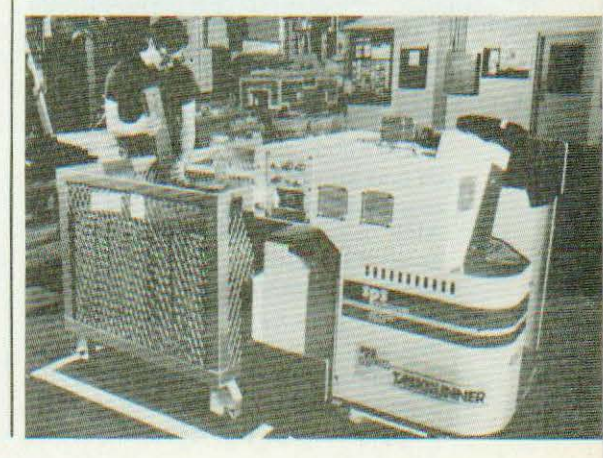

 $15$ 

#### Normed Shipyards

Les chantiers du Nord et de la Méditerranée présentaient en avant première, au cours d'une conférence, un robot mobile amphibie constitué de trois pattes et d'un bras. Equipé de cinq moteurs et d'un outil de travail, il permet de nettoyer 5 000 m<sup>2</sup>/jour. Ses domaines d'application sous l'eau vont de l'inspection vidéo au radoub en passant par les applications en Off-shore. Sur terre, il peut nettoyer, brosser, peindre, ébarber etc. y compris sur des plans verticaux.

*Service lecteur : cerclez 59* 

#### Aidlin

Un nouveau robot d'assemblage présenté par cette société de Floride : Cadratic 745. Pouvant mettre en place jusqu'à huit composants simultanément ce robot occupe moins de place qu'un bras d'assemblage traditionnel. Se déplaçant en x, y, et z (en option) sa programmation se fait rapidement. Il est vendu la bagatelle de 340 000 F.

Service lecteur : cerclez 60

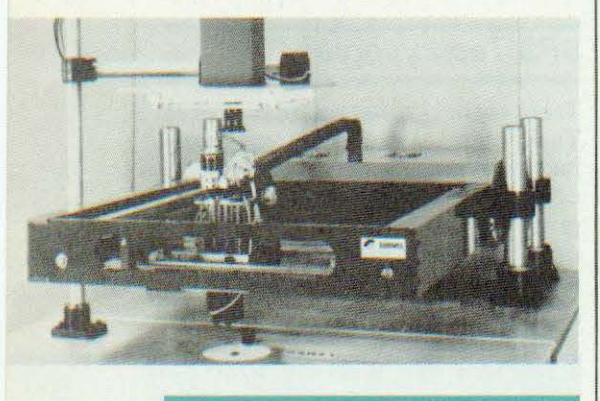

AKR Robotics

Robots de finition, de pose de joints, de peinture et bras léger d'apprentissage étaient présents sur le stand AKR. AKR 3000 et un nouveau robot de pose de joints, tous deux hydrauliques, étaient exposés aux côtés de deux nouveaux systèmes de programmation : le premier consiste à faciliter la programmation point par point d'un« chemin »grâce au bras AKR d'apprentissage ; le second permet une programmation analytique« Off line »du robot de finition AKR 3000 en spécifiant le chemin en x, y, z de la même façon qu'avec une machineoutil C.N.C.

Service lecteur : cerclez 61

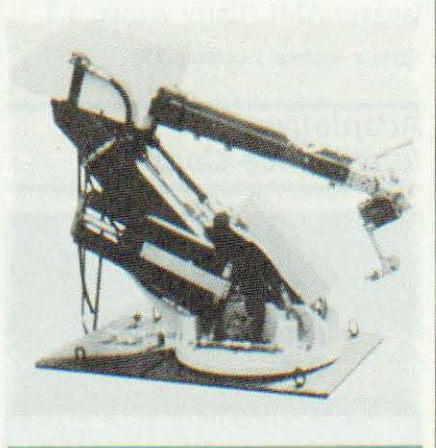

#### Toshiba

Le japonais présentait une manipulation d'assemblage dans laquelle un système de vision et des capteurs d'efforts intervenaient. L'ensemble tenait au bout du bras du robot SR-606V, six axes, entraîné par des moteurs électriques tous indépendamment contrôlés par les 2 microprocesseurs 16 bits du contrôleur. Pouvant soulever au maximum 3 kg avec une précision de répétabilité de ± 0,05 mm à une vitesse allant jusqu'à 1,5 m/s, ce robot répond typiquement à la variété des tâches d'assemblage.

Service lecteur : cerclez 62

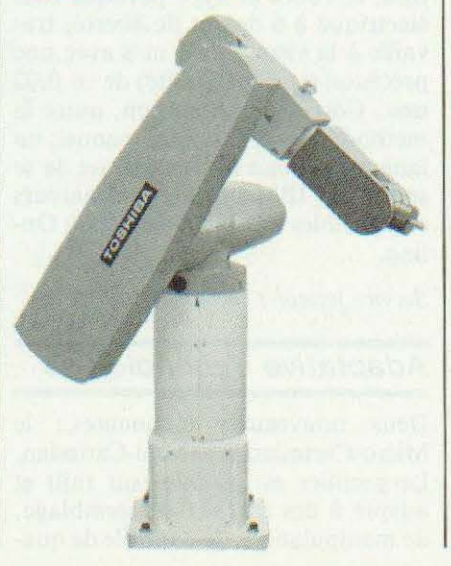

#### General Electric

Le robot A4, de type Scara, est un 4 axes destiné à l'assemblage (l'axe est programmable sur 20 cm), au chargement/ déchargement et à l'insertion de composants. En bout de bras la vitesse maximale atteint 1,5 *mis* et la répétabilité est aussi bonne que ± 0,05 mm (charge maximale : 2 kg). rrois autres nouveaux robots électriques 6 axes viennent d'être commercialisés : le GP 110 (charge : 50 kg), le GP 155 (charge : 70 kg) et le GP 220 (charge : 100 kg). Ces robots ont été construits par Nachi Fujikoshi Corp. (Japon), GE se chargeant de développer leur environnement système et contrôle.

Service lecteur : cerclez 63

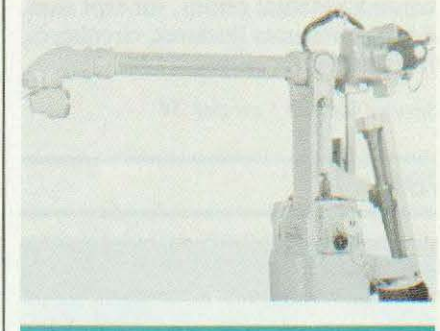

#### Unimation

Les stands du géant américain réservaient moults nouveautés. En assemblage, l'on pouvait y voir Unimate 100. Destiné aux tâches de haute précision (électronique, aéronautique) ce robot quatre axes d'une capacité de charge de 5 kg peut travailler à la vitesse maximale de 3,81 mètres/seconde... Unimation présentait également le nouveau système et langage de programmation VALII. Conçu pour être intégré dans tout centre de production automatisé, et compatible sur la plupart des robots Unimate, VALII communique avec les ordinateurs centraux, s'interface avec les senseurs et permet des modifications de tâches en temps réel. Ainsi, il peut répondre à une commande d'arrêt d'urgence en moins de 28 millisecondes. En bref, ce contrôleur fonctionne 10 à 12 fois plus rapidement que son prédécesseur VALI et possède une mémoire deux fois

#### plus importante.

Dans la série des Puma, le modèle 200, un robot de 6 axes, effectue à moyenne ou grande vitesse des tâches de manipulation et d'assemblage de composants n'excédant pas 1 kg, avec une précision (en répétabilité) de  $\pm$ 0,05 mm dans un rayon d'action de *0,5* mètre. PUMA *500,* lui aussi tout électrique, a été conçu pour offrir une plus large gamme d'emplois : assemblage, manipulation, inspection, jointage, finition. D'un rayon d'action plus important que le 200 (1,80 m), le 500 peut travailler avec des charges n'excédant pas 2,2 kg avec une précision de  $\pm$  0,1 mm. Tous les robots de la série PUMA sont contrôlés par les systèmes VAL I ou VAL Il. Univision, un système de vision, et CAO IV, un système de C.A.O. permettant de faire des études de faisabilité pour l'introduction des robots dans le process de production, étaient également de la partie.

Service lecteur : cerclez 64

#### AEC

Une nouvelle gamme de robots présentée par une petite société américaine. La série des Pacesetter offre trois robots simples (avec un déplacement vertical et un déplacement horizontal), le haut de la gamme étant constitué de deux robots plus élaborés (avec une rotation de la taille) mais eux aussi... portables ! Vendus à un prix bas, ces robots d'assemblage et de chargement/déchargement prouvent qu'il y a encore place sur le marché des constructeurs pour les petites sociétés et leurs produits simples.

Service lecteur : cerclez 65

#### Akrobotics

Un robot particulier chez ce constructeur basé dans l'Ohio : le R77P75 qui a pour caractéristique principale d'être retro-articulé de telle façon qu'il peut travailler « devant » et « derrière » lui sans distinction sur une profondeur de 2,30 mètres et de tourner sur 360°. Son intérêt réside dans la largeur de son rayon d'action qui permet de l'employer à des tâches multiples. Ce robot *5* axes est construit avec de l'aluminium très résistant allégeant son poids, ses efforts et sa consommation, notamment lorsqu'il travaille avec les 30 kg de charge que sa conception lui permet de soulever.

Service lecteur : cerclez 66

#### lntelledex

Le robot 4 axes 405 est, aux dires de son constructeur, le premier du genre à offrir une vision intégrée, des senseurs tactiles et la possibilité d'interagir avec l'ensemble des équipements automatisés. Il peut prendre des décisions, contrôler des machines auxiliaires et se servir de ses propres sens pour percevoir et réagir à l'environnement de sa cellule de travail. Destiné à l'industrie électronique, le 405 est vendu au prix de 240 000 F. Capable de manipuler des charges maximales de 5,5 kg, il possède une précision de  $\pm$  0,05 mm tout en atteignant la vitesse maximale de  $1,5$  m/s. Il est programmable en langage Robot Basic à partir d'un ordinateur personnel.

Service lecteur : cerclez 67

#### Seiko Instruments

Deux nouvelles séries (XY et TT) de robots d'assemblage. Dans la série XY, le 2000 et le 3000 offrent tous deux une précision et une répétabilité extrême. Ainsi le XY 2000 : ± 0,02 mm de précision et en répétabilité ± 0,005 mm ! La série T.T. est constitué d'un robot de type SCARA (articulé sur le plan horizontal) offrant, sur 4 axes, une courbe d'accélération/ décélération très impressionnante grâce à ses moteurs à courant continu.

Médecine, télécommunication, électronique et mécanique de précision sont quelques uns des domaines d'application de ces robots programmables en langage DARL, unique pour l'ensemble de la gamme de ce constructeur, qui les met à l'épreuve pour l'assemblage de ses fameuses montres.

Service lecteur : cerclez 70

## **REPORTAGE**

#### Hitachi

Robots 8 tombait à point pour la 25e année de la création d'Hitachi America Ldt. Ces derniers en profitaient pour nous présenter quelques étonnantes nouveautés. Parmi celles-ci, les trois doigts sensibles vus quelques pages plus haut, mais aussi un poignet 3 axes en« trompe d 'éléphant » permettant de pulvériser dans des endroits peu accessibles.

Côté robots, imagination et technologie là encore, avec de nouveaux modèles de type SCARA. Notons le A4010 H qui ne coûte que 85 000 F et qui a l'originalité d'être intégré (ou posé sur) son contrôleur. D'une capacité de charge d'un kilo, il atteint sa vitesse maximale à 1,2 m/s en déplacement horizontal. Sur l'axe vertical, il s'allonge de 15 cm à la vitesse de 25 cm/s. Deux autres robots de types SCARA, le A4020 et A4l00 L destinés à l' assemblage, viennent compléter la gamme (2 kg et 10 kg de capacité).

Service lecteur : cerclez 68

#### Cincinnati Milacron

Terminons ce tour d'horizon bien incomplet de Robots 8 avec ce constructeur déjà « historique ». D'ailleurs, ce dernier fêtait la centième année de son existence... Sur ses stands, des robots lourds comme le T 776 sur lequel était embarqué un laser CO<sub>2</sub> qui découpait dans de l'acier et qui soudait des pièces. Plus loin, une démonstration du fameux poignet à trois rotations était offerte. D'autre part, était présent le nouveau robot T 363 destiné spécifiquement à la manipulation (palettisation/dépalettisation, chargement/déchargement de machine etc.). Avec deux axes linéaires et un axe de rotation, T 363 peut déplacer jusqu'à *50* kg avec une précision de  $\pm$  1 mm, Son prix bas (255 000 F) et ses capacités le place parmi les robots « moyen de gamme », encore peu concurrencés. Service lecteur : cerclez 69

Ph. Grange/J.-C. Hanus

PS : Les prix ne sont cités qu'à titre indicatif, calculés sur la valeur du dollar à 8,50 F.

#### PROGRAMMATEUR DE POINT DE CONSIGNE

Le Digiprogram est un programmateur à microprocesseur pour points de consigne de température. Il permet de générer des courbes de température en fonction du temps. La capacité de l'instrument est de 20 segments pour une température montant à 999° C et une durée maximale de 99 h 59'. La programmation s'effectue par clavier plat étanche aux poussières, en face avant, et la sortie de l'appareil représente le point de consigne pour un ou plusieurs régulateurs externes. Toutes les valeurs programmées peuvent être affichées à chaque instant. La sortie analogique de

Capteur

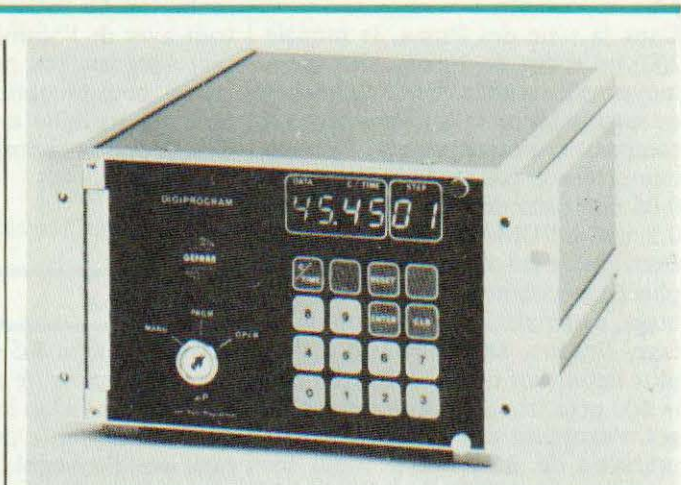

consigne tient compte de l'erreur de linéarité des sondes de température utilisées. Cet appareil s'adapte au contrôle de

fours pour traitement thermique, de processus à cycle programmable ou continu. Service lecteur : cerclez 21

#### **COMPTEUR PROGRAMMABLE SERIE 600**

La série 600 ne se contente pas d'assurer de simples comptages. L'emploi d'un microprocesseur associé permet de réaliser des programmes de production des plus simples aux plus complexes tout en offrant un excellent rappport qualité/prix. Parmi ses caractéristiques, nous relevons la mémorisation d'un maximum de 100 valeurs : consignes, sauts de programmes, comptage d'événements, contrôle de tolérance, présignal, prépositionnement, protection de données en mémoire. Il travaillera en mode séquentiel ou en valeur absolue, en

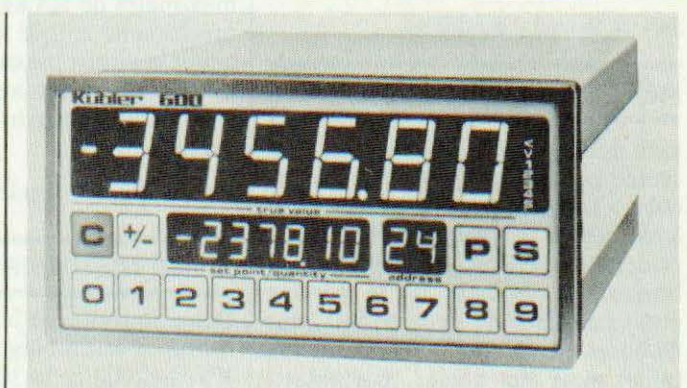

commande monocycle ou en continu. Les entrées optoélectroniques travaillent en logique positive ou négatice et le compteur dispose de trois entrées à 2 canaux. 9 relais assurent la sortie, la fréquence

maximale de comptage atteint 100 kHz et l'emploi d'une mémoire CMOS permet une sauvegarde des données sur 5 ans. Le clavier à touches sensitives est étanche aux poussières. Service lecteur : cerclez 22

#### **CAPTEURS POTENTIOMETRIQUES 1 A 10 TOURS**

L'emploi de pistes plastique, de balais multibrins amortis par élastomères et d'un système de linéarisation après montage a permis d'obtenir les performances suivantes, pour les capteurs potentiométrique de la gamme Novotechnik: vitesse de balayage jusqu'à

10 000 t/mn, durée de vie 10<sup>8</sup> manœuvres, linéaarité jusqu'à 0,025 % et résolution de 0,007 degré. Les potentiomètres de la série IPS 6500, de 78 mm de diamètre et arbre de sortie de 10 mm de diamètre se prêtent à l'intégration dans les machines outils ; ce capteur

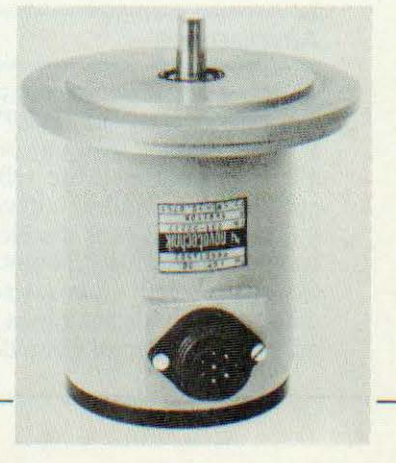

bénéficie d'une étanchéité renforcée et d'une sortie latérale par connecteur 5

#### broches IP 65.

Service lecteur : cerclez 23

#### **COMPTEUR A MICROPROCESSEUR**

Les compteurs de la série 700 se distinguent par l'utilisation d'un microprocesseur. Plus besoin de roues codeuses pour assurer la programmation du compteur, deux touches permettant de présélectionner n'importe quel nombre de 6 chiffres, deux autres de choisir le mode de fonctionnement (réglage du nombre et surveillance). Les compteurs travaillent en additionneur ou soustracteur, les entrées se font sur optocoupleur, la cadence maximale du comptage étant de 50 ou 500 impulsions par seconde.

La sortie se fait par relais, l'alimentation par secteur, (une sauvegarde est assurée par un accumulateur tampon, bien entendu, mais qui n'alimente pas l'affichage). Une protection de face avant par capot transparent et souple rend possible le travail en milieu fortement humide, tout en permettant la programmation. Ces appareils, par leur simplicité d'emploi et de mise en œuvre se prêtent tout à fait au comptage d'événements et à l'automatisation de fonction simples.

Service lecteur : cerclez 24

#### **GENERATEUR D'IMPULSIONS** INCREMENTAL

Les PA 036 et 026 sont des codeurs optiques, en boîtier zamack, étanche aux huiles, aux poussières et à l'humidité. Ils se prêtent donc bien aux utilisations en milieu industriel. Equipés de roulements à bille, ces codeurs se caractérisent par trois types de raccordement. Leur sortie se fait sur transistor NPN ou, à la demande sur PNP. Ils existent en modèle à 1, 2 ou 3 vois avec une résolution allant de 200 à 2 500 impulsions par tour (144 valeurs disponibles).

Ces codeurs présentent, en plus de leur sortie impulsionnelle, une sortie analogique proportionnelle à la vitesse angulaire de l'axe. Le modèle standard délivre une tension de 10 V à 6 000 t/mn; d'autres sensibilités sont proposées en option. L'alimentation nécessite une tension de 15 à 30 V avec un courant de 90 mA. Le tout pèse 1 200 grammes et présente un moment d'inertie de 800 gcm<sup>2</sup>.

Service lecteur : cerclez 26

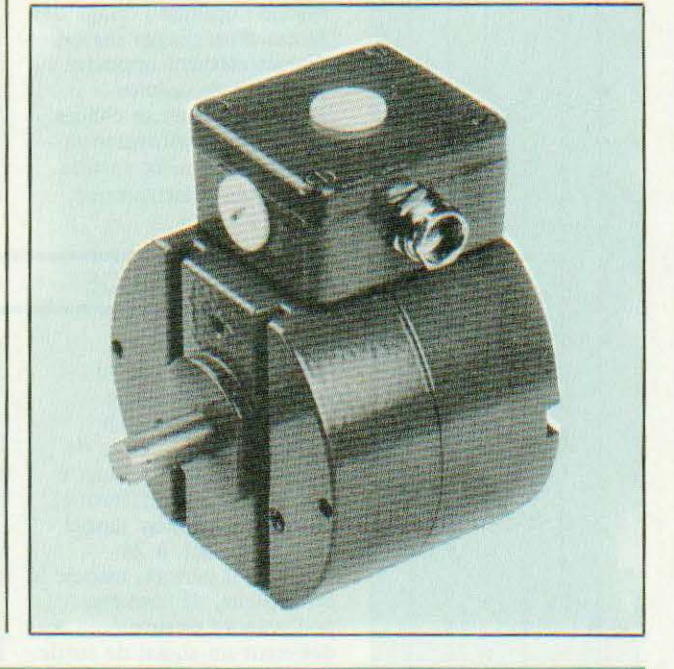

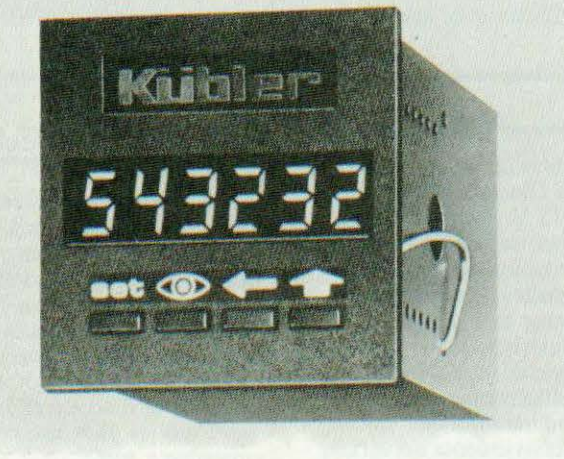

#### CAPTEUR OPTIQUE DE POSITION ANGULAIRE

Le capteur optique que propose Sfena bénéficie d'une totale immunité vis-àvis des perturbations électromagnétiques. En effet, il n'y a aucune partie électronique dans le capteur qui reçoit un signal optique d'un calculateur par une liaison en fibre optique et code ces signaux sur 10 bits en code Gray et les retourne, par ces mêmes fibres, vers le calculateur. Le décodage est effectué dans le calculateur même. La liaison est assurée par

un faisceau à 11 fibres. L'intérêt d'un tel capteur est bien sûr son immunité à la foudre et aux perturbations électromagnétiques ; de plus, l'utilisation d'un câble de fibres optiques permet un gain de poids sensible par rapport à un câblage cuivre. Signalons également la tenue en température élevée possible compte tenu de l'absence de composants électroniques dans le capteur.

Service lecteur : cerclez 25

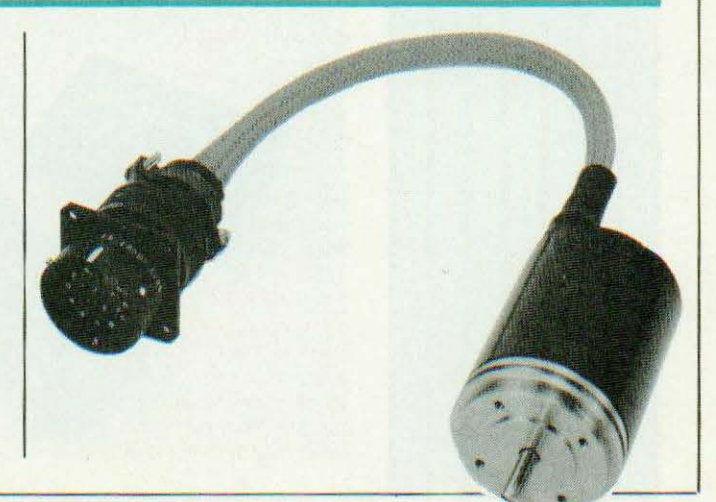

#### 360 000 POINTS PAR TOUR

Lapteu

Trois cent soixante mille points par tour, c'est la résolution proposée par ce constructeur pour ses codeurs incrémentaux les plus performants. Cette résolution est obtenue par multiplication des 90 000 pas obtenus par tour. L'erreur de mesure des capteurs de la série 900 sera  $de \pm 2,6$  ou 3,6" suivant le modèle de capteur. La fréquence de balayage s'étend de 0 à 150 kHz et l'axe du codeur peut tourner jusqu'à 6 000 t/mn. Dans les capteurs de la série 900, on projette par un système optique l'image des fentes d'un disque sur celles diamétralement opposées : une série de cellules photovoltaïques se charge de détecter l'information lumineuse, traitée ensuite. Sur le plan électronique,

#### **MODULE HYBRIDE**

Schaevitz propose un module hybride réalisé suivant la technologie couche épaisse pour le traitement des signaux de capteurs de déplacement à transformateur différentiel. Présenté en boîtier moulé enfichable DIL à 24 broches, il permet, associé à un capteur, de constituer une voie de mesure délivrant un signal de sortie

en tension de  $\pm$  10 V pour une alimentation de ± 15 V. Il est également prévu un dispositif de protection contre les parasites. Ce module se destine aux robots industriels, aux automatismes de positionnement en production, aux asservissements de vérins. Service lecteur : cerclez 27

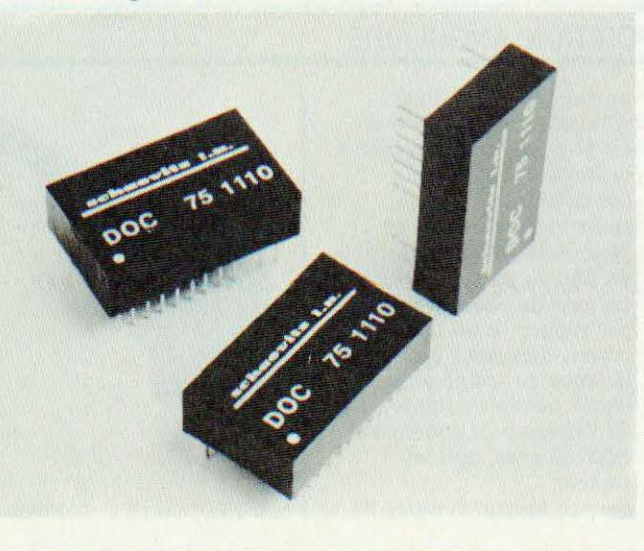

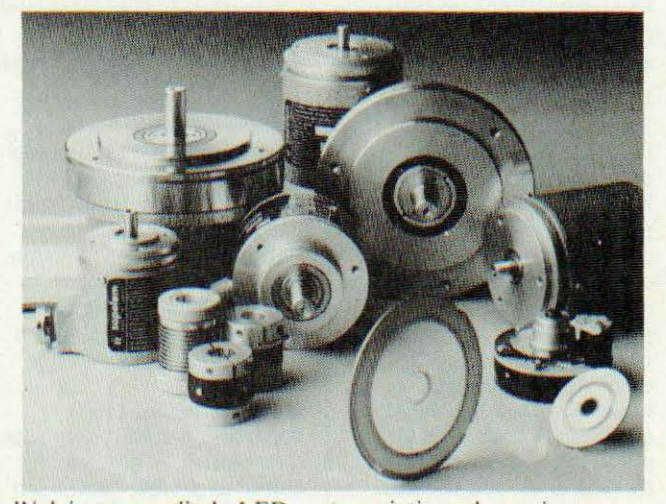

l'éclairage par diode LED unique et le montage en push-pull de 2 cellules pour l'obtention de chacun des signaux permettent de s'affranchir des modifications du flux lumineux dues aux

variations de tension d'alimentation et de température ambiante. Le constructeur propose par ailleurs dans sa gamme des codeurs incrémentaux à nombre de points inférieur. Service lecteur : cerclez 34

#### **CAPTEURS TRIDIRECTIONNELS**

FPG instrumentation réalise des capteurs spéciaux à partir des composants qu'il importe. Ces capteurs sont conçus dans le bureau d'étude de la firme à la demande. Dans le domaine de la robotique, les capteurs d'effort et d'accélération sont utilisés pour asservir la machine à son environnement, à proximité de la pièce à usiner. FPG propose un capteur permettant de mesurer des efforts suivant trois axes. Il se présente sous forme d'une plaque circulaire s'insérant au point où l'on désire effectuer la mesure. FPG propose également l'électronique permettant de traiter les signaux. Ce type de capteur multiple est particulièrement approprié à la conception de robots de soudure et de peinture pour lesquels il a d'ailleurs été étudié. Tout autre type de capteur peut, bien entendu, être proposé par FPG. Service lecteur : cerclez 28

#### GENERATEUR D'IMPULSIONS HAUTE TEMPERATURE

Le générateur d'impulsions HALL-Dg 422 est un codeur incrémental à effet Hall. L'utilisation de capteurs à effet Hall à la place de capteurs optiques permet de travailler à haute température (jusqu'à 125°). Cette possibilité résulte de l'emploi de capteur à l'arseniure de gallium.Ce Dg 422 bénéficie d'une conception particulièrement robuste permettant de l'utiliser dans des conditions d'emploi extrêmement sévères. Sa sortie se fait sur une ou deux voies, avec des impulsions de sorties décalées de 90° pour une exploitation avec détection du sens de rotation. On pourra également l'employer pour des asservissements en vitesse ou des systèmes de comptage et

#### CODEURS ABSOLUS

L'analogique conserve son rang malgré la poussée des techniques numériques. Novotechnik produit des codeurs potentiométriques absolus offrant un signal de sortie sur 360°. Le potentiomètre a l'avantage de mémoriser une position absolue même après une coupure de courant. Le codeur proposé ici utilise une piste potentiométrque plastique de précision permettant une résolution de 12 bits. Cette piste couvre un angle de 355° mais l'emploi de deux curseurs et d'une électronique a5Sociée « étale » cette plage sur 360°. Le système, baptisé « Encodcurpot » délivre une tension en dent de scie d'une précision de l/ 10 ou 1/11 bit suivant la linéarité du potentiomètre de base. Des afficheurs sont proposés pour un affichage de 0 à 360° ou de 0 à 999 ; au-delà, on utilisera des cartes de traitement à micro-processeur proposées pour des opérations de comptage supérieures à 1

tour. Deux capteurs de cette famille sont proposés : le modèle miniature A W360  $ZE-11$  de précision  $1/11$  bit avec arbre de 6 mm (diamètre de boîtier de 55 mm) et une version industrielle AWS360 ZE-10 de précision 1/ 10 bit (diamètre de boîtier de 78 mm).

programmateurs. Sa résolution est de 6, 10, 15 ou 30 impubions par tour, sa vitesse maximale de rotation de 6 000 t/mn. Sa conception permet de

**CAPRED CASH** 

Service lecteur : cerclez 30

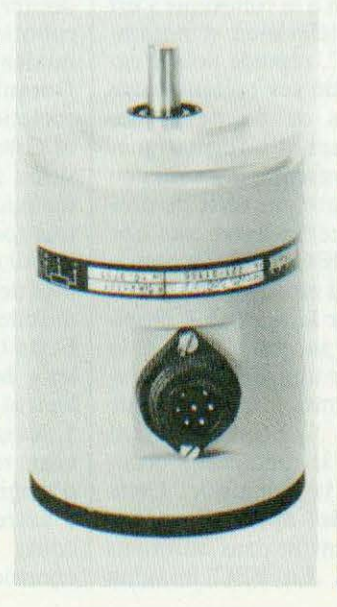

l'associer à diverses machines soit dans de nouvelles installations soit pour la modernisation d'anciennes installations. Service lecteur : cerclez 29

#### CAPTEURS 138 L

Les capteurs linéaires de déplacement 138 L ont une linéarité de 1 à 0,1 % pour des longueurs allant jusqu'à 3 m, avec possibilité d'atteindre 0,05 % sur demande. Ce type de capteur est particulièrement désigné pour les applications industrielles et professionnelles demandant une mesure de translation : robotique, asservissements de vérins hydrauliques ou pneumatiques, etc. Service lecteur : cerclez 31

#### DETECTEUR DE PROXIMITE OPTIQUE

Les détecteurs de proximité optiques VT 18-11 à 42 travaillent sur courant alternatif de 24 à 220 V suivant la version. Ces détecteurs, en boîtier plastique renforcé de fibre de verre, se montent dans un trou de 18 mm de diamètre et tiennent par deux écrous. Ils fonctionnent en infra-rouge modulé. Leur portée pratique dépend de la surface vue par le capteur,

le constructeur annonçant 80 à 110 mm, portée susceptible d'augmenter par l'emploi de réflecteurs spécialisés. Ces capteurs existent avec coupure sur fond sombre ou clair. Les barrières Reflex VL 18-51 à 54 bénéficient de dimensions identiques et fonctionnent selon le mème principe avec une temion continue de 10 à 30 V. Leur portée sera limitée si clics ne sont pas associées aux réflecteurs catadioptriques proposés en option. Les quatres versions comportent, soit un étage de sortie PNP, soit un NPN. *Service lecteur : cerclez 32* 

CAPTEURS A ULTRA-SONS

A.LU.C.l. produit des capteurs à ultra-sons (français) prévus pour une fréquence de travail de 30 à 45 kHz. Ces capteurs d'un diamètre de 15 mm, ont leur élément céramique protégé par une grille et les connexions s'effectuent par deux broches espacées de 7,62 mm. Pour exploiter les informations de ces capteurs, émetteur et récepteur, le fabricant propose un module électronique permettant d'effectuer une détection de présence, de passage ou de position. Un potentiometre multitours incorporé permet le réglage de la position de détection (la précision peut atteindre 1/ 10• de mm). Le module s'alimente sous une tension de 5 V  $\pm$  5 % et délivre un signal comptabible TTL. Ce type de transducteur peut être utilisé pour toute sorte d'applications : détection de présence, de position d'un objet en mouvement ; mesure d'épaisseur ; analyse volumétrique ; identification d'objet ; détection de niveau ; compiage ; etc. Ces capteurs peuvent être utilisés comme simple composants avec une électronique pcrsonnliséc pour des applications spécifiques. *Service lecteur : cerclez 33* 

## **REPORTAGE**

*Noire correspondant londonien, Peler Matthews, nous livre ici quelques aspects de la robolique d'Outre-Manche.* 

Bretagne, se développent<br>
rapidement, dans toutes<br>
les directions. Il y a<br>
detuellement six<br>
tructeurs qui font tous<br>
des bras articulés mais il est surprees robots, en Grande Bretagne, se développent rapidement, dans toutes les directions. Il y a actuellement six comtructeurs qui font tous

nant de n'en trouver qu'un très petit nombre s'occupant de robots mobiles. Les Britanniques semblant prérérer la technique - plus exacte mais moins aventureuse — d'interaction avec l'environnement à partir d'une base fixe. Tout cela ne signifie cependant pas qu'il n'existe aucun intérêt pour les plateformes mobiles, bien au contraire !

Peu d'écoles, de collèges techniques et d'universités n'ont pas encore investi dans l'enseignement l'équipement, ou l'expérimentation robotique. La réputation de certains de ces centres d'enseignement et de recherche est même internationale. C'est en réalité le grand public qui a été à l'origine de l'intérêt croissant qui se fait sentir en la matière.

Ces derniers mois deux nouveaux magazines ont vu le jour, traitant des petits robots que les Américains appellent les « robots personnels » : nous préférom, quant à nous, le terme de « micro robots » qui rend bien compte de leur association aux micro ordinateurs. Le premier de ces magazines fût le mensuel « Your Robot » et le plus récent, un bimestriel, s'appelle « Practical Robotics ».

La sensibilisation à la robotique s'est faite grâce à la télévision et notamment par la BDC, réputée pour l'excellente qualité de ses présentations des technologies de pointe et des sujets concernant l'informatique. Cette chaîne a présenté, il y a un peu plus d'un an, toute une série de programmes dans cc domaine sur une  $machine$  - le BBC - qui a connu un énorme succès en Angleterre, particulièrement sur le marché « ensei gnement ». Cc succès a amené la BBC à concevoir une série de 5 nouveaux programmes sur le thème « Computers in Control » traitant des principes de la théorie des automatismes et de la robotique. Cette série décrivait des applications des robots et leur contrôle dans différents environnements. I.a BBC imagina

ensuite un robot mobile modulaire regroupant des éléments tels que des lecteurs de code à barre, des senseurs, etc. Cc véhicule fut appelé le« Buggy BBC » qui constitua une base pédagogique à celte série d'émissions. Plusieurs millions de téléspectateurs furent ainsi sensibilisés à la robotique. Ainsi que vous pouvez vous en douter les plus intéressés à la microrobotique ont été ceux qui pratiquaient déjà la micro-informatique. Durant le week -end de Pâques l'association « Amateur Computer Club of Great Britain » organisa une cxposition à Londres qui, bien qu'orientéc micro-informatique, dégagea un très fort parfum de robotique. Dans le hall de l'exposition étaient rassemblés de nombreux robots statiques et mobiles provenant du Japon, des Etats-Unis et d'Europe. On pu y voir les « Movit » (se reporter éventuclkmcnt à *Micro et Robots* n° 6), Hero 1, les machines d' Androbot, un nouveau robot et un système de vision d'origine Germanique et beaucoup d'autres produits anglais. Le concours des micro-souris connût un énorme succès et son organisateur, le

•

docteur John Billingsley, expliqua à cette occasion les régies du nouveau concours qui mettra en compétition des robots pongistes (voir *Micro cl*   $Robots$  n° 8). Tous les aspects de cette compétition seront exposés un peu plus tard cette année.

Une autre initiative dans ce domaine des robots personnels nous vient du « London Elcctronic Collcgc » sous forme d'une étude de marché destinéc à en appréhender l'ampleur et les enjeux incluant toutes les formes et tailles possibles de cc robots : statiques, mobiles, etc. Une équipe de professionnels spécia lisés dans cc type de recherche analysera le marché potentiel, les technologies et produits en Europe, Amérique du Nord et Japon. Ce projet a été élaboré à partir de différentes initiatives ayant pris forme lors du congrès-exposition d'Albuqucrquc (voir Micro *et Robots*  n° 7) et de la conférence de Londres sur le robotique. Cette recherche incluera une visite à « Tsukuka Expo 85 » au Japon qui fera le point sur les grandes ambitions japonaises en cette matière et sera centrée sur la troupe de théâtre de robots Fuyo qui jouera sans doute un rôle majeur dans le développement des robots personnels.

L'équipe de recherche sera basée d'une part en Europe et d'autre part aux USA. Cette étude de marché demandera dix mois de travail avant la diffusion des résultats.

Les secteurs d'application de la petite robotique sont répertoriés comme suit :

- Education : dans les secteurs de l'enseignement et de l'industrie.

- Médical : pour l'aide aux handicapés et pour quelques applications dans la bio-technologic.

Laboratoires : un secteur important dans lequel les robots ont des tâches répétitives effectuées pour le moment par de laborantins.

Industrie : utilisation dans les usines.

- Sécurité : surveillance des locaux industriels et commerciaux par des robots mobiles.

Textile : la manipulation et la coupe de tissus par des robots n'en sont qu'à leurs débuts.

- Restauration : introduction de robots ou de systèmes robotisés pour servir dans des restaurants « fast food » ou dans des bars.

Domestique : l'évaluation du marché des applications ménagères sera clairement réalisée.

- Jeux : la prolifération de concours inter-robots ou entre robots et humains montre des signes de croissance plus forte au Royaume Uni qu'ailleurs.

Les robots prendront-ils la place des jeux vidéo comme « Space Invadors » dans les galeries marchandes du futur ?

Tous ces domaines d'application et d'autres encore seront examinés lors de cc programme de recherche afin d'évaluer le poids et la taille du marché en 85 et jusqu'en 95. Cette étude sera commanditée par au moins dix clients. Elle définira l'état présent et futur du marché, fera apparaître les opportunités d'affaires pour les dirigeants et les investisseurs de l'industrie du robot personnel ainsi que pour les fabricants de composants (moteurs, senseurs etc.). Autre événement qui se déroule à Londres et qui est patronné par la British Multinational Corporation B. P. Gil Limited : le concours 85 B.P. Buildarobot qui a déjà connu une version 83, avec un grand succès. C'est quelque 400 écoles qui, en 83, avaient fait des demandes de participation mais 21 seulement ont su convaincre le jury de cc concours de l'apport réel de leurs recherches à la « science robotique » naissante.

Depuis l'annonce de l'édition 85 de ce challenge, en mars 84, 50 candidatures ont déjà été déposées, ce qui laisse prévoir un succès plus important encore de cette manifestation que l'an passé.

Un montant global de 3 000 £ encourage les écoles à concevoir et réaliser ù leur idée un robot qui exécutera une tâche domestique utile. Une seconde possibilité est de développer un robot sur un thème imposé. L'école candidate doit alors construire un robotvalct qui devra servir une boisson à chacune des deux personnes assises dans une pièce.

Ce thème est plus ambitieux que celui

de l'année dernière. Il fallait en effet élaborer un système capable de trouver et de ramener un petit cube dans un espace déterminé. L'équipe gagnante de l'école Hunchibrookc à Huntingdon emporte le premier prix de 500  $E$ . Le second de 250  $E$  fut attribué à l'école Bishopsbriggs de Glasgow. Le troisième de 125 *[* fut décerné à l'équipe du collège King Edward VII de Coalville.

La deuxième option du concours 83 avait des contraintes moins fortes puisqu 'clic permettait de se pencher sur des projets allant de la tête parlame au bras à structure proche de la lampe d'architecte, joueur d'échec. Il y avait aussi plusieurs sommes d'argent destinées à récompenser le meilleur travail de documentation, d'efficacité de contrôle, de conception électronique et de programme, d'ingéniosité, de présentation et de fabrication ainsi qu'un prix spécial de mérite. Tous les candidats devaient avoir moins de 19 ans et un règlement strict du concours permettrait de le définir sans ambiguïté.

Nous suivrons pour vous sa prochaine édition ainsi que tous les concours qui se dérouleront au Royaume Uni afin de vous en informer, photos à l'appui, dans ces colonnes.

Peter Matthews

L'étude du marché des « microrobots »sera réalisée sur l'initiative de Micro Robotic Systems Ltd avec une équipe internationale d'experts ainsi que le London Electronics Collegc. D'un coüt total de 100 000 £, elle rassemblera au maximum vingt commanditaires qui devront verser un total de 7 *500* f. (en trois fois) pour, finalement, recevoir les conclusions de cette étude gigantesque en mai 85. A la demande de chacun de ces vingt souscripteurs, des études spécifiques pourront être réalisées en plus des domaines d'applications décrits ci-dessus. Des réunions et un rapport inter-<br>médiaire sont prévus en cours de travaux. Pour en savoir plus, cerclez le n° 20 du service lecteur.

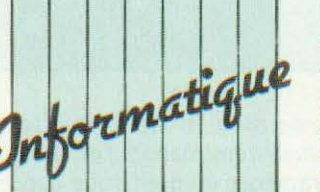

XTRA

Voici déjà quelques semaines qu'I.T.T., le géant américain des télécommunications, commercialise, aux U.S.A., le micro ordinateur XTRA. Spécialiste des réseaux, des terminaux intelligents et de la comptabilité IBM, I.T.T.<br>se devait de produire un outil renforçant sa politique de déploiement, sans trop attendre l'intégration des ordinateurs personnels concurrents dans les réseaux téléinformatiques. Compatible avec l'IBM PC et XT, XTRA est construit autour d'un microprocesseur 16 bits 8088 (d'un co-processeur arithmétique 8087 en option), d'un ROM de 32 Ko, d'une RAM de 128 Ko (extensible sur carte processeur à 256 Ko et à 640 Ko par carte d'extension), d'une horloge de 5 MHz, d'un contrôleur pour 2 lecteurs de disquettes<br>en standard et de 5 emplacements pour cartes d'extension compatibles au bus IBM, dont 4 sont disponibles. La mémoire de<br>stockage comprend un lecteur de disquettes 360 Ko (double face, double disque dur (Winchester) de 10 Mo intégré. Du côié des interfaces, XTRA possède une sortie parallèle Centronics et une sortie série RS 232C. Le clavier AZERTY, quant à lui, possède 84 touches accentuées. Du point de vue logiciel, XTRA est compatible là encore et accepte donc les centaines de logiciels développés pour l'IBM PC. Mais I.T.T. n'en reste pas là et engage une<br>double action : en<br>commercialisant des logiciels développés spécialement pour l'XTRA, d'une part et d'autre part en certifiant, après évaluation, les logiciels fonctionnant sous MS-DOS. Préalablement, I.T.T. développera des programmes de formation et de familiarisation ù cette

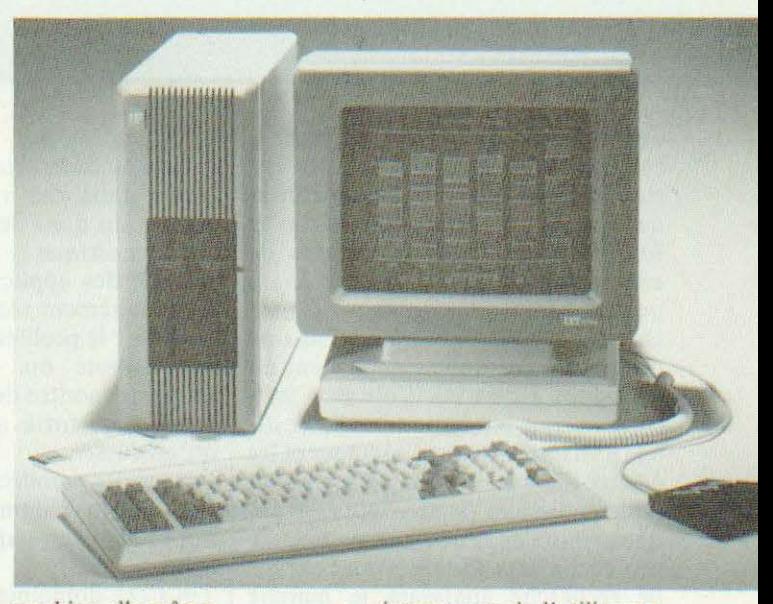

machine elle-même. Signalons aussi qu'à l'occasion de la présentation de XTRA étaient présentés sur cette machine deux fantastiques et néanmoins nouveaux logiciels : le DBase 111 et Framcwork. Le premier est bien l'époustouflant successeur de DBase II d'Ashton-Tate. Il permet de gérer (au lieu de 2 fichiers) 10 fichiers simultanément, la taille d'un fichier pouvant atteindre plus de deux milliards de caractères !... Framework englobe à lui seul cinq fonctions principales : tableau, graphique, traitement de texte, base de données et gestion de table des matières. Grâce à ce logiciel, des cadres à trois dimensions peuvent s'imbriquer, se superposer ou se positionner à tout endroit de l'écran avec une taille variable, accompagnant le accompagnant le<br>cheminement logique du<br>NOVEX

Deux moniteurs TV chez Novex, le 12/800 monochrome (1 090 F TTC) et le 1414-CL couleur (2 800 F TTC). Celui-ci possède un écran de 37 cm offrant une définition horizontale de 300 lignes. L'entrée R.V.B. se fait au<br>niveau TTL. *Service lecteur : cerclez 76* 

raisonnement de l'utilisateur et dépassant, de fait, le simple logiciel intégré à fenêtre. Pour en revenir à l'XTRA,<br>il faut savoir que sa fabrication sera réalisée aux U.S.A. et en partie à Taïwan, qu'I.T.T. compte en vendre, en 85, entre 2 000 et 5 000 unités en<br>France en mettant en place une politique de distribution axée sur les prescripteurs (S.S.C. l.) et sur les distributeurs agréés, motivés par une importante politique de remises (« plus importantes que celles accordées par IBM ») mais aussi par une assistance technique et commerciale pour le moins structurée. Le prix, enfin, qui variera scion les configurations entre 25 et 50 000 F, reste tout à fait attractif. Mais l.T.T. aura, sur cc plan là, à affronter les soubresauts d'une guerre des prix sans<br>pitié !

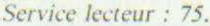

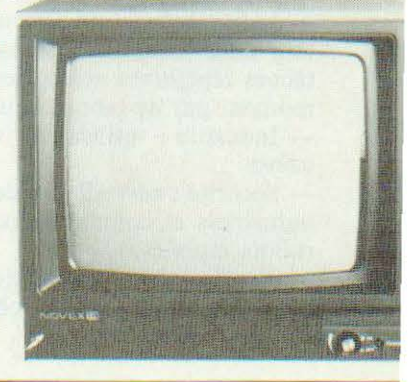

#### SORD IS 11

Le portable Sord apparaît bien séduisant (2 kg,  $30 \times 21$  cm) avec ses logiciels câblés, son écran Led de 8 lignes de 40 caractères, sa mémoire vive de 32 K (extensible à 64 K) et son clavier AZERTY professionnel de 72 touches + 6 touches de fonction. Une micro-cassette a été intégrée à l'appareil (vitesse : 2000 bauds) offrant un capacité de 128 K avec une C30. Plusieurs interfaces sont par ailleurs prévues : RS 232C, Centronics, lecteur de code à barre, clavier numérique déporté, entrées-sorties parallèles, cartouches ROM

#### TAURUS

Taurus c'est le nom d'un terminal programmable universel et portable pour la saisie de données. Le microordinateur est muni d'un écran de 2 lignes de 32 caractères et d'un clavier complet de 54 touches. li est alimenté par un double système de batteries permettant une sauvegarde totale des données mémorisées. On peut, de surcroît, l'équiper d'une micro-imprimante 16 colonnes. Plusieurs modules peuvent lui être adjoints : crayon lecteur de code à barre, mémoire de masse, interface TV. Le coupleur acoustique peut transmettre en « half » et « full » à 300, 600 et 1 200 bands. *Service lecteur : cercle;- 78* 

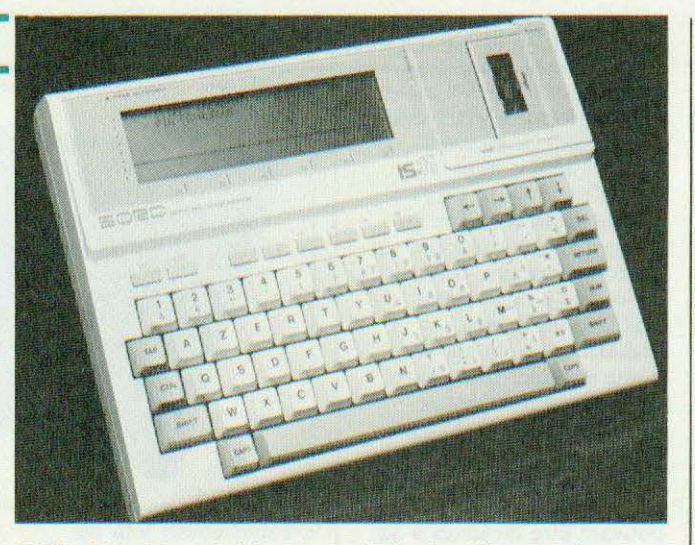

(64K). Cc micro possède une calculatrice et une horloge temps réel

intégrées. li est vendu aux alentours de 8 000 F HT. Service lecteur : cerclez 77

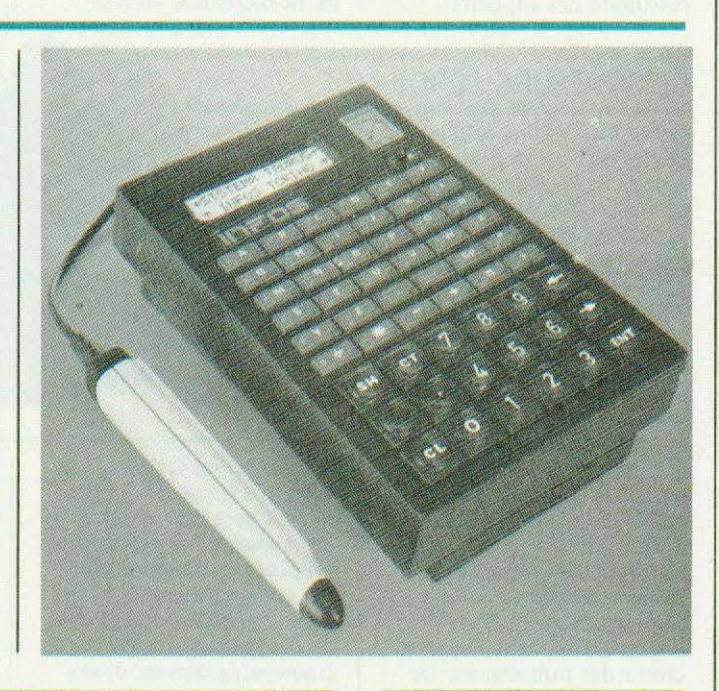

#### MID

Cette société s'est spécialisée dans les interfaces pour Applc, Victor SI et IBM PC. Signalons en particulier : le Microb-2, buffer pour imprimante parallèle (d'une capacité de 64 K), des cartes de conversion A/D et D/A et la DGI-1 permettant la digitalisation d'un signal vidéo et son stockage en mémoire pour le traitement.

Les données en provenance de la caméra sont numérisées sur 6 bits dans une matrice  $256 \times 256$  et mémorisées dans une Ram de 64 K. Les applications en sont nombreuses et recouvrent la reconnaissance de formes, l'analyse d'image en radiologie, la surveillance, les traitements graphiques, etc. **Service lecteur : cerclez 79** 

#### ORIC

Deux nouveaux périphériques chez Oric : un synthétiseur vocal à 64 diphones anglais mis en œuvre par des commandes Peek et Poke (prix : 450 F) et une carte 8 entrées/8 sorties permettant de piloter différentes charges (lampes, moteurs, relais) à partir de détecteurs divers (à contact sec, infrarouge, etc.). *Service lecteur : cerclez 80* 

#### SONY SMC 70 G

Sony vient de commercialiser un ordinateur adapté aux studios de production vidéo. Le SMC 70 G permet la génération de caractères et de graphiques en 16 couleurs ct anime ces images. Cette machine peut être reliée directement à des magnétoscopes ou à des lecteurs de vidéodisques pour des fonctions interactives. Le stockage des données s'effectue sur micro-disquettes 3,5". Le système se compose d'une double unité de micro-disquettes, d'un système de synchronisation, d'une liaison RS 232 C (pour tablette graphique ou videodisque), d'une liaison Centronics, de deux sorties RVB, d'une sortie KEY pour une liaison avec une régie d'effets spéciaux. La mémoire d'écran est de 38 K octets, la résolution atteint  $320 \times 200$  points en 16 couleurs,  $640 \times 200$ points en 4 couleurs et  $640 \times 400$  points en noir et blanc. De nombreux périphériques( crayon optique, tablette graphique, etc.) et logiciels (génération de caractères et de graphiques, enchaînement de pages avec effet de volets) seront disponibles en même temps que le SMC 70, en septembre 84 . Service lecteur : cerclez 81

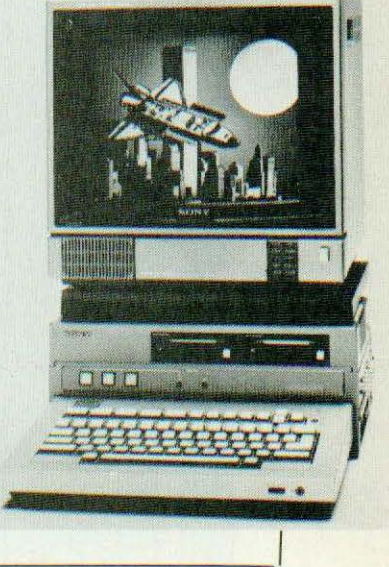

#### ACQUISITION DE DONNEES ANALOGIQUES

Le Passport SDAS-8 est un micro-système d'acquisition de données. li convertit les signaux analogiques émis par différents capteurs en informations digitales qui peuvent être traitées par un micro-ordinateur. Il reçoit ses ordres en caractères ASCII d'un microordinateur ou du clavier d'une console. Il transmet ses données sous forme série-RS 232 C/boucle de courant en caractères ASCII. Il comporte 8 voies analogiques d'entrées pouvant être étendues à 32 par adjonction de sousstations esclaves. Le Passport SDAS-8 est complet, programmé prêt à fonctionner. Il est utilisé à proximité des capteurs

Electronique

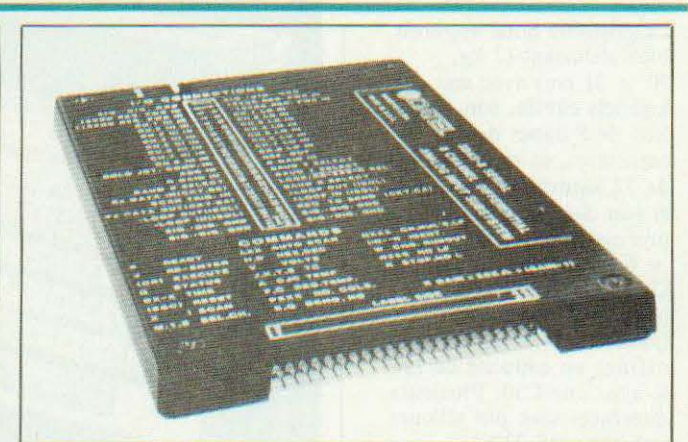

éventuellement loin du micro-ordinateur. Il prend en charge la télétransmission et la mise au format des données. li apporte une solution particulièrement sûre et

économique pour mémoriser, contrôler, traiter, exploiter ou passer sur imprimante les signaux fournis par des capteurs.

Service lecteur : cerclez 40

#### DISSIPATEURS TOROIDAUX

Non, il ne s'agit pas d'un dissipateur prévu pour le boîtier PIN (Pin In Circle: Micro et Robots d'avril 84 !) mais d'un dissipateur pour boîtier de circuits intégrés plats (flat pack) ou support chip carriers. Ce dissipateur se compose d'une embase plate, sur laquelle est brasé un tore de fil d'aluminium : il se fixe par adhésif cyanoacrylate ou époxy, ou sur le support. Ce radiateur, de par sa forme, peut être<br>employé dans n'importe quelle position; son efficacité atteindra un maximum lorsque le tore sera «enveloppé» d'un courant d'air dans lequel il créera des turbulences. De 20°/W en convection libre, la résistance thermique tombe à 9,3°/W avec un

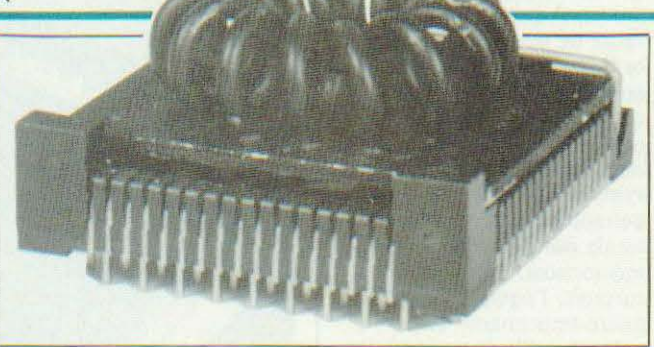

débit d'air de 1,4 m/s. Plusieurs types de dissipateurs et de finitions (noir mat, dorée, etc.) sont proposés en fonction du boîtier à équiper. Pour compléter une gamme de dissipateurs où l'on trouvera également divers modèles pour circuits intégrés DIP, de 8 à 64 broches, le distributeur

commercialise un microventilateur à courant continu, fonctionnant de 5 ù 6 V avec une puissance absorbée de 0,3 à 0,36 W. Tournant à 6000 t/mn, il débite 16,7 m' à l'heure et ne pèse que 50 grammes. A quand le ventilateur pour carte ?

Service lecteur : cerclez 41

#### GUIDE-CARTE ANTICHOC ET THERMIQUE

Les équipements électroniques sont de plus en plus denses, ce qui s'accompagne souvent d'une augmentation de température. Décelect propose une solution<br>associant les impératifs mécaniques et

thermiques. Les guidescartes thermiques et antichocs sont des rails métalliques que l'on montera sur une face de coffret servant de dissipateur. La chaleur se transmettra de la carte au rail avant de s'évacuer.

Pour bénéficier d'un transfert maximum de calories, les cartes seront équipées d'un drain thermique conduisant la chaleur des circuits aux rails.

Service lecteur : cerclez 42

## **OSEZ LES DEMANDER !**

Les premiers numéros

de Micro & Robots sont encore disponibles, vous y trouverez tout ce que vous avez toujours voulu savoir sur la micro et les robots sans oser le demander !

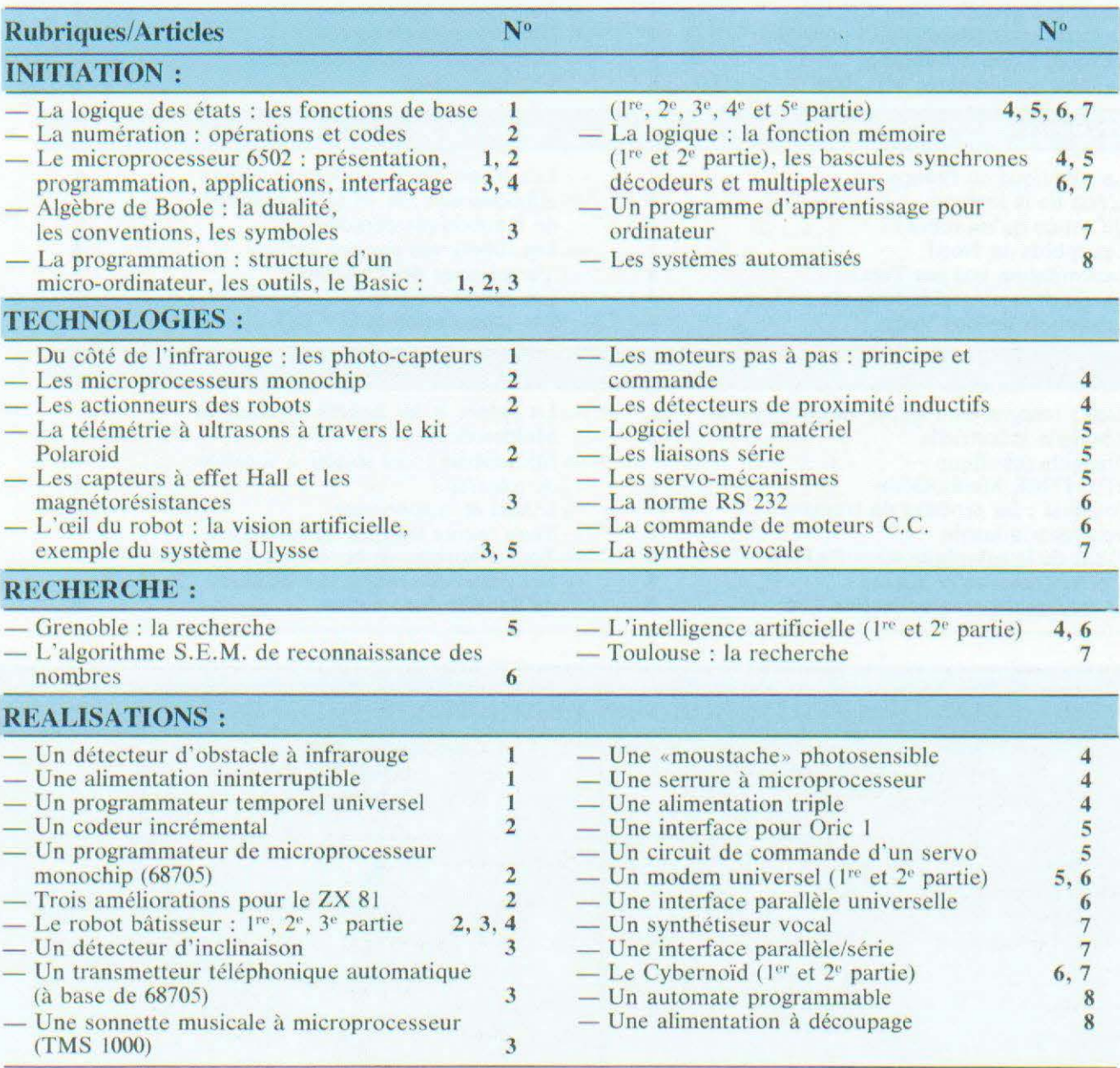

(Suite au verso)

## **OSEZ LES DEMANDER!**

(Suite de la page précédente)

#### TESTS :

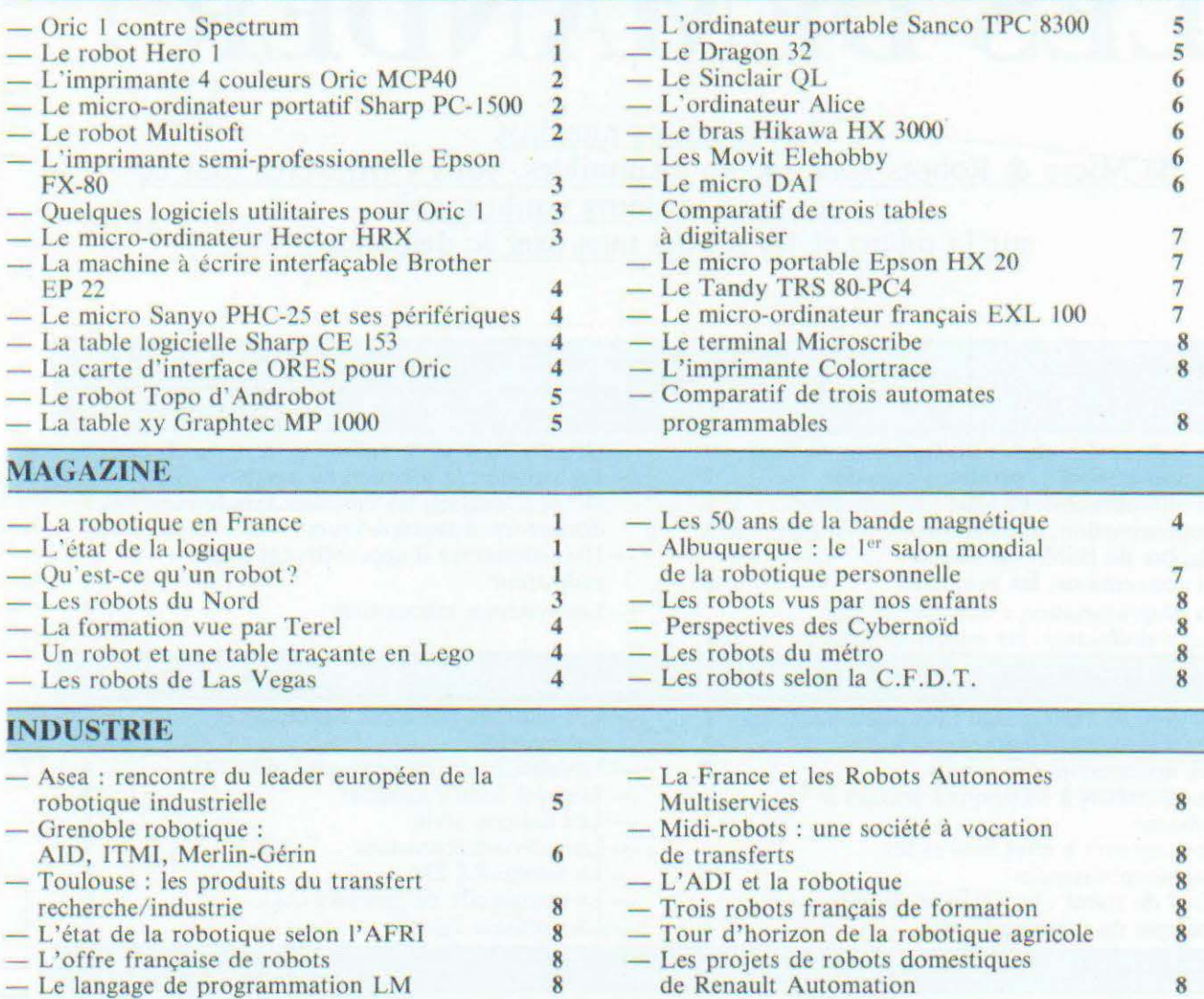

#### BON DE COMMANDE DES PRECEDENTS NUMEROS

-~~-------------------~---------------------------

Il est indispensable de remplir et de retourner les deux parties du bon ci-dessous et de mettre une croix dans la case du numéro demandé.

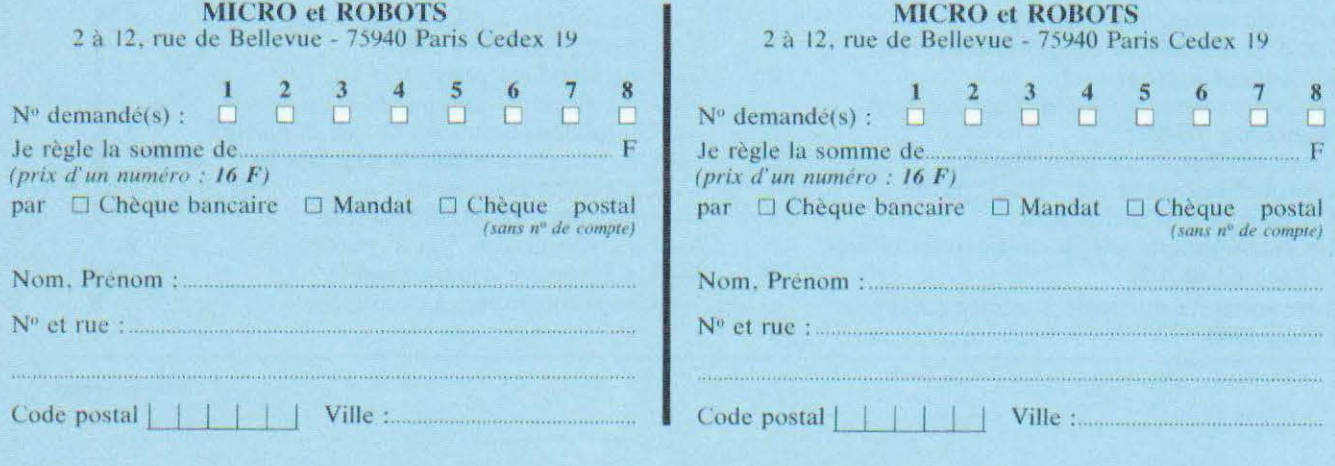

## INTELLIGENT<br>
ELLR.LA.M. (Institut

Les deux aspects «état de la technique» et «applications» seront combinaison de<br>
développés selon les traitement numérique et

and parties de la parties de la partie de la partie de la partie de la partie de la partie de la partie de la partie de la partie de la partie de la partie de la partie de la partie de la partie de la partie de la partie d CHP International de traitement de l'image;<br>
Robotique et de la parole ;<br>
d'Intelligence Artificielle de Marseille) organise du<br>
de Marseille) organise du<br>
de Marseille) organise du<br>
de Marseille) organise du<br>
de commande Robotique et de la parole ; et logiciels de l'I.A.;<br>d'Intelligence Artificielle applications des systèmes intégration des logiciels de Marseille) organise du experts ; calcul et de commande : robots<br>
24 au 26 octobre un exprésentation des intelligents; table ronde représentation des<br>
connaissances (les<br>
de synthèse, De très Colloque international connaissances (les de synthèse. De très<br>d'Intelligence Artificielle. langages de grands moments en d'Intelligence Artificielle. | langages de grands mon<br>Les deux aspects «état de programmation avancée perspective. - Prolog, Lisp  $-$ );<br>combinaison de

La Chambre Régionale de nouvelles; - favoriser la ... [L'Afri (Association Commerce et d'Industrie de communication entre ... [Click] Commerce et d'Industrie de communication entre Française de Robotique<br>
Haute-Normandie organise l'entreprise et son les l'Industrielle) ne faiblit pas Haute-Normandie organise l'entreprise et son Industrielle) ne faiblit pas du 13 au 16 novembre le environnement; - donner C.I.N.O. (Carrefour une image de marque au Industriel du Nord-Ouest). Nord-Ouest sur les plans voyages internationaux. La Créé en 82 à la demande industriels et économiques. Créé en 82 à la demande industriels et économiques.<br>
des professionnels, il Entreprises innovantes, s'intègre dans la stratégie de laboratoires d'université, puisque leur sera proposée management de l'entreprise écoles d'ingénieurs auront, à une mission à Singapour en management de l'entreprise de la région selon 5 d'occasion du C.I.N.O., une de la région selon 5 d'occasion du C.I.N.O., une et de la région selon 5 <sup>l'</sup>occasion du C.I.N.O., une grands axes : — le **la place** prépondérante. grands axes : - le place prépondérante. l'exposition Automasia 84, développement de Automatisme, capteur, l'exposition Automasia 84, l'entreprise; - une meilleure<br>utilisation des moyens de production régionaux;  $-$  la  $\Big|$  *Service lecteur : cerclez 39* 

Entreprises innovantes,<br>
laboratoires d'université, puisque leur sera proposée

#### CAP SUR L'AVENIR

particulièrement retenu et 14 septembre, deux notre attention : du 10 au deux journées suffiront à peine 12 septembre, Donald pour faire un point sur les Michie, spécialiste en principaux des principaux des principaux des principaux des principaux de principaux de principaux de principaux de principaux de principaux de princi l'Intelligence Artificielle, principes mais aussi leurs de la principes mais aussi leurs de la principe de la <br>Constitution de la proprietation de la proprietation de la proprietation de la proprietation de la proprietatio

La branche formation de la  $\left\{\n \begin{array}{c}\n 5^e \\
 \end{array}\n\right\}$  Ees 11 et 12 septembre, des séminaires de synthèse Frédéric G. Roux parlera visiter des réalisations à la rentrée. Trois d'entre des langages et systèmes de pilotes, connaître les à la rentrée. Trois d'entre des langages et systèmes de eux ont plus d'entre des langages et systèmes de 4<sup>e</sup> génération. Enfin, les 13 dernières nouveautés, voir<br>et 14 septembre, deux<br>comment travaillent les Michie, spécialiste en systèmes experts, en la objets de ce voyage qui matière d'applications de la propeler les grands rappeler les grands<br>
principes mais aussi leurs de rappeler de rappeler de rappeler de rappeler de rappeler de rappeler de rappeler<br>
mènera ses participants à rappeler de rappeler de rappeler de rappeler de rappeler de rap passionnant sur la fameuse *i Service lecteur : cerclez 74.* 

Service lecteur : cerclez 72

#### CONTACT VOYAGES

azimut» de rencontres et de<br>voyages internationaux. La Automatisme, capteur,<br>robotique seront au centre septembre au 6 octobre) de ce carrefour.<br>
ayant pour objet des visites<br>
chez Asea, SAAB et au congrès Robots 84. Enfin, organisé avec le journal Machine Moderne, un voyage technique au Japon 7 novembre, à l'occasion de la 12<sup>e</sup> JIMTOF (Japan<br>International Machine Tool Les 11 et 12 septembre, Fair). Comprendre le Japon, Frédéric G. Roux parlera visiter des réalisations notre attention : du 10 au journées suffiront à peine mécaniciens japonnais sont 12 septembre, Donald pour faire un point sur les Pour tous renseignements :<br>Afri, tél. (1) 547.69.33.

#### SOPHIA

colloque «Nouvelles le Videotex, le disque le journalistes, éditeurs, etc. Technologies dans popto-numérique, les

Dans son nouveau centre et Technique» du 1<sup>er</sup> au 5 *multimédia et la* de Sophia-Antipolis de octobre. Les grands valbonne, l'INRIA thèmes abordés seront les s'adresse à tous ceux qui l'Information Scientifique *i* banques de données *Service lecteur : cerclez 73* 

Valbonne, l'INRIA de la contraite de suivants : les micro-<br>
les micro-<br>
de suivants : les micro-<br>
de la contraite de la contraite de la contraite de la contraité de la contraite de la contraite de la contraite de la contra Recherche en ordinateurs, les scientifique et technique :<br>
Informatique et en lélécommunications, bibliothécaires,<br>
Automatique) organise le l'Intelligence Artificielle, documentalistes,

## **INITIATION**

# **LAPROGRAMM**

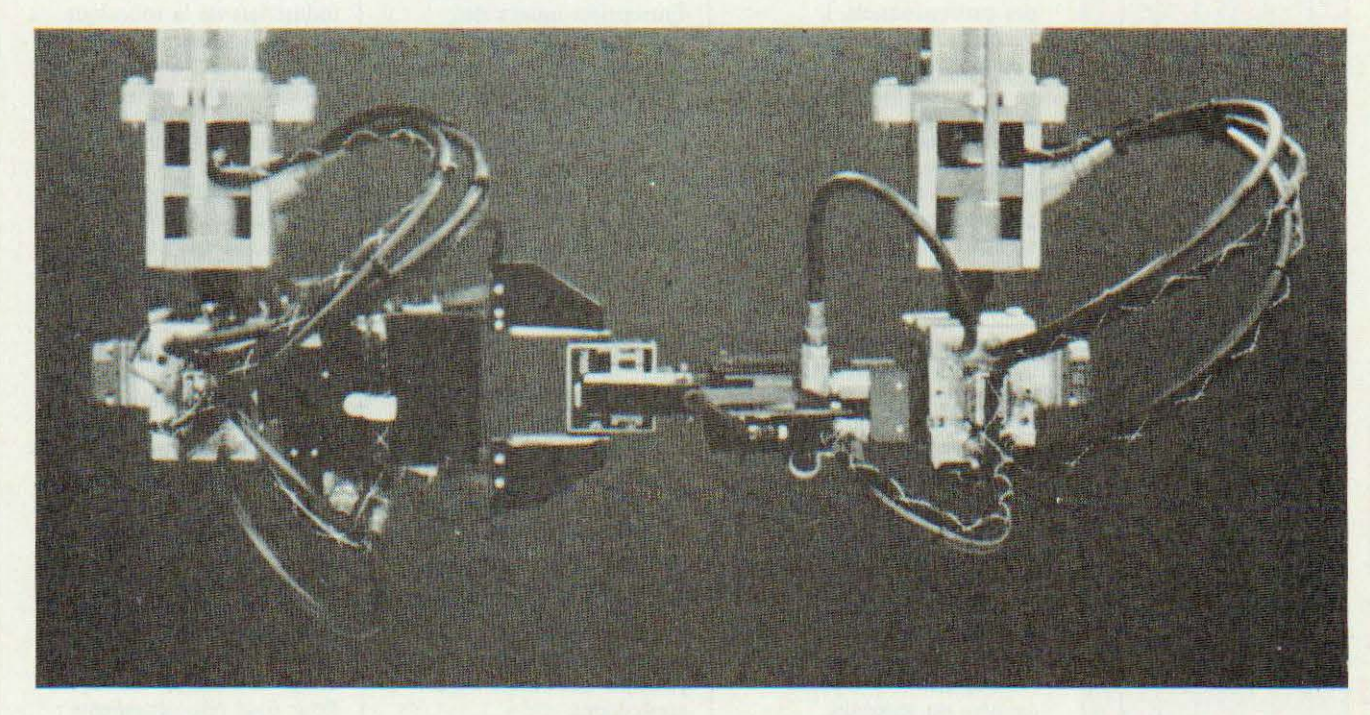

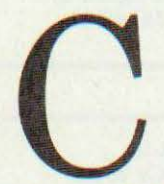

omme promis dans<br>
nos précédents arti-<br>
cles, nous allons<br>
vous présenter<br>
aujourd'hui quel-<br>
ques programmes<br>
écrits en Basic dont nous allons nos précédents articles, nous allons vous présenter aujourd'hui quelques programmes

analyser le contenu. Dans la mesure du possible nous avons choisi des programmes simples, pour commencer, et ayant une application pratique dans les domaines qui nous intéressent.

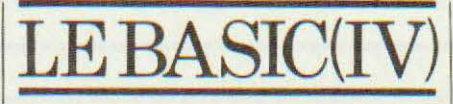

### Calcul des paramètres<br>d'un monostable

Un circuit très utilisé en logique est le monostable de la famille TTL 74123. Ce circuit comporte, dans un seul boîtier 16 pattes, deux monostables indépendants capables de géné

rer des impulsions positives ou négatives de durées étagées de quelques nanosecondes à plusieurs secondes. Le réglage de la durée de l'impulsion se fait au moyen de deux composants externes : une résistance (de valeur inférieure à 50 KOhms si on veut des temps reproductibles) et un condensateur. Des abaques indiquent la relation durée de l'impulsion - valeur de la résistance - valeur du condensateur mais, outre le fait que leur tracé est assez peu précis, elle ne couvrent pas

toujours la plage de valeurs que vous souhaiteriez utiliser. Nous avons donc fait appel à une formule empirique de détermination des éléments, formule empirique qui est admise comme correcte pour les circuits 74123 de la famille TTL normale. Cette formule est la suivante :  $t =$  $0.28 \times R \times C (1 + 0.7/R)$  avec t en

AT ION

ns, R en kOhm et C en pF. Il est très simple d'écrire un programme Basic qui calcule cette formule mais il est encore plus simple de faire cela avec n'importe quelle calculette de poche ; nous avons donc compliqué un peu le problème pour rendre le programme plus utile. En effet, l'on dispose généralement du temps et l'on souhaite calculer les éléments R et C mais l'on tombe rarement sur des

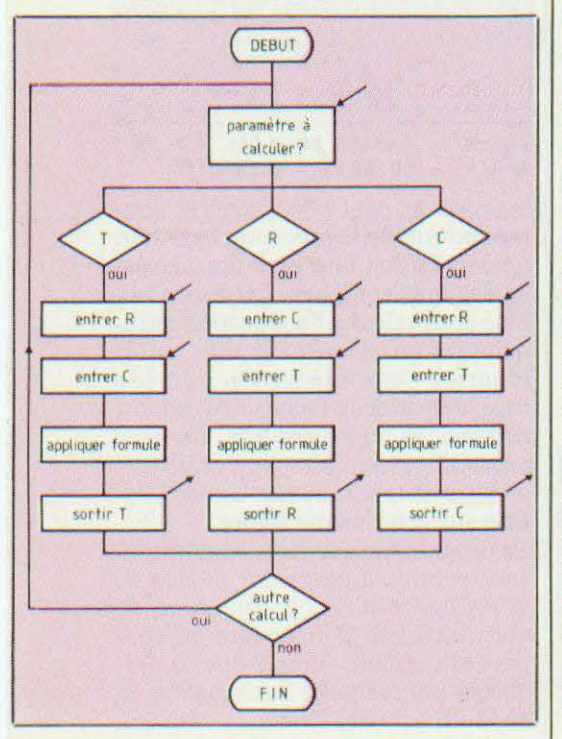

Figure 1. L'organigramme choisi.

valeurs normalisées et encore plus rarement sur des valeurs de composants dont on dispose. La méthode de tout individu confronté à cc problème est donc la suivante : il calcule des valeurs de R et C pour un temps donné, il prend les valeurs calculées, cherche les valeurs les plus proches dans son stock et calcule le temps obtenu avec ces valeurs pour voir s'il est acceptable. Celui qui a pratiqué cette méthode une dizaine de fois de suite sait combien la frappe sur le clavier de la calculette devient source d'erreur au fur et à mesure que le temps passe. Notre programme peut donc calculer un des trois paramètres à partir des deux deux autres et ce, inlassablement et très rapidement. Comme c'est le premier programme que nous établissons, el pour ne pas faire mentir nos articles précédents nous vous présentons en figure 1 son organigramme. La première opération consiste à demander quel est le type de problème à résoudre ; selon la réponse fournie, une des trois branches du programme est choisie. Ces trois branches sont identiques dans leur esprit et très simples : nous n'en commenterons donc qu'une seule ; en effet, les deux paramètres nécessaires au calcul sont demandés, la formule leur est appliquée et le résultat est affiché. Les trois branches se rejoignent ensuite pour demander si un autre calcul est nécessaire et si la réponse est oui on revient en début de programme.

La concrétisation de cet organigramme est présentée figure 2 et suit rigoureusement la démarche décrite. Remarquez l'utilisation de commandes INPUT suivies de textes qui permettent d'économiser des PRINT suivis de INPUT permettant ainsi de réaliser un programme plus compact. Le choix de la branche de programme a lieu lignes 30, 40 et 50 ; la ligne 60 faisant poser à nouveau la question initiale si aucune des réponses fournies ne convient.

Les trois branches commencent ensuite en 70, 120 et 170 pour se rejoindre en un point commun qui est ligne 210 et qui fait imprimer la question « un autre calcul ». Dans chaque branche la partie « active » du pro-

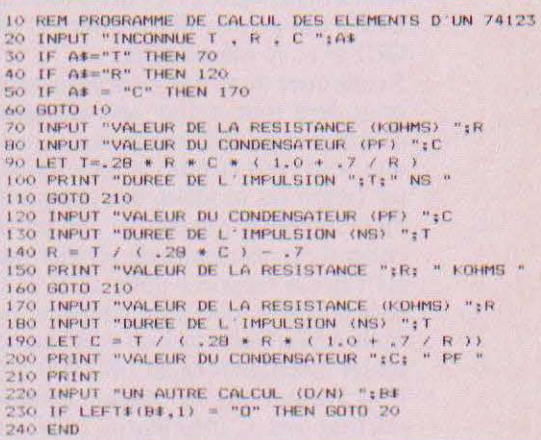

#### Figure 2. Calcul des éléments d'un monostable de type 74123.

gramme se trouve au niveau du LET (lignes 90, 140 et 190) où la formule empirique est calculée à partir des valeurs fournies. Toutes les autres lignes du programme constituent les lignes de dialogue. Comme vous pouvez le constater, et c'est le propre de 90 % des programmes Basic, les entrées sorties ou, plus généralement, le dialogue avec l'opérateur occupe la majeure partie du programme, les lignes de calcul proprement dit étant très peu nombreuses.

Malgré sa simplicité, ce programme présente quelques particularités. Au niveau des lignes demandant une réponse, remarquez que le programme précise, grâce à une formulation aussi complète que possible de la question, le type de donnée qu'il attend ainsi. Par exemple, lorsque l'on demande la valeur de la résistance, la question précise que c'est en kOhms qu'il faut la fournir : un détail qui fait toute la différence entre un programme agréable d'emploi et utilisable par tout un chacun sans notice et un programme hermétique affichant une suite de points d'interrogation lors des entrées de données. Nous aurions pu remplacer les lignes 60 et 70 par un INPUT R, C ; l'utilisateur du programme aurait alors vu s' afficher un point d'interrogation ; à lui de savoir s'il faut frapper R ou C en Ohms ou en kOhms, etc.

Cet aspect convertationnel d'un programme n'est pas à négliger car il permet de réduire notablement, voire de rendre inutile, tout mode d'emploi du programme.

Remarquez, ligne 230, l'utilisation de LEFT qui permet de répondre O ou OUI avec le même effel.

Remarquez aussi que cc programme, pour être tout à fait opérationnel, doit être complété par quelques tests que nous vous laissons le soin d'ajouter (selon les modèles des programmes ci-après par exemple) ; en particulier il est nécessaire de vérifier que les valeurs frappées pour T, R et C sont positives, que R est inférieure ou égale à 50 kOhms (si l'on veut respecter les spécifications du 74123) et que C et T n'ont pas des valeurs démentes (imposer C inférieur à 1 000  $\mu$ F par exemple et T à 100 secondes).

#### Charge d'un condensateur

Le problème que nous nous proposons de résoudre ici est un classique du genre puisque c'est le calcul de l'évolution de la tension aux bornes d' un condensateur en fonction du temps lorsqu'il est alimenté au travers d'une résistance. La *figure 3* montre le schéma utilisé et rappelle l'équation mathématique donnant la tension V aux bornes du condensateur C en fonction de la tension d'alimentation E et du temps. Ce genre de problème se prête bien à une résolution informatique; en effet, pour représenter convenablement l'évolution de

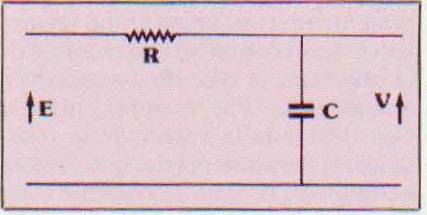

Figure 3. Charge d'un condensateur :<br>  $V = E (1 - e^{-t/RC}).$ 

la tension au cours du temps, il faut appliquer un grand nombre de fois la formule présentée ce qui n'est pas très agréable lorsqu 'on travaille « à la main ». Une boucle du type FOR NEXT va nous permettre d'exécuter cette opération par programme avec le pas désiré et avec le nombre de pas de votre choix. Pour que vous puissiez essayer ce programme sur toute machine, nous n'avons pas fait appel à une représentation graphique de la l

tension en fonction du temps mais, plus simplement, avons nous fait imprimer le temps et la tension pour chaque pas de programme. Si votre Basic a des possibilités graphiques, il suffit de reprendre ces valeurs pour faire un tracé de la courbe ; ce sera un excellent exercice.

Le programme est tellement simple que nous n'avons pas fait d'organigramme qui se serait résumé à la boucle FOR NEXT ; voyons donc ce qu'il en est avec le listing de la figure 4.

Les lignes 20 à 110 vous demandent les divers paramètres relatifs au circuit étudié et, cette fois, nous avons prévu un test qui se borne à vérifier que les valeurs fournies sont positives. Si cc n'est pas le cas, la question relative à la valeur incorrecte est posée à nouveau. Les lignes 120 à 140 préparent la présentation des résultats qui sera faite sous forme de deux colonnes : l'une contenant le temps et l'autre la tension aux bornes du condensateur.

La ligne 150 calcule le paramètre final de la boucle FOR NEXT en multipliant le pas de calcul désiré par le nombre de pas. La boucle peut ensuite être lancée ligne 160 ; elle part d' un temps nul qu est l'instant initial de mise sous tension et évolue par pas de T jusqu'à la valeur maximum TT. Elle fera donc  $N + 1$  pas puisque TT  $= N \times T$ .

L'intérieur de la boucle ne comporte qu'une ligne active faisant imprimer la variable de boucle 1 qui est donc égale au temps et la valeur de la tension aux bornes de C en appliquant la formule rappelée *figure* 3.

Les lignes 200 et 210 demandent si voulez un autre calcul et sont analogues à celles déjà vues dans le programme. Un exemple d'exécution de ce programme est donné figure *5.* 

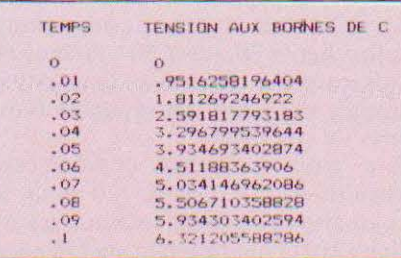

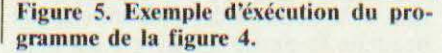

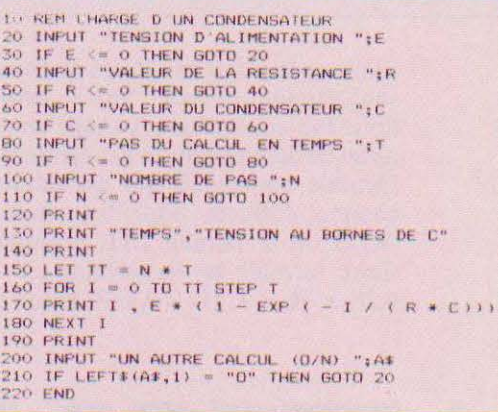

Figure 4. Programme de calcul de la charge d'un condensateur à travers une résistance.

#### Réponse en fréquence d'une cellule RC

Puisque nous sommes dans le domaine des boucles, restons-y avec le programme que nous vous proposons maintenaant et qui a pour but de calculer l'atténuation d'une cellule RC passe-bas en fonction de la fréquence. La figure 6 présente le mon-

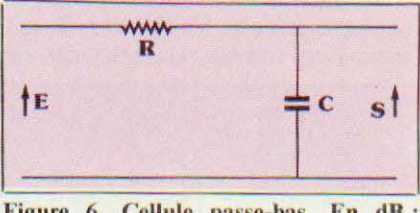

Figure 6. Cellule passe-bas. En dB :  $S/E = -10 log (1 + 4\pi^2 R^2 C^2 F^2).$ 

tage, on ne peut plus simple et courant puisqu'on le rencontre dans tout schéma faisant intervenir des signaux analogiques et rappelle l'équation utilisée pour calculer l'atténuation introduite par un tel ensemble entre entrée et sortie. Cette atténuation peut être exprimée de deux façons : en rapport de tensions ou en décibels, les deux expressions étant liées par l'utilisation de logarithmes décimaux comme rappelé sur cette même figure.

Le programme que nous vous propo-<br>sons permet, à partir des valeurs de la résistance et du condensateur, de vous indiquer la fréquence de coupure du circuit, c'est-à-dire la fré quence pour laquelle l'atténuation est de -3 dB ; il vous demande ensuite à quelle fréquence vous souhaitez cal-

## **INITIATION**

culer les atténuations et avec quel pas de varation. Les atténuations sont exprimées en décibels et en tensions et la fréquence de calcul est rappelée sur chaque ligne.

Comme pour le programme précédent, nous n'avons pas utilisé de représentation graphique mais il est facile de reprendre les résulats fournis par le programme pour effectuer cette représentation si votre microordinateur dispose de telles possibilités.

Ici encore, la simplicité des fonctions à réaliser nous a dispensé d'écrire un organigramme; une boucle FOR NEXT étant la substantifique mœlle (Rabelais !) du programme.

La ligne 10 doit être ignorée et correspond à une demande de limitation des chiffres affichés par notre Basic. Les lignes 30 à 150 demandent les divers paramètres du calcul, à chaque fois, une comparaison par rapport à 0 interdisant les valeurs négatives ou nulles. Remarquez la ligne 70 qui permet, dès l'entrée de R et C, de faire imprimer la fréquence de coupure afin de guider votre choix pour les deux valeurs extrêmes des fréquences de calcul demandées par la suite.

Au niveau de ces valeurs, notez le test réalisé ligne 130 qui s'assure que F2 est supérieur à F1 afin d'obtenir des résultats cohérents.

Les lignes 160 à 180 préparent la sortie des résultats en affichant le titre des colonnes tandis que la boucle de calcul commence ligne 190.

20 REM REPONSE EN FREQUENCE D'UNE CELLULE RC

30 INPUT "VALEUR DE LA RESISTANCE (DHMS) ":R<br>40 IF R <= 0 THEN 30<br>50 INPUT "VALEUR DU CONDENSATEUR (FARADS) ":C

90 INPUT "FREDUENCE DE DEPART (HZ) ":F1<br>100 IF F1 <= 0 THEN 90

90 IF F1 se O THEN 90<br>110 INPUT "FREQUENCE DE FIN (HZ) ":F2<br>120 IF F2 se O THEN 110<br>130 IF F2 se F1 THEN 90

250 INFUT "UN AUTRE CALCUL (0/N) ";A\$<br>260 IF LEFT\$(A\$,1) = "0" THEN GOTO 30

140 INFUT "PAS DU CALCUL (HZ) "1P<br>150 IF P = 0 THEN 140

60 IF C <= 0 THEN 50<br>70 PRINT : PRINT "FREDUENCE DE COUPURE "; 1 / ( 2 \* PI \* R \* C ) ; " HZ"

PRINT "FREDUENCE", "ATTENUATION DB", "ATTENUATION EN TENSION"

190 FOR 1 = F1 TO F2 STEP P<br>200 LET A = 1 / SOR ( 1 + R \* R \* C \* C \* 4 \* P1 \* PT \* 1 \* 1 )<br>210 LET B = -10 \* LOG ( 1 + R \* R \* C \* C \* 4 \* P1 \* P1 \* 1 \* 1 ) / LOG ( 10 )

10 DIGITS 10

80 PRINT

150 IF P

160 PRINT

**IBO PRINT** 

260 IF

220 PRINT 1.8.A<br>230 NEXT 1<br>240 PRINT

Elle utilise directement les valeurs F1, F2 et P que vous avez fournies pour évoluer. Le calcul de l'atténuation en tension est effectué ligne 200 et celui de l'atténuation en décibels est effectué ligne 210. Remarquez l'utilisation de la multiplication pour faire les élévations au carré ce qui est plus précis que la fonction élévation à une puissance. Notez la présence de la variable PI qui n'existe pas sur tous les Basic. Si tel est votre cas, il suffit de c'est le rôle du /log (10) visible en fin de ligne 210. La variable de boucle qui n'est autre qu la fréquence de calcul et les deux atténuations A et B sont affichées grâce à la ligne 220 dans leurs colonnes respectives. L'utilisation de virgules lignes 170 et 220 permet, rappelons-le, d'espacer les diverses valeurs imprimées de 16 positions. La figure 8 vous montre un d'exécution de ce exemple programme.

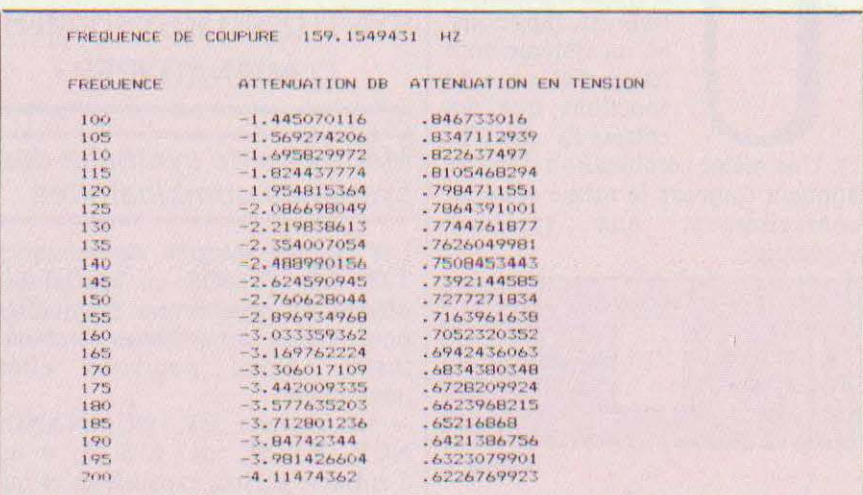

Figure 8. Exemple d'éxécution du programme de la figure 7.

faire, ligne 5 par exemple, LET  $PI =$ 3,141 592. Les logarithmes calculés par le Basic étant des logarithmes naturels ou népériens, il faut les convertir en décimaux pour avoir une atténuation en décibels correcte ;

#### Conclusion

Nous en resterons là pour aujourd'hui espérant, avec ces exemples simples mais utiles, yous avoir montré que le Basic n'est pas un langage de programmation compliqué à mettre en œuvre. Excepté leur aspect utilitaire et les quelques remarques que nous avons pu faire, nous avons aussi publié ces programmes pour vous montrer que la majeure partie d'entre eux est consacrée aux dialogues avec l'utilisateur ce qui est une constante de 90  $\%$  des programmes que vous serez amenés à écrire ou à utiliser.

Dans le prochain numéro nous vous présenterons d'autres programmes pratiques utilisant des possibilités différentes du Basic et, finalement, relativement riches de ce langage que vous connaissez bien maintenant !

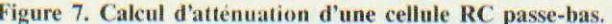

C. Tavernier

## TECHNOLOGIES

n système combinatoire est, rappelonsle, un système dont les sorties ne sont fonctions que des entrées E<sub>1.</sub> En (fig.

1). Une même combinaison d'entrée donnera toujours le même résultat, contrairement aux systèmes séquentiels.

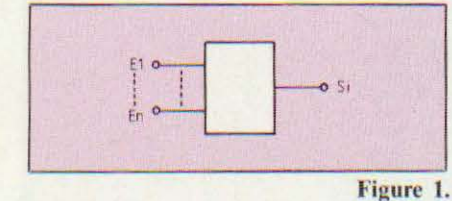

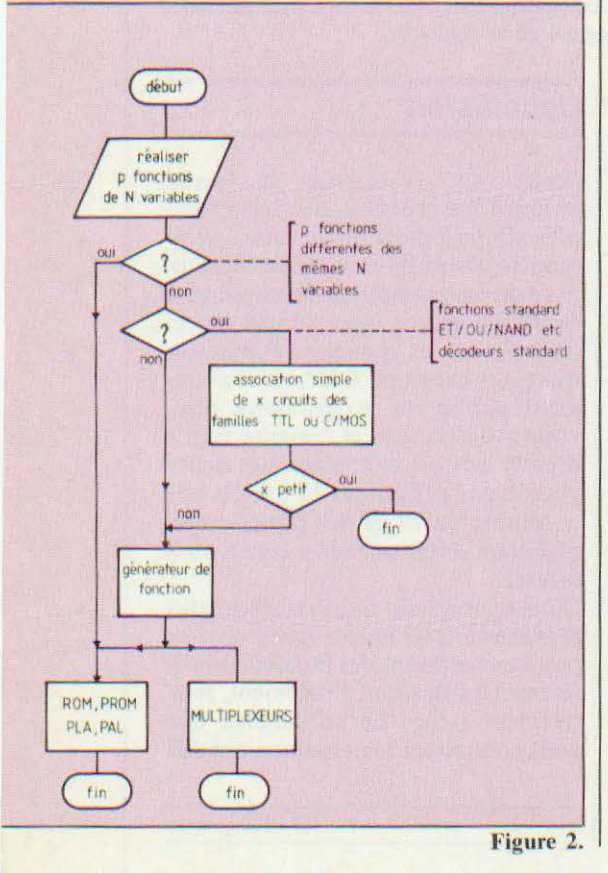

#### **SYNTHESE DE SYSTEMES COMBINATOIRES**

#### Méthodes de synthèse des systèmes combinatoires

Les circuits intégrés électroniques TTL LS, C/MOS ou spécialisés, offrent de nombreuses possibilités pour réaliser des systèmes combina-Nous pourrons citer toires. notamment

- les portes : ET, OU, NAND,<br>NOR, EXOR, etc. à 2, 3, 4 ou 8 entrées, parfois expansibles et qui permettent de solutionner les problèmes très simples. En revanche, dès que le problème posé se complique la traditionnelle méthode des tableaux de Karnaugh, optimisation et solution par portes, doit être abandonnée au profit des méthodes suivantes : - les décodeurs et multiplexeurs : circuits MSI se prêtant particulièrement bien à traiter les problèmes de 5 variables ou moins.

- les mémoires mortes ROM/ **PROM**: on se contentera ici, d'écrire dans la mémoire morte la table de vérité du système à réaliser. L'étude est donc simplifiée à l'extrême et si la PROM est effaçable (REPROM) le système est modifiable sans difficulté. Néanmoins on se rend très vite compte que si le nombre de variables est élevé, l'utilisation d'une mémoire devient fastidieuse, chaque variable supplémentaire doublant le nombre de mots à programmer.

les réseaux logiques programmables (PLA ou PAL) : directement orientés sur le problème à résoudre ces réseaux ont l'avantage des mémoires mortes sans en avoir l'inconvénient précité. Moins répandus,

ils sont plus onéreux que les mémoires.

Critères de choix d'une méthode de synthèse

Dans une application de logique on a souvent à réaliser p fonctions de N variables. On peut avoir à réaliser, dans ce cadre, p fonctions différentes des mêmes N variables (cas fréquent) ou de N variables différentes : p et N peuvent être petits ou grands. L'organigramme de la figure 2 permet de s'orienter vers une méthode ou une autre.

#### Générateur de fonctions combinatoires par mutliplexeurs

Un précédent article a donné le principe des circuits intégrés multiplexeurs. Un exemple en est donné en figure 3, où un multiplexeur 4 bits a

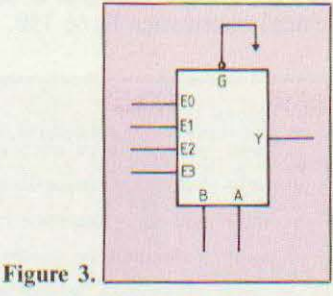

son entrée de validation G active. L'équation de la sortie est :

 $Y = E_0 \cdot \overline{A} \cdot \overline{B} + E_1 \cdot A \cdot \overline{B} + E_2 \cdot \overline{A} \cdot B +$  $E_3.A.B$ 

mettant ainsi en évidence le rôle de commutateur électronique du circuit. Voyons comment utiliser un tel circuit pour générer une fonction combinatoire quelconque de N variables. Principe:

• Connecter N-1 variables sur les entrées d'adresse

• Connecter la variable restante (ou son complément, ou 0, ou 1) sur les entrées de données suivant la table de vérité à obtenir.

#### **Exemple:**

Réalisons un générateur de parité pour un mot de 4 bits.

#### $D = D_3 D_2 D_1 D_0$

Il s'agit là d'une fonction de 4 variables : il nous faut donc un multiplexeur à 3 lignes d'adresse, donc à  $2<sup>3</sup> = 8$  bits de données. Dressons une table de câblage (fig. 4) des entrées

#### E<sub>3</sub>, E<sub>5</sub>, E<sub>6</sub>,

Le schéma structurel est donné en figure 5. Cet exemple nous a permis d'illustrer cette méthode applicable à tout problème combinatoire d'au plus 5 variables, les multiplexeurs du commerce ayant au plus 4 lignes d'adresse (multiplexeurs 16 bits). C'est là la limitation de la méthode. Certes il est toujours possible de faire un multiplexage d'ordre 2 (multiplexer les multiplexeurs) mais dans ce cas les solutions à mémoire ou réseau programmable sont plus simples et plus avantageuses.

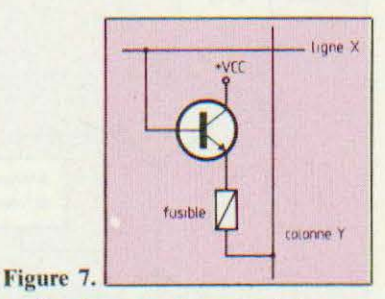

Ces mémoires sont organisées en général en mots de 1, 4 ou 8 bits. Elles possèdent en outre des entrées de validation (ou Chip select) afin de permettre des assemblages. Leur contenu est écrit soit (fig. 8) :

MOS

 $(250ns)$ 

au UV

ROM effacable REPROM

effaçable

électriquement **FA ROM** 

ROM

bipolaire  $150ns$ 

PROM

tusible

**ROM** 

masquable

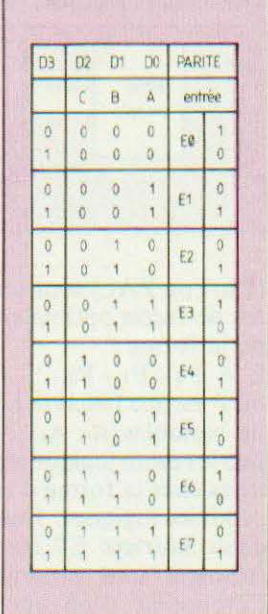

du multiplexeur en choisissant D3. par exemple, comme variable restante (il n'y a pas qu'une solution au problème posé !). Cette table montre que, compte-tenu des choix effectués, la variable D<sub>3</sub> doit être reliée à E<sub>1</sub> E<sub>2</sub>, E<sub>4</sub>, E<sub>7</sub> et son complément D<sub>3</sub> à E<sub>0</sub>,

Figure 4.

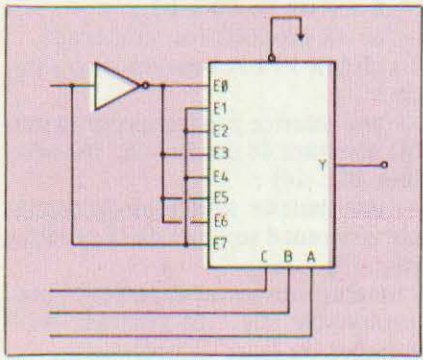

#### Figure 5.

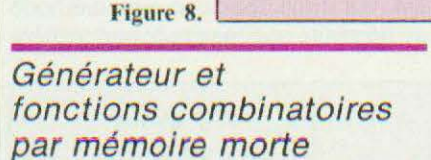

Rappelons ce qu'est une ROM (Read Only Memory) : il s'agit d'une structure matricielle (fig. 6) à décodeurs

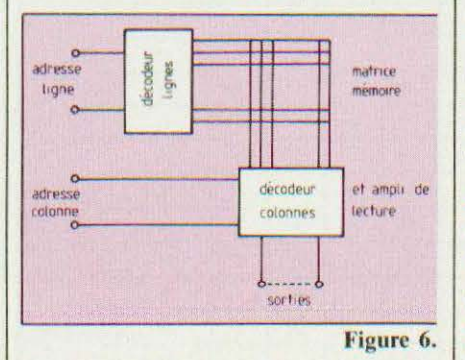

lignes et colonnes intégrés. Chaque point de la matrice constitue un bit mémoire et prend, dans le cas d'une PROM à fusible, l'allure de la fig. 7.

- par masquage du fabricant ; - par fusible ou similaire : PROM programmables par l'utilisateur ;

- par technologie grille isolée MOS : REPROM programmables par l'utilisateur mais effaçables soit aux U.V. soit électriquement (EAROM).

Le choix d'une ROM dépend :

- de la vitesse de lecture ;

de l'utilisation (standard ou personnel)

- de l'éventualité d'une modification:

- de la série à faire (économie) ;

L'organigramme de la figure 9 illustre ces critères de choix.

Voyons maintenant l'application des ROM à la génération de fonctions combinatoires. On les utilise tout d'abord dans les décodeurs standard, ils sont alors au catalogue du fabricant. On les utilise enfin pour générer des fonctions quelconques. Reprenons le problème posé de générer p fonctions de N variables. Les varia-

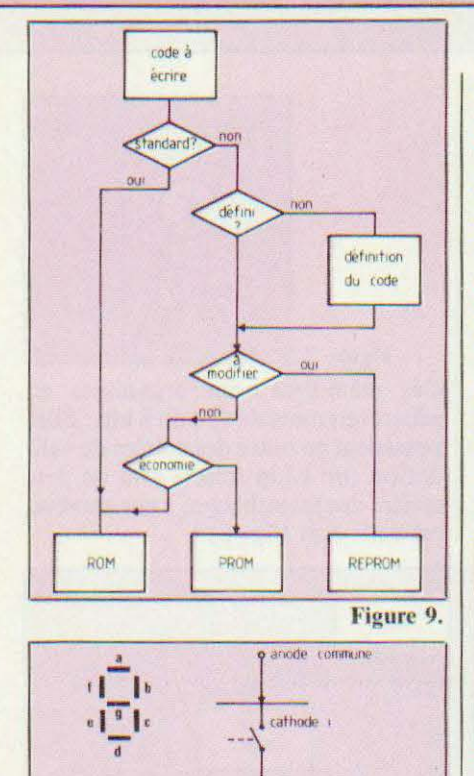

bles servent à adresser la mémoire. Les fonctions sont données par les bits du mot mémoire. On en déduit le format :

N variables soit 2<sup>N</sup>mots,

p fonctions soit p bits par mot. Voyons un exemple : réalisons un décodeur code B pour afficheur 7 segments à anode commune (fig. 10). Cet afficheur nécessite un commutateur dans chaque cathode. Ce commutateur peut être une porte de oui de puissance (7407), où le schéma structurel de la figure 11 avec une mémoire d'au moins 2<sup>4</sup> mots d'au moins 7 bits.

puisqu'on « recopie » la table de vérité dans la mémoire.

#### Générateur de fonctions par réseau logique programmable

Le principe est analogue à celui étudié dans les générateurs de fonctions à mémoire morte mais on s'efforce, ici, d'optimiser c'est-à-dire d'éviter de décoder les 2<sup>N</sup> mots correspondants aux N variables et qui, souvent, ne sont pas toutes utilisées (fig. 13). Ces réseaux logiques programmables

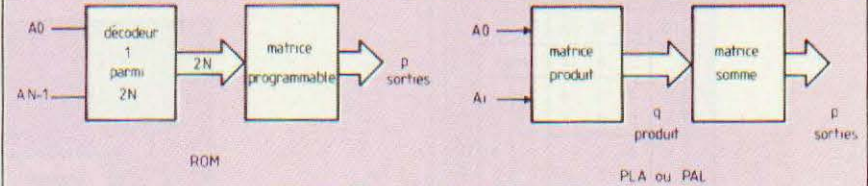

#### Figure 13.

Partant de ce schéma structurel et du code B à afficher pour les 16 combinaisons possibles des quatre variables ABCD il est facile de dresser la table de programmation de la mémoire pour un câblage donné des sorties mémoire vers les segments (fig. 12). On remarque donc que cette méthode ne nécessite aucune étude particulière

(PLA ou PAL) sont destinés à générer de façon optimale des fonctions de la forme :

 $F = P_0 + P_1 + P_2 + \dots$  Pn

où P est une fonction ET (ou produit) de variables Ao, A<sub>1.</sub>, A<sub>i</sub>, c'est-à-dire que le réseau logique réalise des fonctions sous la forme d'une somme de produits logiques. Dans le PLA les deux matrices ET (produit) et OU (somme) sont programmables par l'utilisateur d'où une grande souplesse mais aussi une grande difficulté de programmation. Dans les PAL, seule la matrice ET est programmable par le fabricant.

Si l'on se réfère aux produits commercialisés, par exemple le circuit 82S 100 de Signetics, on dispose de

- 16 entrées de A0 à A15 ;
- $-8$  sorties de F0 à F7;

- de 48 produits (ou minterms).

Le circuit FPLA consiste donc, lui, en:

- une matrice produit programmable générant 48 produits de 16 variables (fig.  $14$ );

- une matrice somme programmable générant 8 sommes de 48 produits  $(fig. 15)$ ;

- un étage de sortie OUI/NON programmable (fig. 16) générant les 8 sommes ou leurs compléments.

12. Voyons un exemple d'utilisation d'un

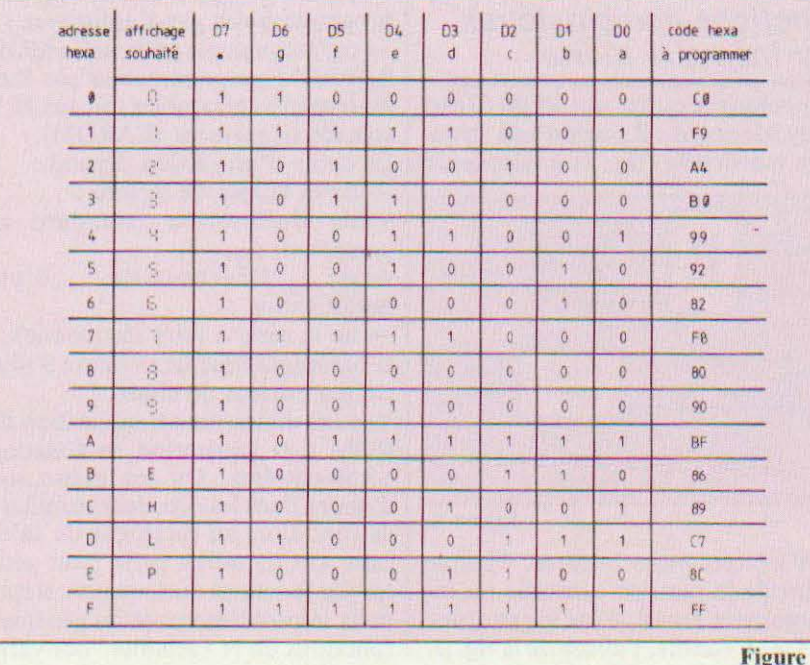

Fig. 11. Si 
$$
i = 0
$$
  $\Rightarrow$  Led allume.

7607

R)

 $0V$ 

Figure 10.

36

B

Ū.
#### **TECHNOLOGIES**

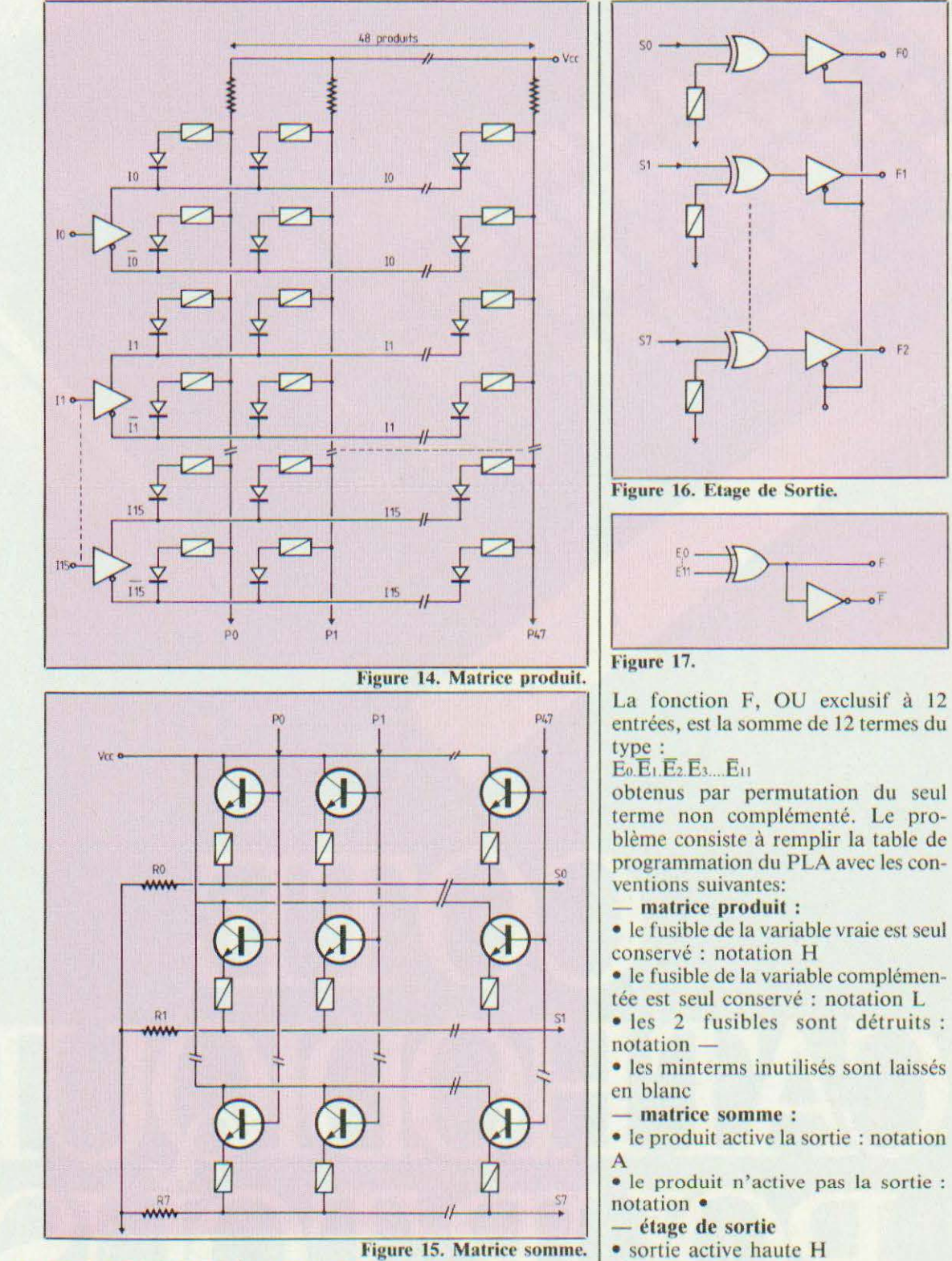

circuil PLA : le circuit RTC 82S 100 décrit ci-dessus. Utilisons ce circuit pour générer un OU exclusif à 12

entrées et sortie compémentaire dis- (entrées : Ao... A<sub>11</sub>; sorties : Fo et F<sub>1</sub>) ponible (fig. 17). Nous n'utiliserons que 12 entrées sur les 16 disponibles et 2 sorties sur les 8 disponibles

W. Verleyen

• sortie active basse L

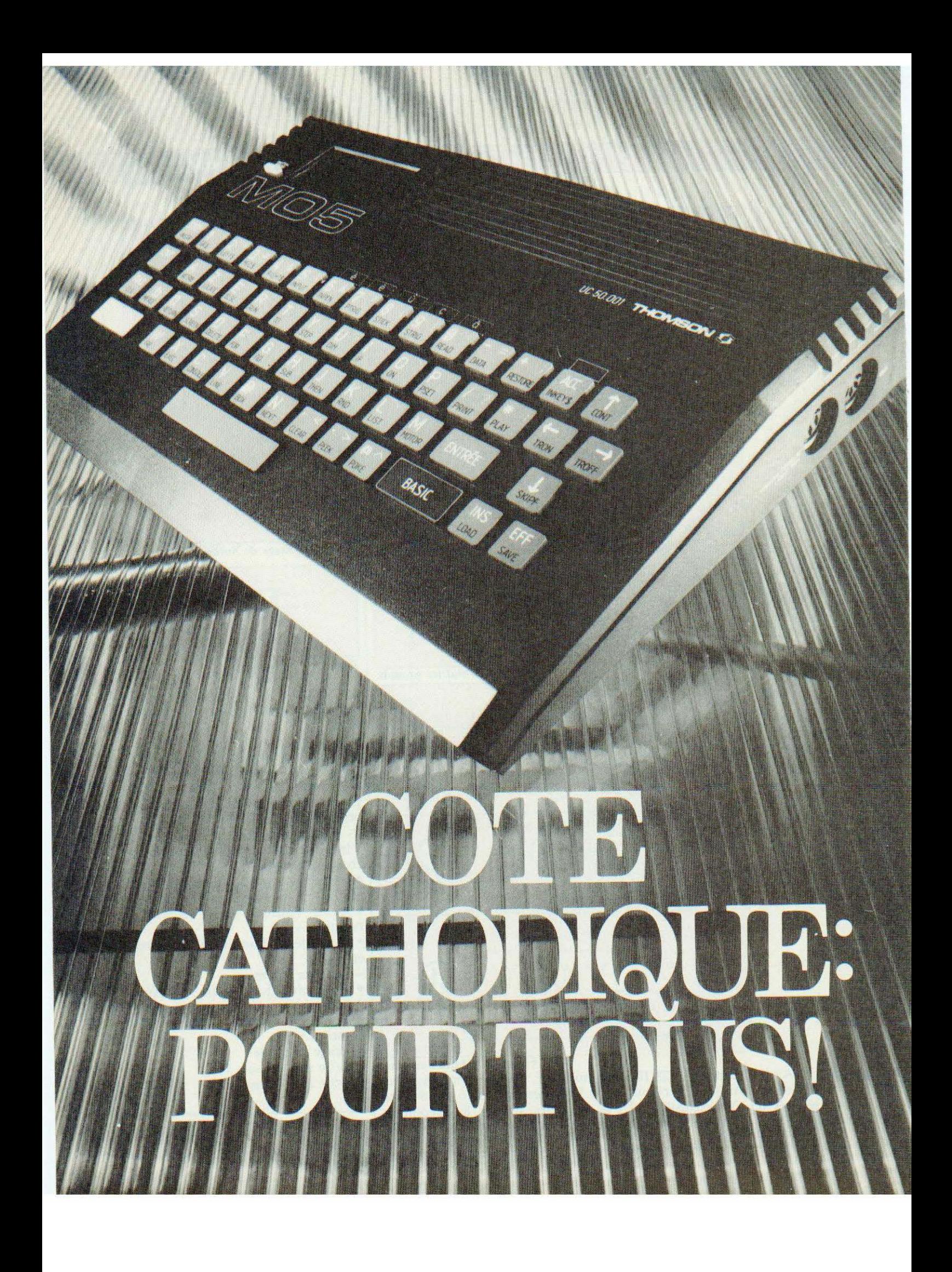

#### *C'est sûr, ou presque certain, Je micro Thomson M05 sera retenu par TF1 pour ses émissions d'initiation de la rentrée : autant sy faire tout de suite !*

près le TO 7 qui, mal-<br>
gré des possibilités limi-<br>
tées et un prix assez<br>
élevé, a connu le succès<br>
que l'on sait, Thomson<br>
récidive en matière de<br>
micro-informatique domestique avec gré des possibilités limitées et un prix assez élevé, a connu le succès que l'on sait, Thomson récidive en matière de

le MO 5. Contrairement à ce que l'on pourrait penser, cet appareil, plus petit que le TO 7, n'est pas un sousproduit de ce dernier mais est bel et bien un nouveau micro-ordinateur, nettement plus puissant que son prédécesseur.

#### Généralités

Le Thomson MO 5, micro-ordinateur domestique, dispose de possibilités couleurs, graphiques et sonores. Il utilise, bien sûr, le service d'une prise péritélévision pour afficher sur l'écran de tout récepteur TV qui en est muni, 25 lignes de 40 caractères en 16 couleurs ou, en mode graphique, 320 points sur 200 points avec 16 couleurs toujours.

Côté son, il offre des possibilités de synthèse s'étendant sur 5 octaves mais avec un générateur monodique (une seule note à la fois). Son langage de programmation est le sacro-saint Basic ici encore, et comme pour le TO 7, signé Microsoft. Ce Basic est extrêmement complet et nous a agréable-<br>ment surpris sur plusieurs points comme nous le verrons. Enfin, et nous en resterons là pour les généralités, sachez que le MO 5 dispose de 64 K de mémoire répartis de la façon suivante : 16 K de ROM pour le moniteur et le Basic et 48 K de RAM pour l'utilisateur dont, toutefois, 16 K sont réservés à l'écran.

#### Présentation

Les photos ont déjà dû vous donner un aperçu de ce qu'était le MO 5. Première constatation il est plus petit que le TO 7 puisqu'il mesure seulement 291 sur 190 mm. Contrairement au T07 mais, en revanche, comme beaucoup d'appareils de cette catégorie, le bloc secteur est externe el (oh surprise !) dispose d'un interrupteur marche/arrêt et d'un voyant. Plus de risque de le laisser sous tension toute la nuit et plus besoin de se jeter sous la table pour débrancher le cordon secteur...

La majorité de la surface de la partie supérieure du boîtier, en léger plan incliné, est occupée par le clavier, constitué de touches caoutchoutées, au contact agréable mais au guidage incertain qui s'accomode très mal d'une frappe rapide. Certaines touches sont à double, d'autres à triple et d'autres enfin à quadruple fonction. Malgré cela les solutions adoptées permettent de ne se poser aucune question quant à ce qui va se passer sur l'écran suite à la frappe d'une touche. Seul le passage majuscules  $minuscules - car l'on dispose des$ minuscules - peut intriguer lors des premières utilisations. Autrement, la frappe d'une touche donne son symbole principal. La frappe d'une grosse touche jaune (qui n'est autre que le shift des claviers classiques) et d'une touche donne le symbole marqué en jaune sur cette dernière. La

frappe d'une grosse touche marquée « Basic » et d'une touche donne le mot clé du Basic marqué sur cette dernière. Enfin, la frappe de la touche «accent» permet d'utiliser les lettres accentuées disponibles au-dessus de certaines touches numériques. Cette dernière remarque vous permet de constater que le MO 5 est un produit adapté au marché français puisqu'il dispose de caractères spécifiques de notre langue (les accents mais aussi le c cédille).

Des touches de déplacement de curscur dans les quatre directions et deux touches « ins » et « eff » laissent prévoir d'intéressantes possibilités d'édition. Pour ne terminer avec ce clavier, précisons que la touche RAZ n'est pas une touche de RESET et qu'elle peut donc être frappée sans crainte et que la touche d'espace est une barre, un peu courte à notre goût, mais déjà plus agréable qu'une touche de taille ordinaire, comme c'est malheureusement trop souvent le cas.

Hormis le clavier, la face supérieure du MO 5 est munie d'une découpe (obturée par une trappe à ressort) au fond de laquelle on peut voir un connecteur 2 fois 15 contacts. Ce connecteur permet l'cnfichagc de modules de mémoire morte contenant des programmes ; programmes qui prennent alors la place du Basic. Un poussoir d'initialisation est situé à côté de cette trappe et permet de faire un « reset » du MO 5.

De la face arrière émerge le câble péritélévision, non débrochable, et de longueur convenable. Un trou, sans aucune indication sérigraphiée (éco-

nomie oblige) reçoit le jack du bloc secteur tandis qu'un connecteur d'extension constitué par une protubérance du circuit imprimé, est protégé par un cache plastique amovible.

La face latérale, enfin, dispose de deux prises DIN, une pour le magnétophone à cassettes, l'autre pour un crayon optique (« light pen » si vous préférez).

Comme de nombreux autres appareils, le MO 5 est fourni sans cassellc de démonstration ce qui n'est pas bien grave mais reste tout de même un peu frustrant surtout pour un débutant qui doit attendre d'avoir écrit ses propres programmes pour voir cc que sait faire son appareil.

#### Documentation - Mise en service

Elle est constituée par un volumineux ouvrage intitulé «le guide du MO 5» et édité, bien sûr, par Nathan. Cet ouvrage part d'un bon sentiment et cherche à être accessible à toute personne même totalement ignorante en informatique et il y parvient assez. bien. Nous sommes cependant un peu désorientés par son contenu qui fait finalement un peu désordre avec de nombreux encadrés, compléments et remarques qui rendent, à la longue, la synthèse des informations assez délicate. Un index malheureusement trop restreint le complète utilement. .. Côté technique, le manuel est nul. Aucune information relative au brochage des prises, que cc soient les OIN ou la prise d'extensions. Aucune information non plus sur la cartographie mémoire précise du système ni sur les possibilités éventuelles de la machine.

Ce manuel s'adresse à des débutants, bien sûr, mais lorsqu'ils ont fini de débuter ils peuvent avoir envie d'en savoir plus !

La mise en service de l'appareil, en elle-même, ne présente pas de difficulté encore que quelques indications auraient pu être données pour les personnes ne disposant pas de prise péritélévision en leur expliquant qu'il leur fallait acquérir un modulateur UHF couleur. Tout le monde sait cela direz-vous ? Eh bien non, pas les débutants justement...

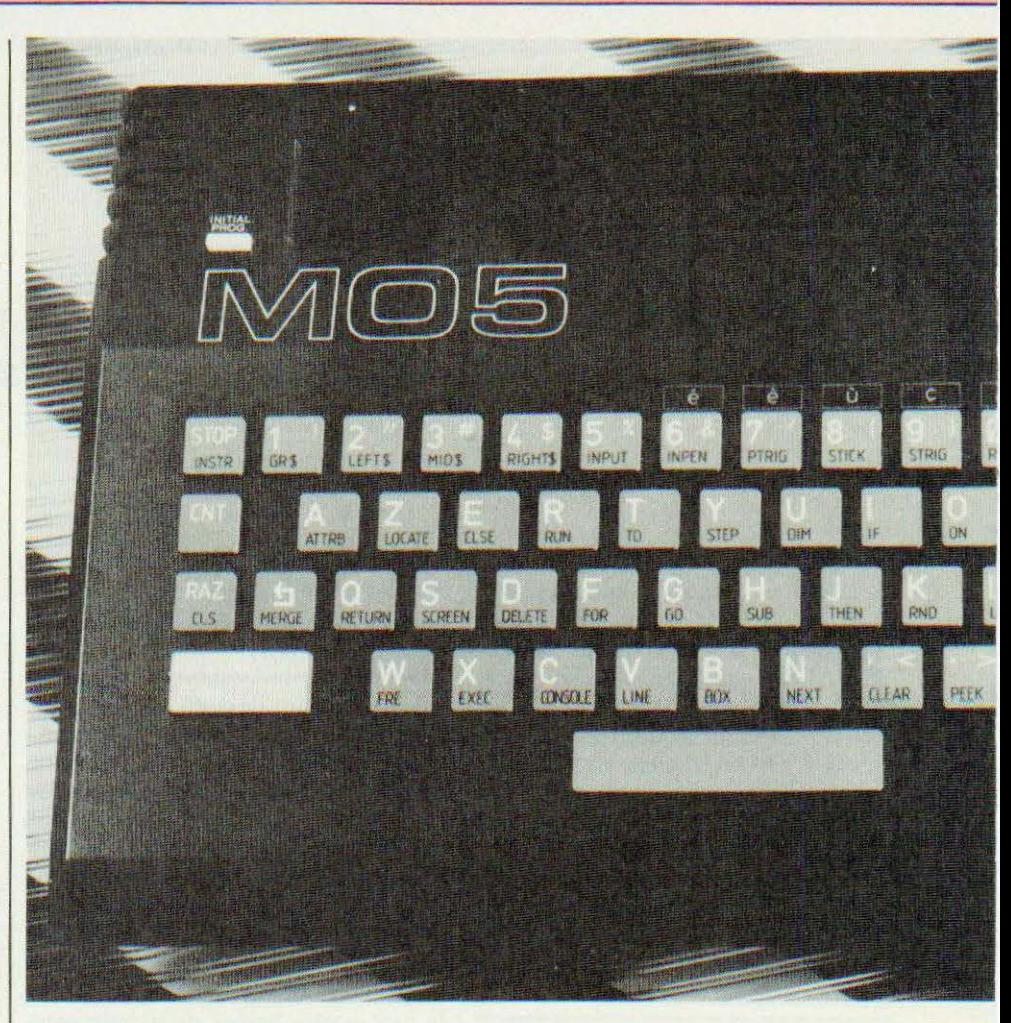

Côté magnétophone à cassette, une désagréable surprise vous attend, à moins que votre revendeur ne vous ait déjà prévenu. Le MO 5, comme son prédécesseur le TO 7, ne fonctionne pas avec un magnéto-cassette ordinaire. Il faut acquérir le LEP MO 5 (Lecteur Enregistreur de Programme, l'appclation n'est pas de nous mais de la notice du MO 5), seul appareil capable d'enregistrer et de lire des cassettes pour le MO 5. Une fois que vous possédez cette merveille (prévoir son prix en plus de celui du MO 5 !) il n'y a pas de problème de raccordement puisqu'il dispose d'un cordon avec fiche OIN directement compatible avec celle du MO 5. Dans ces conditions, le travail, ou la distraction scion votre façon de percevoir la micro-informatique, peut commencer dans des conditions agréables. L'image est de très bonne qualité, un bip sonore accompagne chaque pression sur une touche et le Basic s'avère

puissant et souple comme nous allons le constater ensemble.

#### Le logiciel

Le Basic du MO 5, signé Microsoft une fois de plus (les fois précédentes étaient pour le TO 7 et Alice de Matra Hachette) blesse notre orgueil national. Cette douleur est compensée par le fait que le Basic proposé se révèle très complet et permet une excellente exploitation du MO 5, non seulement grâce à la présence d'instructions spécifiques aux possibilités sonores et graphiques de l'appareil, mais aussi du fait de la présence d'instructions Basic « normales » qui sont un peu oubliées sur de nombreux micro-ordinateurs.

Nous n'allons pas passer en revue toutes les instructions du Thomson MO 5 mais seulement vous en présenter quelques unes glanées, ça et là, au détour du manuel.

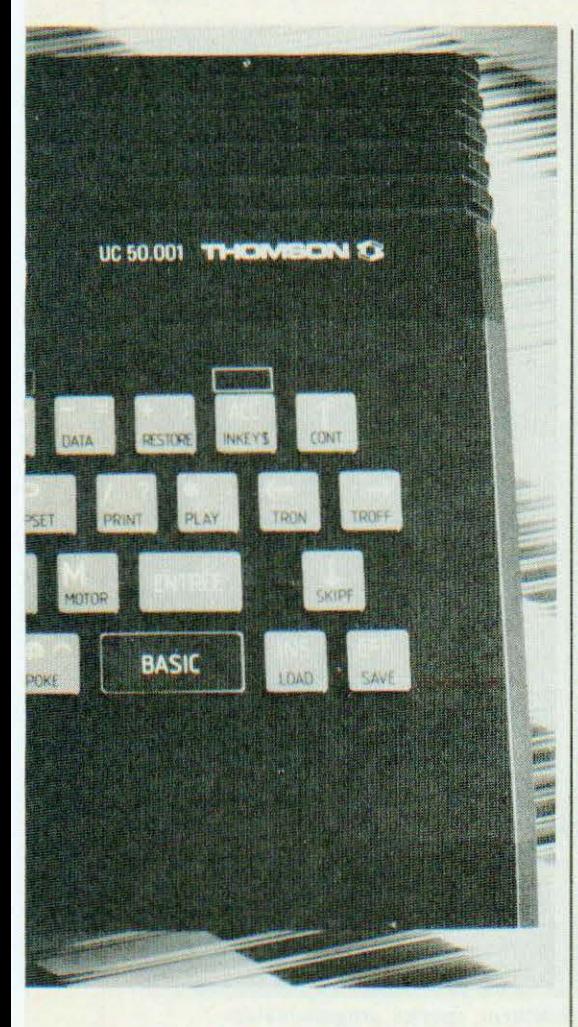

Côté affichage tout d'abord on appréciera SCREEN qui définit en une seule fois la couleur du fond de l'écran, du pourtour et des caractères et qui, si vous avez l'extension adéquate, permet d'incruster l'image de votre MO 5 dans une image TV ! ATTRB est tout aussi intéressante puisqu'elle permet de définr les attributs des caractères et d'afficher ceuxci en normal, double hauteur, double largeur ou les deux à la fois. LOCATE permet de positionner le curseur où l'on veut et dans la couleur de son choix alors que SCREEN indique le code ASCll du caractère affiché à la position spécifiée. Pour la mise au point des programmes, signalons la présence de TRON et TROFF qui permettent une exécution pas à pas mais aussi de ON ERROR GOTO qui, associé à ERL et ERR (numéro de ligne en erreur et numéro d'erreur), permettent une gestion intelligente des erreurs.

EXEC permet de passer le contrôle à un programme écrit en langage machine et VARPTR permet de connaître l'adresse mémoire d'une variable. Ces deux instructions perdent cependant un peu de leur intérêt du fait de la non documentation relative au langage machine et à la cartographie mémoire du MO *5* évoquée précédemment.

Du côté des instructions classiques signalons la présence du IF THEN ELSE et du PRlNT USING ainsi que la possibilité de définir le type des variables manipulées dans un programme (entiers, réels, chaînes de caractères). Du côté des graphiques signalons LINE pour tracer un vecteur, BOX pour dessiner un rectangle et BOXF pour dessiner un rectangle plein, ainsi que DEFGR\$ pour définir point par point vos propres caractères. Pour ce qui est de la musique, une seule instruction permet de commander le générateur du MO *5*  qui, du fait de sa simplicité, n'a pas besoin de plus, d'autant que l'instruction en question admet de nombreux paramètres tels que : type de la note, octave, durée de la note, tempo et, dans une certaine mesure, enveloppe. Pour ce qui est de l'utilisation des cassettes, et hormis la critique relative à la spécificité du magnétophone, tout a été prévu avec les classiques SA VE et LOAD mais aussi avec SKIFF pour sauter un programme, MEROE pour charger un programme à la suite d'un programme existant et MOTORON et MOTOROFF pour mettre en marche et arrêter le lecteur. Des fichiers de données peuvent aussi être sauvegardés sur cassette et chargés ultérieurement selon une procédure qui fait penser à celle utilisée avec les Basic exploitant les lecteurs de disquettes ; l'avenir semble donc avoir été prévu. En résumé, nous pouvons affirmer que le MO 5 est doté d'un Basic très complet qui devrait satisfaire le débutant mais aussi le programmeur confirmé qui pourra ainsi donner libre cours à son imagination créatrice.

#### La technique

Le MO *5* se laisse volontiers séparer en deux demi-coquilles qu 'il faut tout de même manipuler avec précaution ; clics sont en effet reliées entre elles

par la liaison entre le clavier et le circuit imprimé principal, liaison réalisée au moyen d'un circuit imprimé souple, fin et fragile (même type que celui qui équipe le clavier ZX 81). Le clavier reste donc solidaire de la partie supérieure du boîtier alors que la moitié inférieure est toute entière occupée par un grand circuit imprimé de très bel aspect.

Le microprocesseur utilisé est le puissant 6809 de Motorola - Thomson-Efcis associé à 48 K de RAM dynamique réalisée au moyen de TMS 4416 Texas. Le logiciel prend place dans une mémoire effaçable aux ultra-violets de 16 K octets ; c'est une 27128, c'est-à-dire un produit très récent. Un circuit d'interface parallèle, que les utilisateurs de 6800/6809 connaissent bien puisque c'est une PIA, assure l'interfaçage avec le clavier tandis que le reste de la logique, et donc la gestion de la visualition, est confié à un curieux circuit intégré réalisé spécialement pour le MO 5. JI s'agit sans doute d'un réseau de portes programmables mais nous n'avons pu le déterminer exactement faute de référence exploitable présente sur ce dernier. Aucun câblage n'est visible, toutes les prises étant implantées directement sur le circuit imprimé. La réalisation est très propre et si les utilisateurs ne cherchent pas à faire rentrer les prises dans le mauvais sens la durée de vie du montage devrait être satisfaisante. Seul reproche, mais il est commun à bien des appareils (ce qui ne rend pas la faute excusable pour autant), le connecteur d'extension, constitué par une protubérance du circuit imprimé, est seulement étamé. Il faudra donc éviter de brancher ou débrancher trop souvent les extensions qui l'utilisent sinon l'usure se fera vite sentir.

#### Les extensions

Comme nous avons déjà eu l'occasion de le dire de nombreuses fois, proposer un micro-ordinateur. aussi bon soit-il, ne suffit pas. Encore fautil que des extensions existent ou soient en préparation et que sa bibliothèque de logiciel soit bien fournie. C'est scmble-t-il le cas du MO *5* tout au moins en cc qui concerne les logiciels puisque Vifi - Nathan, pardon,

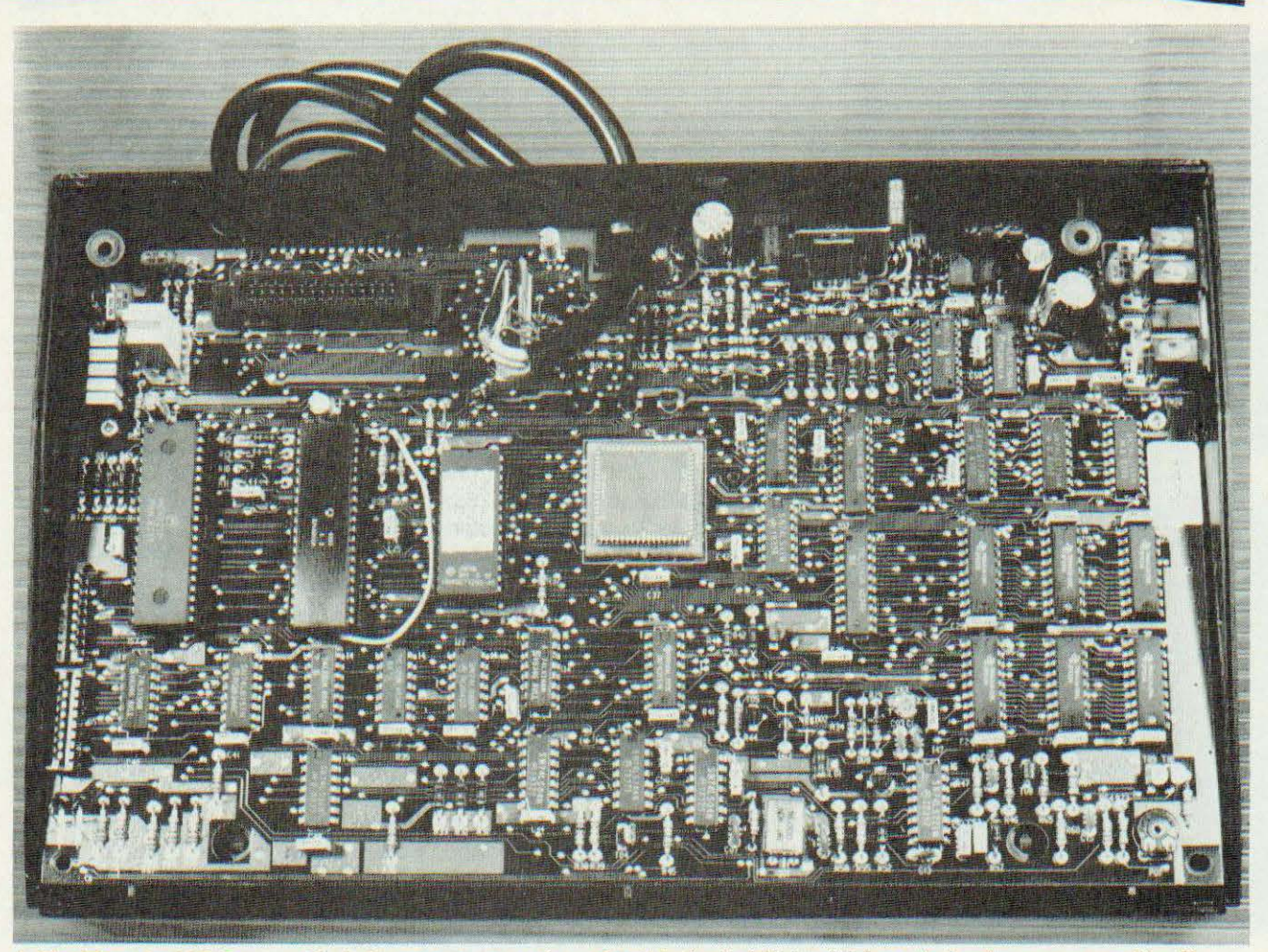

A l'intérieur du MO 5 : une très belle carte et un curieux circuit intégré réalisé spécialement, (portes programmables ?).

Cedic - Nathan (tout change si vite) a décidé de frapper un grand coup. Nous avons tout de même été un peu déçu par ce que nous avons vu jusqu'à aujourd'hui ; en effet la majorité des programmes proposés sont à but éducatif. C'est très bien mais il ne faudrait pas faire que cela, un micro-ordinateur peut aussi servir à autre chose.

Pour ce qui est des extensions, la première est le magnétophone à cassettes spécial dont nous avons déjà parlé. Ce n'est pas à proprement parler une extension puisqu'il est obligatoire pour pouvoir travailler.... Plus intéressant est le crayon optique ou light pen qui permet de travailler avec l'écran TV de façon interactive. Les instructions Basic pour l'utiliser sont prévues d'origine sur le MO 5 ainsi que la circuiterie d'exploitation. Vu le faible prix des composants du crayon, ce serait une bonne chose que

de le fournir d'origine avec le microordinateur. D'autres extensions sont prévues telles que : imprimante, lecteurs de disquettes, contrôleur de communication, etc. L'avenir nous dira ce qu'elles valent tant techniquement que financièrement et comme nous n'en disposions pas pour ce banc d'essais, nous ne pouvons être plus précis à leur sujet.

#### **Conclusion**

Il y a quelques temps, nous avions essayé le TO 7 et avions été déçus. Comme chat échaudé craint l'eau froide, la perspective de faire le banc d'essais du MO *5* ne nous enchantait pas outre mesure car nous craignions que ce ne soit qu'une variante du TO 7. Fort heureusement, il n'en a rien été et nous avons été agréablement surpris par cet appareil. On pourrait presque croire que les critiques que

nous avions formulées à l'encontre du TO 7 ont été (en partie) entendues...

Nous n'avons que peu de choses à regretter sur cet appareil : le fait de devoir utiliser un magnétophone spécial, la pauvreté du manuel sur le plan technique et le léger désordre qui y règne. Par contre nous avons apprécié le cla vier très complet, le Basic souple, puissant et très complet lui aussi, les possibilités graphiques dont les 16 couleurs disponibles et le bon fonctionnement du magnétophone à cassettes à 1200 Bauds.

Le MO 5 est un bon produit qui devrait réconcilier les amateurs de micro-ordinateurs domestiques avec notre fabricant national.

 $Service$  *lecteur* : *cerclez* 71.

C. Tavernier

Prix indicatif du Thomson MO 5 : 2 390 F sans le lecteur de cassettes.

### PROGRAMME

# LE MATTH

#### *Les vacances arrivent: pour ne pas vous rouiller l'esprit à l'eau de mer, pratiquez le Master Mind !*

Mant ete conquis par<br>
les possibilités, tant<br>
couleur que pratique<br>
de l'Oric, il nous a<br>
semblé intéressant d'y<br>
programmer un jeu<br>
« intellectuel » bien connu de tous, yant été conquis par les possibilités, tant couleur que pratique de l'Oric, il nous a semblé intéressant d'y programmer un Jeu faisant appel à la logique et à la réflexion, « le Master Mind ». Pourquoi ne pas jouer contre l'ordinateur, devant, et avec, un écran coloré ? Mieux encore : en dehors du plaisir de se mesurer à la machine, vous aurez celui de programmer vousmême cc jeu sur votre microordinateur. Nous allons maintenant vous présenter le programme du « Master Mind » le plus clairement possible, sous forme de listing, d'organigramme et d'explications annexes pour la bonne marche à suivre.

#### Le Master Mind

Dans cc jeu vous entrerez votre combinaison sous la forme d'une suite de *5* chiffres allant chacun de 0 à 7, en respectant, bien sûr, la syntaxe du Basic, c'est-à-dire en séparant chacun des chiffres par une virgule. On peut rappeler les huit couleurs dont vous disposez sur l'Oric : blanc, noir, rouge, magenta, jaune, vert, bleu, cyan, comme vous avez pu le lire dans la notice d'emploi de l'Oric ; à chaque couleur est a ffecté un chiffre de 0 à 7. Donc, nous vous conseillons de coller des morceaux de papier audessus des touches concernées et d'indiquer sur ces morceaux de papier la couleur correspondante.

Au cœur du programme nous avons utilisé quelques astuces que nous allons maintenant détailler. En mode graphique haute résolutions (HIRES), pour tous les carrés de couleur il n'existe pas de mot réservé exécutant cette fonction, aussi a-t-il fallu trouver une méthode rapide et efficace, les instructions « FILL », « CURSET » permettant la construction d'une telle méthode. Détaillons maintenant la méthode en examinant les lignes 600 à 660. Dans ces lignes l'indice 1 correspond à la place du carré, I variant de 1 à 5, et l'indice

K correspond au numéro de la proposition. Donc, à la ligne 610 on se prépare à tracer le I<sup>e</sup> carré de la K<sup>e</sup> proposition. Traçons maintenant un carré : on positionne le curseur (610), ensuite on trace un bandeau de la couleur du carré désiré (630) puis on repositionne le curseur à la fin du carré (640), puis on trace un bandeau de la couleur du fond (650). Toutefois si le carré doit être noir, comme le fond est lui-même noir, il faut encadrer le carré avec du blanc d'où l'écriture des lignes 1310 à 1340.

#### Les tests

Nous avons défini, à la ligne 20 du programme, 4 tableaux à 1 ligne et *5*  colonnes ; on trouvera leur nom en abrégé (CO, MA, TE, TA) dans le listing :

- COM : contient les combinaisons choisies par ORIC.

- MAS : contient les propositions successives posées par le joueur. TES et TAS sont des tableaux de test qui sont respectivement affectés à

#### COM et à MAS.

Voyons maintenant l'usage de ces tableaux : COM est chargé automatiquement à la ligne 370, MAS est chargé par le joueur à la ligne 580, TES ET TAS sont mis à 0 à chaque proposition validée aux lignes 530 et 540 ; la première phase du test est chargée de déterminer le nombre de couleurs en coïncidence. Pour ce faire, ORIC va comparer les carrés portant le même indice I. Dans le cas où les couleurs sont identiques alors on affecte à  $Cl$ ,  $Cl + 1$ ;  $Cl$  contient le nombre de carrés bien placés. Ensuite, pour le I correspondant on affecte aux deux tableaux de test :

#### $TES(I) = 1, TAS(I) = 1.$

La seconde phase du test est plus délicate : il s'agit là de déterminer les bonnes couleurs mais mal placées dont il faut écarter les couleurs bien placées ; c'est pour cela que nous avons créé les deux matrices de test, TES et TAS.

Ligne  $890$ : si TES(I) = 1 cela signifie que le carré a déjà été testé et comptabilisé dans les résultats imprimés. Donc il n'est pas question d'en tenir compte dans le calcul des couleurs en non coïncidence : on passe donc au I suivant, ligne 930 : on compare deux couleurs qui n'ont pas la même position ; si ces deux couleurs sont

REMAA MASTER MIND ORAPHIQUE \*\*<br>DIM MAIL.5).TE(1.5).COIL.5).TAIL.5)<br>HIRES  $\begin{array}{l} \mathbf{D13} \text{ BPA} & \mathbf{D21} \text{ } (\mathbf{1}, \mathbf{5}), \mathbf{U}(1, \mathbf{5}), \mathbf{U}(1, \mathbf{5}), \\ \mathbf{D18} \text{ } (\mathbf{1}, \mathbf{68} \mathbf{0}, \mathbf{1}, \mathbf{20}, \mathbf{0}, \mathbf{1}, \mathbf{1}) \\ \mathbf{C1} \text{ } (\mathbf{1}, \mathbf{1}, \mathbf{1}, \mathbf{20}, \mathbf{1}, \mathbf{1}) \\ \mathbf{C1} \text{ } (\mathbf{1}, \mathbf{1}, \mathbf{1}, \mathbf{$ 200和频和为。 CHART X<br>
CHART X<br>
AREXT X<br>
AREXT X<br>
CHART X<br>
CHART X<br>
CHART X<br>
CHART X<br>
CHART X<br>
CHART X<br>
CHART X<br>
CHART X<br>
CHART Y<br>
CHART Y<br>
CHART Y<br>
CHART X<br>
CHART X<br>
CHART X<br>
CHART X<br>
CHART X<br>
CHART X<br>
CHART X<br>
CHART X<br>
CHART X<br>
CHART 360 44004420 REPEAT  $rac{60}{510}$ 520<br>530<br>554<br>556 IF CO(1.1)=PA(1.1)THEN GOTO 750<br>COTO 760<br>C.1=Cl+1<br>NC(1,1)=1<br>NEXT I J)=1<br>NEXT I J)=1<br>NEXT I HENCESCOR THE REGISTATS NEXT IMPRESSION DES REGULTATS \*\*<br>FOR T=I TO C1<br>IF C1=0 THEN GOTO 860<br>CURSET IIGK(1801),15+13+(K-1),0

 $\begin{array}{ll} \mathcal{C}11.1, & 11, & 15\\ \text{CURSET 130+ (16*1), & 15+13*(k-1), \\ \mathcal{C}11.1, & 11, & 1, & 10\\ \text{NEXT 1} & & & \end{array}$ 540 CURSET 130+118+1), 15+13+(k-1), 0<br>
550 FILL 11, 13<br>
550 FILL 11, 13<br>
560 FILL 11, 13<br>
560 FILL 11, 13<br>
560 FIRT 1<br>
560 FIRT 1<br>
560 FIRT 1<br>
560 FIRT 1<br>
560 FIRT 1<br>
560 FIRT 1<br>
560 FIRT 1<br>
560 FIRT 1<br>
560 FIRT 1<br>
560 FI 1180 FILL 11:1:16<br>1190 CURSET 205.171.0<br>1200 FILL 11:1:18 1200 FEET 125, 173, 0<br>1210 FORET 125, 173, 0<br>1210 FOR C-1 TO LENIC4)<br>1240 FORE PSC(MIDSIC4, 2, 123) 0, 1<br>1240 CURPOR 6, 00, 0<br>1260 FRENT POULTZ VOUS ENCORE JOURN (01U1 (N1ON-<br>1250 FRENT RESPORT : X4 00TO 30<br>1200 FRENT CONT 1700 REN's CONTOUR DES NOTES FRONTOSES \*\*<br>1310 DRAW 0.10.1<br>1320 DRAW 0.10.1<br>1330 DRAW 0.10.1<br>1330 RRAW -11.0.1<br>1330 DRAW 0.10.1<br>1330 DRAW 0.10.1<br>1330 DRAW 0.10.1<br>1330 DRAW 0.10.1<br>1330 DRAW 0.10.1<br>1430 DRAW 0.10.1<br>1400 DRAW

Les lignes 400 à 470 peuvent paraître inutiles, il n'en est rien. Lorsque vous aurez écrit le programme, supprimez la ligne 400 et lancer votre jeu, la combinaison choisie par l'ordinateur va apparaître en bas de l'écran à gauche puis le jeu commence. Cela va vous permettre de vérifier les réponses données par ORIC 1. Lorsque vous êtes persuadé que tout est au point vous écrivez 400 GOTO 470 ainsi votre Master Mind est prêt et vous pouvez jouer.

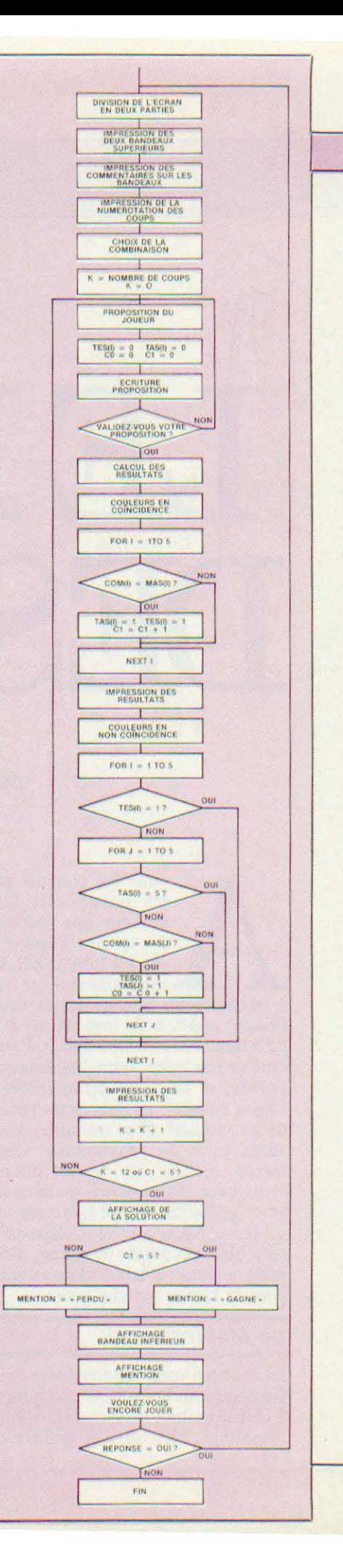

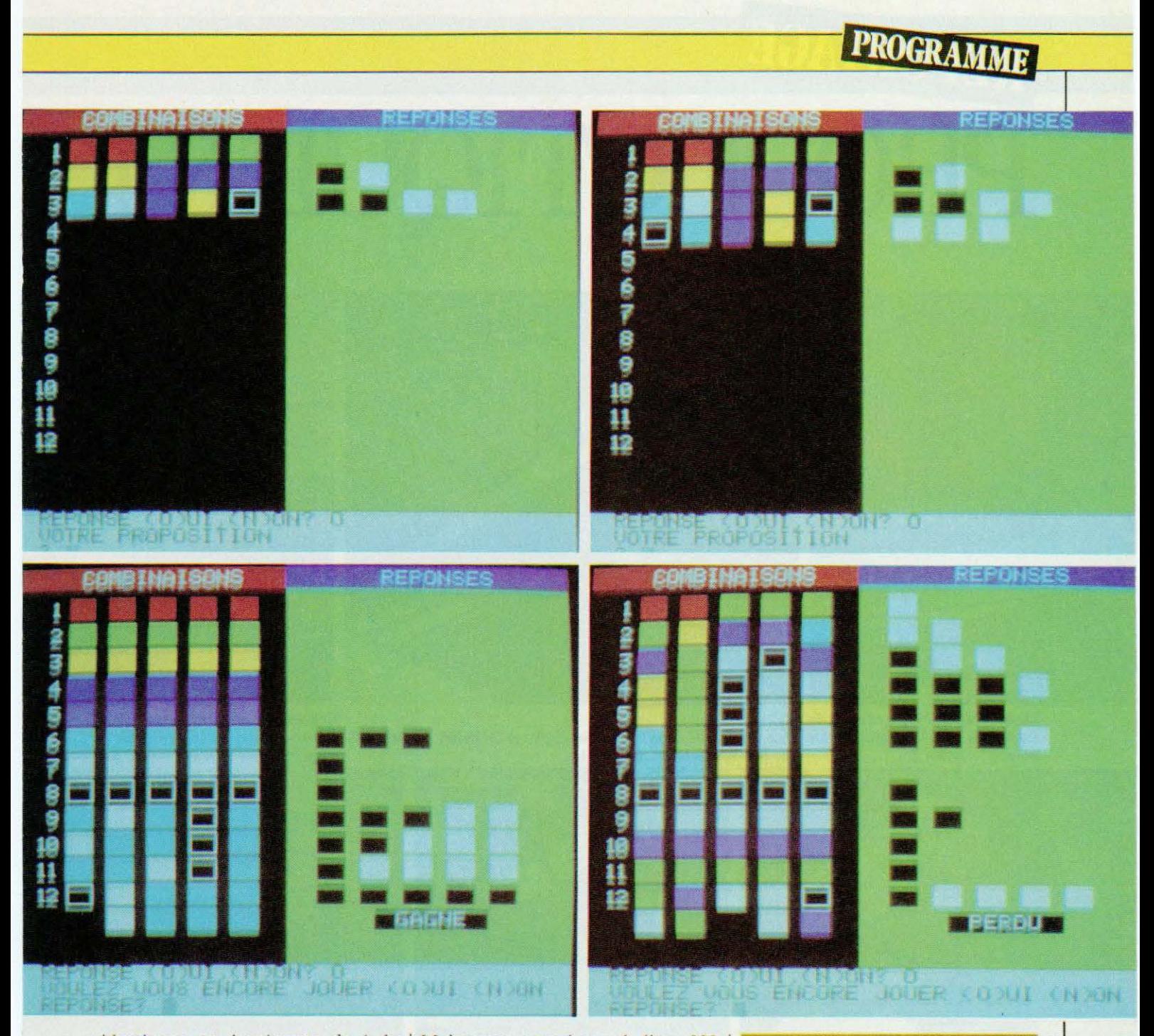

identiques on incrémente de 1 le compteur *CO* qui contient le nombre de couleurs en non coïncidence. Puis on effectue les opérations suivantes :  $TES(1) = 1$  et  $TAS(1) = 1$  pour ne pas tenir compte, respectivement, de COM(1) et le MAS(1) dans la suite des calculs. Ligne 980 : apparaît GOTO 1000 ; en effet, admettons la combinaison suivante : bleu, jaune, vert, cyan, rouge et la proposition suivante : bleu, jaune, bleu, vert, vert ; en toute logique ORIC répondra 2 noirs, 1 blanc.

Maintenant supprimons la ligne 980 et supposons-nous dans les mêmes conditions ; dans ce cas l'Oric répondra 2 noirs et 2 blancs. Regardons pourquoi Oric a fait cette réponse en étudiant de près les mêmes combinaisons et la même proposition. Pour les couleurs mal placées on arrive à  $I =$ 3, on passe à  $J = 3$  et on trouve une correspondance puis on passe au J suivant et on trouve également une correspondance, donc  $C0 = 2$ ; il fallait passer au 1 suivant d'où l'utilité de la ligne 980.

#### **Conclusion**

Cc programme n'est aboslument pas limitatif. Vous pouvez, si vous le désirez, accroître la difficulté en augmentant le nombre de carrés de la combinaison. Pour cela il faut diminuer leur taille, et ensuite augmenter la dimension des tableaux et faire varier l et J de l au nombre choisi.

G. de Dieuleveult.

## REPORTAGE PRODUCTIQUE 84

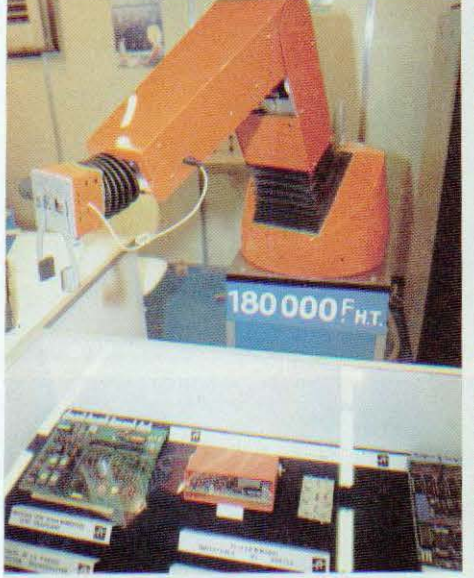

Capteur laser pour reconnais-

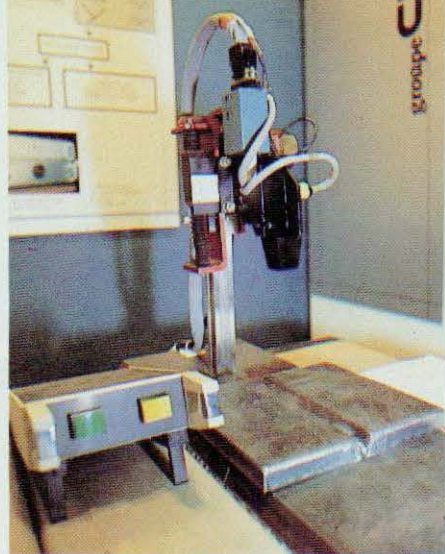

Ligne d'assemblage constituée autour du 6 P.01 Scemi. Service lecteur : cerclez 2

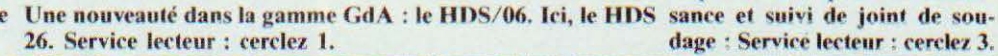

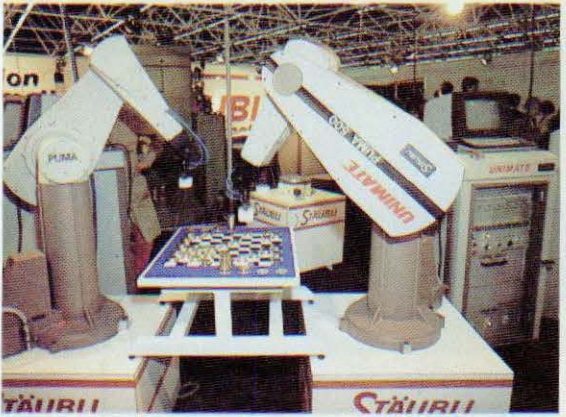

Le Puma 500 en action. Service lecteur : cerclez 4.

u'est-ce que la productique ? Un terme, tout d'abord, créé par Philips et qui a bien su «prendre». La productique, en fait, c'est l'art de bien produire et, en cela, on peut faire de la productique sans le savoir. Mais,

plus précisément, la productique entend s'approprier toutes les Xtiques

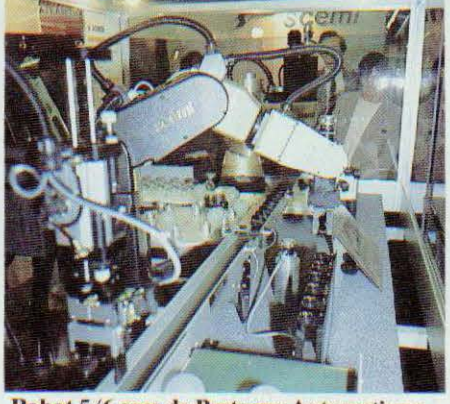

Robot 5/6 axes de Bretagne Automatisme. Service lecteur : cerclez 6.

du moment et, en quelque sorte, les harmoniser. Un salon Productique se devait donc de rassembler les composantes nécessaires au bon fonctionnement du concept ce qui ne put se faire totalement, les laissés pour compte ayant été, en l'occurrence, les composants robotiques et péri-robotiques. Mais, à sa décharge, Productique 84 ne se voulait pas non plus le salon des

dage: Service lecteur: cerclez 3.

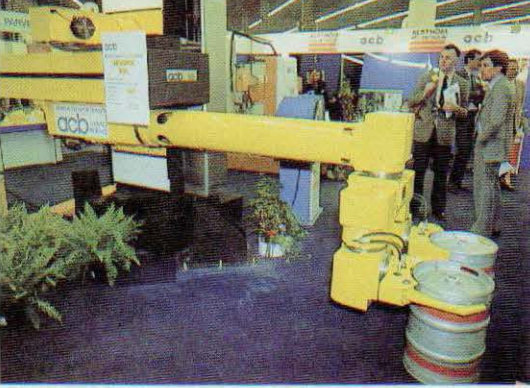

Robot Acb de manutention. Charge utile : 375 kg. Service lecteur : cerclez 5.

fabricants de robots.

Selon les derniers chiffres fournis par l'AFRI, le nombre des robots installés en France atteint 2010 (robots programmables ou intelligents). Ce qui nous place au 2<sup>e</sup> rang européen (derrière l'Allemagne avec 4800 robots des classes  $C$  et  $D$ ) et au  $4<sup>e</sup>$  rang mondial (Japon: 16500, Etats-Unis: 8000): des chiffres qu'il faudrait cependant

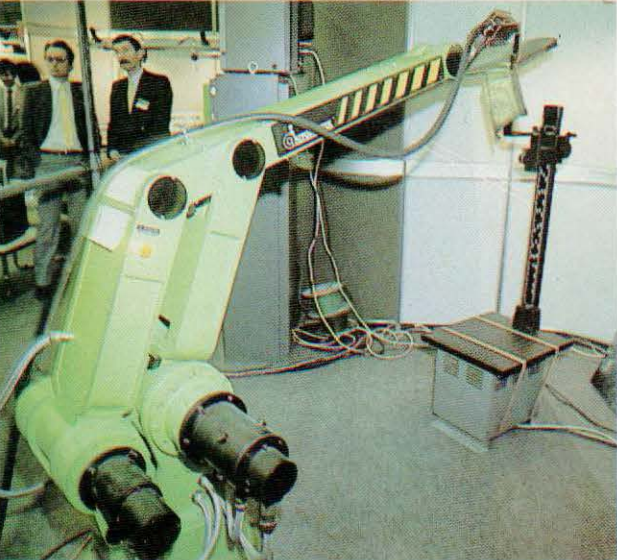

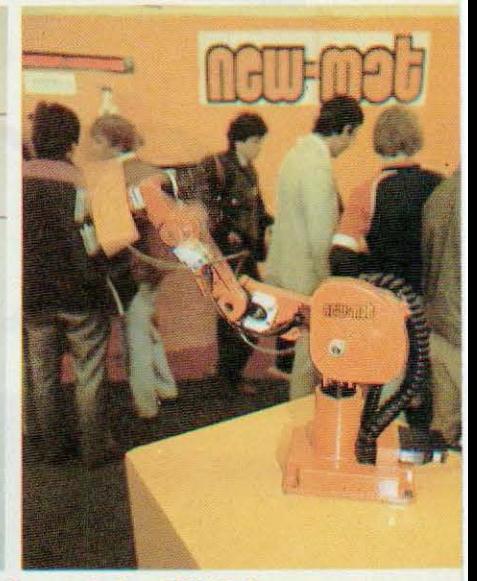

Système de vision économique — l'Autovision  $3$  — Version verticale du robot A.I.D. (charge : Le minirobot NN-88 5 axes.<br>
chez Automatix. Service lecteur : cerclez 10.  $1 \text{ kg}$ ). Service lecteur : cerclez 9. Service lecte chez Automatix. Service lecteur : cerclez 10.

1 kg). Service lecteur : cerclez 9.

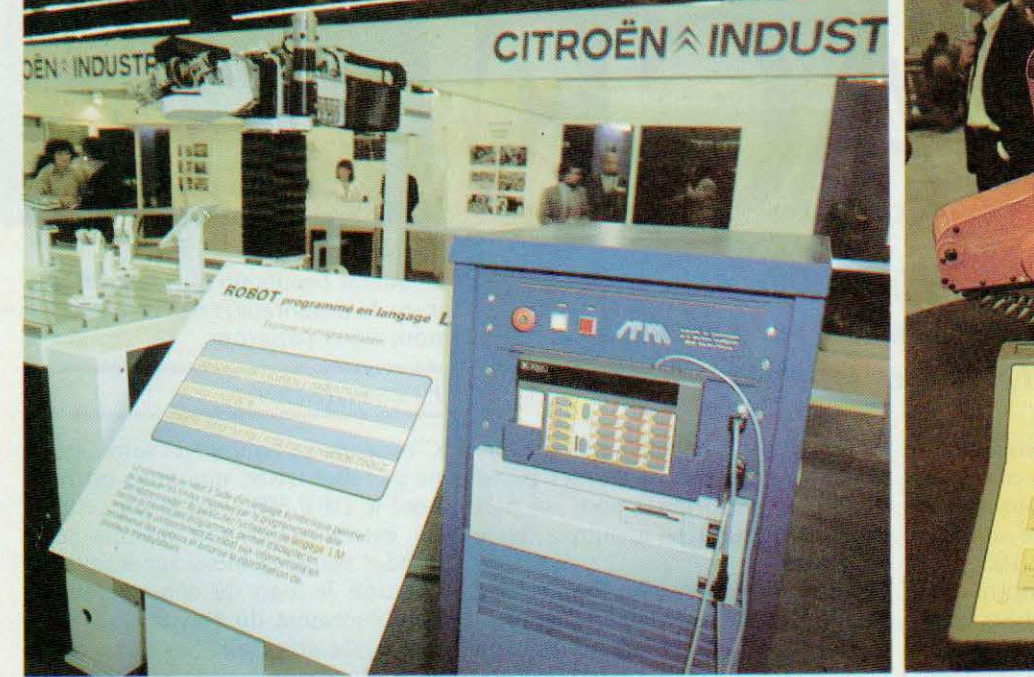

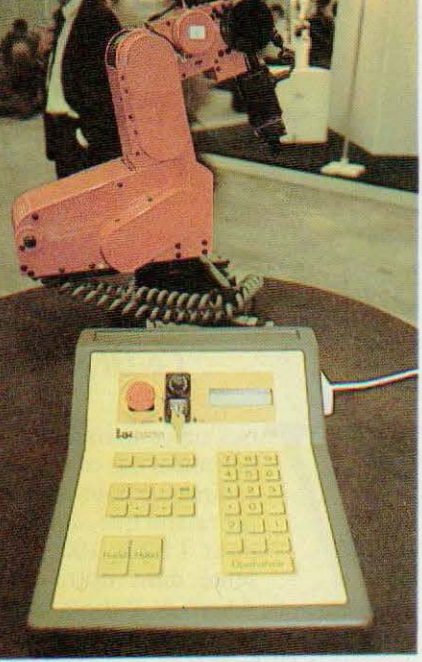

Robot modulaire de montage chez Citroën programmé en langage LM (commercialisé par ITMI). Service lecteur : cerclez 7.

- pour avoir une idée plus exacte de  $la$  situation  $-$  exprimer par rapport au nombre de salariés (la Suède, en 82, arrivait alors en tête des pays robotisés avec 3 robots pour 1000 salariés). Quoiqu'il en soit la France, en un an, aurait augmenté son parc de 36%, passant de 1385 à 2010 robots  $de$  classes  $C$  et  $D$ , les applications en ayant le plus profité (en croissance l

relative) étant le soudage à l'arc et l'assemblage.

Quant au marché français de la productique il représente actuellement près de 9 milliards de francs et devrait atteindre 30 milliards en 90. Les sociétés françaises capables d'entrer dans la compétition internationale, au niveau le plus haut, peuvent se compter sur les doigts d'une main. On l

LNC 820 : commande pour usinage ou manutention. Service lecteur : cerclez 8.

pense, bien sûr, à Matra (avec ses filiales Sorme!, Datavision, Robotronics, Manurhin, ADL), à Renault Automation (le secteur productique y occupe 3200 personnes pour un C.A. de 1,6 milliard de francs) qui vient de s'allier avec Coherent, le premier constructeur mondial de lasers et a pu conclure un accord avec MATRA en CFAO, et à la CGE....

Les stratégies industrielles de l'Extrême Orient ne manquent pas d'ambitions ! Ce DEF 3000 en témoigne...

> ous ne connaissez certainement pas ce microordinateur pour la simple raison que, comme pour l'EXL 100 présenté dans notre nu-

méro de mai, Micro et Robots vous offre à nouveau une avant-première puisque le DEF 3000 ne sera commercialisé en France qu'à partir de début septembre. Cette machine fait partie des «bas de gamme» ce qui ne veut pas dire que ses caractéristiques soient inintéressantes, bien au contraire, mais plutôt que son prix, en version de base, le met à la portée de toutes les bourses puisqu'il sera proposé aux environs de 900 F.

Le DEF 3000 ressemble par bien des côtés au célèbre et déjà ancien ZX 81 mais du fait de sa conception plus récente il a pu bénéficier de l'expérience acquise par ce dernier et est donc plus performant pour un prix qui, à configuration identique, reste équivalent.

Cette similitude va plus loin qu'une simple identité de caractéristiques et c'est là un des atouts majeurs du DEF 3000 — car il est capable d'utiliser sans modification tous les logiciels du ZX 81 ce qui lui offre, dès son apparition sur le marché, une bibliothèque de programme exceptionnellement étendue; par ailleurs, son connecteur d'extension peut accepter la majorité des interfaces développées pour le  $ZX$   $81$  à quelques rares exceptions près.

Malgré cette comptabilité, le DEF 3000 arrivera en France avec un premier lot de 9 logiciels sur cassettes et, ce qui est beaucoup plus intéressant, avec de nombreuses extensions dont nous vous parlerons.

#### Présentation

C'est dans un boîtier très sobre, pour ne pas dire triste, que nous est proposé le DEF 3000. En effet, celui-ci est extrêmement noir hormis deux bandes rouge et bleue sur lesquelles apparaît le logo du constructeur et l'emplacement du clavier qui reçoit une livrée gris clair. Ses dimensions sont plus importantes que celles du ZX 81 puisque le boîtier mesure 29 cm de long sur 15 cm de profondeur pour une épaisseur de 20 mm à sa partie la plus basse et de 50 mm à l'arrière. Ces dimensions confortables ont permis d'équiper le DEF 3000 d'un clavier avec des touches de taille normale faites de petits carrés caoutchoutés qui s'enfoncent de façon perceptible lorsqu'on les actionne et qui, malgré un guidage que l'on trouve incertain lors des pre-

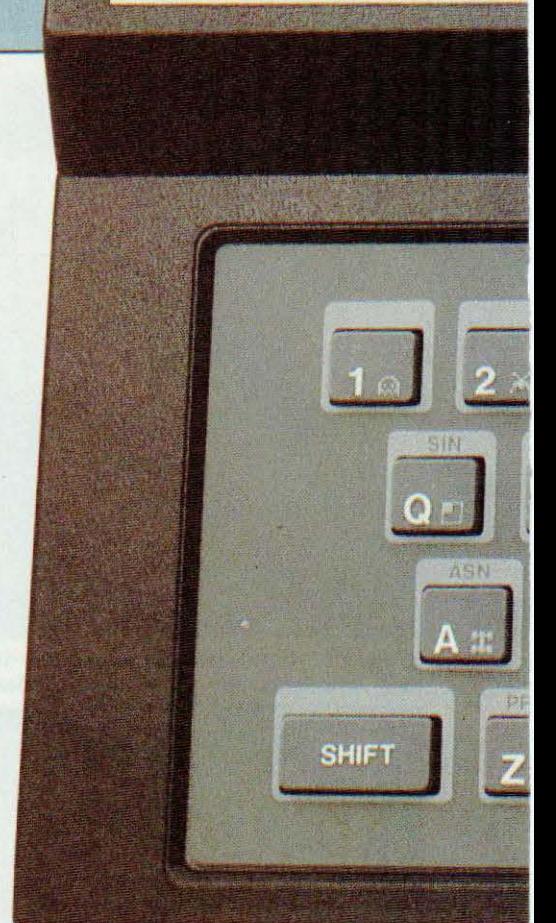

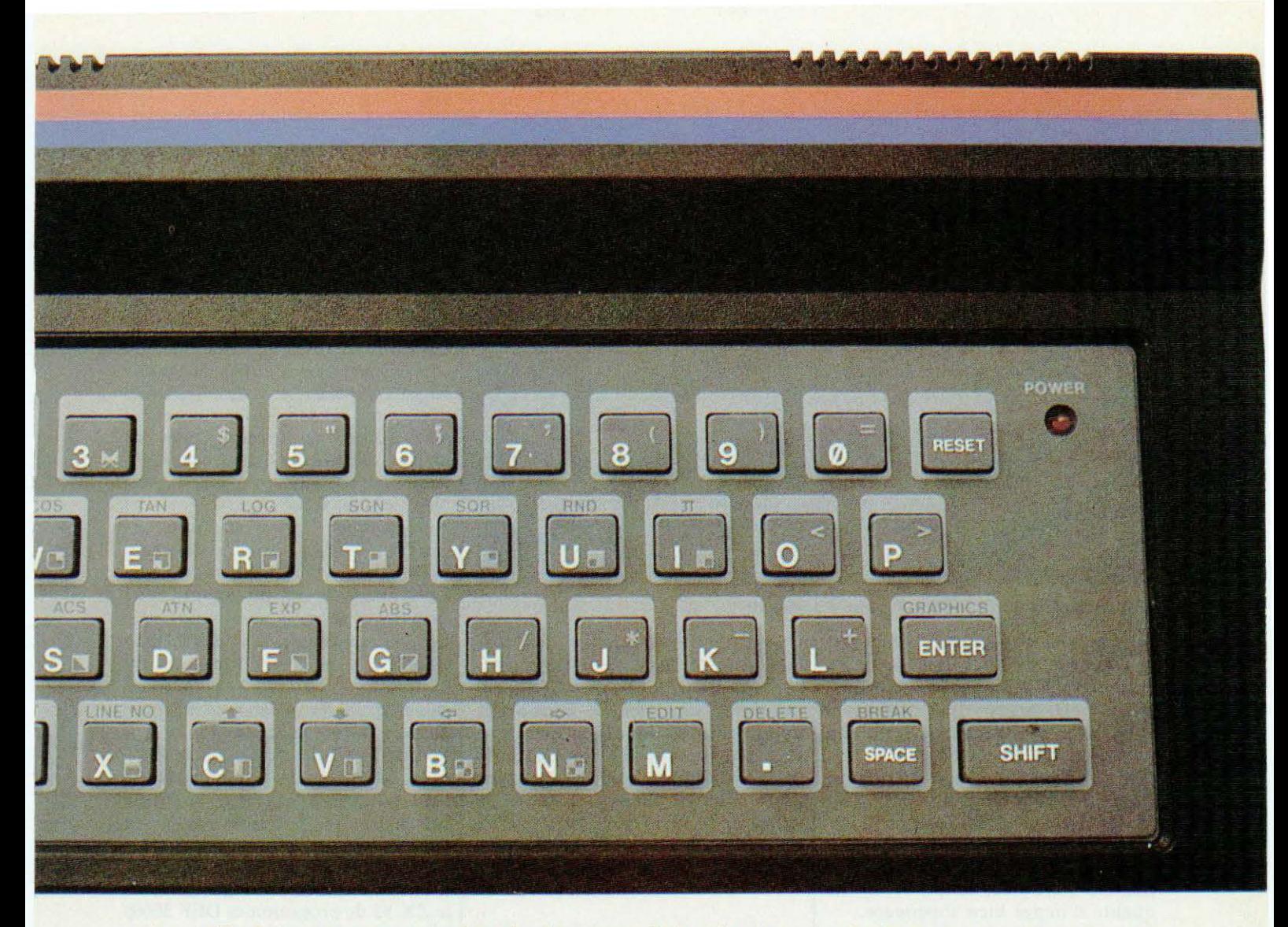

mières utilisations, permettent une frappe agréable. Par ailleurs, un bip sonore est émis lors de chaque action correcte sur celles-ci ce qui augmente de façon importante l'agrément d'utilisation et évite de devoir regarder l'écran TV en permanence pour voir si la touche choisie a bien été prise en compte.

Ce clavier, un QWERTY classique, comporte toutes les lettres et symboles habituels. Les minuscules ne sont pas disponibles ce qui n'empêche pas certaines touches d'être à triple fonction puisque l'on y trouve : une lettre majuscule, un symbole graphique et un mot-clé du Basic. Cela n'a rien de surprenant ni de déroutant et relève d'idées analogues à celles utilisées pour le ZX 81. Une LED témoin de mise sous tension complète ce clavier et permet d'éviter d'oublier l'appareil en marche lorsque l'on a éteint le récepteur TV auquel il est relié. Une touche RESET permet de se sortir de situation difficile sans devoir éteindre l'appareil et donc sans

perdre le contenu de la mémoire. La face arrière laisse voir un nombre de prises impressionnant pour une appareil aussi économique et montre bien que ses concepteurs ont profité de l'expérience du ZX 81 dont ils ont corrigé certaines lacunes. On y voit une prise pour le bloc secteur qui, comme pour la majorité des appareils de ce type, est externe; deux prises jacks de 3,5 mm pour le magnétophone à cassettes qui sera utilisé pour charger ou sauvegarder des programmes ; une prise marquée TV qui est la sortie UHF à raccorder à l'entrée antenne de tout récepteur TV; une échancrure laissant apparaître un connecteur encartable au format ZX 81 destiné à recevoir les extensions et, enfin, deux nouveautés par rapport au ZX : une sortie moniteur TV qui permet aux heureux possesseurs d'un tel appareil de ne pas passer par la liaison UHF et d'avoir ainsi une image de bien meilleure qualité et une prise « joystick » (manette de jeux si vous préférez) pouvant recevoir directement un « joystick » style Atari, augmentant beaucoup l'intérêt de certains logiciels de jeu.

L'appareil est fourni avec tout ce qu'il faut pour être immédiatement opérationnel : bloc secteur, câble de liaison avec le récepteur TV, câble de liaison avec le magnétophone à cassettes et manuel d'initiation et d'utilisation en francais.

#### Possibilités

Il est bien évident qu'un appareil vendu moins de 800 F ne peut offrir la couleur et le DEF 3000 ne fait pas exception à la règle. Il dispose d'un affichage noir et blanc de 22 lignes de 32 caractères en mode alphanumérique ou de 44 points sur 64 points en mode graphique. Ces résolutions assez faibles sont normales sur un appareil de cette catégorie. Les caractères peuvent être affichés en vidéo normale blanche sur fond noir ou en vidéo inversée. Un certain nombre de symboles graphiques sont pré-

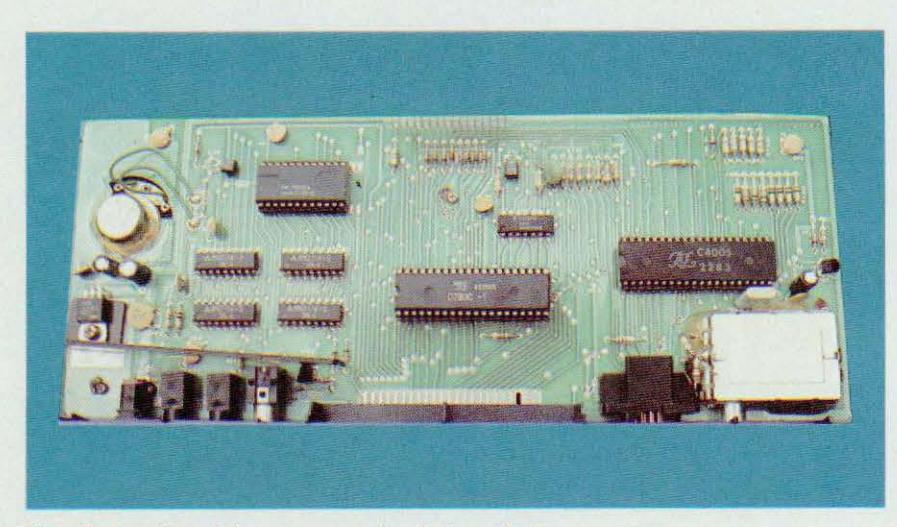

Une électronique très «propre», simple à souhait.

programmés et sont disponibles par la frappe d'une touche et outre les symboles ZX 81, on trouve toute une gamme de petits « personnages » style batailles spatiales ainsi qu'une petite voiture de course.

Cet affichage sur écran TV peut se faire sur n'importe quel récepteur en passant par l'entrée antenne UHF mais peut aussi s'effectuer sur un moniteur TV puisqu'une prise est disponible à cet effet ce qui offre une qualité d'image bien superieure.

La taille de la memoire interne est également assez reduite en version de base puisqu'elle est seulement de 2 K octets (1 K pour le ZX 81) cependant, vu le procédé de codage utilisé pour les mots-clés du langage Basic, cela permet déjà d'écrire des programmes intéressants et ce d'autant plus que cet appareil s'adresse à un débutant. Le DEF 3000, comme tous ses confrères, se programme en Basic et, du fait de la compatibilité logicielle avec le ZX 81, le Basic du DEF 3000 est un sur-ensemble de celui du ZX 81. Les principaux mots-clès du Basic sont accessibles directement par frappe d'une touche mais l'interpréteur admet aussi la frappe des mêmes mots, lettre par lettre, ce qui se révèle très agréable pour les personnes ayant quelques notions de dactylographie. On retrouve donc, sur le DEF 3000, toutes les instructions du ZX 81 avec une syntaxe identique (compatibilité oblige) et sans vouloir les passer en revue, rappelons que toutes les instructions Basic classiques sont présen-

tes sur ce type de machine. La seule lacune de ce Basic est l'absence des instructions DATA et READ qui impose parfois quelques accrobaties de programmation. Signalons, en revanche, la présence de CODE qui donne le code du premier caractère d'une chaîne, de PI qui donne la valeur de PI (3,141592), de INKEY\$ qui permet de savoir si une touche a été frappée ou non mais sans rester

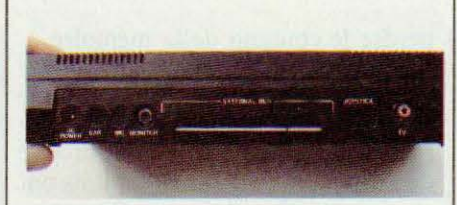

A l'arrière, toutes les connexions.

en attente de la frappe, de USR qui permet d'appeler des programmes en langage machine, des instructions de gestion de l'imprimante éventuelle avec LPRINT et LLIST et des instructions graphiques avec PLOT et **UNPLOT** 

Par rapport au ZX 81, quelques instructions ont été ajoutées avec des possibilités de manipulation de chaînes de caractères identiques à celles offertes par les instructions LEFT\$, RIGHT\$ et MID\$ mais ici cela se fait avec un PRINT un peu spécial. Du fait de la présence d'un haut-parleur dans le DEF 3000, des instructions « sonores » sont proposées avec BEEP et NOBEEP qui active ou arrête respectivement le « bip » généré à chaque frappe sur une touche mais aussi avec SOUND et MUSIC qui permettent des effets sonores et musicaux; effets toutefois limités par le fait que le générateur sonore ne dispose que d'une voie et d'aucun générateur d'enveloppe. Du côté des messages d'erreur, la gamme est plus étendue que sur le ZX 81 avec deux messages supplémentaires et ces messages ne sont plus représentés par un chiffre mais par deux lettres résumant leur signification (en anglais bien sûr); ainsi NF signifie  $- t - i$ Next without For, c'est-à-dire instruction NEXT sans instruction FOR.

La sauvegarde des programmes sur cassettes et leur chargement ultérieur se fait au moyen des SAVE et LOAD classiques et le format de celles-ci est tel que les cassettes ZX 81 peuvent être chargées directement en mémoire du DEF 3000 sans aucune intervention de l'utilisateur. Cela augmente encore l'intérêt de la compatibilité déjà évoquée puisqu'il n'est même pas nécessaire de frapper à nouveau des programmes écrits pour le ZX 81, le chargement direct étant possible. L'opération inverse (chargement dans le ZX 81 de programmes DEF 3000) n'est cependant pas possible.

Le fonctionnement de cette interface cassette s'avère tout à fait satisfaisant après un réglage correct du volume de reproduction du magnétophone utilisé (les utilisateurs de ZX 81 sont au courant !). Comme pour le ZX 81, la visualisation est supprimée pendant les phases de sauvegarde ou de chargement de cassettes et est remplacée par des barres noires et blanches qui donnent, lorsque l'on a acquis le coup d'œil, une indication qualitative du déroulement de l'opération. Signalons aussi que la visualisation est supprimée pendant l'exécution des instructions sonores MUSIC et SOUND mais non pendant les « bip » du clavier, évidemment.

La documentation en français, qui accompagne l'appareil, s'adresse aussi bien à l'utilisateur débutant qu'aux personnes connaissant déjà le Basic et se trouve divisée en deux parties : une première partie initiation lisible par tout le monde et expliquant les rudiments de la programmation en Basic et une deuxième partie présentant les instructions et leur syntaxe qui peut être lue directement par les initiés au Basic.

#### La technique

L'ouverture de l'appareil révèle un grand circuit imprimé (occupant tout le fond du boîtier) en verre époxy : c'est un double face à trous métallisés qui supporte tous les composants du montage à l'exclusion du clavier, solidaire d'un circuit imprimé en bakélite relié au circuit principal par du câble plat semi-rigide soudé aux deux extrémités. Le schéma de l'appareil est extrêmement dépouillé puisque, outre le microprocesseur Z 80 A, on trouve une ROM programmée par masque de 8 K octets qui contient l'interpréteur Basic, quatre boîtiers de RAM statique de 4 K bits chacun (ce sont des 2 114 bien classiques), un circuit TTL 7405 et un circuit à 40 pattes qui n'est autre qu'un réseau logique programmé par masque et qui regroupe toute la logique de l'appareil (décodage d'adresse, génération des signaux vidéo, interface cassettes, etc.). Quelques composants passifs completent le tout, ainsi qu'un régulateur intégré 5 volts équipé d'un volumineux radiateur ; il faut dire que le bloc secteur externe est « musclé » et délivre 12 volts sous un débit pouvant atteindre 1.5 ampère. Cela implique qu'il pourra alimenter sans fléchir toutes les extensions connectées à l'appareil mais cela a comme corollaire de faire chauffer de façon non négligeable le régulateur interne. Toutes les prises sont directement soudées sur le circuit imprimé d'où un câblage inexistant. La réalisation est très propre, tant au niveau du type des composants que de leur montage, les circuits importants (Z 80, ROM, circuit logique programmé) sont montés sur support et le haut-parleur et le modulateur UHF sont immobilisés avec une généreuse couche de colle. Une panne, peu probable, pourra être facilement réparée sans moyens spéciaux vu la taille du circuit imprimé et la place disponible entre les composants. Nous reprocherons, en revanche, à cet appareil d'avoir le même défaut

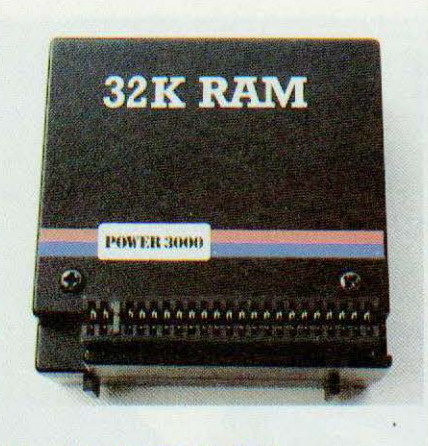

#### Une extension RAM 32 K.

que le ZX 81 au niveau du connecteur d'extension : ce sont des pistes du circuit imprimé qui constituent les contacts de ce connecteur; elles sont donc sujettes à l'usure au fur et à mesure des connexions et déconnexions; de plus, elles sont seulement étamées alors qu'un peu de dorure aurait été la bienvenue.

#### Les extensions

Proposer en 1984 un microordinateur domestique sans extension, c'est le vouer à un échec certain et c'est ce qu'a bien compris l'importateur du DEF 3000. Avant de vous présenter ces extensions, précisons que ce banc d'essais avant été réalisé en mai alors que cet appareil ne sera commercialisé qu'en septembre, deux extensions n'ont pu nous être fournies : l'imprimante et le module d'interface couleur. Mais elles devraient être disponibles lors de la commercialisation de l'appareil.

Les extensions proposées dans un premier temps sont donc au nombre de six : une manette de jeux ou joystick, deux modules d'extension RAM de 16 K et 32 K, un module d'interface couleur, une imprimante et un magnétophone à cassettes spécifique. Le magnétophone à cassettes n'est pas d'un grand intérêt puisque le DEF 3000 fonctionne avec tout magnétophone ordinaire mais si vous ne disposez pas d'un tel appareil autant acquérir celui-ci, bien adapté. Les extensions mémoire sont proposées en deux capacités, 16 et 32 K pour des tailles de boîtier identiques. |

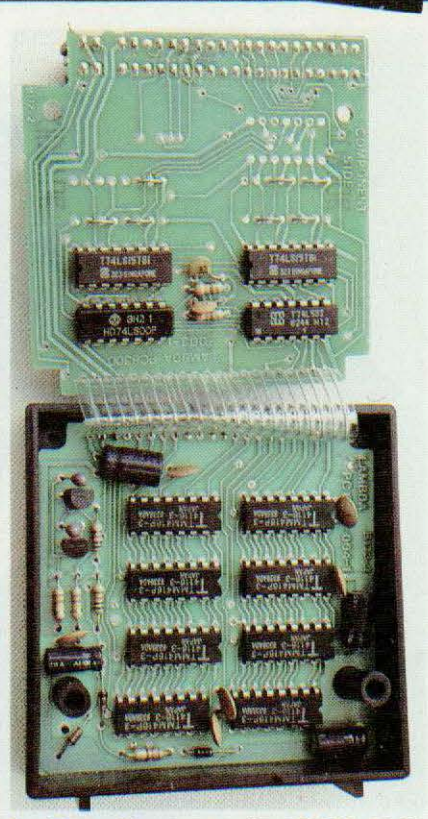

Intérieur d'une extension RAM 16 K.

Elles s'enfichent dans le connecteur d'extension de la face arrière et leur boîtier est muni de pieds afin qu'il ne pende pas de tout son poids sur le connecteur. Ces deux extensions utilisent de la RAM<sub>r</sub> dynamique : de l'ancienne 4116 tritension pour la version 16 K, et de la nouvelle 4416 monotension pour la version 32 K. Dans les deux cas, la réalisation est très propre et fait appel à deux circuits imprimés double face à trous métallisés montés face à face dans un boîtier très compact.

Le joystick, classique, est le modèle que l'on retrouve sur les célèbres Atari mais aussi sur d'autres microordinateurs tel le Sanyo PHC 25 C par exemple. C'est un manche muni d'un contact pour chacun des points cardinaux et d'un poussoir de « tir » (ou de ce que vous voulez) indépendant. Il se connecte directement dans la prise prévue en face arrière sans accessoire d'adaptation.

L'interface couleur permet de disposer de huit couleurs de fond et de huit couleurs de caractères et propose des instructions Basic supplémentaires pour gérer celles-ci (BORDER, PAPER et INK). Elle s'enfiche dans

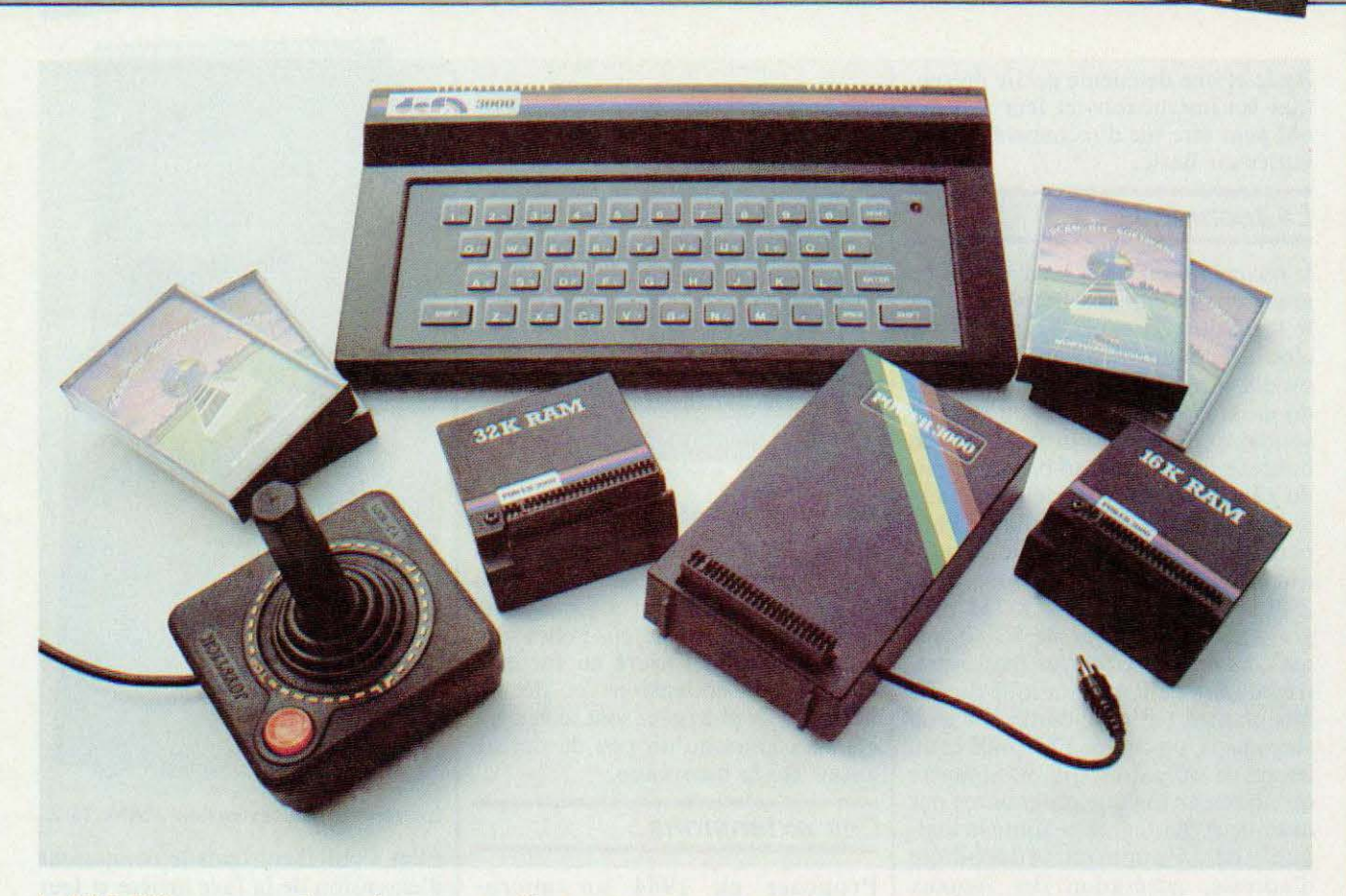

Le DEF 3000 et son premier environnement : d'autres extensions sont prévues.

le connecteur d'extension qu'elle répercute à l'arrière de son propre boîtier de façon à pouvoir être connectée en même temps que d'autres modules. L'imprimante n'a pu nous être proposé vu la date de ce banc d'essais et nous vous la présenterons dès qu'elle sera disponible dans notre rubrique des nouveaux produits.

Enfin, comme nous l'avons dit en introduction, le connecteur d'extension possède un brochage compatible ZX 81 et doit permettre d'utiliser un grand nombre d'extensions conçues pour ce dernier ; seuls les signaux<br>INT, MI, RESET, BUSREQ, WAIT et BUSAQ ne sont pas câblés sur ce connecteur mais la place disponible pour le faire existe...

#### Conclusion

Vu le rapport qualité/prix actuel du ZX 81, il semblait difficile de faire aussi bien sinon mieux ; à notre avis, le DEF 3000 y parvient. En effet, même si son prix de départ est un peu

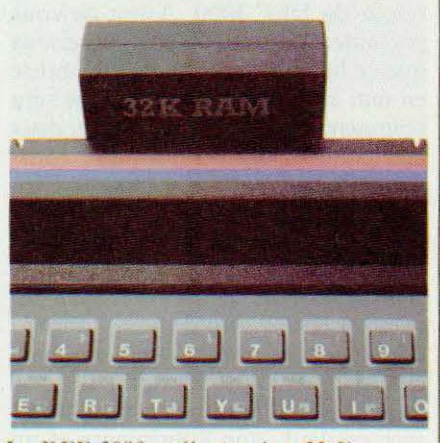

Le DEF 3000 et l'extension 32 K.

plus élevé, cette augmentation ne justifie par la taille de RAM initiale double, le clavier à sensation tactile, la prise joystick, la prise moniteur et les possibilités sonores. La compatibilité logicielle avec le ZX 81 est une excellente chose car elle permet de profiter de la littérature très abondante disponible ainsi que d'une panoplie

inégalable de logiciels sur cassettes. Les extensions proposées, et particulièrement l'extension 32 K, permettent de donner au système une configuration raisonnable pour effectuer du travail sérieux et de disposer éventuellement de la couleur.

Les seuls reproches que l'on puisse faire au DEF 3000 sont directement liés à son prix de revient et aux conséquences qu'il implique sur le nombre de composants utilisés. Ces reproches portent ainsi et principalement sur la faible résolution graphique et les quelques instructions qui manquent au Basic. Malgré cela, si vous vous sentez une vocation d'informaticien en herbe, si vous voulez savoir ce qu'est l'informatique domestique sans trop investir ou bien encore si vous voulez disposer d'une panoplie de jeux impressionnante, le DEF 3000 fait partie, en bonne place, des choix possibles.

Service lecteur : cerclez 82.

C. Bugeat

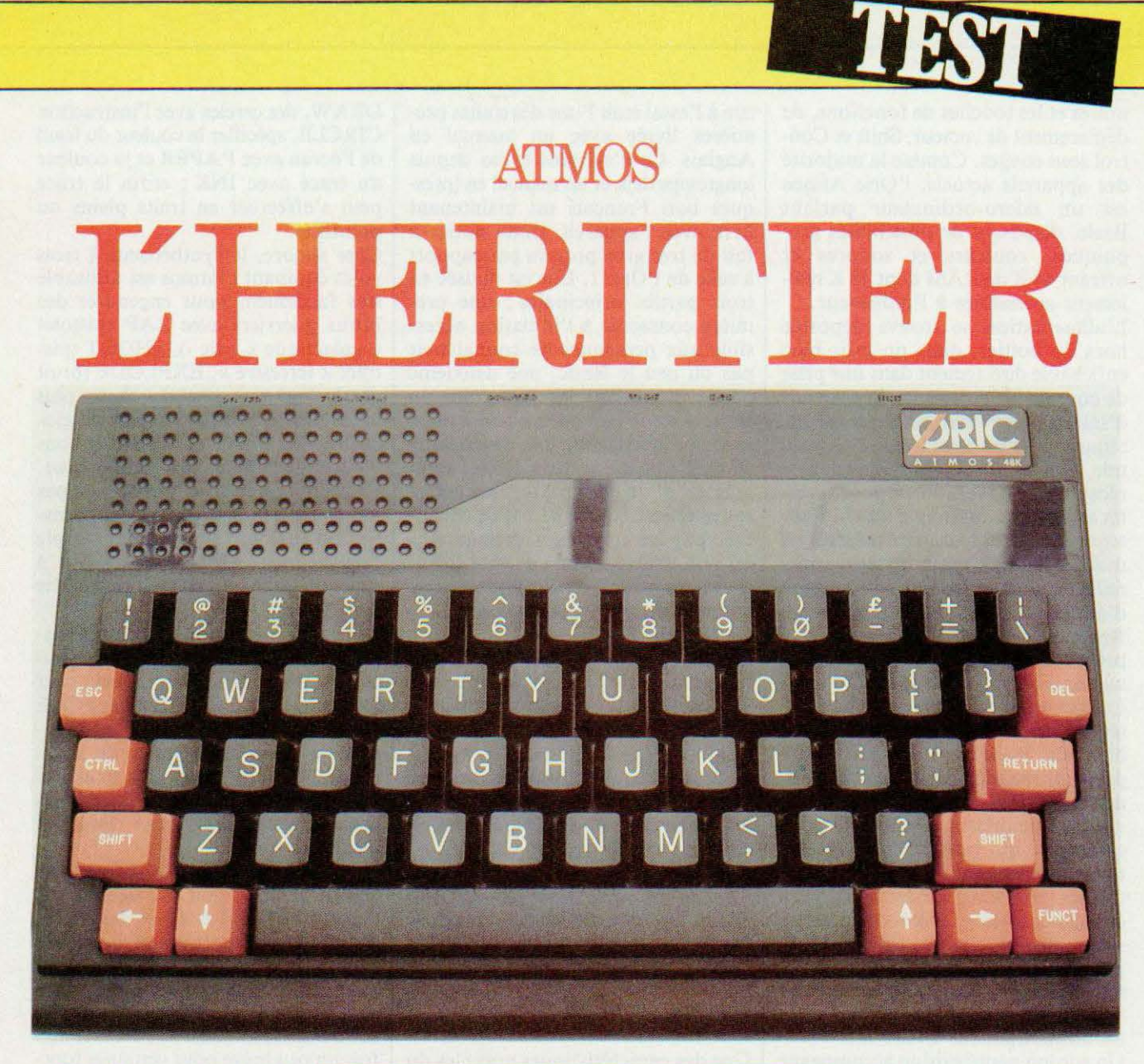

i la société Oric lors des premiers l'Oric 1, ce n'est l

plus le cas aujourd'hui et, sans être devenu un standard de la micro informatique domestique, l'Oric 1 s'est taillé une belle part du marché dans ce type de produits.

Pour intéressant qu'il soit, l'Oric 1 présente tout de même trois défauts : les touches de son clavier, malgré une disposition normale, n'en sont pas de « véritables », la ROM Basic comporte quelques « bugs » et la notice fournie avec le matériel se révèle assez

International était Après Oric 1 et ses quelques problè-Oric 1, ce que vous lirez pour encore inconnue mes, voici Atmos et ses lecteurs de les lecteurs de microbancs d'essais de microdisquettes : le bon choix ?

> incomplète et pas toujours très agréable pour le débutant.

> L'Oric 1 Atmos, introduit récemment sur le marché, prétend corriger ces défauts et nous allons voir s'il y parvient. Par ailleurs, les lecteurs de micro-disquettes annoncés du temps de l'Oric l viennent aussi de voir le jour (enfin !) et nous en avons profité pour faire un essai complet Atmos + lecteur de micro-disquettes. Sachez tout de suite que si vous êtes

« l'heureux »possesseur d'un disquettes s'applique aussi à votre cas, ces lecteurs pouvant fonctionner avec un Oric 1 ou un Atmos.

#### Généralités

L'Oric Almos se présente dans le même boîtier que l'Oric 1 mais avec des couleurs gaies. Un véritable clavier QWERTY dépasse légèrement de la face supérieure de l'appareil ; les touches au nombre de 58 ont une disposition normale pour qui a déjà pratiqué un peu l'informatique. Les touches alphanumériques classiques sont

noires et les touches de fonctions, de déplacement de curseur, Shift et Control sont rouges. Comme la majorité des appareils actuels, l'Oric Atmos est un micro-ordinateur parlant Basic, disposant de possibilités graphiques, couleurs et sonores et offrant 64 K de RAM dont 48 K réellement accessibles à l'utilisateur.

L'alimentation se trouve déportée hors du boîtier, dans un gros bloc enfichable directement dans une prise de courant. L' Almos ne dispose pas d'interrupteur marche/arrêt ni de témoin de mise sous tension (économie oblige) et si vous éteignez le récepteur TV avant lui, il pourra rester en marche toute une nuit. .. l'absence d'interrupteur marche/arrêt est moins gênante que sur certains appareils; en effet, le recours à la coupure d'alimentation pour effectuer un Reset est rendu très rare grâce à la présence d'un poussoir de Reset situé

au fond d'un trou sous le boîtier. La face arrière dispose de six connecteurs : un jack pour l'alimentation, bien sûr, mais aussi une prise DIN pour un magnétophone à cassettes, une prise DIN pour le câble péritélévision, une prise à 20 contacts pour câble plat qui permet de connecter toute imprimante aux normes Centronies (voir nos précédents articles à ce sujet dan *Micro et Robots* si nécessaire), une prise pour câble plat à 40 points pour les extensions (dont le lecteur de micro-disquettes) et un prise Cinch, inutile en Franœ , pour la sortie du modulateur UHF

Un cordon péritélévision accompagne l'Oric Atmos ainsi qu'un cordon DIN-DIN pour magnétophone. Il aurait été préférable de fournir un cordon DIN-Jacks, la majorité des appareils de provenance asiatique étant équipée de jacks et non de prises OIN.

Une cassette de démonstration accompagne I' Atmos et son utilisation est un plaisir pour les yeux et les oreilles. De plus, elle permet d 'avoir un aperçu à peu près complet des possibilités graphiques et sonores. Un exemple que bien des fabricants devraient méditer.

La prise en mains

La version d' Atmos que nous avons

eue à l'essai était l' une des toutes premières livrée avec un manuel en Anglais. Ce n'est plus le cas depuis longtemps déjà et un manuel en (presque) bon Français est maintenant livré avec l'appareil. Cette notice a fait de très gros progrès par rapport à celle de l'Oric 1. Elle est divisée en trois parties principales : une première consacrée à l'initiation accessible aux personnes ne connaissant pas ou peu le Basic, une deuxième partie présentant les mots clés du Basic Atmos par odre alphabétique avec, pour chacun, une description complète de la fonction désirée agrémentée, d'un exemple lorsque nécessaire, et une troisième partie constituée par les annexes « techniques » où l'on trouve un peu de tout : brochage des prises, jeu d 'instructions du microprocesseur, schémas synoptiques, code ASCII, etc

Les divers listings utilisés dans la partie initiation ou pour les exemples ont été imprimés avec une imprimante Oric MCP 40 (voir le banc d'essai de cette machine dans Micro et Robots n° 2 de décembre 1983) ce qui leur confère une lisibilité parfaite. Un très bon point donc pour la façon dont est réalisée cette notice...

Comme d'habitude, si votre récepteur n'a pas de prise péritélévision, un adaptateur externe, tel celui proposé par CGV par exemple, sera nécessaire pour pouvoir bénéficier de la couleur.

#### Le logiciel

Une des caractéristiques notables du Basic de l'Oric Atmos est qu'il est très complet. On y trouve en effet tous les mots clés des Basics classiques mais aussi des intructions plus evoluées telles que le IF THEN ELSE, le PRINT AT, le GOTO calculé, le REPEAT UNTIL, etc. Cela signifie qu'on pourra adapter tout programme passe-partout très facilement sur cette machine.

Où la richesse de ce Basic se manifeste pleinement, c'est au niveau des possibilités graphiques et sonores de l' Atmos : en effet de très nombreux mots clés ont été prévus pour vous permettre une exploitation optimale de ces possibilités. On peut ainsi tracer des vecteurs avec l'instruction DRA W, des cercles avec l'instruction CIRCLE, spécifier la couleur du fond de l'écran avec PAPER et la couleur du tracé avec INK ; enfin le tracé peut s'effectuer en traits pleins ou p0intillés.

Côté sonore, le synthétiseur à trois voies équipant l'Atmos est utilisable trés facilement pour engendrer des bruits guerriers avec ZAP (pistolet « galactique » - sic -), SHOOT (pistolet « terrestre », EXPLODE (bruit d'exlosion) mais aussi des choses plus agréables avec PINO (bruit de clochettes) ou PLAY et MUSIC si vous vous sentez l'âme d'un compositeur. Ces dernières instructions ne sont pas des gadgets et la cassette de démonstration en donne un brillant exemple puisque votre Oric Atmos arrive à jouer du Bach tout en manipulant des graphiques.

Côté progammation pure, des instructions intéressantes ont été ajoutées au Basic classique ; on peut citer DEEK et DOKE (des PEEK et POKE sur 16 bits) mais aussi POP qui permet de faire des retours de sousprogramme de façon particulière. Notons aussi CALL pour appeler des sous-programmes en langage machine.

A propos de langage machine, une grande première doit être signalée par rapport à l'Oric 1 et à bien des microordinateurs : les routines machines contenues dans la ROM de l'Oric et auxquelles vous pouvez faire appel. sont documentées dans la notice ; cette documentation se revele toutefois un peu brève pour certaines fonctions mais c'est déjà un gros progrès par rapport à ce que nous avions l'habitude de voir.

Colé sauvegarde des programmes ou des données sur cassettes (si l'on ne possède pas les lecteurs de microdisquettes), le même principe que celui ado pté sur l'Oric est utilisé, à savoir deux vitesses : l'une fiable à 300 Bauds (30 caractères par seconde) l'autre nettement moins sûre à 2 400. Bauds (240 caractères par seconde). Nous nous étions laissés dire que l'Atmos avait été amélioré par rapport à l'Oric 1 au niveau de ce fonctionnement à 2 400 Bauds : les essais que nous avons pu faire avec trois magnétophones différents ne nous

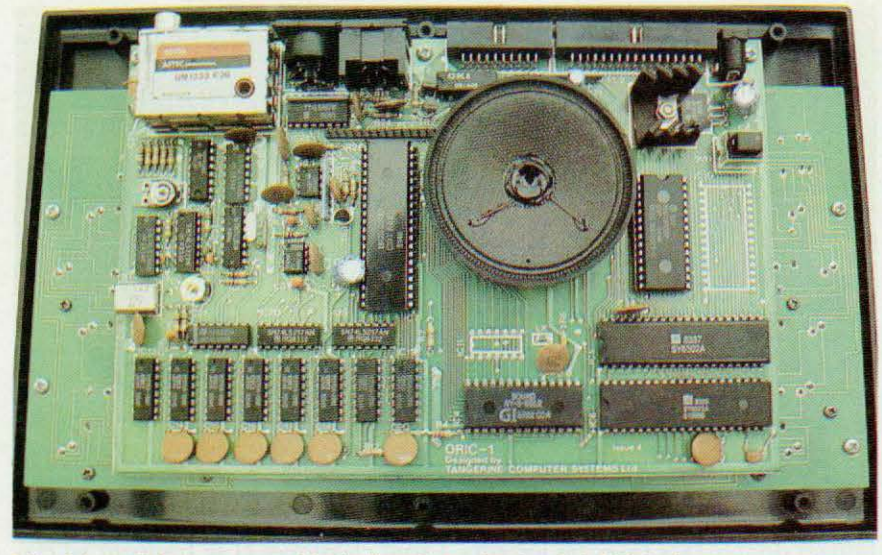

L'intérieur d'Atmos ressemble à s'y méprendre à celui d'Oric 1.

ont pas permis de constater une quelconque amélioration ; certaines cassettes du commerce sont toujours impossibles à charger à 2 400 Bauds. A propos des cassettes de logiciels, nous avons constaté deux points importants qu'il nous semble utile de signaler : la qualité technique des enregistrements de certaines cassettes est plus que médiocre (variation de niveau, pleurage, etc.) et un essai chez votre fournisseur peut être souhaitable ; par ailleurs, certains logiciels d'origine anglaise n'existent qu'en enregistrement à 2 400 Bauds (alors que, normalement, une face est à 2 400 Bauds et l'autre à 300 Bauds) : vous pouvez alors vous trouver dans l'impossibilité de les charger. ..

#### Technique et compatibilité avec l'Oric 1

Pourquoi traiter ces deux sujets dans le même chapitre alors qu'ils n'ont, à priori, pas de lien entre eux ? Tout simplement parce que l'ouverture du boîtier de l'Oric Atmos nous a permis de comprendre pourquoi ce dernier était donné comme compatible dans 90 % des cas avec l'Oric 1. En effet le circuit imprimé de l'Oric Atmos n'est autre qu'un circuit imprimé d'Oric 1 ; et nous n'inventons pas (c'est même écrit dessus !). L'Oric Atmos est donc organisé autout d'un microprocesseur 6502 que les lecteurs de Micro et Robots doivent bien connaître, auquel sont associés un VIA (circuit d'interface parallèle) pour le clavier et l'interface imprimante, une ROM de 16 K octets programmée par masque (ce qui signifie qu'elle ne contient plus de « bug » ?) 64 K octets de RAM dynamique faisant appel aux très récents boîtiers type 4164 de 64 *K* mots de 1 bit, un synthétiseur sonore General Instruments (type AY 3 8912) et un boîtier à 40 pattes, un réseau logique programmable se chargeant de toute la logique de l'appareil ainsi que de la partie visualisation.

La réalisation s'avère très propre, tous les composants étant soudés sur un grand circuit imprimé en Epoxy double face. Le clavier est monté sur un circuit indépendant relié au circuit principal par un câble plat. L'absence de câblage est totale car toutes les prises sont implantées sur le CI et le seul composant « externe » - le hautparleur — est collé sur ce même circuit imprimé. Une réalisation très soignée donc, qui devrait offrir toutes les garanties de fiabilité souhaitables. Nous avons simplement regretté la taille un peu réduite du radiateur du régulateur 5 volts (protégé contre les échauffements excessifs, mais tout de même !).

#### Les extensions

Les extensions principales sont au nombre de trois : une manette de jeux, une imprimante alphanumérique et graphique couleur et les lec-

teurs de micro-disquettes. La manette de jeux, classique, ne nécessite pas que l'on s'y attarde ; quant à l'imprimante elle vous a déjà été présentée dans Micro et Robots n° 2; c'est l'imprimante Oric MCP 40 qui, de blanche à l'époque, est devenue rouge et noire pour se marier au mieux avec les couleurs de l'Atmos. Nous avons dit, lors de son banc d'essais, tout le bien que nous pensions de cette machine et nous n'avons donc pas à y revenir. Précisons seulement que, du fait de la présence d'une prise imprimante aux normes Centronics en face arrière de l' Atmos, on peut connecter n'importe quelle machine sur cet appareil : un point très positif. Restent à voir les lecteurs de micro-disquettes car d'eux dépendent une autre dimension possible de l'At-<br>mos, vers des applications applications « sérieuses ».

Côté logiciels, l' Atmos bénéficie des avantages acquis par l'Oric 1 et nous croyons savoir que tous les logiciels Oric 1 tournent sur Atmos sauf, peutêtre, quelques rares exceptions. Attention, ce ne sera pas toujours le cas dans l'autre sens et des logiciels Atmos pourront ne pas fonctionner sur Oric 1 (en raison d'instructions Basic nouvelles par exemple).

#### Conclusion

L'Oric Atmos est un très bon microordinateur familial auquel nous n'avons que peu de reproches à faire. Nous avons seulement regretté : l'alimentation déportée, l'absence de bouton marche/arrêt, le poussoir de «reset» peu accessible, la partie initiation de la notice un peu courte pour un vrai débutant. En revanche, nous avons apprécié le vrai clavier, les possibilités graphiques et sonores, leur bonne mise en valeur grâce à des mots clés bien adaptés, la sortie imprimante aux normes Centronics, le connecteur d'extension, la notice très complète tant sur le plan logiciel que matériel. L' Atmos est donc un appareil à prendre en compte si vous souhaitez vous lancer dans la microinformatique familiale d'autant que l'adjonction, par la suite, de lecteurs de disquettes lui ouvre d'autres horizons comme nous allons le voir.

55

#### **LES LECTEURS**

Contrairement à Sinclair avec le Spectrum ou même le tout nouveau OL, Oric a choisi une solution standard pour les lecteurs de disquettes puisque ce sont des modèles 3 pouces, normalisés, qui sont utilisés, ce qui présente de nombreux avantages comme nous le verrons. Un lecteur de micro-disquettes Oric se compose d'un boîtier aux couleurs Atmos, rouge et noir, d'une disquette supportant le DOS (Disk Operating System) qui est le programme de gestion des disquettes proprement dites, d'un manuel assez mince et d'une volumineuse alimentation.

Cette alimentation peut alimenter (eh oui !) deux lecteurs et un Oric 1 ou Atmos ; elle rend donc inutile le bloc secteur de l'Oric. Notons tout de suite un progrès: clic est munie d'un voyant secteur mais toujours pas d'un interrupteur marche/arrêt : une absence très désagréable ici car lors d'un blocage du système il faut, dans certains cas, tout débrancher pour pouvoir re-démarrer.

La connexion du lecteur à l'Oric se fait par un câble plat détrompé qui rentre dans la prise d'extension 40 points. Un connecteur mâle est également prévu sur le lecteur et permet de connecter de 1 à 3 autres lecteurs « esclaves », le premier lecteur étant le « maître » car c'est lui et lui seul qui contient la carte contrôleur. Les lecteurs utilisés sont donc, comme nous l'avons dit, des modèles normalisés 3 pouces. Les disquettes, dans ces types de lecteurs, sont enfermées dans des cartouches de plastique rigide, l'ouverture devant recevoir la tête de lecture n'étant libérée que lors de l'introduction de la disquette dans le lecteur ; le reste du temps un dapet métallique la protège de contacts indésirables. Ces disquettes présentent l'avantage d'être des

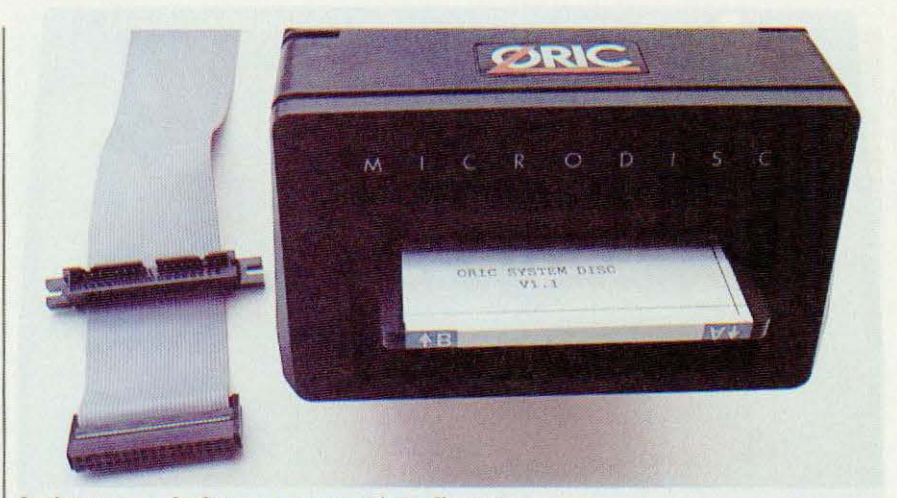

Le lecteur vu de face, avec une micro-disquette.

fausses double face (avec les lecteurs utilisés) c'est-à-dire que l'on peut les utiliser sur les deux faces mais qu'il faut, pour ce faire, les retourner pour y avoir acces successivement. La capacité de stockage théorique de ces disquettes dépasse 100 K octets par face telles qu'elles sont employées dans l'Oric. Le temps d'accès à un point quelconque de la disquette atteint 50 ms en moyenne.

#### Utilisation et documentation

La mise en service de l'ensemble Atmos et lecteur associé s'avère très facile sous réserve d'avoir établi les connexions adéquates. Après la phase d'initiafüation, l'A1mos demande de placer une disquette dans le lecteur et essaye de charger le DOS en mémoire. Comme aucune gestion de face n'est faite dans cette phase et que la disquette peut être introduite dans les deux sens, le DOS est présent des deux côtés ; ce qui gaspille un peu de place mais, vu le faible nombre de programmes contenus sur la disquette, ce n'est pas bien grave. Les commandes dont dispose le DOS

vier, précédées d'un point d'exclamation. Leur syntaxe est logique pour toute personne ayant déjà manipulé un système équipé de disquettes et s'apprendra très vite dans le cas contraire. Côté notice, un réel effort a été fait et les premiers chapitres expliquent de façon claire et assez précise (tout au moins dans la version en langue anglaise, la seule que nous ayons eue entre les mains pour ce banc d'essais) à quoi ressemble une disquette et comment s'y stockent les informations. Un court paragraphe détaille ensuite la mise sous tension et vous fait faire une copie de la disquette origine ce qui est une sage précaution. Les commandes du DOS sont ensuite  $d\acute{e}crites$  — un peu succinctement pour des débutants - par ordre alphabétique.

sont classiques et se frappent au cla-

#### Le logiciel

On trouve, bien évidemment, une commande FORMAT qui permet de formater et donc de rendre propre à l'emploi une disquette vierge ; une commande BAC-KUP qui permet de copier entièrement une disquette sur une autre ; une commande COPY qui permet de copier sélectivement certains fichiers d'une disquette sur une autre ; une commande HELP qui permet d'afficher sur l'écran le mode d'emploi de n'importe quelle commande du DOS ; une commande DELETE qui permet d'effacer un ou plusieurs fichiers ; une commande DIR qui permet d'afficher le« direc-

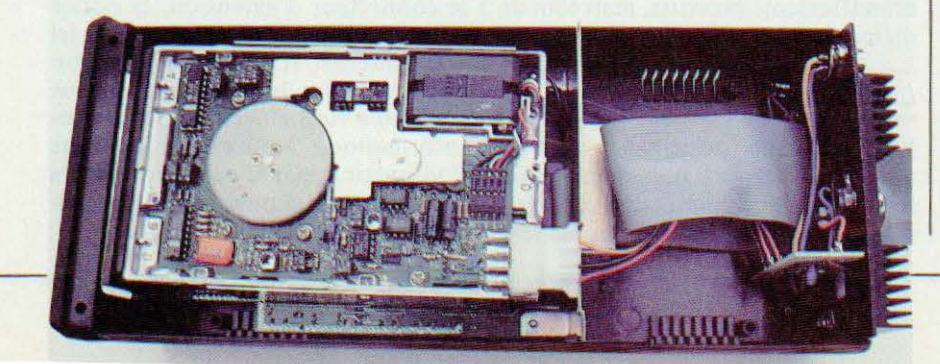

tory» de la disquette, c'est-à-dire la liste des fichiers qu'elle contient ; des commandes LOAD et SAVE dont les noms se passent de tout commentaire ; une commande PROTECT, enfin, qui protège (logiciellement parlant) un fichier contre l'effacement ou l'écriture. D'autres commandes existent mais ne font pas partie du DOS, plus exactement du Basic ; ce sont OPEN, CLOSE, GET et PUT qui permettent, à partir du Basic, répétons-le, de gérer des fichiers sur disquettes, fichiers qui peuvent, bien sûr, contenir des données. C'est au niveau de ces instructions que nous trouvons la notice « un peu maigre ». Des messages d'erreurs peuvent venir agrémenter ces commandes, messages dont la signification est expliquée en fin de notice ; signification qui est suffisamment claire pour ne poser aucun problème.

Bien que cc DOS permette de travail Ier, on peut le trouver un peu succinct, comparé aux DOS classiques du marché dont le nombre de commandes est généralement plus élevé. En particulier, il n'est pas très facile de savoir ce qui se passe vraiment sur la disquette, il n'y a pas de commandes indiquant la place restant libre ou les implantations mémoires de fichiers binaires, etc. Cela fera sans doute partie de disquettes d'extension DOS à acquérir par la suite...

#### La technique

Ainsi que nous l'avons dit, ce sont de vraies micro-disquettes de 3 pouces qui sont utilisées et les lecteurs que l'on trouve dans les micro-drives Oric sont de vrais lecteurs industriels. L'exemplaire que nous avons eu entre les mains intégrait un lecteur Hitachi dont la réputation en cc domaine n'est plus à faire.

Le lecteur baptisé numéro 0, qui est obligatoirement le premier que vous achèterez, est équipé d'une carte électronique tenant lieu de contrô leur de disquettes de l'Oric. Cette carte per met de brancher jusqu'à trois lecteurs supplémentaires, ce qui explique le curieux schéma de la notice montrant les trois lecteurs « esclaves » branchés sur le lecteur « maître ».

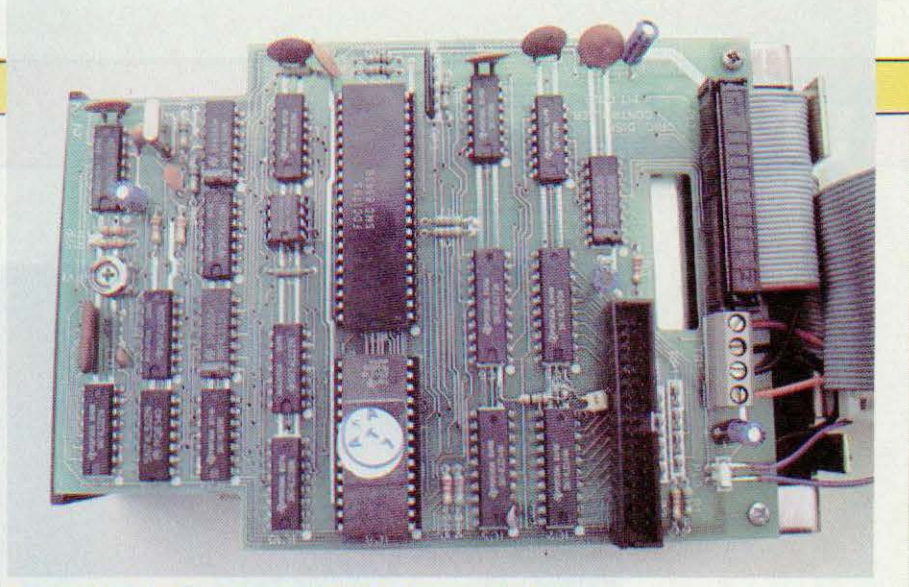

La carte contrôleur contenue dans le lecteur «maître».

la famille des 1793 de Western Digital est utilisé selon un schéma classique et ne devrait donc pas poser de problème. Une mémoire de 8 K octets, en l'occurence une 2764, effaçable aux ultra-violets, lui est associée et contient sans doute une partie du DOS.

Comme à l'accoutumée, le bloc secteur externe renferme uniquement un transformateur suivi d'un pont redresseur et d'un condensateur de filtrage, la régulation étant réalisée au niveau du matériel. Les lecteurs de disquettes 3 pouces nécessitant du  $+$  12 volts et du  $+$  5 volts, deux régulateurs équipent leur face arrière : leur fonctionnement est satisfaisant et le refroidissement suffisant mais, alors que le circuit imprimé du contrôleur de disquettes est très propre, le montage de ces deux régulateurs ressemble à un bricolage que désavoueraient bon nombre d'amateurs électroniciens...

#### Le cas de l'Oric 1

La notice que nous avons eue entre les mains reste un peu vague à ce sujet. Les lecteurs de micro-disquettes semblent fonctionner avec certaines versions d'Oric 1 ; d'autres versions, sans doute les plus anciennes, nécessitent un retour de l'Oric 1 chez le fournisseur qui doit effectuer une modification (la notice ne dit pas laquelle) gratuitement (c'est ce qui est écrit dans la notice anglaise, espérons qu'il en sera de même en France). li est regrettable que les auteurs du manuel n'indiquent pas de quelle teurs auraient peut-être pu l'effectuer eux-mêmes.

#### Conclusion

Ces lecteurs de disquettes permettent à l'Oric, que cc soit le 1 (éventuellement adapté) ou l'Atmos, de prendre une autre dimension et le propriétaire d'un Oric et d'un ou, mieux, deux lecteurs de micro-disquettes peut envisager de petites applications professionnelles.

Du fait de l' utilisation de véritables lecteurs de disquettes 3 pouces, il n'y a pas de problème de fiabilité à craindre tant au niveau du média qu'au niveau du lecteur.

Nous avons cependant regretté le DOS un peu maigre qui devrait être complété par quelques utilitaires pour pouvoir vraiment justifier son nom. La notice gagnerait aussi à livrer plus d'informations au niveau de la description des commandes PUT, GET, OPEN et CLOSE, entre autres, qui risquent de poser quelques problèmes aux débutants.

Comme pour l'Oric 1, nous avons l'impression qu'Oric a été un peu pressé par le temps et a lancé sur le marché un produit auquel manque une certaine finition ; ces lecteurs avaient pourtant été annoncés lors du Sicob d'automne 1983. Service lecteur : cerclez 83.

#### C. Bugeat

Un contrôleur de disquettes intégré de 1 modification il s'agit, certains ama-1 de ce lecteur de micro-disquettes. L'auteur tient à remercier le magasin SIA (Centre Commercial Grand Var, 83160 La Valette) pour l'aide apportée à la réalisation du banc d'essais

## REPORTAGE

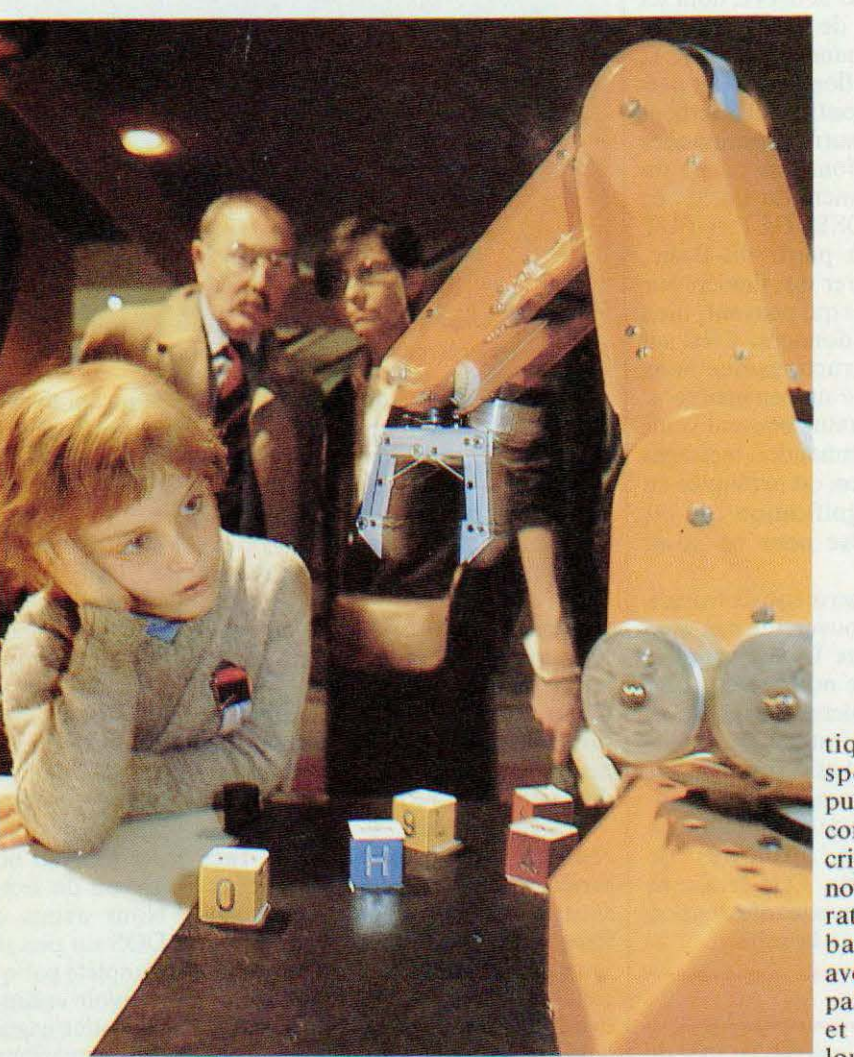

tique, chargée de spectaculaire. Et puisqu'il faut bien commencer le descriptif plaçons en tête notre célèbre collaborateur Marc Rcmbauville assurant avec désinvolture la paternité historique et nécessairement lourde d'un robot

armi les animations proposées lors de

Micro Expo - concours de dessin sur ordinateur, conférences et débats, etc. le Festival des Robots organisé par Sybex et *Micro et Robots* a suscité un énorme intérêt de la part des visiteurs qui ont pu y voir bouger quelques machines étonnantes et originales, présentées par leurs créateurs. Rappelons que le thème était libre et qu' en ce sens il ne s'agissait pas d'un concours ; nous étions, en somme, curieux de savoir ce à quoi travaillaient en silence ces roboticiens amateurs ou non. Certaines machines présentées étaient déjà connues de nos lecteurs et les visiteurs eurent alors l'occasion de les voir dans leurs trois dimensions ; d'autres, plus ou moins achevées et souvent complexes seront brièvement décrites ici mais l'on en trouvera des analyses plus consistantes dans les prochains numéros. Sans plus attendre remercions tous ces passionnés de robotique peu avares de leur temps,  $imaginatifs$  et tenaces qui ont pu nous montrer  $-$  ou peut-être nous révéler - l'existence d'un courant réel et représentatif d'une branche non industrielle de la robo-

bâtisseur (voir Micro et Robots3 et 4) et de Cybernoïd dont on a déjà pu voir les têtes dans nos numéros 6 et 7. Le robot bâtisseur a pour mission de faire et défaire un mur constitué de cubes dont le nombre peut varier entre 1 et 9. Ce robot trois axes possède une certaine intelligence de sa tâche puisque, d'une part, il mémorise les structures des murs à construire ou à démolir et, d'autre part, il se réadapte automatiquement à de nouvelles données. Notons, enfin, que son organe de saisie équipé de contacts tout ou rien lui permet de réajuster par tâtonnements (non aléatoires), sa prise.

Quant aux Cybernoïd il s'agit de petits robots mobiles interactifs doués d'une ambition (d'autres diraient de stratégie) en l'occurrence celle, pour l'un, d'aller chercher une pâture et de la mettre en lieu sûr, non sans compter sur des interventions contrariantes de l'autre. Ces machines sont en cours de développement et l'on en a déjà décrit les fonctions sensorielles - réalisées par Etienne Lémcry dans nos numéros 6 et 7. La partie

# **LE FESTIVAL DES ROBOTS**

« intelligence » sera analysée dans le  $n^{\circ}$  10.

Quant à Charles Di Caro, les lecteurs avaient pu découvrir quelques unes de ses réalisations dans *Micro et Robots* n" 4 · not amment un robot à forme humanoïde et une petite

Les thèmes de la robotique *amateur, celle qui n'est pas astreinte aux*   $contraintes$  de la productivité, ne sont soumis qu'à *l'imagination, qu'au désir de créer. On a pu en avoir un* aperçu lors de Micro Expo qui avait réservé une *place à cette robotique ingénieuse et souvent spectaculaire.* 

table XY à structure faite de Lego. Lors de ce Festival, Charles Di Caro présentait un bras conçu scion le modèle des lampes d'architecte et réalisé en polystyrène choc. Ce bras était solidaire d'une platine tournante et les mouvements s'effectuaient

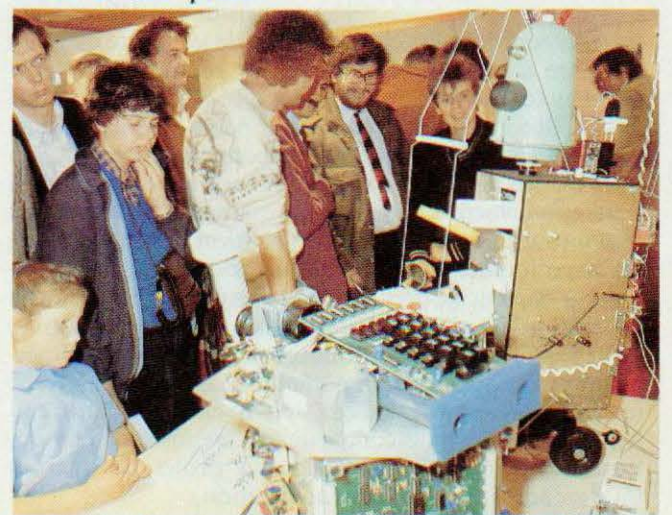

Au premier plan Hero 1, au second le robot de M. Huth. Le robot manipulateur de Rubik's Cube d'Alain Hairie.

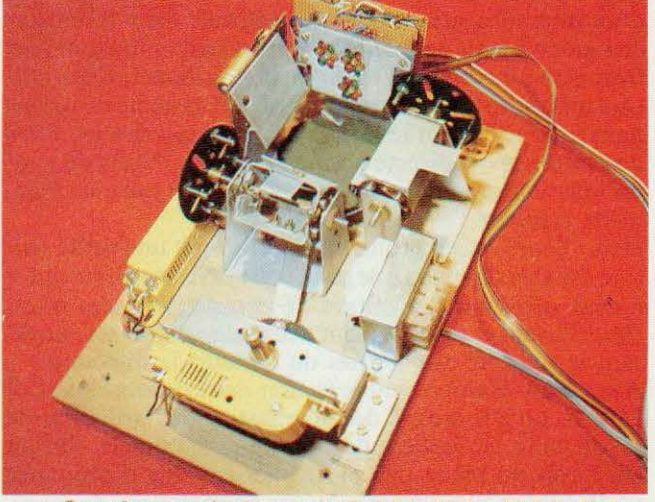

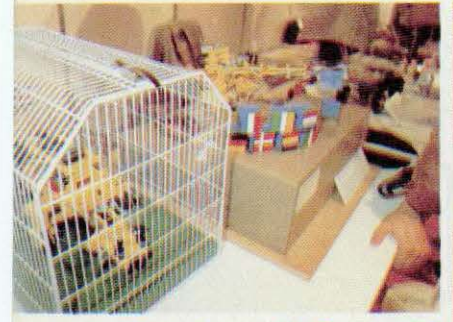

Créations de M. Rembauville.

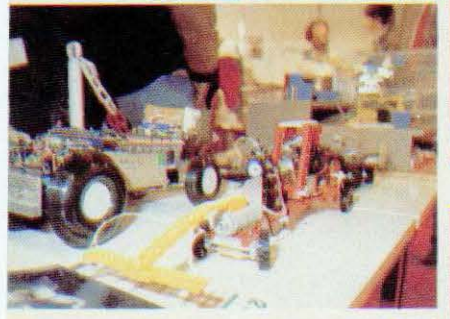

Rouge, le véhicule de H. Béné.

grâce à des vérins. Coût du système : moins de 450 francs ! Dès le mois de septembre nous en entreprendrons la description en commençant par celle des cartes d'interface servant à piloter les moteurs. Du côté des véhicules on pouvait rcmar quer la réalisation complexe de Jacques Tramson : équipé

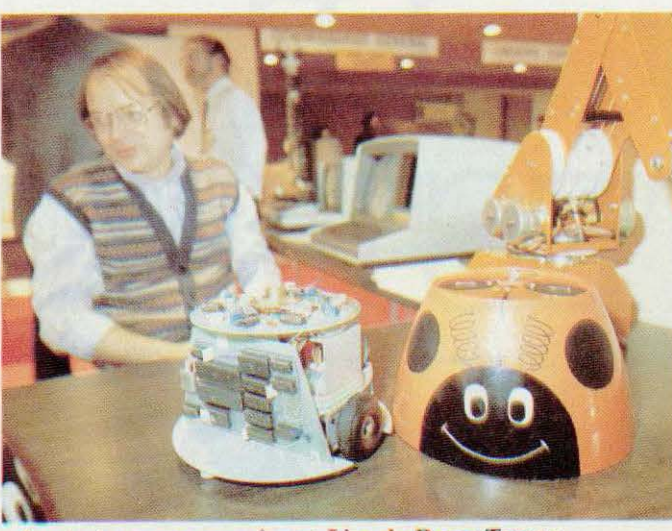

Les tortues programmées en Lisp de Roger Tanguy.

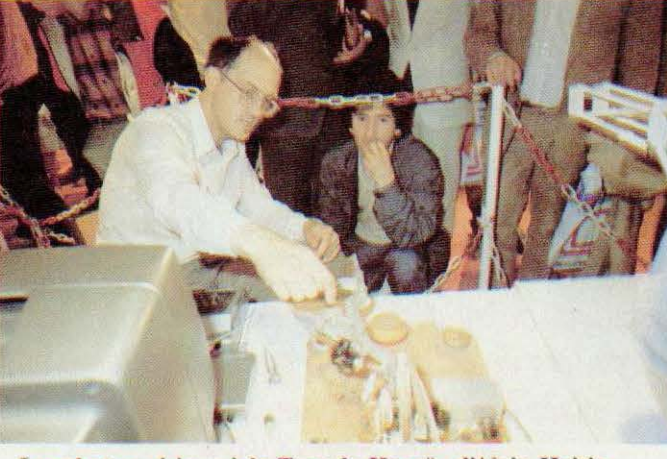

Le robot «qui joue à la Tour de Hanoï» d'Alain Hairie.

d'un microprocesseur 8085, ce véhicule évite les obstacles grâce à trois couples de transducteurs ultrasoniques (Murata) fonctionnant en mode impulsionnel. Cette voiture un peu spéciale recevra bientôt un système de reconnaissance et de synthèse vocale qui lui ouvrira les voies de l'interactivité directe homme-machine . Voilà de quoi occuper une grande partie des vacances de son bien ingénieux créateur !

Henri Béné, lycéen prometteur, proposait une petite voiture capable de suivre une piste noire dessinée au sol grâce à deux détecteurs constitués de photo-résistances montées à l'avant et commandant deux relais combinés, inversant la polarité aux bornes du moteur de direction.

Avec Alain Hairic, venu présenter deux robots le samedi 26 mai, on eut droit à des démonstrations brillantes de savoir-faire en matière de robotique appliquée. On pu ainsi voir un robot très particulier capable d'ordonner un Rubik's Cube : trois moteurs permettaient de manipuler le cube jusqu'à sa remise en ordre. Cet automate

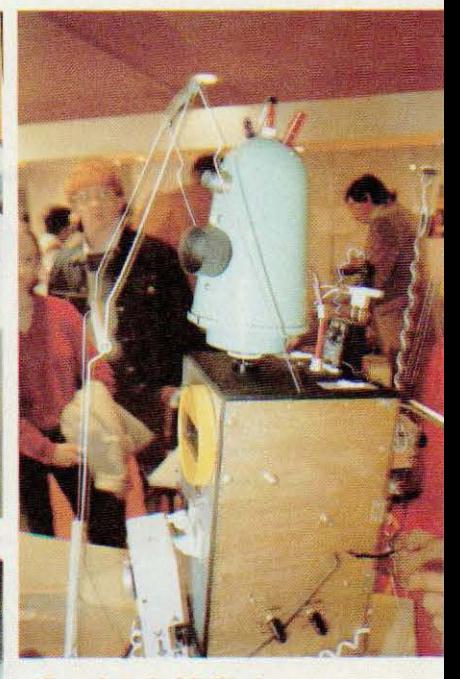

Le robot de M. Huth.

procède en trois temps : lecture de l'état initial du cube par des capteurs de couleurs, calcul de la solution et, enfin, action. Chaque facette à identifier est successivement éclairée en lumière rouge, jaune puis verte par des Led. La lumière réfléchie est mesurées par un photo transistor qui délivre alors

les trois coordonnées chromatiques de la facette que l'on compare à celles de la couleur de référence. Le programme tourne en Basic et occupe 16 K de mémoire sur TRS 1. Second robot présenté par Alain Hairie, un bras muni d'une pince et programmé pour manipuler les disques du jeu dit de « la tour de Hanoï » (reconstitution d'un empilement de disques de diamètres différents en optimisant le nombre de coups et selon des règles précises de positionnement). Les disques sont à l'origine reconnus par capteur de préhension et mesure de diamètre. La génération du plan d'action se fait par mise en œuvre de procédures récursives fondées sur la logique de superposition des disques et la commande du plan s'effectue (en français) soit vocalement, soit au clavier ! Celle maîtrise parfaite des trois composantes classiques de la robotique, associée à l'intelligence du projet ne peuvent qu'engendrer une certaine admiration.

Très intéressante était aussi la démonstration faite par Roger Tanguy, enseignant à Paris VIII, à partir de deux

#### **EPORTAGE**

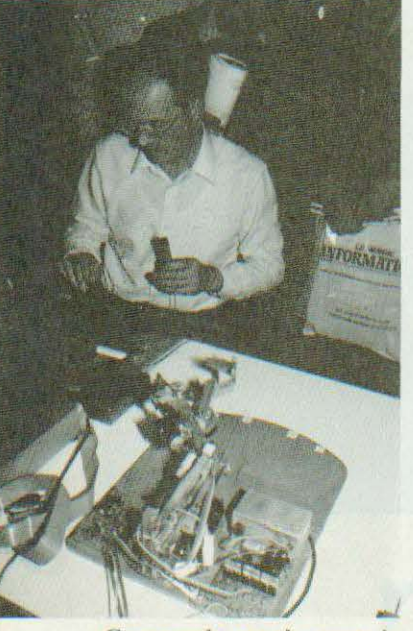

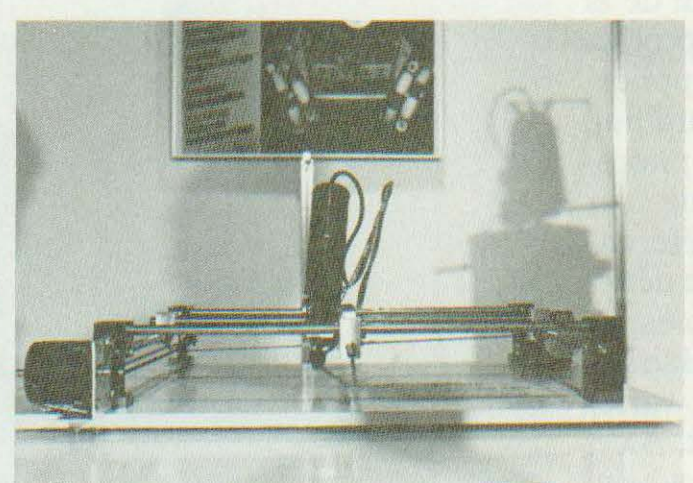

La table Microbotix de Dominique Lami.

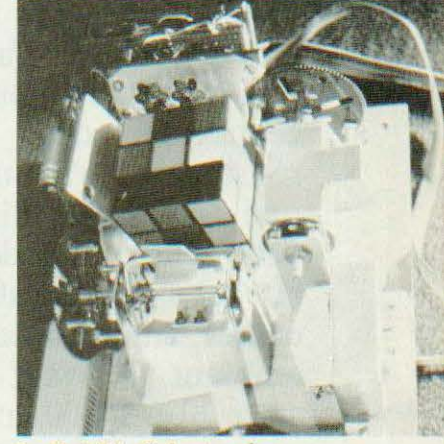

Le Rubik's Cube en place.

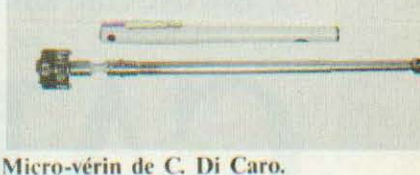

Commande vocale pour le robot d'Alain Hairie.

« tortues » et d'un bras Multisoft constituant ce que l'on pourrait appeler un réseau de machines mobiles (les tortues,<br>reliées par radio reliées par radio à l'ordinateur central) ou fixes, commandées en Lisp. Nous reparlerom sans doute prochainement de ce système, pédagogiquement très riche. Domi-

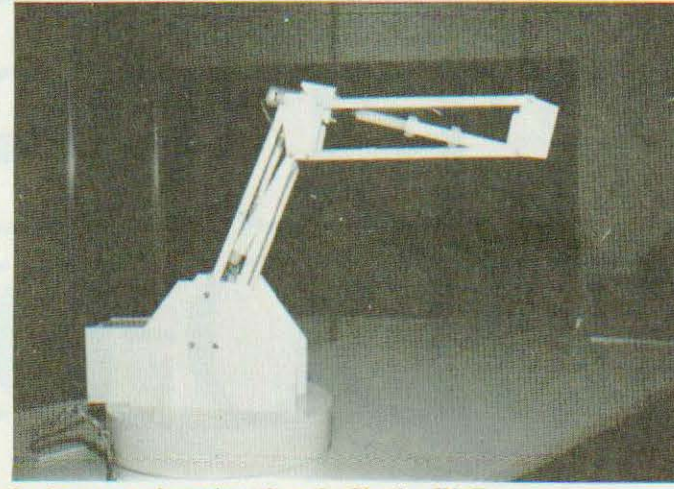

Le bras en polystyrène-choc de Charles Di Caro.

nique Lami présemait, quant à lui, une table XY(Z) dénommée Microbotix, destinée à effectuer éventuelle· ment du graphisme en plusieurs couleurs mais surtout des travaux de type gravure, pyrogravure, perçage, découpe, etc. C'est dire que le chariot mobile est, à l'origine, prévu pour supporter et entraîner un outil de masse non négligeable (par exemple une mini-perceuse) d'où la robustesse et la structure typique de cette table pilotée par des moteurs pas à pas. L'ambition de Dominique Lami serait de trouver un constructeur capable d'indus trialiser cette machine au prix d'un petit périphérique de micro-ordinateur. Un souhait des plus intéressants et qui, à notre avis, pourrait initialiser un marché nouveau, et important, de périphériques autres que les éternels moniteurs TV !

Pourrait on faire un robot sans informatique ? A cette question Martial Huth apporte une réponse positive : son « Alpha l » est un robot de surveillance capable de se déplacer dans toutes les directions en fonction des détcc-

surveillant attentif à toute anomalie dans un environnement. On notera enfin que cette machine a été réalisée à 90 % avec du matériel de récupération et que son coût, dès lors, n'excède pas quelques centaines de francs. A côté de tous ces robots ingénieux s'agitaient le Hero 1 présenté par M. Djama, le Multisoft bien connu de nos lecteurs et le bras Cyber dont on trouvera un banc d'es-

sais dans notre numéro de rentrée. Remercions encore une fois tous ces amateurs et professionnels qui ont contribué à rendre vivant cc Festival, premier du genre. En attendant l'ouverture de vrais concours il faut se souvenir que l'idée d'un challenge international de robots joueurs de ping pong a été lancée récemment (voir *Micro* et Robots 8) : ce peut être une excellente occasion, pour chacun, de développer une partie constituante spécifique, voire le tout... Dès la rentrée nous serons en mesure de vous en dire plus. Mais si vous êtes, d'ores et déjà, intéressés, écrivez-nous sans plus tarder pour résoudre certains problèmes d'organisation. A bientôt. •

#### tions qu'il a pu opérer :

détecteurs lumineux (à spectre éventuellement étroit), sonore, d'obstacles, d'humidité, etc. Il est, de surcroît, muni d'un tiroir motorisé qui sort de son corps à la demande (orale !). On peut l'utiliser comme simulateur de présence ou lui faire jouer le rôle d'un

La diversification des senseurs optoélectroniques résulte de la variété même des problèmes à résoudre. L'application proposée aujourd'hui, centrée sur deux photorésistances, s'appuie sur une structure différentielle : elle permet de détecter des zones sombres ou claires dans un éclairage ambiant pouvant varier entre 20 et 10000 lux. A cet avantage on ajoutera celui d'une extrême simplicité...

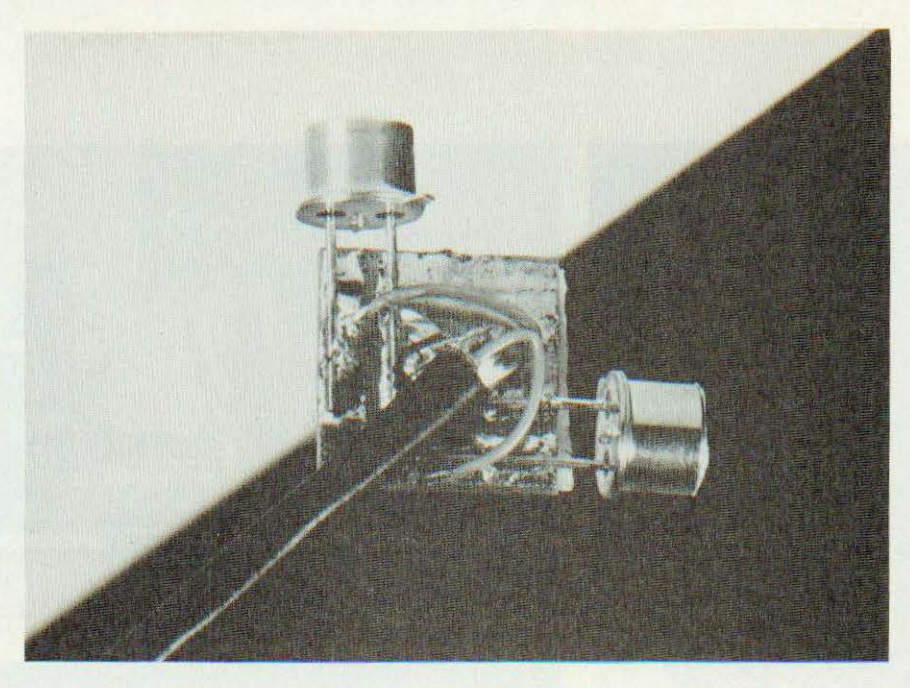

es senseurs optiques<br>
simples, ceux qui ne<br>
font pas appel à une<br>
modulation de<br>
lumière, ont un incon-<br>
vénient, celui de mal<br>
s'accomoder de l'éclairage ambiant. simples, ceux qui ne font pas appel à une modulation de lumière, ont un inconvénient, celui de mal Placez un robot doté de tels capteurs sous les sunlights de la télévision et l'engin perdra tout contrôle de luimêmc. Confrontés à cc problème sur un certain Cybernoïd (consultez votre feujlleton mensuel !) équipé de détecteurs à réflexion infra-rouge en lumière continue, nous nous sommes lancés dans une expérimentation qui après quelques heures nous a permis de vous livrer l'étude que nous présentons dans ces pages. Ni lumière modulée ni lumière additionnelle ici, simplement une exploitation de

« l'ambiante » et, ce qui peut vous paraître étonnant, une possibilité de travailler dans une plage de lumière (mesurée) de 20 lux (lumière que l'on aura un jour de pluie dans une pièce sombre) à 10 000 lux (extérieur, avec un soleil voilé). 10 000 lux, c'est aussi, et à peu près, la lumière d'une lampe de 100 W à 20 centimètres... Ce senseur nous l'avons voulu simple : une paire de capteurs ne nécessite que 4 photos-résistances et un circuit intégré double.

#### Principe

Soit, par exemple, à détecter une marque sur le sol. Pour que le con traste soit maximum, nous utiliserons du blanc pour le fond et du noir pour la marque, ou inversement, toute couleur sombre pouvant jouer le rôle du noir avec peut-être un peu moins de succès (un noir mat sera plus efficace qu'un brillant, on s'en doute...). Un détecteur classique, figure 1, utilise un seul composant photo-scmible fr class!<br>compos<br><br>}

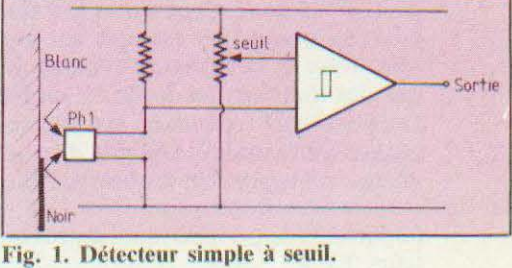

associé à un amplificateur monté en détecteur de seuil. Eclairé, sa résistance est faible (ou son courant élevé, cas du pholo-tramistor ou de la

photo-diode). Une source externe éclaire le sol, à côté du détecteur : si une lumière externe violente arrive lorsque le senseur se situe au-dessus de la surface noire, la quantité de lumière le frappant va permettre de dépasser le seuil. La lumière venant de la source auxiliaire ne servira plus à rien. Cc type de capteur absolu présente donc quelques inconvénients ; on l'utilisera dans une enceinte close, hors des lumières parasites.

L'emploi d'une lumière modulée, avec détection de la composante alternative permet de résoudre ce problème mais au prix d'une relative complexité.

La solution différentielle classique consiste, figure 2, à associer deux photo-éléments placés dans les bran ches d'un pont relié aux entrées d'un amplificateur différentiel. L'une sert de référence, l'autre produit la tension variable. Selon la polarité de la tension résultant aux bornes du circuit (tension de sortie du pont) on obtiendra en sortie d'ampli une tension positive ou négative.

Dans un système opto différentiel, les

claire, le pont se déséquilibre quelle que soit l'intensité lumineuse (à condition toutefois que les deux photodétecteurs aient la même pente). Lorsque les deux cellules voient simultanément une plage sombre, l'équilibre se rétablit et l'on obtient, en sortie du détecteur, la même information qu'en présence d'une surface claire. Par conséquent, ce système permet d'obtenir une information transitoire résultant d'une différence d'éclairement entre deux zones. Ce procédé o ffre la possibilité de reconnaître des objets et d'effectuer un contrôle optique simple, par exemple la présence ou l'absence d'une étiquette sur une boîte ou une bouteille. Dans le cas d'un guidage optique de mobile par piste disposée au sol il est préférable de savoir si l'on se trouve sur une surface claire ou sombre et d'avoir par conséquent une information absolue.

La figure 3 montre le principe que nous avons retenu : il exploite la technique de détection différentielle mais assure, aussi, la fourniture d'une information absolue : elle concilie

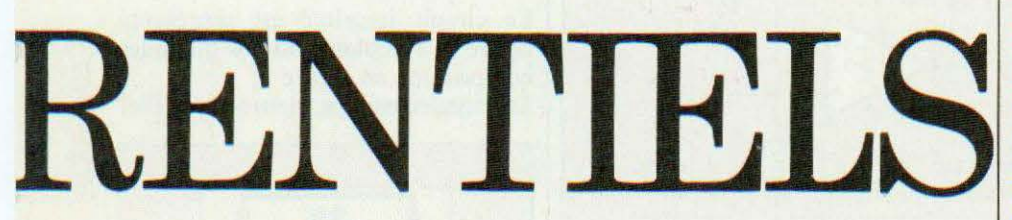

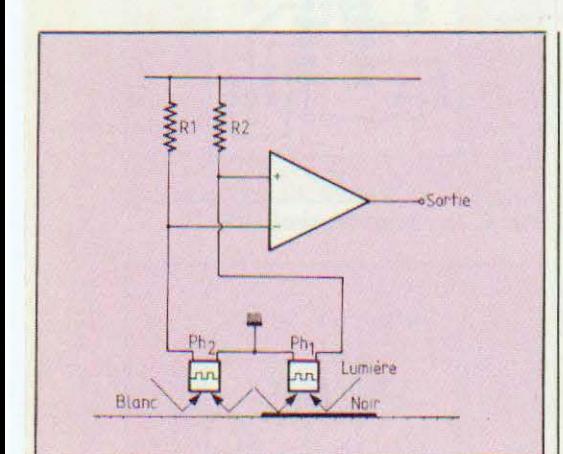

#### Fig. 2. La solution différentielle.

deux cellules sont braquées dans la même direction ; ainsi, lorsqu'une des cellules voit une plage sombre, et que l'autre reste au-dessus d'une zone donc les deux impératifs fixés qui sont une réponse indifférente à l'intensité lumineuse et une sortie aux niveaux 0 ou 1 selon l'emplacement<br>du capteur.

Nous avons donc exploité différemment le système différentiel en réalisant, en fait, une compensation de point de travail en fonction de la lumière ambiante. Le schéma électronique de base est ainsi celui du montage différentiel mais au lieu d'orienter les deux photos-détecteurs vers le sol, l'un sera dirigé vers celui-ci et l'autre vers la source lumineuse ambiante ce qui nous conduit à un système à deux capteurs situés perpendiculairement l'un par rapport à l'autre. Comme un capteur recevra directement la lumière nous l'avons équipé d'un filtre (constitué pour

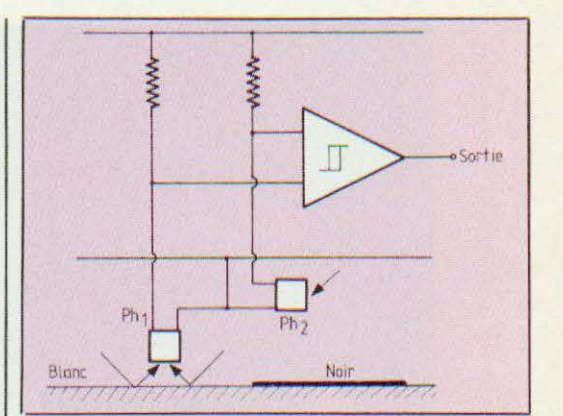

Fig. 3. Le principe retenu ici.

l'expérience d'un bout d'étiquette adhésive blanche) permettant d'obtenir approximativement une résistance identique à celle du capteur dirigé vers le sol et recevant une lumière réfléchie. La cellule dirigée vers l'avant capte donc la lumière ambiante et va, ainsi, modifier le point de polarisation d'une entrée de l'amplificateur différentiel. Lorsque l'éclairage change, la quantité de lumière réfléchie par le sol varie de la même manière que l'incidente : on réalise donc une compensation automatique.

#### Mise en pratique

Le schéma pratique est donné en figure 4. Nous avons utilisé deux photos-résistances par senseur : quand la quantité de lumière augmente, la valeur de la résistance décroît et inversement. Le taux de croissance ou de décroissance est fonction du matériau utilisé dans la photo-résistance ; quant à la valeur absolue de la résistance elle dépend à la fois du matériau et de la géométrie des électrodes. Nous avons utilisé pour cc prototype des PCV 67 (Segor Opto Electronique), photorésistances sous boîtier TO 18 facile à installer et à doter d'un filtre élémentaire qui se colle sur le verre de fermeture. Le pont est réalisé à partir de deux photo-résistances placées dans les branches inférieures; les deux autres branches, sont constituées par un potentiomètre dont le point milieu est réuni au pôle positif de l'alimentation : en faisant varier la position du curseur, on réalise l'équilibre du pont. Chaque moitié du circuit inté-

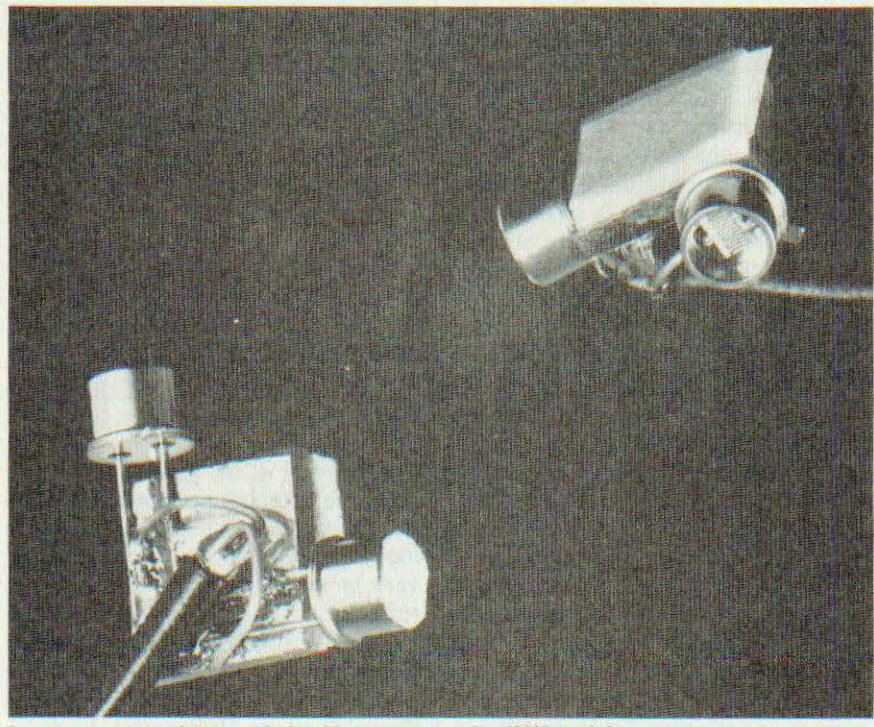

Le montage expérimental du détecteur pseudo-différentiel.

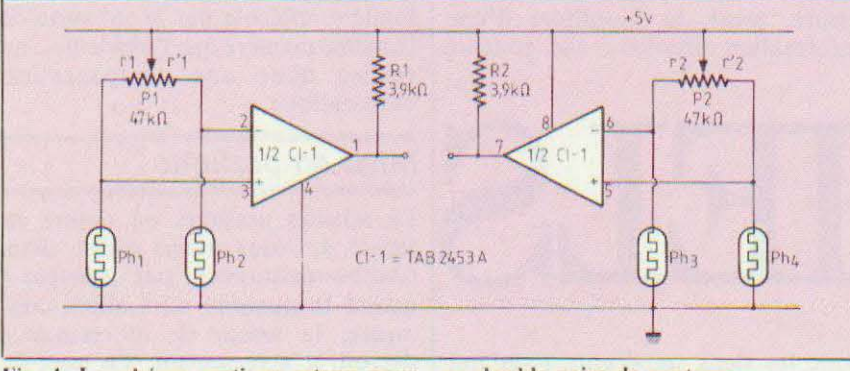

Fig. 4. Le schéma pratique retenu pour une double paire de capteurs.

gré un TAB 2453 A est utilisée pour un senseur. En sortie d'ampli, une résistance ramène le collecteur à la tension d'alimentation positive (ce circuit intégré a, en effet, la particularité de sortir directement sur un transistor et n'a donc pas d'étage symétrique en sortie). Ce montage peut travailler de plusieurs manières : reconnaissance d'une surface sombre tracée sur un fond clair, reconnaissance d'une surface claire sur fond sombre, et pour chaque situation, possibilité d'obtenir soit une tension positive (1) soit une tension nulle (0), ce qui nous fait quatre possibilités que, pratiquement, l'on obtient facilement.

En effet chaque extrémité des photo-

résistances (celles-ci ont un point commun, relié à la masse) pourra être reliée à l'entrée  $(+)$  ou  $(-)$  de l'amplificateur par un connecteur; en inversant le connecteur, on change la place respective des cellules.

Par ailleurs en modifiant le « centrage » du potentiomètre, on obtiendra une tension de sortie positive ou nulle au repos (rappelons qu'un amplificateur opérationnel sort une tension positive si l'entrée inverseuse est portée à un potentiel inférieur à celui de l'entrée non inverseuse, et négative si l'entrée inverseuse est positive par rapport à l'entrée non inverseuse. On peut également dire que la sortie suit la variation de tension de l'entrée non inverseuse par l'Fig. 7. Une implantation très simple.

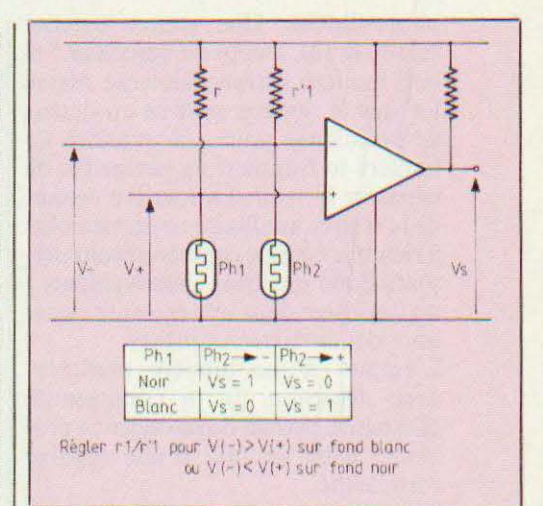

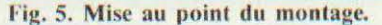

rapport à celle de l'entrée inverseuse). Chaque branche du pont se comporte comme un potentiomètre, la tension du point commun entre la résistance (branche du potentiomètre) et la photo-résistance baisse lorsque la lumière augmente. En partant de ces données de base et en vous aidant d'un contrôleur universel (au moins 20 000 Ohms/volt) vous pourrez mettre le montage au point.

Le circuit imprimé est représenté figure 6, l'implanttion des quelques composants en figure 7.

Des connecteurs permettront de relier

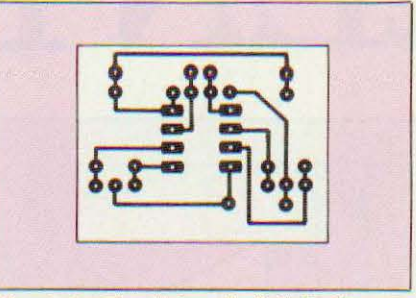

Fig. 6. Le circuit imprimé (éch. 1).

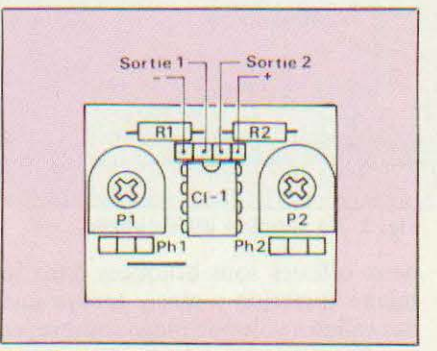

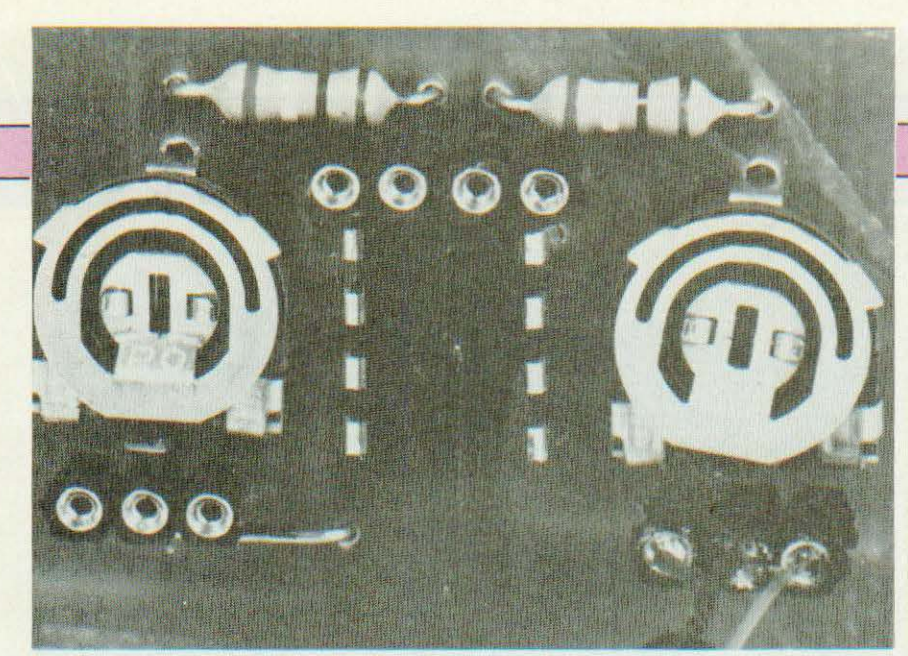

Le circuit imprimé monté et les deux capteurs.

les photo-capteurs au circuits imprimé de base (ces connecteurs, nous les avons réalisés à partir de barettes de contacts sécables, à contacts décolletés).

La figure 8 indique comment disposer les photo-éléments : pour notre part, nous les avons soudés sur une plaquette de circuit imprimé, côté cuivre. La photo-résistance peut être soudée dans n'importe quel sens, n'étant pas polarisée...

taire en fonction d'un éclairement variable pourra être nécessaire. On modifiera éventuellement la plage d'éclairement en introduisant sur chaque capteur un filtre réduisant la quantité de lumière pénétrant dans le photo-élément. Ainsi. il sera possible de travailler en plein soleil, avec plus de 10 000 lux. On peut également travailler en imtallant les deux capteurs« à l'ombre» (cas d'une utilisation sur un mobile où les capteurs

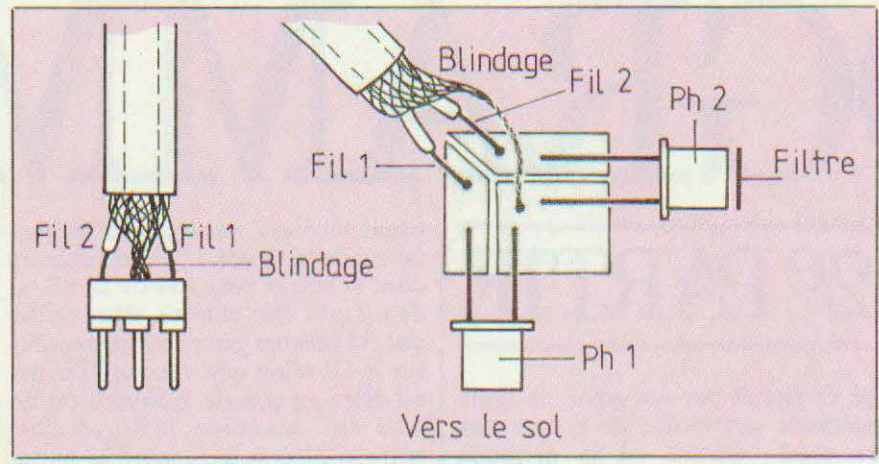

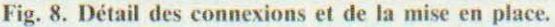

#### Réglages

Nous vous avons expliqué comment le système fonctionnait, il ne reste plus qu'à en opérer le réglage. La photo-résistance regardant vers l'avant sera munie d'une pastille blanche ; une fois le capteur installé, on règle le potentiomètre de façon à obtenir la réponse voulue, sur le fond de son choix. Un réglage complémen seront disposés sous le châssis, entre les roues).

#### Conclusion

Très simple ce senseur ne demande qu'un petit nombre de composants comme vous avez pu vous rendre compte. Nous nous sommes volontairement étendus sur le sujet, beaucoup sances nécessaires à l'élaboration de spécialistes en informatique ne possèdant pas toujours les connais·

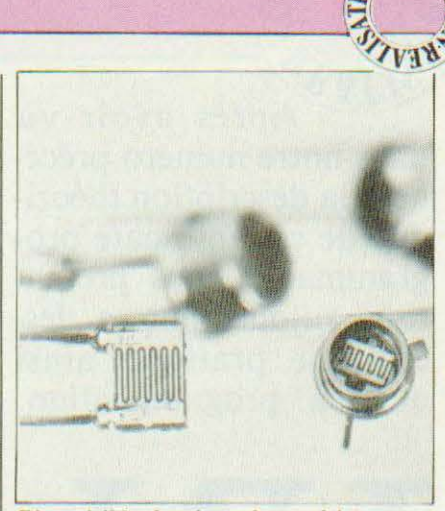

Bien visible, la piste photo-résistante.

d'un système de capteurs, même élémentaire.

**AEA** 

#### Nomenclature des composants

R1, R2: 3 900 Ohms, 1/4 W, 5% P1, P2: Pot. ajustable 47 kilohms Cl1 : Circuit intégré TAB 2453 A Siemens) Ph1 à 4 : Photorésistances PCV 67VS2 R (Segor) Barette support de Cl sécable

La cellule PCV 67VS2 Rest une référence non triée de la PCV 67, clic bénéficie d'un boîtier étanche à fermeture par verre. La version R (comme Robot !) présente donc des dispersions plus importantes que la version normale ; compte tenu du filtre, que l'on peut toujours obscurcir, la valeur de cette photo-résistance pourra être modifiée à volonté en fonction de l'emploi recherché. Cette possibilité permet de bénéficier d'un prix d'achat très intéressant qui, suite à notre demande, s'établit à 12 FHT l'unité (TVA 18,6 %) + 5 F de port chez le fabricant : Ségor Opto Electronique 7, rue du Commandant Louis-Bouchet 94240 L'Hay-lcs-Roses. La version normale reste, bien entendu, disponible sans le suffixe R. PS : Pour optimiser le fonctionnement de ce senseur on pourra apparier les photo-capteurs sous un édairement de 1 000 lux environ (à l'ombre à côté d'une fenêtre, capteur en position) en atténuant (au crayon) la lumière arrivant sur le filtre ou en l'augmentant (enlever une partie du filtre ou l'amincir au papier de  $verre$ !).

E. Lémcry

Après avoir vu dans notre numéro précédent la description théorique de cet automate programmable nous présentons aujourd'hui sa description pratique ainsi que sa programmation.

ALI

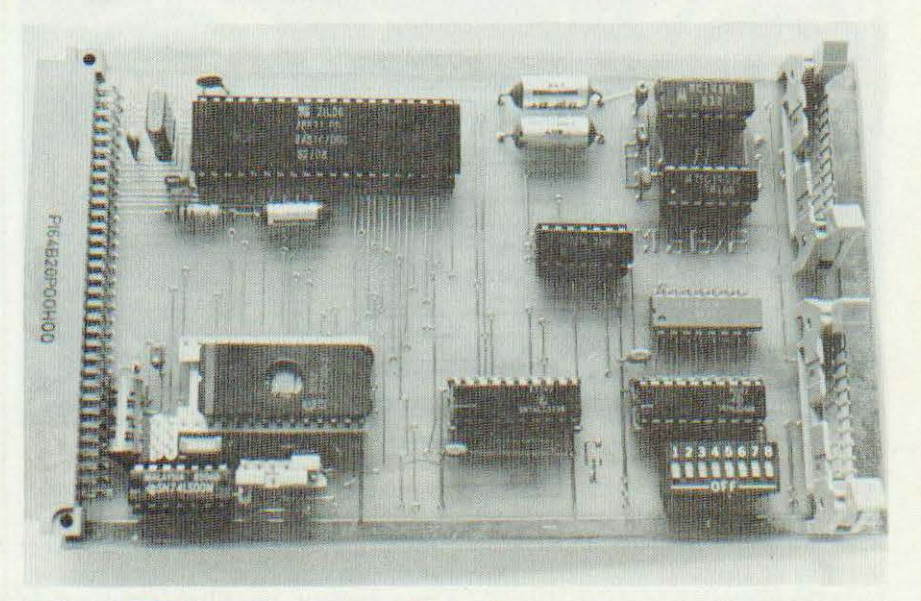

Nous abordons aujour-<br>
d'hui la description de<br>
la réalisation de l'au-<br>
tomate programmable<br>
en Basic dont le<br>
schéma de principe<br>
vous a été proposé dans notre numéro ous abordons aujourd'hui la description de la réalisation de l'automate programmable en Ba sic dont le schéma de principe de juin.

#### Le circuit imprimé

En raison du nombre important de liaisons à réaliser, le circuit imprimé est un modèle double face à trous métallisés et est disponible chez Facim (19, rue de Hegenheim 68300 Saint-Louis) sous la référence MSB/A. Pour ceux qui souhaiteraient réaliser eux-mêmes ce circuit, les films des deux faces vous sont présentés, à l'échelle 1, en figures 1 et 2. Nous attirons votre attention sur le fait que, dans le cas d'une réalisation

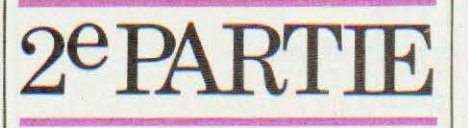

de ce circuit par vos soins, la seule méthode susceptible de donner des résultats valables est la méthode photo en raison de la finesse de tracé de certaines pistes.

Une fois en possession du circuit imprimé, le montage peut commencer par la mise en place des supports de circuits intégrés et des connecteurs. Attention, si vous n'utilisez pas le circuit imprimé à trous métallisés il faut commencer par souder les passages entre faces car certains se trouvent sous des supports et sont donc inaccessibles après leur mise en place. Le câblage se poursuivra par la mise en place des condensateurs de décou-

plage, repérés C sur le plan d'implantation de la figure 3 ; condensateurs dont la valeur peut être de 22 nF ou de  $0,1 \mu F$ . Par ailleurs, deux tailles ont été prévues pour ces composants sur le CI selon que vous utilisez des modèles au pas de 2,54 mm ou de 5,08 mm. Attention, le  $0,1 \mu$ F situé entre le 7400 et le support 28 pattes n'est pas un condensateur de découplage et sa valeur doit être impérativement respectée. Les autres condensateurs, la résistance, le quartz et le réseau de résistances seront ensuite mis en place. Ce dernier, peu fragile, n'a pas besoin de support. Arrivé à ce stade du montage, vous pouvez souder les circuits intégrés si tel est le cas ; en revanche si vous utilisez des supports ne les équipez pas pour l'instant. Vérifiez soigneusement votre travail, en particulier au niveau des pistes passant entre des pattes de cir-

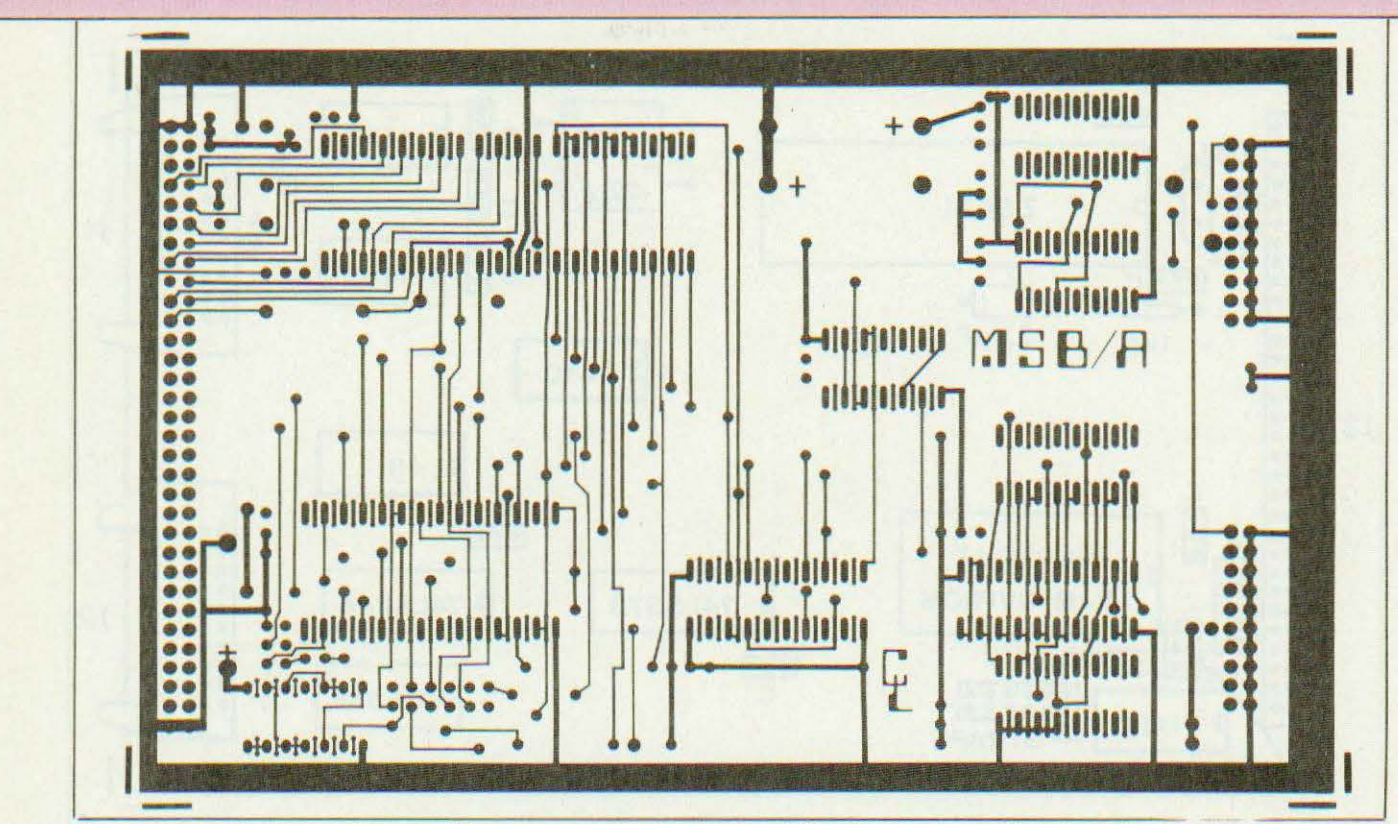

Figure 1 et 2. Circuit imprimé vu côté composants (ci-dessus), vu côté cuivre (ci-dessous). Echelle 1.

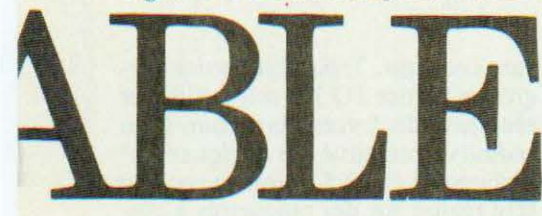

cuits intégrés, un pont de soudure microscopique est très facile à faire en ces endroits !

L'alimentation

Comme nous l'avons expliqué le mois dernier, ce montage demande trois tensions d'alimentation tant qu'il est connecté à un terminal (liaison RS 232 oblige) et une seule lorsqu'il fonctionne en autonome. Nous ne lui avons pas prévu d'alimentation auto-

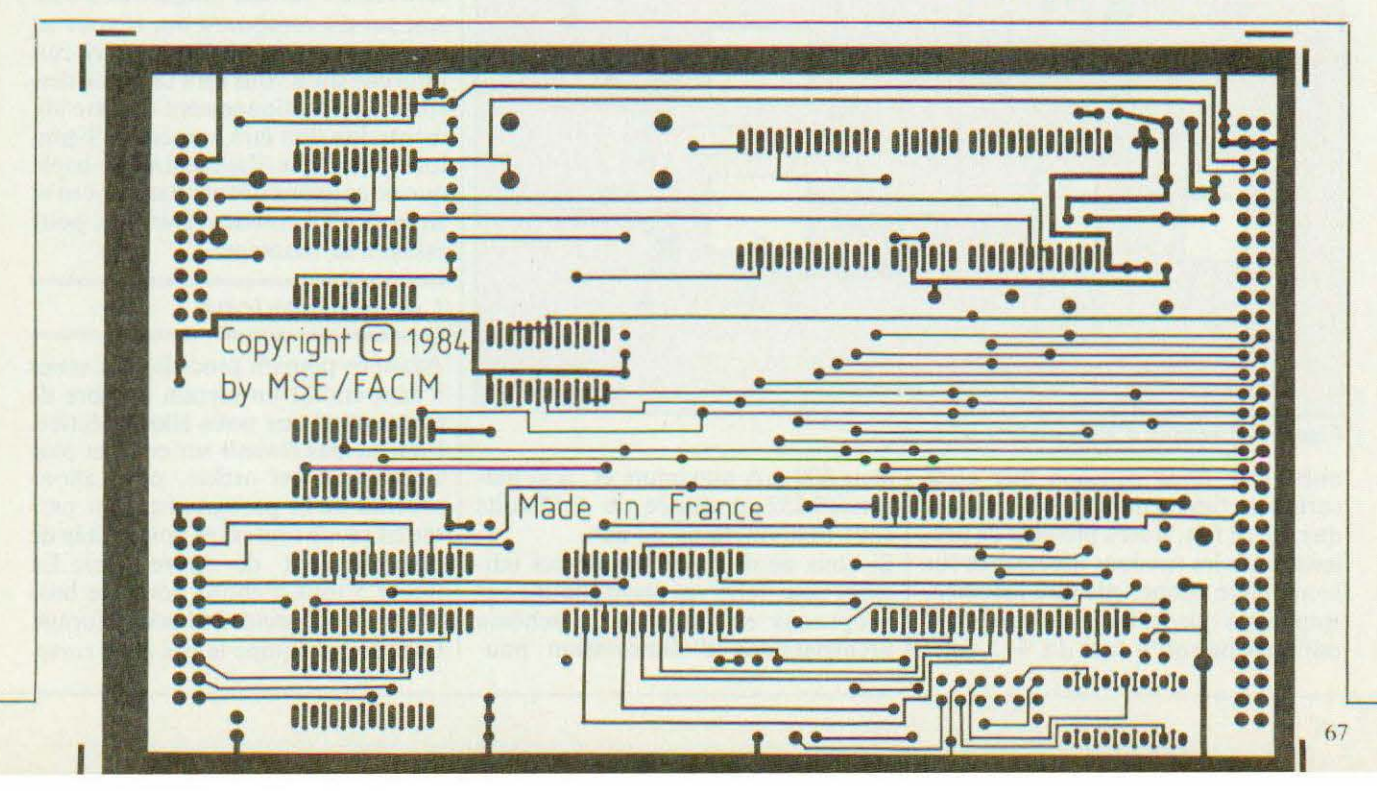

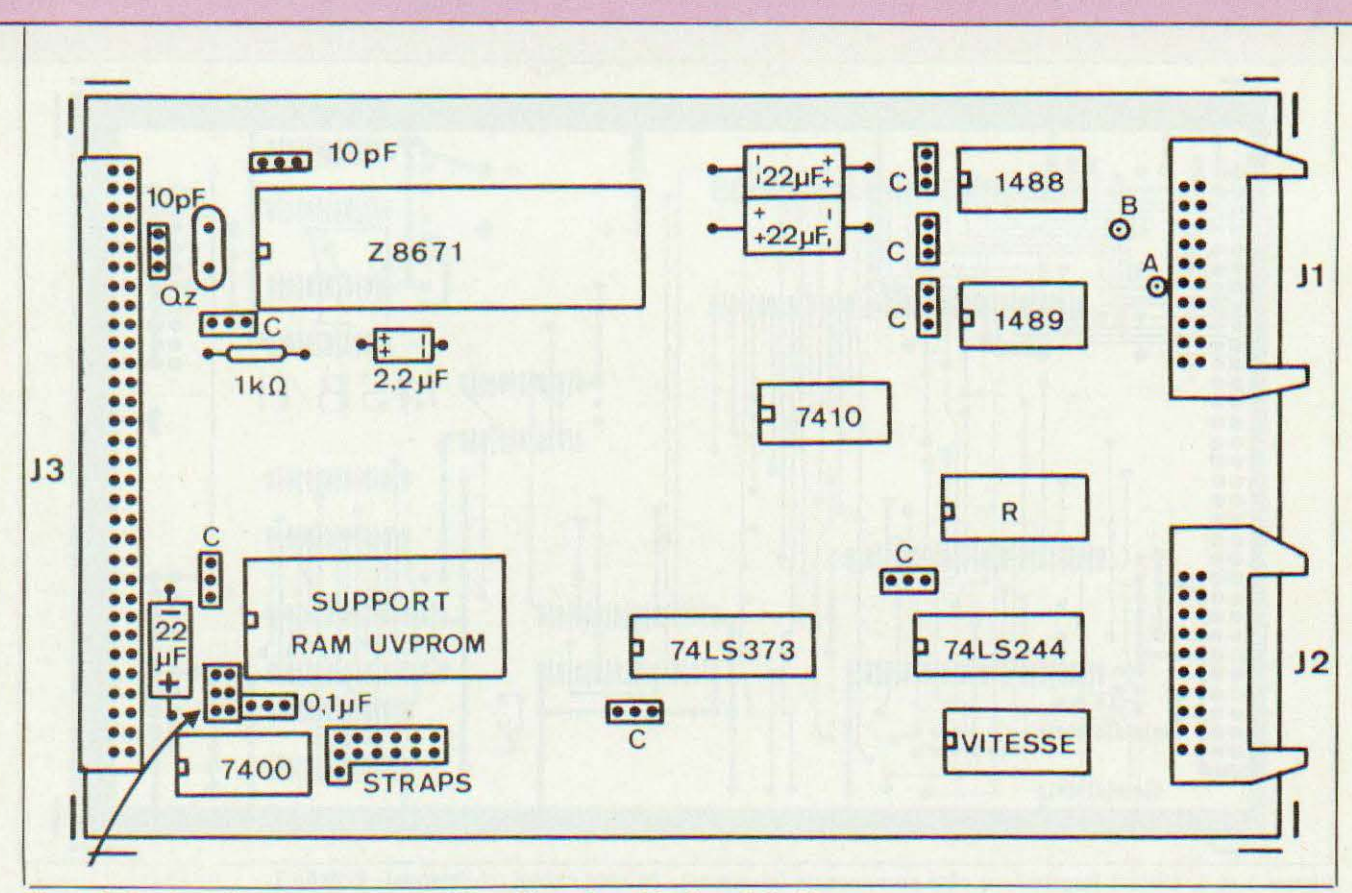

Figure 3. Implantation des composants (C = découplage 22 nF ou 0,1  $\mu$ F).

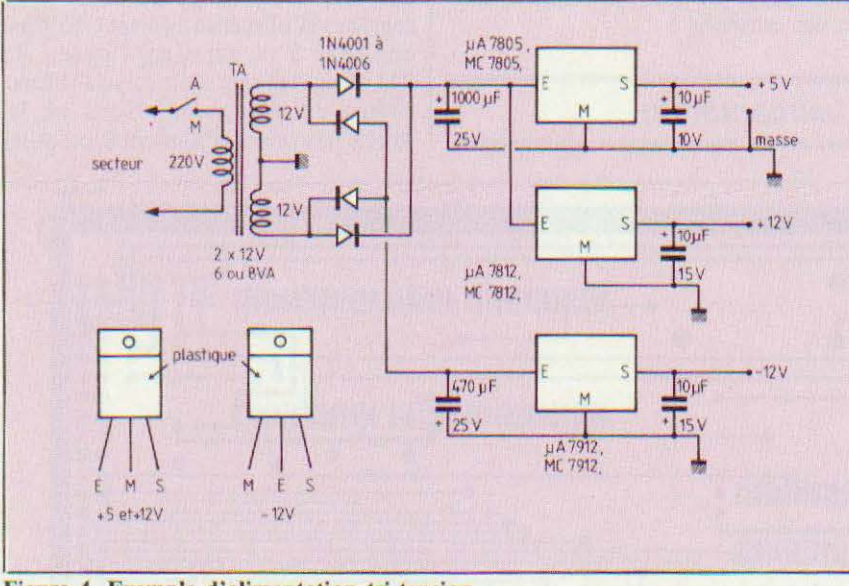

Figure 4. Exemple d'alimentation tri-tension.

nome car nous pensons que cette carte sera rarement employée seule et que, de ce fait, il sera possible de prélever la ou les tensions nécessaires sur le montage auquel elle sera associée. Rappelons que les besoins ne sont pas critiques puisqu'il faut du + *5* volts sous 300 mA maximum et, si la liaison RS 232 est utilisée, du ± 12 volts sous une vingtaine de mA.

Si vous ne disposez pas de ces tensions pour faire vos essais, nous vous proposons en figure 4 un schéma archiclassique d'alimentation pou-

vant convenir. Trois régulateurs imégrés en boîtier TO 220 sont utilisés et seul celui du *5* volts sera muni d'un radiateur constitué par quelques cm<sup>2</sup> d'alu ou de dural. Le montage pourra être réalisé sur des plaquettes à cosses, sur du veroboard ou, si vous en avez le courage, sur un petit circuit imprimé qu'il vous sera facile de des siner. Le fonctionnement de cette alimentation doit être immédiat. Signalons aussi que l'alimentation triple que nous avons décrite dans *Micro et*  Robots n° 4 convient très bien pour essayer ce montage.

#### Les connexions

Avant de pouvoir procéder aux essais il faut établir un certain nombre de connexions que nous allons décrire. Pour ne pas revenir sur ce sujet plus avant dans cet article, nous allons profiter de ce paragraphe pour passer en revue toutes les possibilités de raccordement de notre carte. La figure 5 tout d'abord donne le brochage du connecteur 64 points format Europe qui équipe le bas de la cane.

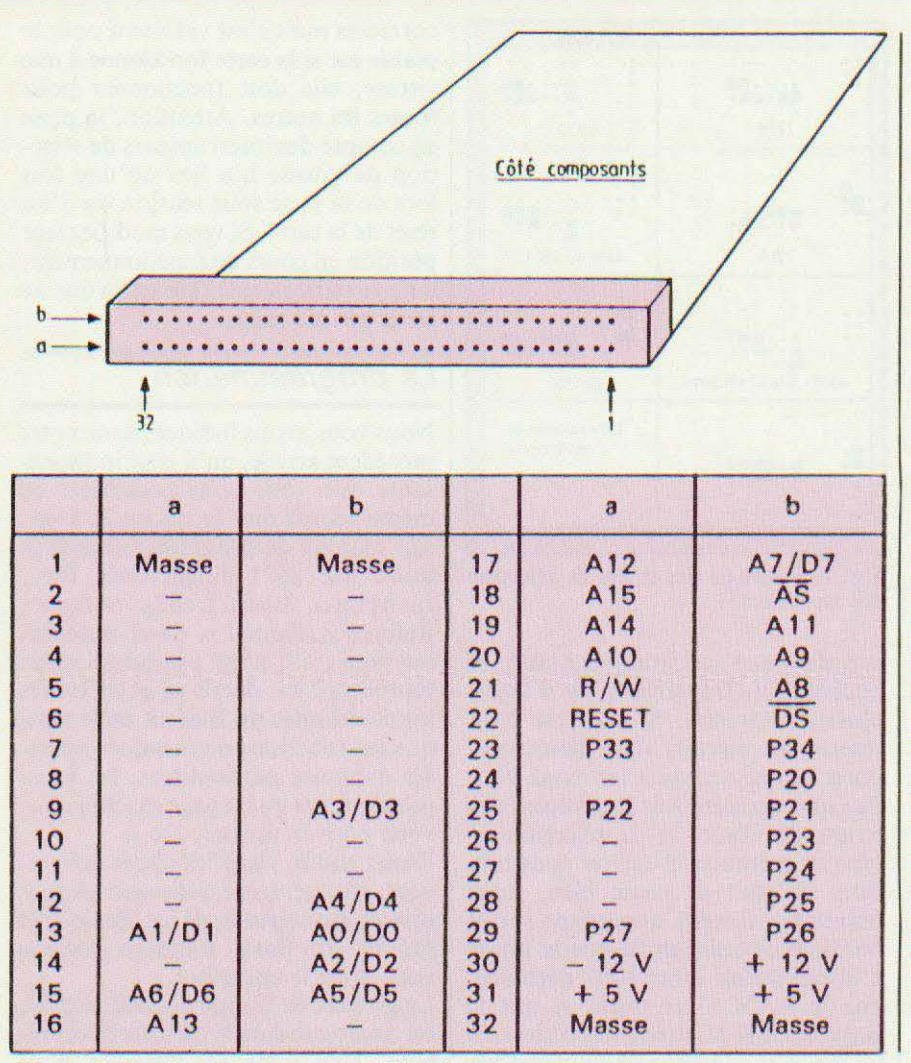

Figure 5. Brochage du connecteur 64 points.

TVIN Vu la fonction de cette carte nous n'avons pu que respecter les positions normalisées des alimentations, les autres signaaux étant difficilement compatibles avec les divers standards de bus aux normes Europe.

 $REA$ 

Les appellations a et b et les numéros visibles sur la figure 5 sont théoriquement ceux que vous devez retrouver sur tous les connecteurs Europe; le dessin qui complète cette figure permet cependant de lever toute incertitude; deux précautions valent mieux qu'une.

Pour les essais, les alimentations seront reliées au montage de la figure 4 ou à toute autre source à votre disposition. Profitez-en pour câbler un poussoir de reset entre la masse et la patte reset de ce connecteur, cela vous évitera de devoir éteindre et rallumer votre système à chaque erreur de programmation.

La figure 6 précise le brochage des deux autres prises de la carte : J1 qui véhicule les entrées/sorties série RS 232 et J2 qui véhicule les signaux d'entrée sur le port 1. Le  $+$  12 volts et le + 5 volts ont été ramenés sur J2 pour une éventuelle exploitation par la circuiterie d'interface que vous pourriez être amenés à lui connecter. Si vous utilisez ces tensions n'oubliez pas de prévoir la consommation de votre montage en plus de celle du système et prévoyez en conséquence

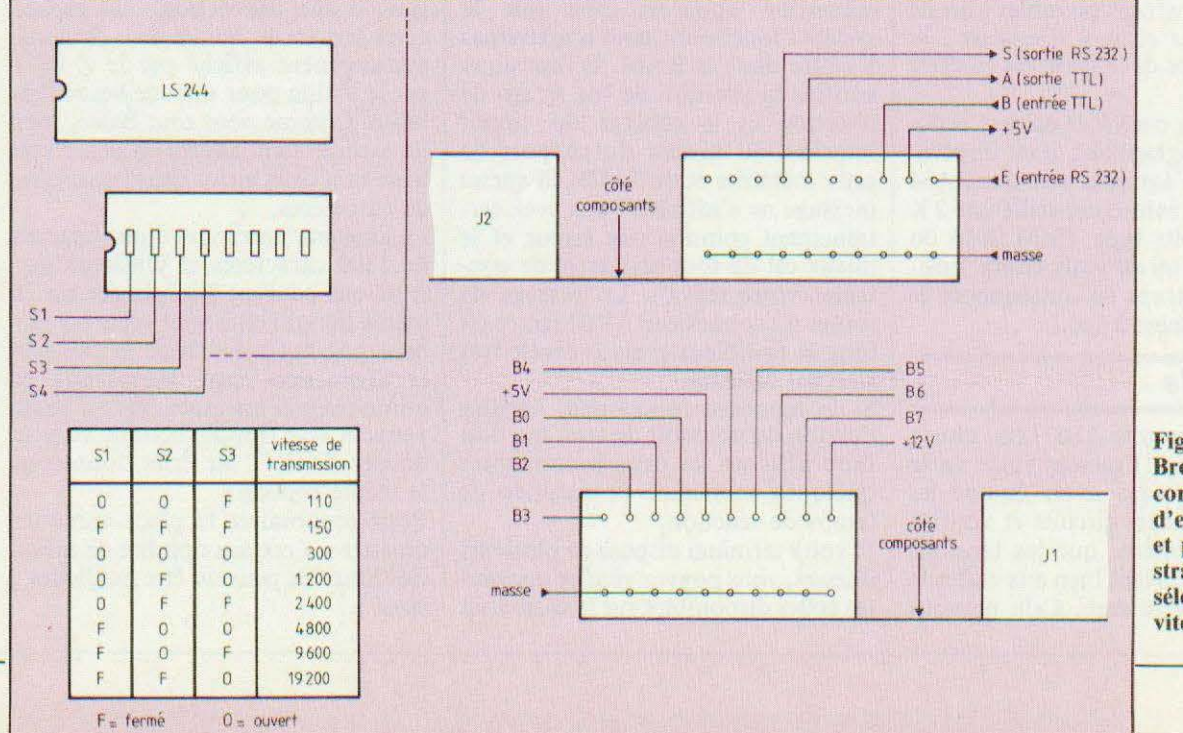

Figure 6. **Brochage** des connecteurs d'entrées/sorties et positions des straps de sélection de vitesse.

votre alimentation globale. A titre indicatif, le montage de la figure 4 peut fournir un ampère sur chaque sortie mais il faut alors mettre les régulateurs concernés sur radiateur et remplacer les diodes 1 N 4001 à 1N 4006 par des diodes 3 ampères (série 1 N 5400 ou BY 252 par exemple). Cette même figure 6 précise aussi la position des interrupteurs SW1 à<br>SW4 selon la vitesse désirée sur la liaison série RS 232. Remarquez que SW4 n'est pas exploité pour ce choix ; il reste en position ouverte. A propos de cette liaison série, J1 la délivre aux normes RS 232 mais aussi aux normes TTL ce qui vous permet, si vous avez un terminal de réalisation personnelle ou si vous voulez vous interfacer avec un terminal non standard, d'utiliser directement les signaux TTL. Dans ce cas, les circuits 1488 et 1489 deviennent inutiles ainsi que les alimentations  $\pm$  12 volts. Attention, ces sorties TTL sont directement issues du Z 8671 et ne bénéficient donc d'aucune protection ; il est prudent de leur éviter court-circuit et surtension.

#### Sélection des mémoires

Bien que nous ayons indiqué dans notre précédent numéro quels étaient les straps à mettre en place en fonction du lype de mémoire choisi pour équiper la carte, nous avons dessiné, sur la figure 7, toutes les configurations de straps possibles afin de minimiser les risques d'erreurs; la zone de straps de la carte est en effet assez dense.

Pour pouvoir essayer la carte et écrire quelques programmes, il est impératif que vous l'équipiez avec une RAM et nous vous avions conseillé une 2 K mots de 8 bits type TMM 2016 ou MK 4802. Si tel est votre choix, positionnez les straps en conséquence et passez à la mise à feu.

#### Les essais

Par respect pour le Z 8671 (ou plutôt pour son prix !) mettez votre carte sous tension sans avoir équipé les supports de leurs circuits et vérifiez avec un voltmètre que les tensions prévues se trouvent bien aux endroits où elles doivent être. Cela ne vous

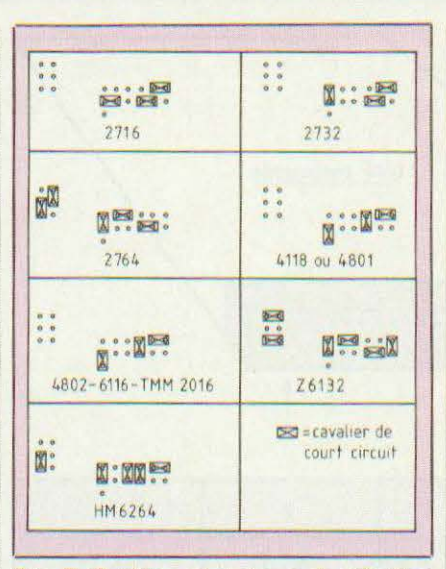

Fig. 7. Positions des straps de sélection des mémoires.

prendra que quelques minutes et pourra peut-être sauver la vie d'un ou plusieurs circuits. Si tout est bon, insérez les circuits dans leurs supports, connectez votre terminal, vérifiez une dernière fois la position des straps de vitesse et de sélection de type de mémoire et mettez sous tension. Si tout se passe bien, deux points (:) doivent apparaître sur le terminal ce qui signifie que la phase d'initialisation s'est bien déroulée, que la RAM a été testée et que le Basic du Z 8671 attend vos ordres. Si un message constitué de deux chiffres ~en principe 26) suivi d'un point d'exclamation apparaît c'est que le système fonctionne mais n'arrive pas à écrire dans la RAM. Il faut alors vérifiez la position de vos straps de sélection et le câblage du circuit imprimé au niveau du support de cette mémoire et du 74373. Si aucun message ne s'affiche, vous avez certainement commis une erreur et le mieux est de tout arrêter et de contrôler votre travail. Le passage de toutes les connexions à l'Ohmètre est long et fastidieux mais se révèle très souvent efficace.

Si le montage fonctionne, vérifiez l'action du poussoir de resct qui doit faire afficher les deux points après quelques centièmes de seconde de temps de réaction.

Si votre terminal dispose de plusieurs vitesses, vous pouvez vérifier que toutes celles disponibles sur la carte sont correctes mais c'est vraiment pour le plaisir car si la carte fonctionne à une vitesse, elle doit fonctionner pour toutes les autres. Attention, la prise en compte des interrupteurs de sélection de vitesse n'a lieu qu'une fois lors de la mise sous tension ou d'un reset de la carte. Si vous modifiez leur position en cours de fonctionnement, il ne se passera rien tant que vous ne ferez pas de reset.

#### La programmation

Nous vous avons indiqué, dans notre précédent article, qu'il était indispensable que vous vous procuriez, en même temps que le circuit Z 8671, son manuel de programmation intitulé : « Z 8671 Single Chip Basic Interpreter Basic/Debug Software Rcference Manual ». Ce volumineux ouvrage qu'il n'est pas question de reproduire ici, décrit en effet toutes les possibilités du Basic Z 8671 ainsi que les fonctions de certaines adresses mémoire particulières, les sousprogrammes en langage machine que vous pouvez utiliser, etc...

Nous allons, dans les lignes qui suivent, résumer très rapidement les propriétés principales de ce Basic très proche du Basic standard comme vous allez le constater.

La syntaxe de frappe des instructions est analogue à celle de tout interpréteur. Une ligne se compose d'un numéro compris entre l et 32 767 suivi d'une instruction ; un espace entre le deux est inutile mais est automatiquement affiché par le Z 8671 sur le listing pour une meilleure lisibilité. Comme pour tout Basic, tous les espaces sont ignorés au sein d'une ligne sauf ceux inclus dans une chaîne de caractères.

La longueur maximum d'une ligne est de 1309 caractères et plusieurs instructions peuvent être placées sur la même ligne si clics sont séparées par deux points (:). Le Basic ne fait pas la distinction entre majuscules et minuscules et les mots-clés du Basic peuvent être frappés comme vous le désirez (PRlNT ou Print donneront le même résultat).

Pour économiser la place mémoire omettre un certain nombre de motsclés losqu'ils peuvent être implicites; ainsi :

- 10 « BONJOUR » est équivalent à 10 PRINT « BONJOUR »  $- 20$  IF  $A = B$  100 est équivalent à

 $20$  IF  $A = B$  THEN GOTO 100 - et enfin  $A = 2$  est équivalent à LET  $A = 2$ .

Un mini-éditeur est incorporé dans le Basic du Z 8671. Comme pour tous les Basic, il range les lignes en mémoire par ordre numérique quel que soit l'ordre de frappe. Tant qu'un retour chariot n'est pas frappé, tous les caractères de la ligne concernée peuvent être corrigés au moyen du CNTRL H qui fair revenir le curseur (ou son équivalent sur votre terminal) d'une position en arrière et efface ainsi un caractère. Si toute la ligne doit être effacée, il suffit de frapper sur la touche ESCAPE du terminal. le Basic du Z 8671 ne sait manipuler que des entiers qui peuvent être compris entre  $-32,768$  et + 32 767. Il sait travailler avec des nombres décimaux ou hexadécimaux à condition de faire précéder ces derniers du symbole pour cent  $(\%)$  ainsi *OJo* 200 est égal à 5 12.

L'interpréteur admet 26 noms de variables différents, chacun étant représenté par une lettre de l'alphabet. Les zones de stockages des variables ne sont pas remises à zéro lors du lancement d'un programme et il est donc possible de passer des paramètres d'un programme à un autre. Les opérateurs arithmétiques utilisables avec le Z 8671 sont les quatre classiques : addition  $( + )$ , soustraction  $(-)$ , multiplication  $(\times)$  et division  $($ <sup>1</sup> $)$ .

Cc Basic ne manipulant que des entiers, la division est entière. Une  $division supplementaire est disponi$ ble, représentée par le symbole « back slash » ( ) ; clic correspond à une division entière non signée. Les opérateurs de relation utilisables sont classiques sur tout Basic et nous ne les décrivons pas ; ils vont du = au  $<$  > en passant par tous les symboles intermédiaires.

Un des points forts du Basic de ce système est de permettre des accès directs à la mémoire de façon très souple. Ces instructions n'étant pas standard nous allons leur consacrer quelques lignes.

li peut être fait référence à n'importe quel octet mémoire en faisant précé-

der son adresse du symbole« a commercial » (a) ainsi a $\%$  1 000 fait référence à l'octet d'adresse décimale  $4096$  et PRINT  $a\%$  1 000 fait imprimer le contenu décimal de l'adresse décimale 4096 (ou hcxadécimaale 1 000). Comme cc n'est pas toujours suffisant, il est possible d'accéder à un mol de 16 bits au moyen du symbole « flèche vers le haut » () précédant son adresse. Ainsi PRINT 8 fait imprimer le contenu des mémoires d'adresses 8 et 9 comme un seul mot de 16 bits. Pour accroître encore les possibilités de ces instructions spéciales, il est possible de faire de ! 'adressage indirect en doublant le symbole «flèche vers le haut ». Ainsi PRINT 4096 fera imprimer le contenu de la mémoire dont l'adresse est contenue en 4096 et 4097. Enfin, toujours à propos des possibilités de faire référence à la mémoire, mais c'est utilisable avec toutes les autres instructions, il est possible d'utiliser l'instruction HEX qui convertit un nombre de décimal en haxadécimal. Ainsi PRINT HEX ( $\%$  1 000) fera imprimer le contenu hexadécimal des mémoires d'adresses hexadécimales (à cause du *"Io)* 1 000 et 1 001.

Ces possibilités sont extrêmement puissantes pour une application de notre carte en tant qu 'automate ; en effet clics permettent très facilement d'écrire des programmes d'entrées/sorties comme vous allez pouvoir le constater sur un exemple.

#### Un exemple d'entrées/sorties

La figure 8 vous indique les adresses et les affectations des registres internes du Z 8671. Nous allons, par exemple, faire une entrée/sortie d'informations via le port 2 du circuit. Pour cc faire, sa notice nous indique qu'il faut placer 0 dans le registre MODE PORT 2 pour chaque bit que l'on veut positionner en sortie. Dès lors, si l'on écrit :

 $10 \omega$  246 = 0 on place tout le port 2 en sortie

 $20 \omega/2 = A$  on place la valeur de la variable A sur les lignes P20 à P27 du port 2 ; on peut difficilement faire plus court !

De la même façon, si l'on écrit :  $10\,246 = \%$  FF on place tout le port

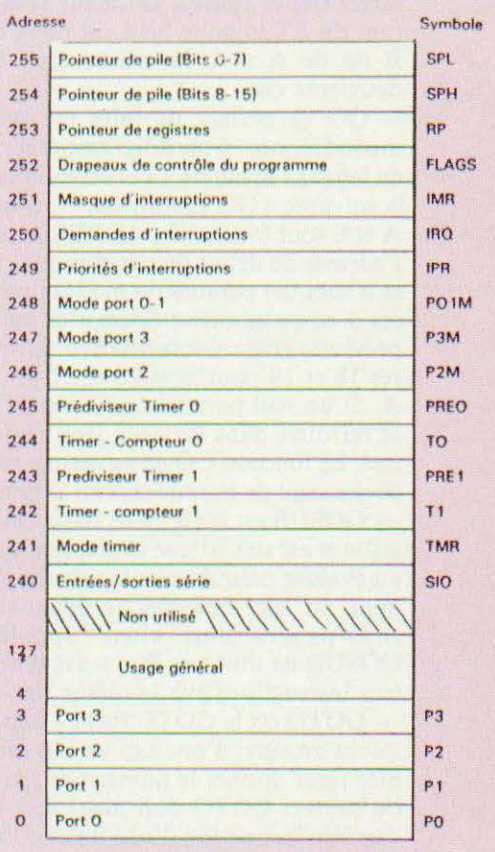

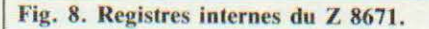

#### 2 en entrée

 $20$  LET  $A = a$  2 met dans la variable A l'état des lignes P20 à P27 du port 2.

Cet exemple très simple montre combien il est facile d'agir sur les lignes d'entrées/sorties grâce aux instructions de manipulation de la mémoire vues ci-avant. Ces instructions sont également utilisables avec profit pour agir sur les autres registres internes du Z 8671 tels ceux du timer ou des entrées/sorties série par exemple.

#### Continuons la

programmation<br>Nous vous proposons maintenant de voir rapidement, parce que cc sont ddes classiques que vous pouvez retrouver dans les articles consacrés au Basic que nous publions depuis le numéro 2 de *Micro cl Robots,* les instructions dont dispose le  $Z$  8671 :

- AND effectue un ET logique entre les deux expressions qui suivent ; elle s'utilise sous la forme  $AND(A,B)$  ou AND (A) et fournit la valeur résultant du ET logique bit à bit de A et B ou de A avec lui-même dans le deuxième cas.

GO @ permet de faire un saut inconditionnel à un programme écrit en langage machine ; l'utilisation est la suivante :  $GO$  @ adresse, A, B ou A et B sont facultatifs. ADRESSE est l'adresse de début du programme, A et B sont des paramètres qui sont passés à ce programme (lorsqu'ils sont présents) grâce aux registres d'adresses 18 et 19 pour B et 20 et 21 pour A. Si un seul paramètre est passé, il se retrouve dans les deux jeux registres. La fonction GO  $@$  ne permet pas de passage de paramètres en retour. GOSUB est le GOSUB Basic classique et est suivi d'une expression qui est évaluée pour donner le numéro de ligne ou aller chercher le début du sous-programme ainsi appelé. GOSUB ne doit pas être suivi d'autres instructions sur la même ligne. - GOTO est le GOTO Basic Classi que et est suivi d'une expression évaluée pour donner le numéro de ligne ou sauter. GOTO doit aussi être la dernière instruction d'une instruction d'une ligne. GOTO peut être utilisé en mode direct pour lancer une exécution ailleurs qu'au début d'un programme ; ainsi GOTO 100 est l'équivalent d'un RUN 100 sur d'autres machines (le Z 8671 ne comprend pas RUN 100).

- IF - THEN est le IF THEN de tout Basic et n'appelle pas de commentaire particulier.

- INPUT est analogue au INPUT Basic classique mais n'autorise pas la syntaxe INPUT « CHAINE DE CARACTERE», VARIABLES. On s'en passe très bien comme le montrent les exemples de programmes présentés ci-après. INPUT peut être abrégé IN pour économiser la mémoire.

- LET est analogue à ce qu'il y a sur tout Basic et est optionnel.

- LIST fonctionne comme sur tous les Basic mais peut aussi être inclus dans un programme pour faire du traitement de texte simple.

- NEW est analogue au NEW de tout Basic et permet de préparer la mémoire pour un nouveau programme. Attention, on peut pas se rattraper après un NEW frappé par erreur !

- PRINT fonctionne comme sur tout interpréteur Basic. Cette directive peut être omise pour faire imprimer une chaîne de carctères comprise entre deux guillemets ; ainsi : IO « BONJOUR» est équivalent à 10 PRINT «BONJOUR».

- REM est utilisé pour insérer des remarques dans un listing comme sur tout Basic mais attemion, cela consomme très vite beaucoup de mémoire !

- RETURN termine tout sousprogrammc et peut être abrégé RET pour économiser la mémoire.

STOP termine un programme « proprement » et remet à zéro la pile d'appel des sous-programmes. Un STOP est automatiquement exécuté après la dernière ligne d'un programme et est donc facultatif.

#### Un exemple de programme

10 "ADRESSE DE DEBUT "::IN X 20 "LONGUEUR DU LISTING "" :: IN A 30 PRINT: PRINT 481 C=X+8:D=X+A 50 "ADRESSES DONNEES":PRINT  $60$  PRINT HEX(X) !" 70 603UB 200  $R$ 0  $R$   $\approx$   $R$   $+$  1 90 IF X=C THEN GOTO 110 100 GOTD 70<br>110 IF X >=D THEN 130 120 PRINT: PRINT: C=X+8: GOTO 60 130 PRINT: STOP 200 PRINT HEX (@\\) :: PPINT " "; 210 PETURN ADRESSE DE DEBUT 7 2048 LONGUEUR DU LISTING ? 30 ADRESSES DOMNEES 800 0 A 22 41 44 52 **908 53 45 20 44 45 20** ·.-: <sup>111</sup>**..i2** ~·~· <,4 **2n** 22 :n: 45 53  $44$ 38 49

LIST

 $\frac{\pi}{m}$ 

Comme vous pouvez le constater à la lecture de la liste précédente, le Basic du Z 8671 est assez pauvre. Cela justifie son utiisation en tant qu'automate, ce pour quoi il est bien adapté, alors qu'une utilisation pour effectuer du calcul scientifique, sans être totalement impossible se révèlerait très délicate. Vous avez cependant dû remarquer un grand absent dans celte liste : la boucle FOR - NEXT -NEXT : cela n'a pas une importance capitale car nous allons voir qu'il est facile de la remplacer. Nous vous proposons, en figure 9, un exemple de programme très simple qui imprime le contenu de la mémoire de... programme. Ce n'est pas aussi stupide que cela en a l'air car ce programme permet de comprendre comment sont codées les instructions en mémoire ce qu'il est indispensable de savoir si vous voulez programmer des PROM pour mettre sur ce montage. La compréhension du programme est aisée et nous ne la détaillerons pas si cc n'est pour vous faire remarquer, ligne 80 à 100, comment se passer d'un FOR - NEXT en réalisant soimêmc le compteur de boucle (ici X) qui s'incrémente du pas de votre choix (ici 1, ligne 80). Si vous connaissez un peu le code ASCII (voir éventuellement *Micro et Robots* n° 6 <sup>1</sup>page 33) vous pouvez remarquer, sur

#### Fig. 9. Un programme utile et le résultat.

818 4E 20 58 0 0 14

22

4(

l'exemple d'exécution qui suit ce programme, que les lignes sont codées trés simplement en mémoire. Chaque numéro est transformé en hexadécimal sur 16 bits et tous les caractères de la ligne sont placés à la suite. Une ligne est terminée par un octet nul et ainsi de suite. Une exécution plus longue montrerait que la fin du programme est matérialisée par un octet nul suivi par deux octets à FF. Cette procédure de codage sera exploitée pour la mise en ROM de vos programmes comme nous allons le voir.

#### Les programmes en ROM

Nous vous l'avons dit dans notre précédent article, il est possible, une fois un programme mis au point en RAM, de la mettre en ROM et de rendre ainsi le système autonome. Pour ce faire deux solutions existent : la première consiste à prendre le listing du programme que vous avez mis au point, à le traduire en ASCII et à coder les octets ainsi obtenus un par un dans une PROM scion le principe
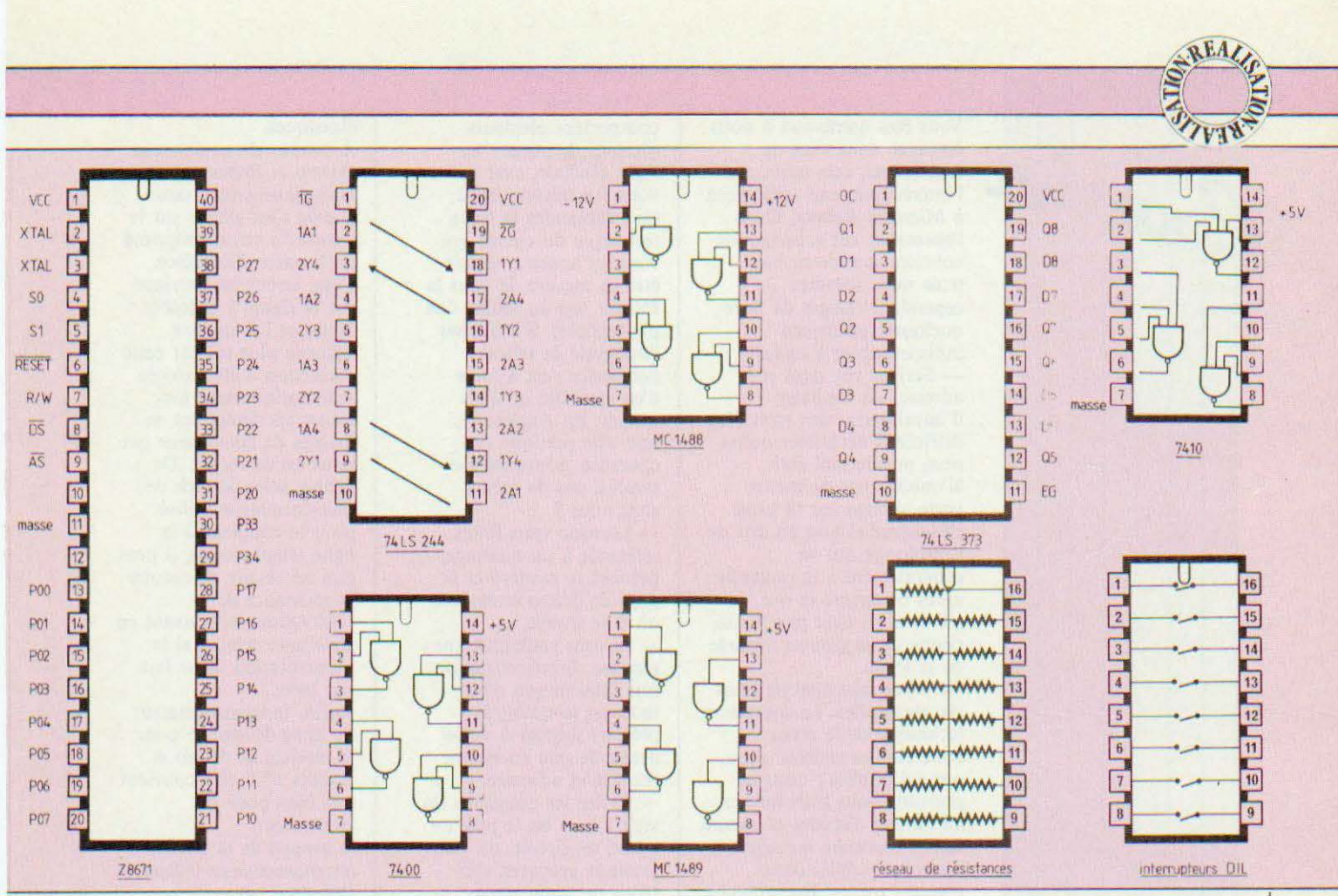

Figure 10. Brochage des circuits intégrés. Détail des straps de sélection.

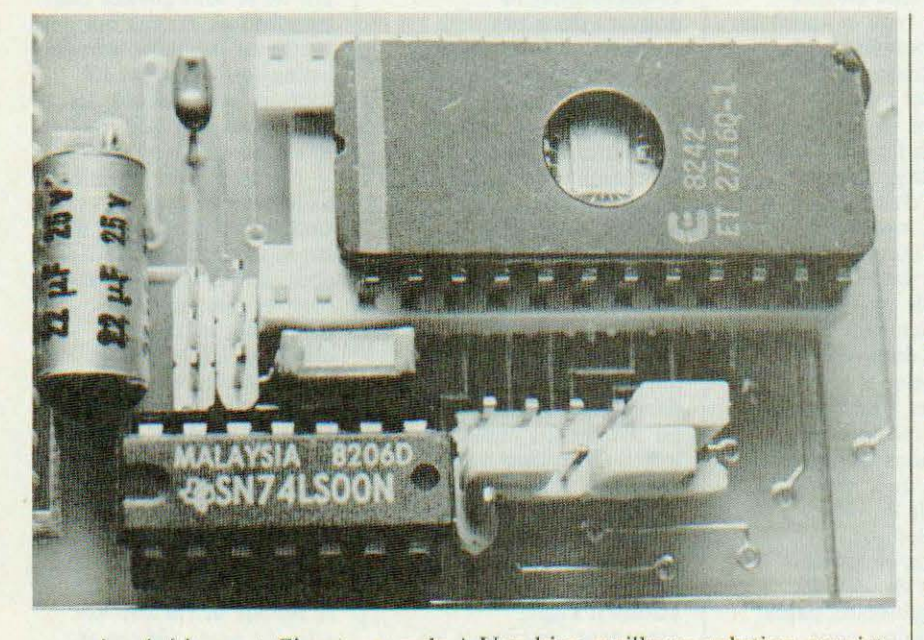

exposé précédement. Si vous avez le courage de faire un tel effort, sachez qu'il faut placer votre programme à partir de l'adresse 20 (hexadécimal) dans la PROM, les 32 premiers octets étant réservés.

Une bien meilleure solution consiste à recopier directement le contenu de la RAM qui a servi à faire la mise au point de votre programme dans une PROM au moyen d'une circuiterie adéquate. C'est ce que nous avons

prévu et un circuit actuellement à l'étude vous sera présenté dans un prochain numéro. Il se raccorde sur les ports d'entrées/sorties de la carte et permet de programmer une mémoire 2716, 2732 ou 2764 au moyen du contenu même de la RAM avec laquelle vous venez de faire la mise au point du programme ; agréable n'est-ce pas ?

### Conclusion

Nous en resterons là avec la description de ce montage. Si vous nous avez suivi vous diposez maintenant d'un outil facile à programmer, puisqu'en Basic, et pouvant être intégré très simplement dans de nombreuses installations. Hormis le programmateur évoqué ci-avant, nous sommes à l'écoute de vos demandes concernant ce montage et recevrons également avec plaisir les descriptions des applications que vous aurez pu lui trouver.

C. Tavernier

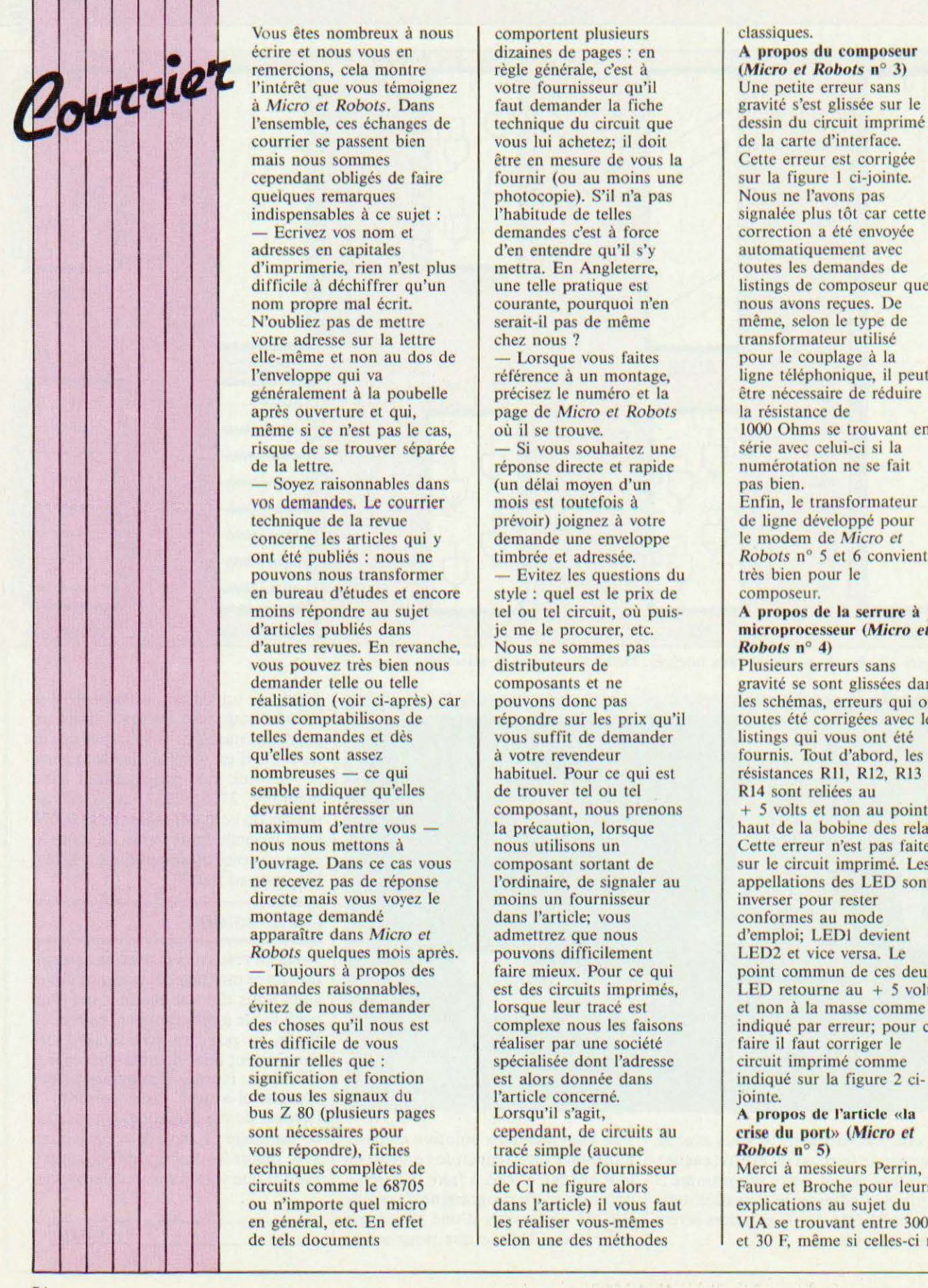

Vous êtes nombreux à nous comportent plusieurs classiques.<br>
Serire et nous vous en dizaines de pages : en **A propos du composeur** écrire et nous vous en dizaines de pages : en A propos du composeur<br>
règle générale, c'est à (Micro et Robots n° 3)<br>
l'intérêt que vous témoignez<br>
en Cournisseur qu'il<br>
Une netite erreur sans courrier se passent bien vous lui achetez; il doit de la carte d'interface.<br>
mais nous sommes et en mesure de vous la Cette erreur est corrigée mais nous sommes<br>
cependant obligés de faire fournir (ou au moins une cependant obligés de faire fournir (ou au moins une sur la figure 1 ci-jointe.<br>
photocopie). S'il n'a pas Nous ne l'avons pas indispensables à ce sujet :<br>
— Ecrivez vos nom et demandes c'est à force - Ecrivez vos nom et demandes c'est à force correction a été envoyée adresses en capitales d'en entendre qu'il s'y d'imprimerie, rien n'est plus mettra. En Angleterre, toutes les demandes de difficile à déchiffrer qu'un une telle pratique est listings de composeur que difficile à déchiffrer qu'un une telle pratique est listings de composeur nom propre mal écrit. N'oubliez pas de mettre serait-il pas de même même, selon le type d<br>votre adresse sur la lettre chez nous ? votre adresse sur la lettre chez nous ? transformateur utilisé elle-même et non au dos de - Lorsque vous faites pour le couplage à la elle-même et non au dos de  $\left\{\n \begin{array}{c}\n - \text{Lorsque vous faites} \\
 \text{référence à un montae.}\n \end{array}\n \right.$ généralement à la poubelle précisez le numéro et la la letre nécessaire de réduit du page de Micro et Robots même si ce n'est pas le cas, où il se trouve.<br>
si vous souhaitez une série avec celui-ci si la risque de se trouver séparée  $\begin{array}{|l|}\n-\n\end{array}$  Si vous souhaitez une série avec celui-ci si la de la lettre. vos demandes. Le courrier mois est toutefois à technique de la revue prévoir) joignez à votre concerne les articles qui y demande une envelopt été publiés : nous ne *Micro et adressée.* pouvons nous transformer – Evitez les questions du très bien pouvons nous transformer – Evitez les questions du très bien pouvons en les en bureau d'études et encore style : quel est le prix de composeur.<br>
moins répondre au sujet le ou tel circuit, où puis-<br>
A propos de la serrure à moins répondre au sujet le ou tel circuit, où puis-<br>d'articles publiés dans le procure de procurer, etc. d'articles publiés dans je me le procurer, etc. microprocesseur *(Micro et d'autres revues. En revanche,* Nous ne sommes pas *Robots* n° 4) d'autres revues. En revanche,<br>
vous pouvez très bien nous<br>
demander telle ou telle<br>
réalisation (voir ci-après) car<br>
nous composants et ne<br>
répondre sur les prix qu'il<br>
répondre sur les prix qu'il<br>
répondre sur les prix qu qu'elles sont assez<br>
nombreuses — ce qui<br>
le pour le pour ce qui est<br>
de trouver tel ou tel<br>
de trouver tel ou tel<br>
de trouver tel ou tel<br>
de trouver tel ou tel<br>
de trouver tel ou tel<br>
de trouver tel ou tel<br>
de R14 sont re maximum d'entre vous — la précaution, lorsque haut de la bobine des relais.<br>
nous nous mettons à nous utilisons un lettre erreur n'est pas faite mous nous mettons à nous utilisons un cette erreur n'est pas faite<br>l'ouvrage. Dans ce cas vous composant sortant de sur le circuit imprimé. Les l'ouvrage. Dans cc cas vous composant sortant de sur le circuit imprimé. Les ne recevez pas de réponse l'ordinaire, de signaler au appellations des LED sont à directe mais vous voyez le moins un fournisseur<br>montage demandé dans l'article; vous conformes au mode<br>apparaître dans *Micro et* demettrez que nous d'emploi; LED1 devient apparaître dans *Micro et Robots* quelques mois après. Robots quelques mois après.<br>
- Toujours à propos des faire mieux. Pour ce qui<br>
demandes raisonnables, est des circuits imprimés, LED retourne au + 5 volts évitez de nous demander<br>
des choses qu'il nous est<br>
très difficile de vous<br>
fournir telles que :<br>
signification et fonction<br>
de tous les signaux du<br>
les difficile de vous<br>
de tous les signaux du<br>
les 2 80 (plusieurs pages<br> sont nécessaires pour<br>vous répondre), fiches<br>tracé simple (aucune<br> $\begin{array}{c|c}\n\hline\n\text{Fok} & \text{rise du port} \\
\hline\n\text{Fok} & \text{rise du port} \\
\hline\n\end{array}$ vous répondre), fiches tracé simple (aucune **Robots n° 5)**<br>techniques complètes de indication de fournisseur Merci à messieurs Perrin, techniques complètes de<br>
circuits comme le 68705 de CI ne figure alors<br>
ou n'importe quel micro<br>
en général, etc. En effet les réaliser vous-mêmes<br>
les réaliser vous-mêmes<br>
les réaliser vous-mêmes<br>
dans l'article) il vous de tels documents science is selon une des méthodes et 30 F, même si celles-ci ne

photocopie). S'il n'a pas Nous ne l'avons pas l'habitude de telles signalée plus tôt car cette d'en entendre qu'il s'y<br>
mettra. En Angleterre,<br>
d'outes les demandes de nous avons reçues. De<br>serait-il pas de même<br>même, selon le type de référence à un montage, ligne téléphonique, il peut précisez le numéro et la ligne téléphonique, il peut page de *Micro et Robots*<br>
a résistance de<br>
1000 Ohms se trouvant en réponse directe et rapide numérota<br>
(un délai moyen d'un pas bien. Soyez raisonnables dans (un délai moyen d'un pas bien.<br>
s demandes. Le courrier mois est toutefois à Enfin, le transformateur prévoir) joignez à votre de ligne développé pour<br>demande une enveloppe de modem de Micro et ontrée et adressée.<br>
Evitez les questions du très bien pour le

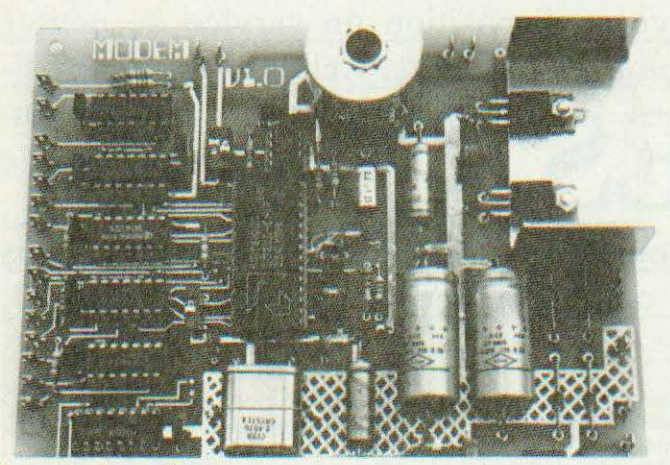

La carte du modem.

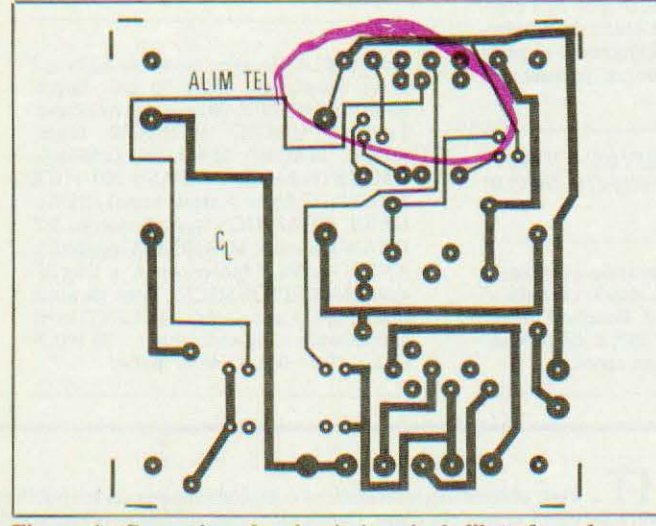

Figure 1. Correction du circuit imprimé d'interface du transmetteur téléphonique automatique.

nous ont pas été toujours données sur un ton aimable (n'est-cc pas M. Broche ?). Il est facile de connaître parfaitement un ou deux micro-ordinateurs, mais pas une dizaine et c'est pourtant cc qu'il nous faut manipuler pour vous proposer des réalisations variées.

### A propos du modem universel (Micro et Robots n° s et 6)

Cette réalisation vous a passionnés, à en juger par votre courrier, et nous amène à fournir dans ces colonnes les réponses aux questions les plus souvent évoquées.

De nombreux microordinateurs n'ont pas d'interface série et nous le savons; nous avons à l'étude de telles cartes pour : Oric 1 et Atmos,

Sinclair ZX 81 et Sinclair ZX Spectrum. Pour ce qui est du Texas TI 99/4, du Comodore CBM 4032 et du TRS 80, nous n'avons pas de projets précis pour la simple raison que nous ne disposons pas de ces matériels ni de leurs documentations pour pouvoir faire l'étude et les essais indispensables. En réponse à M. Hicter, l'utilisation du Modem avec un Apple JI est possible moyennant la mise en place dans ce dernier d'une carte interface série. Il en existe (dans la série «compatible Apple») à un prix assez bas. Par ailleurs nous n'envisageons pas la description d'une telle carte en raison de

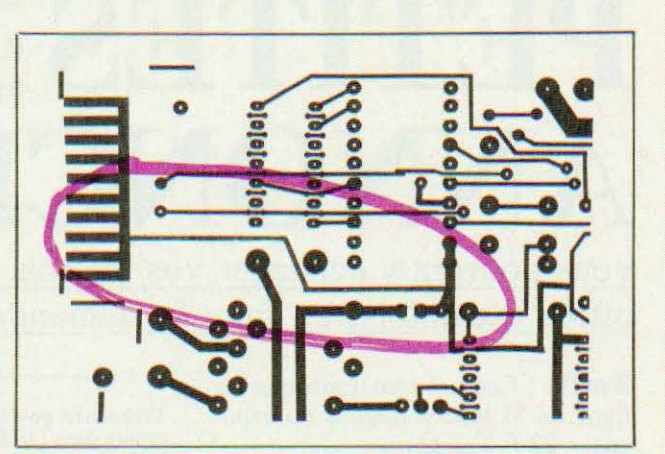

Figure 2. Correction du circuit imprimé de la serrure à microprocesseur.

l'impossibilité quasi absolue d'avoir des renseignements techniques complets chez Apple. En réponse à M. Clutier, il faut choisir la carte d'interface série asynchrone et non synchrone (relisez notre article d'initiation aux liaisons série !). Afin de ne pas grever le prix de revient du modem, aucun «sous-traitant» n'a été choisi pour regrouper les commandes de composants, d'un approvisionnement facile. En réponse à M. Mulmann, nous pensons que le modem décrit peut fonctionner en Suisse, mais, seul, un essai permettrait d'être affirmatif à 100%. En réponse à M. Allois, les appellations des signaux sur une prise RS 232 se voient parfois démunir ou revêtir d'une barre sur leurs noms. Vous n'avez pas à vous en soucier, ce n'est dû qu'à des problèmes d'appellations et vous ne devez en aucun cas enlever ou ajouter des 1488 ou 1489. Abordons maintenant des questions qui sont revenues dans de multiples lettres. Tel que le schéma est fait il n'est pas possible de lui adjoindre *simplement,* un circuit de numérotation automatique; cependant comme vous êtes nombreux à formuler cette demande nous

allons étudier un tel dispositif. li n'est pas nécessaire que nous mettions un modem à votre disposition pour essais, il vous suffit d'appeler Transpac comme expliqué dans l'article pour savoir si cela fonctionne ou non. Techniquement vous pouvez, avec ce modem, accéder à *tour* via Transpac; le seul problème est financier puisque la majorité des services offerts sont payants, et parfois très coûteux pour certaines banques de données. Pour ce qui est de «casser» des mots de passe, mieux vaut aller voir War Games au cinéma que perdre inutilement ses soirées à démêler des queues de singes malgré certains articles pseudoscientifiques parus à ce sujet dans une presse mal informée. Il ne faut pas de logiciel spécial pour utiliser le modern. Le seul logiciel dont vous avez besoin est celui qui vous permet d'utiliser votre interface série RS 232 puisque le modem se place en aval. Les caractères envoyés via Transpac sont codés en ASCII sans aucune astuce particulière et n'importe quelle interface série RS 232 est apte à les recevoir après passage par le modem. Les interfaces

*(suite page 99)* 

# PETTITES a votre disposition un service de petites ANNONCES vement réservées aux particuliers. Faute, pour l'instant, de pouvoir y vendre vos robots, vous pourrez y échanger vos micros, logiciels ou programmes, y chercher des offres d'emplois, en faire la demande ou encore vous regrouper en club, etc.

Tarifs: Ceux-ci sont uniformes, la ligne de 31 lettres (signes ou espaces) : 22 F T.T.C.

Attention : L'abonnement d'un an à Micro et Robots donne droit à une petite annonce gratuite de 5 lignes. (Rappeler votre numéro d'abonné dans ce cas-là).

Impératif : Nous prions nos annonceurs de bien vouloir noter que le montant des petites annonces doit être obligatoirement joint au texte envoyé (date limite : le 10 du mois précédent la parution), le tout devant être adressé à la Société Auxiliaire de Publicité (S.A.P.), 70, rue Compans, 75019 Paris. Tél.: 200.33.05.

C.C.P. Paris 3793-60 D.

Technicien possédant dix ans de laboratoire dans l'utilisation d'automates de biologie/biochimie (mises au point, programmations et maintenance électromécanique), recherche emploi dans le domaine de l'électromécanique et l'électronique générale sur l'étude de la Robotique. Pour tout renseignement et prise de contact, s'adresser au journal qui transmettra.

Vds PROF 80 + 2 DRIVES + VISU + DOS (3) 8000 F. M. Bily (71) 64.35.91 (soir).

Vds TI99 dec. 83. s/garantie avec Basic étendu + jeux : Parsec, attack, carwars + manettes + prise peritel. Foucher Olivier. Tél.: 772.06.51, poste 292, h de bureau. Cherche aussi formation robot.

Vds Apple II +  $48K + c$ . lang. 16K + C. 80 col. (U-Term) + commut. 40/80 col. + Paddles + Joy-Stick + Manuels Fr. + Nbreux logiciels 7500 FF. J.-P. Favier. Tél.: 20/06.35.49.

Vds APPLE IIe avec moniteur ambre, 2 drive disquettes, carte 80 col. Imprimante EPSON FX-80 avec son interface. Logiciel MAGIC WINDOW (trait.<br>texte), MAGIC MAILER (mailing), OMNIS (fichiers), CX BASE 200 + CX TEXTE (fichiers + trait. texte), BUSI-<br>NESS GRAPHICS (graphiques), EZ DRAW (dessin), MAGICALC (tableur), ASTRO APPLE (horoscope), + jeux divers (dont EPIDEMICS). Sous garantie (juillet 83). Cause achat MACINTOSH. L'ensemble indissociable : 20 000 F ferme. Tél : 052.52.48 le matin.

## **SERVICE LECTEUR GRATUIT**. Pour obtenir des informations complémentaires sur les publicités

et nouveaux produits parus dans ce numéro de Micro et Robots, utilisez notre Service Lecteur ci-contre. Cerclez les numéros des publicités ou des produits que vous avez sélectionnés en vous aidant de ce tableau et indiquez vos coordonnées, votre secteur d'activité et votre fonction en vous référant au tableau de codes ci-contre.

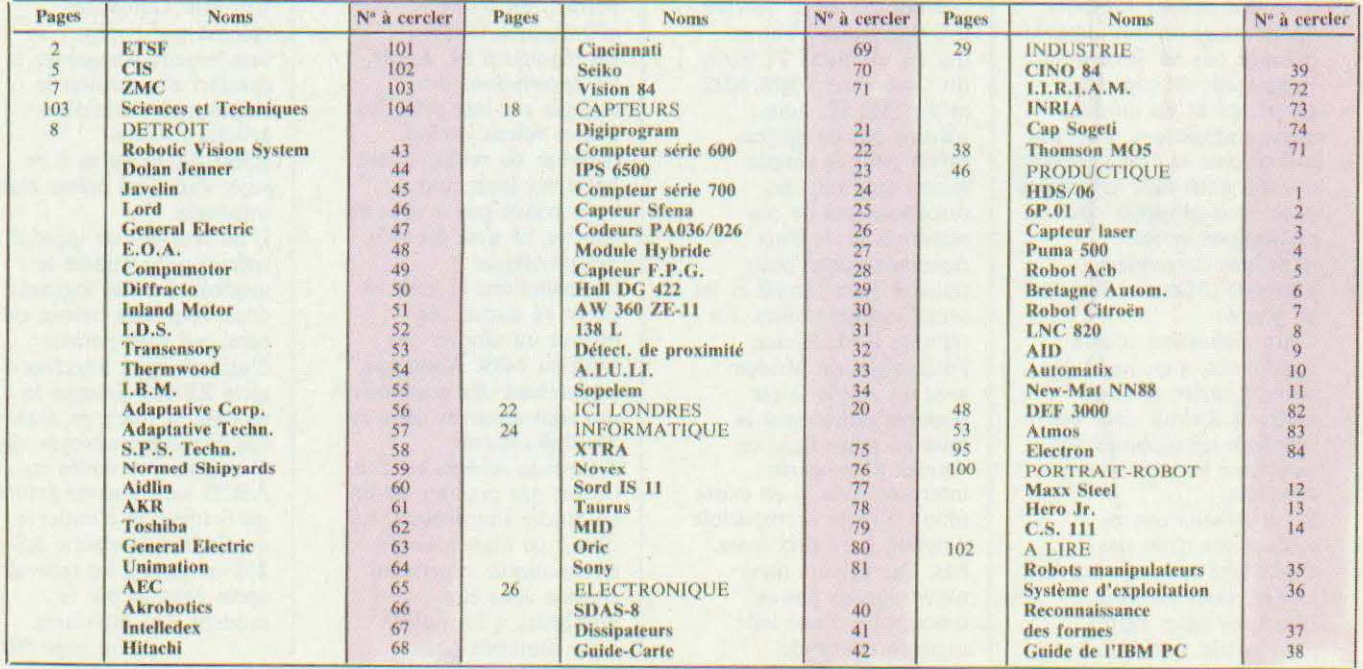

# **ROFITEZ Micro** corte service lecteur SERVICE GRATU

Vous avez remarqué dans ce numéro de *Micro et*  dans une publicité, une notule ou un article et vous aimeriez avoir plus de renseignements à son sujet. Pour cela, il vous suffit de relever le numéro de référence de ce produit, d'entourer sur une des cartes ci-contre le numéro correspondant.

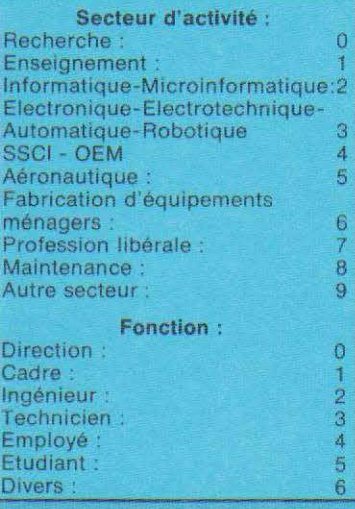

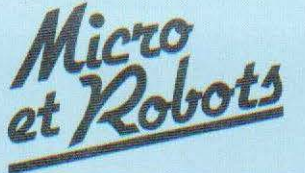

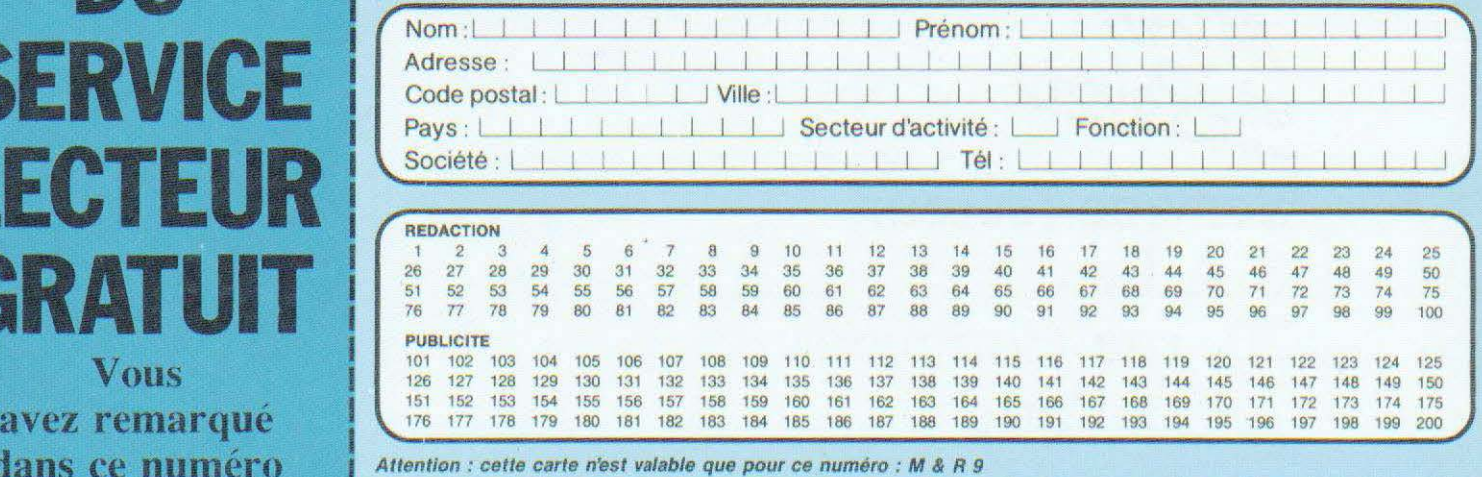

Attention : cette carie n'est valable que pour ce numéro : M *&* R 9

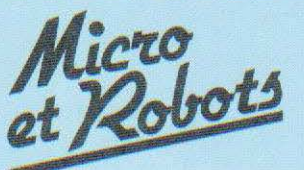

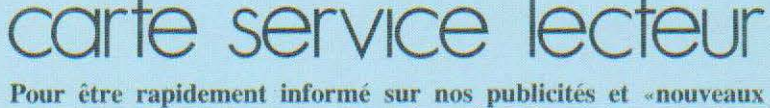

produits», remplissez cette carte (en capitales).

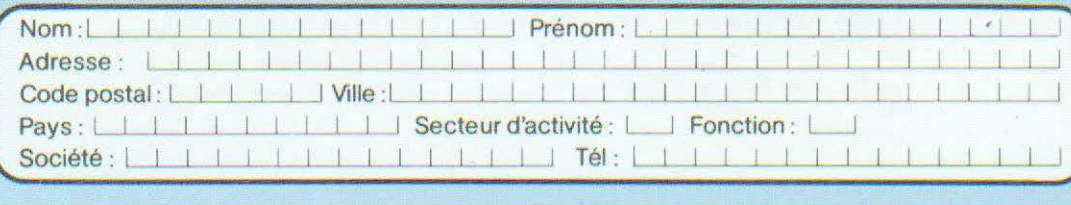

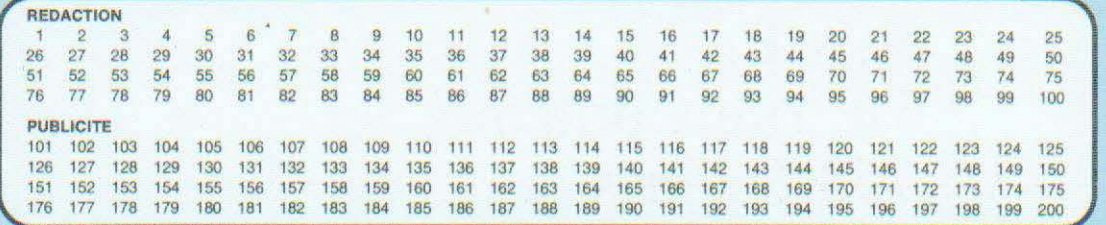

Attention : cette carte n'est valable que pour ce numéro : M & R 9

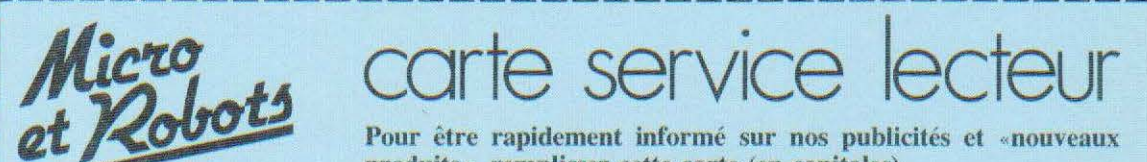

te service lec

Pour être rapidement informé sur nos publicités et «nouveaux produits», remplissez cette carte (en capitales).

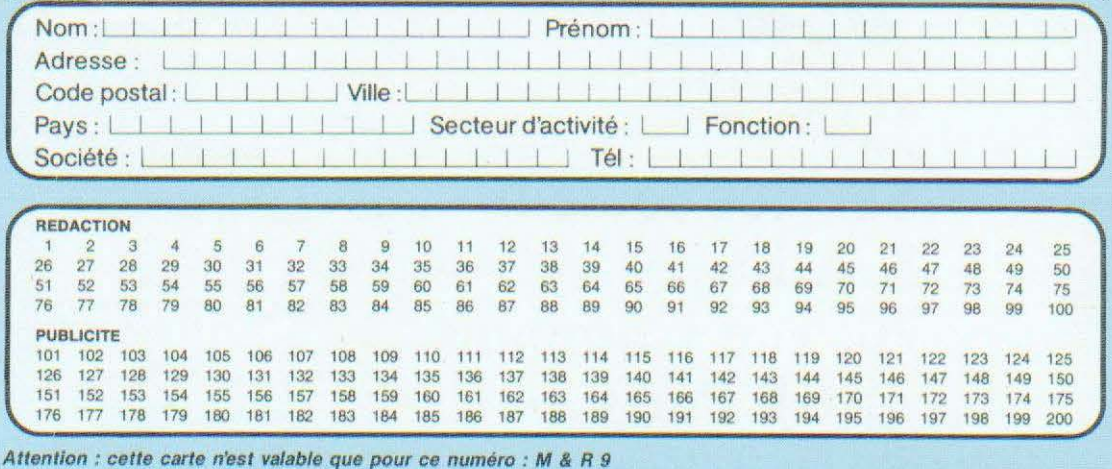

icro

Service lecteur S.A.P. 70, rue Compans 75019 Paris

Service lecteur S.A.P. 70, rue Compans 75019 Paris

<sup>1</sup>---------------~----------------~----1

Service lecteur S.A.P. 70, rue Compans 75019 Paris

**Affranchir** 

Pour être sûr de ne pas manquer les prochains numéros de

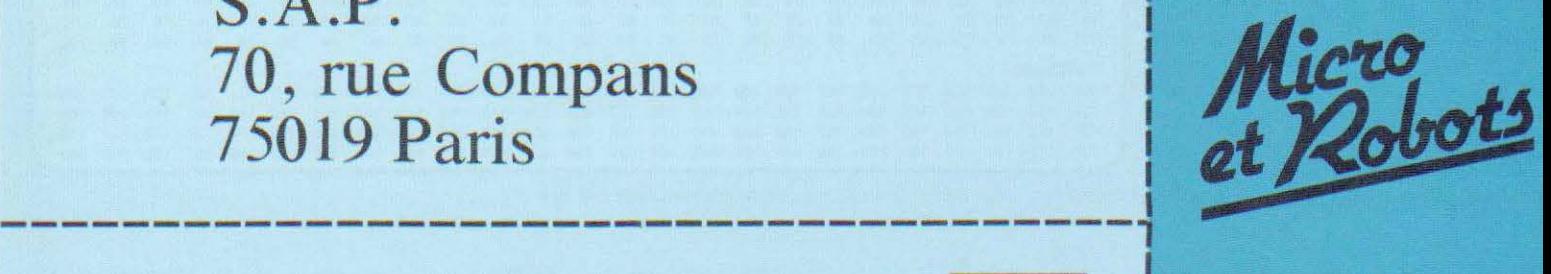

1 1

1 1

le magazine de microinformatique et de robotique au carrefour des technologies nouvelles

Affranchir ici

**Affranchir** ici

> **ABONNE**  VOUS I dès aujourd'hu

> > Reportez-vous au coupon d'abonnement prévu à cet effet.

# POURQUOI<sup>:</sup> COMMENT?<br>Parce que s'abonner à En détachant cette page,

«MICRO ET ROBOTS» • • **1** 

**e** plus pratique, **e** plus économique.

C'est plus simple

• • • **1** 

• **1** 

**1 星 1** 

seule fois, **1 e** remplir soigneusement cette<br>**1 e seu** page pour vous assurer du servi page pour vous assurer du service régulier de «MICRO ET ROBOTS».

> C'est plus pratique **e** chez vous! dès sa parution, c'est la certitude de lire régulièrement notre revue **e** sans risque de l'oublier, ou de s'y prendre trop tard,

**e** sans avoir besoin de se déplacer.

En détachant cette page, après l'avoir remplie,

**e** en la retournant à : MICRO ET ROBOTS 2 à 12, rue de Bellevue<br>75940 PARIS Cédex 19

**1988** Participal Cest plus économique.<br>
2 à 12, rue de Bellevue<br>
75940 PARIS Cédex 19<br>
2 ou en la remettant à v<br>
eule fois,<br> **19940 PARIS Cédex 19**<br>
2 ou en la remettant à v<br>
marchand de journaux h<br>
Mettre une **X** dans le **e** ou en la remettant à votre marchand de journaux habituel. Mettre une  $\times$  dans les cases  $\times$ ci-dessous et ci-contre correspondantes :

> fois à partir du n° paraissant au mois de ...................................... .

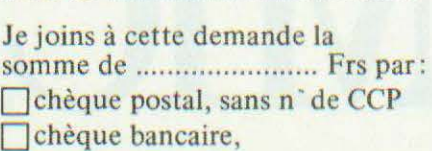

**D** mandat-lettre

à l'ordre de: MICRO ET ROBOTS .

ATTENTION! Pour les changements<br>d'adresse, joignez la dernière étiquette d'envoi, d'adresse, joignez la dernière étiquette d'envoi,<br>ou à défaut, l'ancienne adresse accompagnée de la somme de 2,00 F. en timbres-poste, et des<br>références complètes de votre nouvelle adresse. Pour tous renseignements ou réclamations concernant votre abonnement, joindre la dernière étiquette d'envoi.

• **1** 

• • • **1** 

**1** 

• • **1** 

• • • • • • • • **1** 

• • **1** 

**1** 

• • • **1** 

• • • • **1** 

• • **1** 

**1 1** 

• • • • **1** 

• • • •

**1 ■ 星** 

MICRO ET ROBOTS (11 numéros) 1 an  $\Box$  145,00 F - France  $C'est \bigcirc \text{plus simple},$   $\bigcirc \text{en la returnant à :}$  1 an  $\Box$  190,00 F - Etranger.

> (Tarifs des abonnements France: TVA récupérable 4%, frais de port inçlus. Tarifs des abonnements Etranger: exonérés de taxe, frais de. port inclus).

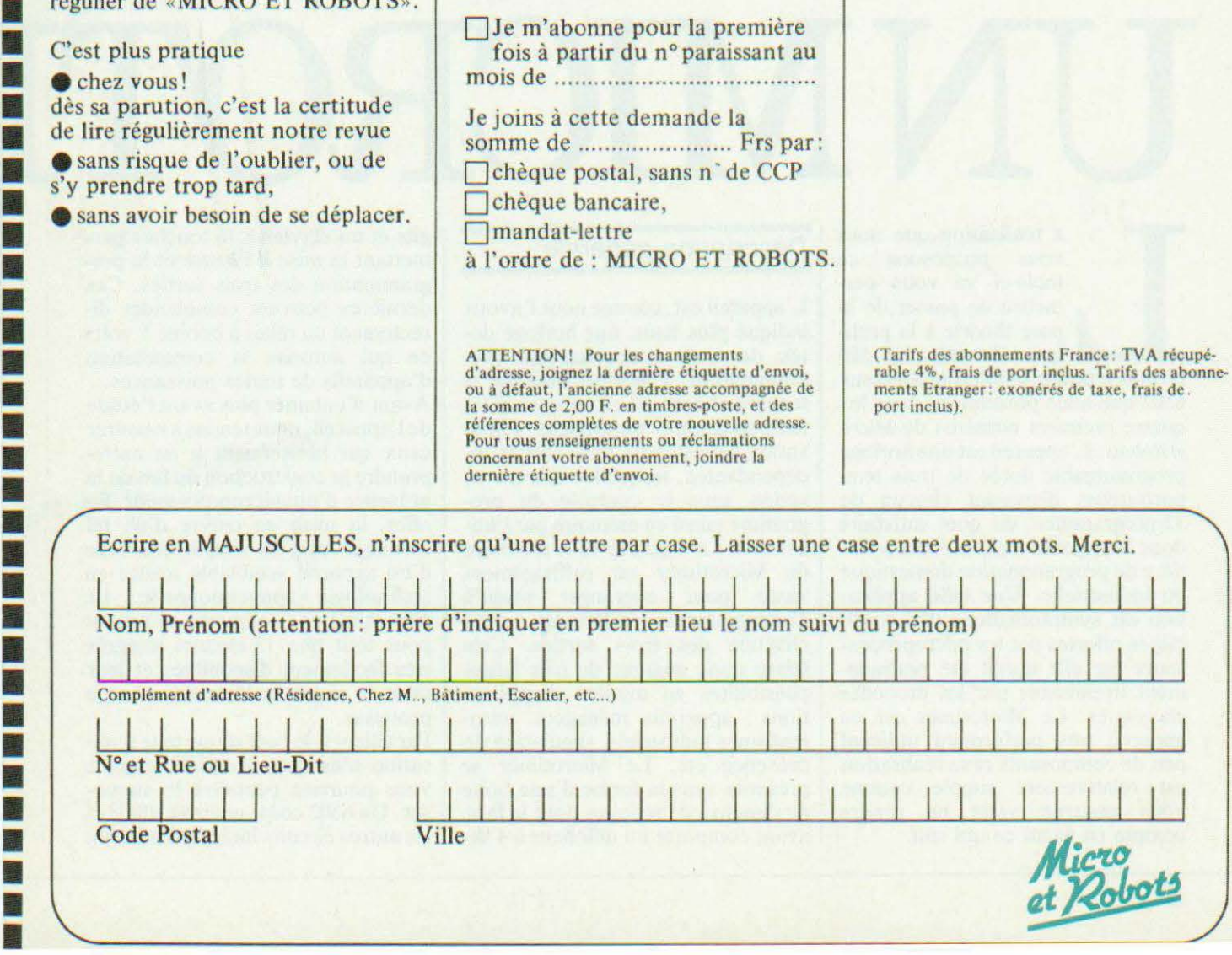

Après avoir vu le 6502 au plan théorique dans nos quatre premiers numéros, nous vous proposons aujourd'hui une application, baptisée Microtimer. Il s'agit, avec le programme logé en ROM, d'une horloge programmable dotée de 3 temporisateurs offrant, chacun, 32 programmes. Le changement du logiciel permettrait cependant de modifier totalement la fonction initialement choisie.

 $\frac{1}{\sqrt{2}}$ 

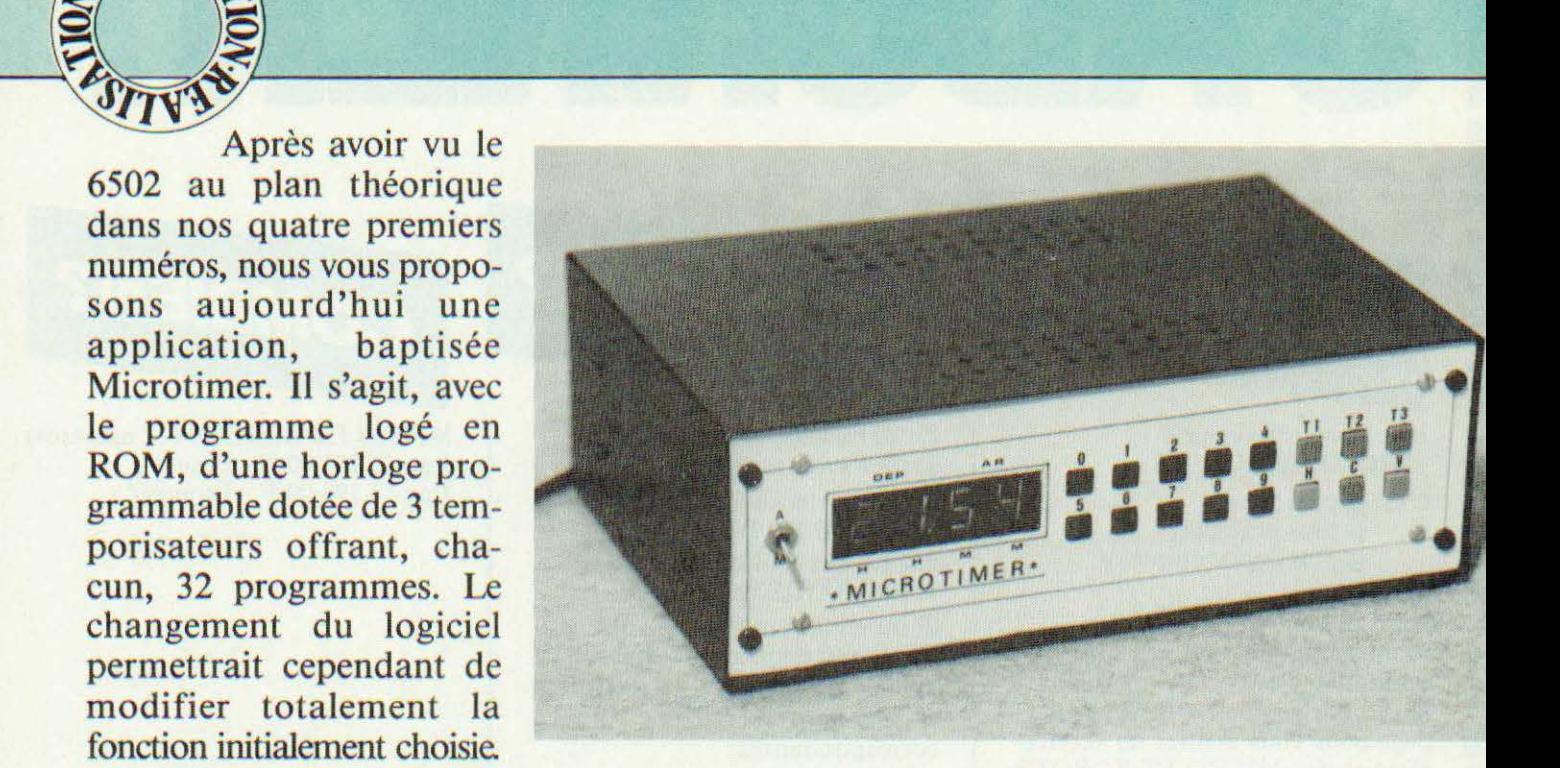

# $\bigcup$ VII

a réalisation que nous<br>vous proposons ce<br>mois-ci va vous per-<br>mettre de passer de la<br>pure théorie à la prati-<br>que. En effet, le Mi-<br>crotimer utilise le microprocesseur a réalisation que nous vous proposons ce mois-ci va vous permettre de passer de la pure théorie à la pratique. En effet, le Mi-6502 que nous présentions dans les quatre premiers numéros de Micro *et Rob01s.* L'appareil est une horloge programmable dotée de trois temporisateurs disposant chacun de 32 programmes, de quoi satisfaire donc la majorité des besoins en matière de programmation domestique ou industrielle. Une telle application est symptomatique des possibilités offertes par les microprocesseurs car elle aurait été pratiquement irréalisable par les procédés classiques. Le Microtimer est un appareil très performant utilisant peu de composants et sa réalisation est relativement simple comme vous pourrez vous en rendre compte en lisant ce qui suit.

### Description générale

L'appareil est, comme nous l'avons indiqué plus haut, une horloge dotée de trois temporisateurs programmables. L'horloge indique le temps en heures et en minutes et les temporisateurs permettent l'activation sélective de trois sorties indépendantes, lesquelles entrent en action sous le contrôle du programme entré en mémoire par l'utilisateur. La capacité de la mémoire du Microtimer est suffisamment vaste pour engranger jusqu'à 32 programmes différents pour chacune des trois sorties. Cela laisse donc augurer de très larges possibilités en matière d'applications : appareils ménagers, automatismes industriels, simulation de présence, etc. Le Microtimer se présente sous la forme d'une boîte de dimensions réduites dont la face avant comporte un afficheur à 4 di-

gits et un clavier à 16 touches permettant la mise à l'heure et la programmation des trois sorties. Ces dernières peuvent commander directement un relais à bobine 5 volts cc qui autorise la commutation d' appareils de toutes puissances.

Avant d'entamer plus avant l'étude de l'appareil, nous tenons à rassurer ceux qui hésiteraient à en entreprendre la construction du fait de la présence d'un microprocesseur. En effet, la mise en œuvre d'un tel montage est plus simple que celle d'un appareil semblable réalisé en technologie conventionnelle. Le Microtimer ne comporte en tout et pour tout que 13 circuits intégrés très facilement disponibles et leur mise en œuvre ne demande aucune prouesse.

Par ailleurs, le coût d'une telle réalisation n'est pas prohibitif comme vous pourriez peut-être le supposer. Un 6502 coûte environ 100 F et les autres circuits intégrés sont d'un

prix tout à fait abordable maintenant qu'ils sont tombés dans le domaine « grand public ». Enfin, il ne faut surtout pas perdre de vue que le fonctionnement du Microtimer n'est pas figé : il suffit de modifier le programme en ROM pour réaliser tous les appareils utilisant 4 afficheurs, 16 touches et 3 sorties que vous pourriez imaginer. Ce dernier argument est, à notre avis, primordial car il constitue l'avantage crucial de la logique programmée sur les movens classiques puisqu'il suffit de modifier le programme de gestion du système pour obtenir un comportement résolument différent de l'appareil concerné, nous laissons au lecteur le soin d'imaginer toute autre application possible à partir de notre circuit...

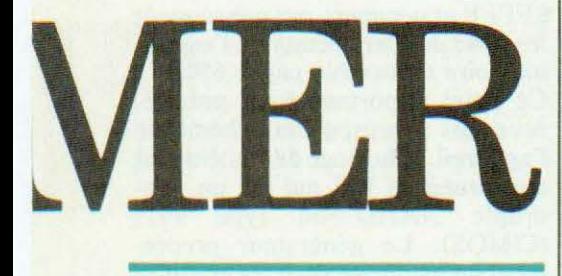

### Synoptique de fonctionnement

Le synoptique de la figure 1 présente un air de famille certain avec celui de la page 34 du premier numéro de la revue où nous présentions un système-type à base de microprocesseur 6502. Nous y reconnaissons en effet, outre le 6502, une RAM de 1 K octets, une ROM de 2 K octets et le PIA. Ces trois éléments sont reliés aux bus de commande, d'adresses et de données du microprocesseur comme il se doit et ce dernier est piloté par une horloge à 1 MHz. Le PIA pilote les circuits extérieurs qui sont le clavier à 16 touches, l'afficheur à 4 digits (7 segments Led) et les trois amplis de sortie. L'entrée CA1 du PIA est reliée à une horloge délivrant un signal de 100 Hz fourni par le secteur. Cette entrée activera les interruptions du 6502 mettant en œuvre une routine gérant les afficheurs, le clavier et l'horloge interne du Microtimer. E.D.F. délivrant un secteur d'une très bonne stabilité en fréquence, la précision de l'appareil sera donc honorable. Le PIA utilisé est du type 6520 (fa-

mille 6502) ou 6821 (famille 6800). Nous avons choisi le 6821 pour le montage bien qu'ils soient parfaitement compatibles entre eux pour des questions de coût et de disponibilité. Nous disposons donc de deux ports parallèles d'entrée/sortie sur 8 bits et de quatre lignes de dialogue. Les 8 bits du port A seront entièrement employés pour la gestion de l'afficheur alors que 5 bits du port B seront reliés au clavier et les trois derniers aux amplis de sortie. La RAM est constituée de deux cir-

cuits du type 2114 qui sont des RAM statiques de 1 K mots de 4 bits. Il n'y aura donc pas de circuits de rafraîchissement de la RAM d'où une grande simplicité de mise en œuvre. La ROM contient le programme d'exploitation du Microtimer et nous avons employé une très classique EPROM du type 2716 (ou 2516) monotension. Là encore, le schéma sera très simple comme vous pourrez en juger plus loin. La gestion de tout ce petit monde est assurée par un programme résidant en ROM sur lequel nous reviendrons plus loin. Ce programme vous sera fourni par l'auteur qui se charge de la programmation de vos 2716 suivant les modalités précisées

Quant à l'utilisation du Microtimer. elle est très simple. L'accès à l'horloge s'effectue en appuyant sur  $\alpha$  H » puis sur les touches 0 à 9 pour l'entrée de l'heure. La correction des erreurs de frappe se fait en enfoncant «  $C \rightarrow \text{puis}$  le chiffre correct et la mise en route de l'horloge en appuyant sur « V ». La programmation des temporisateurs est aussi simple puisqu'il suffit d'enfoncer l'une des touches «  $T1$  », «  $T2$  » ou « T3 » pour entrer d'abord le nombre de cycles désiré puis, pour chacun d'entre eux, l'heure de départ et la durée.

en fin d'article.

Tous ces programmes résidant en RAM, il ne fallait pas qu'ils disparaissent à la première coupure du

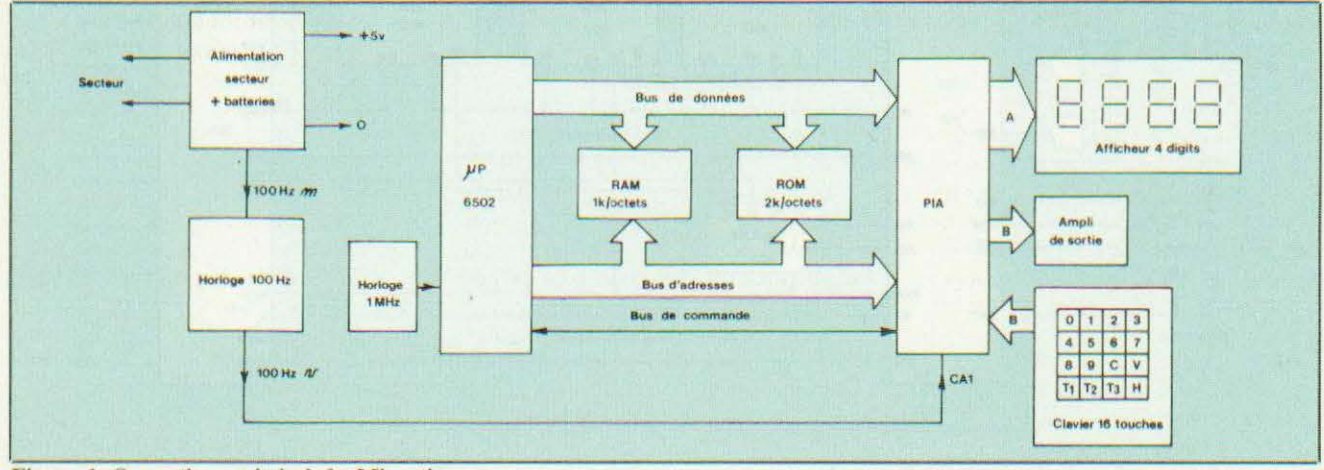

Figure 1. Synoptique général du Microtimer.

secteur venue. Aussi avons-nous prévu une alimentation de secours sur batterie donnant une autonomie d'environ une heure.

Une telle réalisation pouvant intéresser nombre d'amateurs non virtuoses de l'électronique, nous nous sommes efforcés de concevoir un appareil d'une grande simplicité de construction. La miniaturisation n'a donc pas été notre souci et le Microtimer ne comporte qu'un seul circuit imprimé double face.

Il est bien évident qu'il nous était impossible, faute de place, de représenter l'ensemble des circuits de l'appareil sur un seul schéma. Nous avons donc subdivisé le Microtimer en plusieurs sous-ensembles que nous vous proposons d'étudier l'un après l'autre.

### L'unité centrale

Nous débuterons par le plus gros morceau puisqu'il constitue le « cœur » (ou plutôt le « cerveau ») du Microtimer. Cet élément primordial de l'appareil est visible sur le schéma de la figure 2 et nous y reconnaissons très facilement le synoptique précédent. Le schéma est extrêmement dépouillé puisque toute l'unité centrale se compose en

tout et pour tout de 7 circuits intégrés. Pour une bonne compréhension du décodage d'adresses et avant de poursuivre l'étude des schémas, il est indispensable de connaître la carte mémoire de notre système. L'organisation de cette dernière est indiquée sur la figure 3 et nous y reconnaissons les trois principaux éléments : RAM, ROM et PIA. On voit que la RAM occupe les 1024 premiers octets de la mémoire soit les adresses \$0000 à \$03FF. Un espace mémoire aussi important peut surprendre à première vue pour un appareil tel que le Microtimer. Il est évident que la mémoire de travail de ce dernier ne nécessite que l'emploi de quelques octets (une quarantaine environ) car il n'y a finalement que peu de variables sur lesquelles on agit en cours de fonctionnement. La pile du 6502 occupe, quant à elle, les 256 octets de la zone allant de \$0100 à \$01FF. Il nous reste donc plus de 512 octets utilisables qui seront réservés à la mémorisation des programmes des trois temporisateurs. En effet, comme nous devons stocker d'une part l'heure et la minute de départ du programme et, d'autre part, l'heure et la minute d'arrêt de ce même programme et

que chacun de ces éléments occupe un octet, il nous faut donc quatre octets par programme. Comme nous avons prévu 3 temporisateurs et 32 programmes pour chacun d'eux, nous avions besoin d'un total de 384 octets de RAM ce qui, ajouté à ce qui précède, nous donne un total d'environ 680 octets justifiant ainsi notre choix.

Le PIA est, quant à lui, peu gourmand puisque la commande de la totalité de ses registres ne demande que 4 emplacements mémoire. Il occupera donc les adresses allant de \$8000 à \$8003.

La ROM contenant le programme d'exploitation du Microtimer occupe l'espace mémoire le plus important puisqu'elle contient 2048 octets. L'initialisation du 6502 rendant indispensable l'accès aux adresses allant de\$FFFA à\$FFFF, la ROM sera située de \$F800 à \$FFFF et occupera par conséquent les 2048 derniers octets de l'espace mémoire adressable par le 6502.

Ce point important étant précisé, revenons à présent au schéma de l'appareil. L'horloge du système est constituée de IC7 qui est un quadruple NAND du type 4011 (C/MOS). Le générateur proprement dit est formé de IC7a et utilise

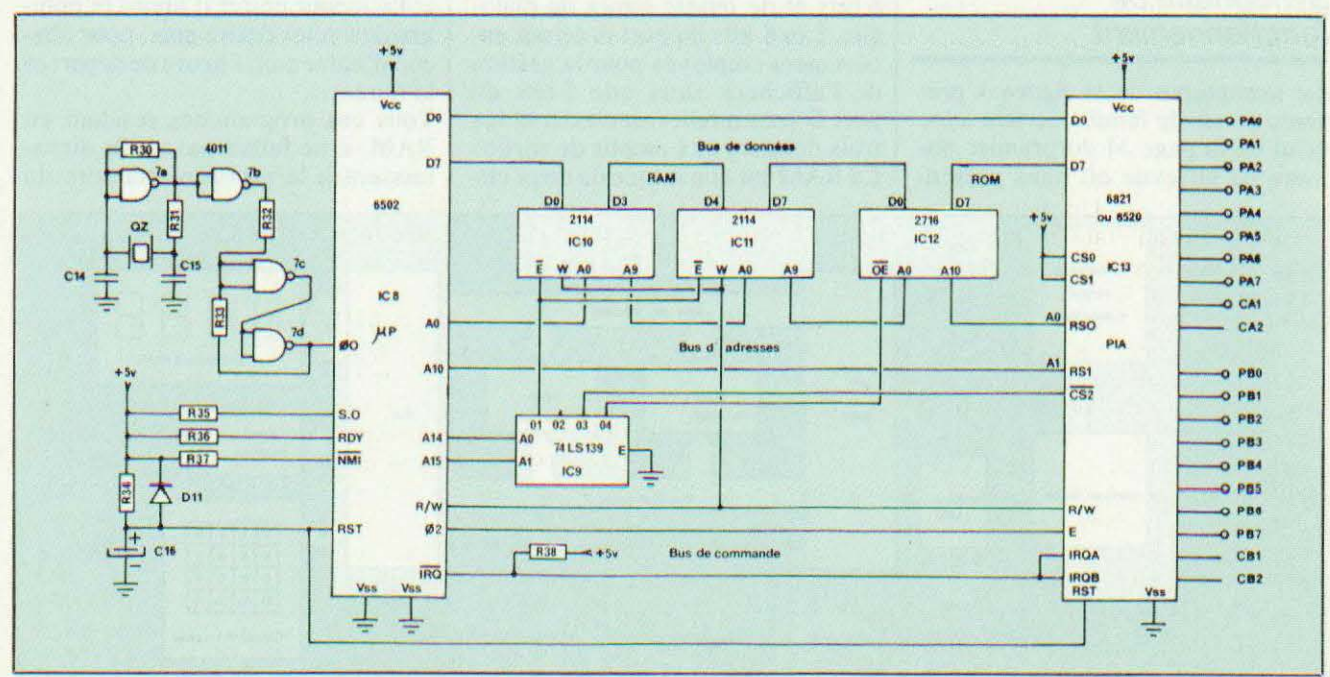

Figure 2. Schéma de principe de l'unité centrale.

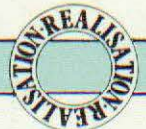

un quartz à 1 MHz monté d'une manière on ne peut plus classique. Le circuit IC7b est utilisé comme tampon entre l' horloge et la bascule de Schmitt formée par IC7c/IC7b dont le rôle est de parfaire l'allure du signal. Ce dernier est introduit sur l'entrée  $\oslash$ 0 du 6502 et nous le retrouv ons déphasé sur la broche 0 2 afin de permettre le pilotage du fonctionnement du PIA.

L 'initialisation du microprocesseur et celle du PIA s'effectue grâce au circ uit R34/ C 16 dont la constante de temps est d'environ 4 millisecondes. Ce temps très court est cependant suffisant pour permettre l'établissement de la tension d'alimentation avant l'initialisation du système. Les entrées S.O. RDY et NMI du 6502 n'étant pas utilisées sur le Microtimer, nous les avons reliées au  $+5$  V via autant de résistances de 1  $000\Omega$ .

Les entrées/ sorties de données de la RAM, de la ROM et du PIA étant toutes reliées entre elles au bus de données du 6502, il est indispensable de permettre la sélection de l'un ou de l'autre des boîtiers concernés suivant l'adresse recherchée par le microprocesseur. Par convention, l'accès s'effectue en portant l'entrée « Chip Select » du circuit concerné à l'état O. Pour les 2114 constituant la RAM, cette entrée est repérée « E ». Sur la 2716, elle a pour nom «  $OE \times et \times CS2 \times pour le$ PIA.

Le décodage est confié à IC9 qui est un double démultiplexeur 2 vers 4 du type 74LS139. Un tel circuit permet la mise à l'état 0 de la sortie 01, 02, 03 ou 04 suivant le code binaire présent sur les entrées A0 et A 1. Ainsi, le code OO mettra 01 à 0 et 11 en fera de même avec la sortie 04. Les deux entrées de IC9 étant reliées aux sorties A 14 et A 15 du bus d' adresses du 6502, 01 sera à 0 pour les adresses comprises entre \$0000 et\$3FFF, 02 entre\$4000 et\$7FFF, 03 entre \$8000 et \$BFFF et enfin 04 entre \$ COOO et \$FFFF. Nous pouvons donc accéder de la sorte à 4 zones mémoire de 16 K octets chacune au maximum. Il devient maintenant aisé de comprendre comment nous pourrons accéder à

' chacune des trois zones mémoire de notre système évoquées lors de l'examen de la figure 3.

La RAM est formée des deux circuits IC 10 et IC 11 qui sont des 2114 très connues et qui ne demandent pas de dispositif de rafraîchissetets. Le raccordement au bus de données et d'adresses du 6502 est des plus simples comme en témoigne le schéma et se passe de tout commentaire. La sélection du boîtier s'effectue en portant l'entrée «  $OE$  » au niveau bas et nous la re-

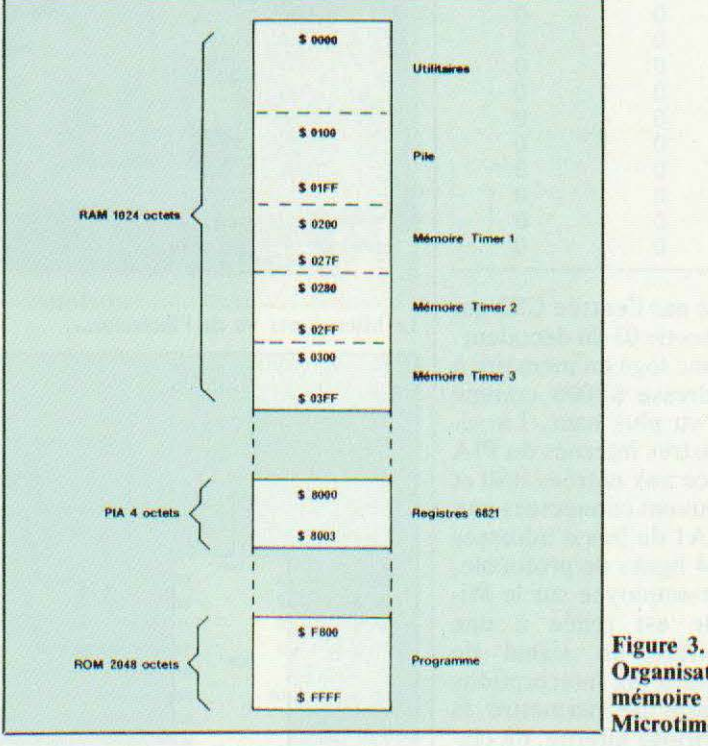

ment puisqu'elles sont du type « RAM statiques » . Ces mémoires étant des 1 K mots de 4 bits, IC10 sera reliée aux données D0 à D3 du 6502 et IC11 aux données D4 à D7 de manière à ne former qu'une RAM de 1 K octets. Les entrées A0 à A9 des deux circuits sont reliées comme il se doit aux sorties correspondantes du bus d'adresses du  $6502$  et les entrées « E » (Chip Select) à la sortie 01 du décodeur. La RAM occupe donc, bel et bien, les 1024 premiers octets de l'espace adressable. Enfin, les entrées R/W des deux boîtiers sont reliée s à *RI* W (Read/ Writc) du microprocesseur de manière à permettre la lecture ou l'écriture de données en RAM.

Tout le programme d'exploitation du Microtimer est logé en ROM et réside donc en permanence en mémoire. Il s'agit d'une EPROM (IC l2) du type 25 16 ou 27 16 monotension d'une capacité de 2 K ocOrganisation mémoire du Microtimer.

lierons à la sortie 04 du décodeur. Cette sortie est à l'état 0 lorsque les sorties A14 et A15 du bus d'adresses sont à 1 ce qui se produit pour toutes les adresses comprises entre \$ COOO et \$ FFFF. Le 6502 croira donc que l'EPROM est située de \$ F800 à \$ FFFF ce qui est indispensable lors de l'initialisation du système et des interruptions. En effet, si l'on examine la représentation binaire des adresses \$ COOO et \$ F800 qui figure en tableau à la page 84, on s'aperçoit que les bits AO et AIO ne sont pas affectés entre ces deux adresses, ce qui démontre clairement ce que nous venons d'expliquer.

Le PIA que nous avons employé peut être le 6520 appartenant à la famille du 6502 ou le 6821 de chez Motorola beaucoup plus répandu. Nous disposons donc de deux ports d' entrée/sortie sur 8 bits et de 4 lignes de protocole. La sélection du

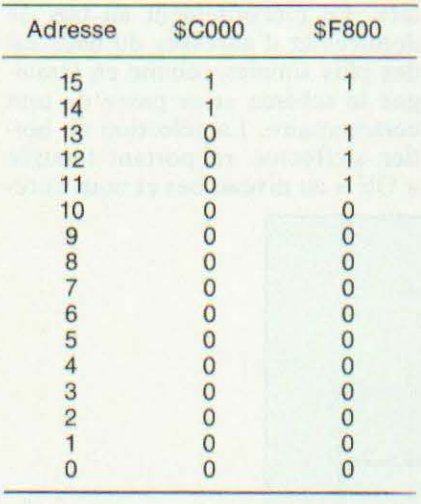

boîtier s'opère par l'entrée CS2 qui est reliée à la sortie 03 du décodeur. Le PIA est donc logé en mémoire à partir de l'adresse \$8000 comme nous l"avons vu plus haut. La sélection de registres internes du PIA s'effectue grâce aux entrées RS0 et RS1 qui se trouvent connectées aux sorties A0 et A1 du bus d'adresses du 6502. Des 4 lignes de protocole, seule CA1 est employée sur le Microtimer. Elle est reliée à une horloge délivrant un signal de 100 Hz et génère les interruptions du système afin de permettre la gestion de l'horloge interne, du clavier et des afficheurs. Les deux sorties d'interruptions IRQA et IRQB sont par conséquent reliées à IRQ du 6502 et au + 5 V via R38. De même, R/W du PIA est relié à son homologue du 6502, E à 02 et RST au circuit R34/C16.

L'architecture complète du système doit maintenant vous sembler moins nébuleuse et vous pouvez constater que cette partie de l'appareil n'a rien d'une « usine à gaz ».

### Le codeur de clavier

Ce circuit, visible sur la figure 4 , est chargé de la gestion des touches du clavier. Ne disposant que de 16 lignes d'entrée/sortie dont 8 seront consacrées à l'afficheur et 3 aux amplis de sorties, il nous fallait une solution évitant le recours à un deuxième PIA. Celle que nous avons retenue vaut ce qu'elle vaut mais présente l'indiscutable avan-

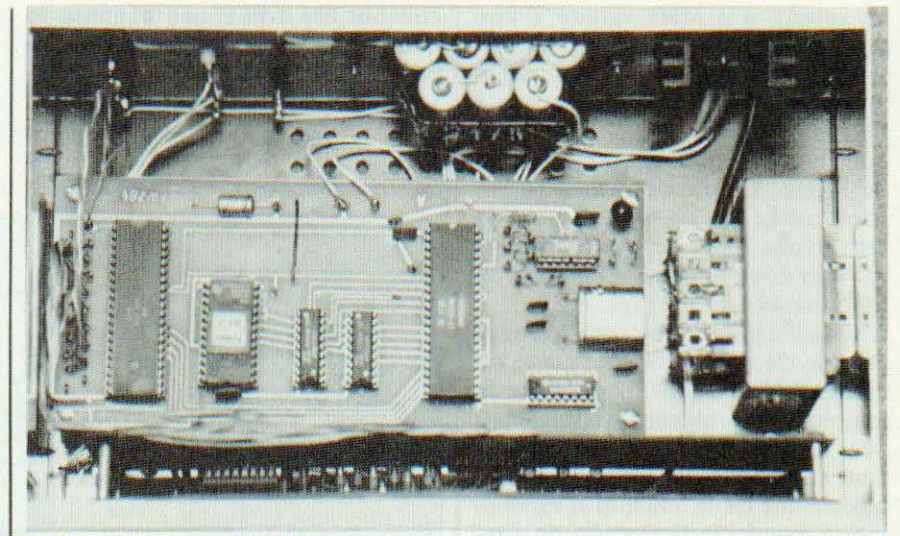

Le Microtimer vu de l'intérieur...

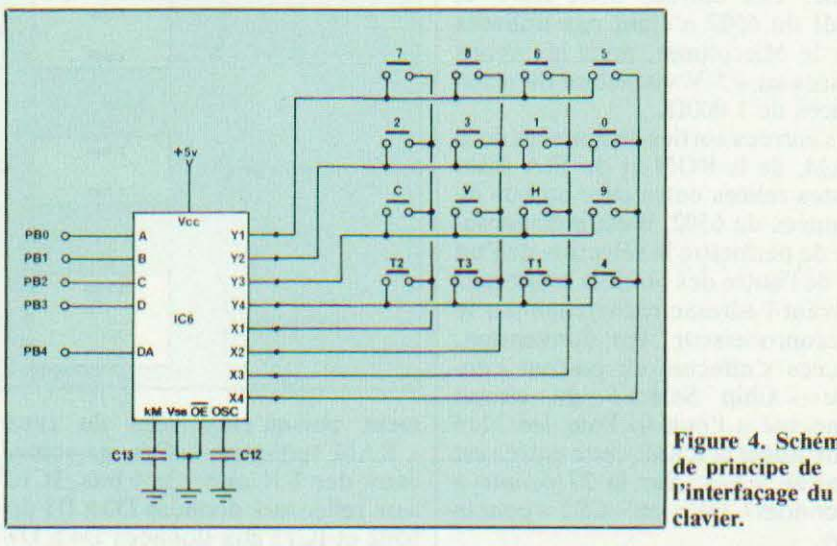

tage d'une efficacité à toute épreuve. Nous avons employé un circuit spécialisé de NATIONAL SEMICONDUCTOR : le 74C922. Celui-ci permet le codage d'un clavier à 16 touches sur 4 bits. Il est, de plus, équipé d'une sortie indiquant l'enfoncement d'une touche (sortie DA) et d'un circuit anti-rebonds. C'est le composant idéal pour ce genre d'application car, comme le montre le schéma, il ne demande qu'un condensateur pour le circuit anti-rebonds (C13) et un autre pour l'horloge interne (C12). Dès qu'une touche est enfoncée, le code correspondant apparaît sur les sorties A, B. Cet D et la sortie DA passe à l'état 1. Ces 5 sorties sont reliées au port B du PIA et leur dé-

Figure 4. Schéma de principe de<br>l'interfaçage du

codage définitif sera effectué, comme il se doit, par software. Le clavier est réalisé à l' aide de 16 touches miniatures du type D6 que l'on trouve assez facilement et dont la fiabilité est exemplaire.

### L'affichage

Le circuit d'affichage du Microtimer, est visible sur la figure 5 et le schéma est des plus classiques comme vous pouvez vous en rendre compte. L'affichage est du type multiplexé ce qui signifie que chacun des digits sera activé par les transistors T7 à T10 successivement. Les segments de chaque digit sont reliés entre eux et pilotés par un circuit spécialisé du type 74C48.

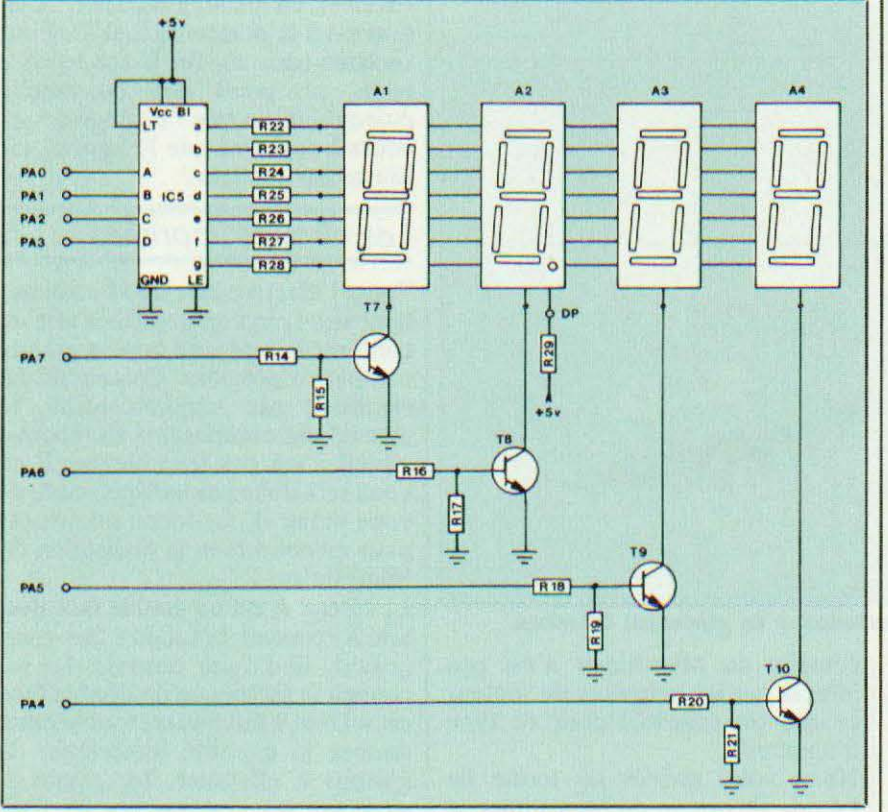

Figure S. Schéma de principe de la commande d'affichage.

A cc sujet, sachez qu'il est possible d'utiliser le 4511 plus répandu mais que ce dernier ne permet pas, à l'inverse du 74C48, l'affichage des signes «  $[$  » et «  $]$  » que nous avons employés pour l'entrée des données. Les afficheurs retenus sont du type à cathodes communes et chacun des groupes de segments est relié à IC5 via une résistance de 220. Une telle valeur peut sembler faible mais il ne faut pas perdre de vue que chaque digit ne sera activé que pendant 1 ms. A ce sujet, il est exclu d'essayer le circuit d' affichage en dehors d'un fonctionnement sous le contrôle de l'unité centrale car l'intensité circulant alors dans les circuits risquerait de les endommager. Le port A du PIA est entièrement consacré au pilotage de cette partie de l'appareil et il est évident que la commande du multiplexage est gérée par le logiciel

### Les circuits de sortie

Ils sont chargés de l'interfaçage entre le Microtimcr et le monde exté-

rieur. Le schéma de la figure 6 est d'une simplicité quasi-biblique<br>puisque nous avons utilisé puisque nous avons 3 Darlington dont les entrées sont reliées aux sorties PB5 à PB7 du port B du PIA. Il est ainsi possible de commander directement un relais sous 5 volts, d'où la présence des diodes D8 à D 10. Il est également possible de commander la logique d'un automatisme en utilisant une circuiterie appropriée ou, encore, de piloter la gâchette d'un triac afin d'obtenir la commande d'appareils de forte puissance. Ce sujet fera d'ailleurs l'objet d'un prochain article sur les circuits associés du Microtimer. Nous avons volontairement simplifié à l'extrême cette partie de l'appareil afin de le rendre le plus versatile possible.

### L'alimentation et le générateur d'horloge

Cet élément, visible sur la figure 7, est chargé de fournir l'alimentation en + 5 volts et de produire les im-

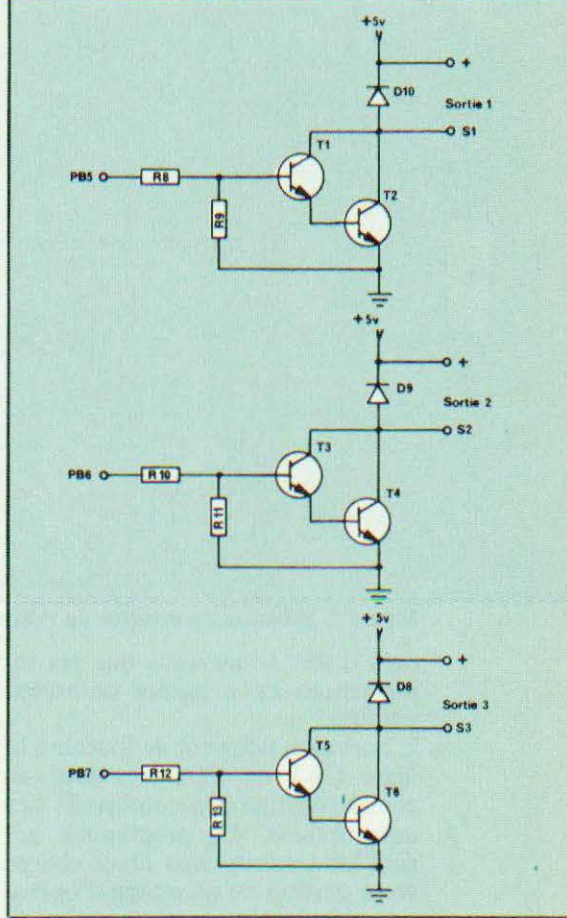

Figure 6. Circuits de sortie.

pulsions d'horloge nécessaires à la gestion des interruptions du système.

L'alimentation est fournie par le transfo Tr qui délivre 9 volts sous 1 ampère au secondaire. Cette tension est redressée par les diodes D1 à 04 puis filtrée par C2 dont la capacité est de  $2200\mu$ F. La régulation est ensuite confiée à IC1 qui est un stabilisateur + 5 volts intégré 7805 en boîtier TO 220.

Comme il serait dommage de perdre les programmes des timers à la première coupure de secteur venue, une alimentation de secours sur batterie Ni/Cd de 8,4 V/450 mAh a été prévue et prend immédiatement le relais de l'alimentation principale. La valeur de R1 est calculée de manière à éviter toute surcharge des batteries qui sont du type R6 et disponibles partout pour un coût modéré. Tel qu'il est conçu, le Microtimer pourra fonctionner pendant

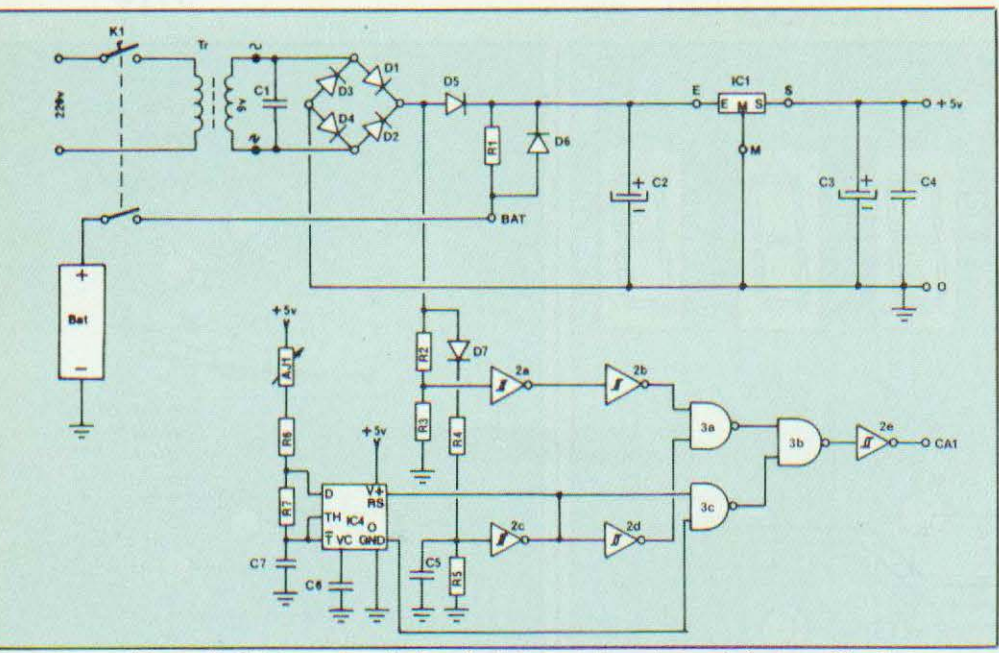

Figure 7. Schémas de principe de l'alimentation et du générateur d'horloge.

près d'une heure sans que les informations en mémoire ne soient perdues.

L'horloge a pour but de fournir à la ligne CA1 du PIA le signal de 100 Hz destiné à la commande des interruptions. Le programme gérant les interruptions étant chargé de la gestion de quantités d'opérations importantes et surtout de l'avance de l'horloge-système, il était essentiel qu'elle fonctionne avec ou sans le secteur. Lorsque l'alimentation est assurée par le secteur, le signal à 100 Hz est prélevé à la sortie du pont redresseur par R2/R3 et mis en forme par IC2a/ IC2b qui est un trigger de Schmitt C/MOS du type 4584. Le circuit D7/R4 charge C5 ce qui fait que, compte tenu de la constante de temps de R5/C5, nous trouvons un signal à l'état 1 en sortie de IC2d. Le signal à 100 Hz est donc retrouvé à la sortie de IC3a, IC3b et IC2e où il est relié à l'entrée CA1 du PIA.

En cas de coupure du secteur, la sortie de IC2c passe à l'état 1 après la décharge de C5(15 ms environ) ce qui provoque l'entrée en oscillation de IC4 qui est un timer NE 555 monté en astable. La fréquence du signal peut être réglée par AJ1 et nous retrouvons ce dernier en CA1 via IC3c, IC3b et IC2e. Il est donc évident que le fonctionnement complet du Microtimer n'est pas affecté par les coupures de secteur ce qui est essentiel pour ce type d'appareil.

Nous voici arrivés au terme de l'étude théorique du Microtimer et vous avez pu constater que la partie purement électronique, le hardware si vous préférez, ne pose pas de<br>problème particulier. Toute la logique de fonctionnement de l'appareil étant gérée par le logiciel enfermé dans l'EPROM, la partie du « matériel » dans une telle réalisation disparaît presque totalement vis-à-vis de ce dernier. Il s'agit là de l'avantage considérable de la logique programmée sur ses devancières et on n'ose imaginer la quantité de circuits classiques qu'il faudrait mettre en œuvre pour réaliser un Microtimer.

Nous arrêtons ici l'étude théorique du Microtimer et vous proposons de passer à la réalisation proprement dite, puis à l'étude du logiciel de fonctionnement.

### Réalisation

 $\overline{\phantom{a}}$ 

Il est possible que certains d'entre vous soient effrayés par le vocable « appareil à microprocesseur » synonyme dans leur esprit d'engin hypersophistiqué et donc coûteux. Tel n'est pas le cas du Microtimer. I

En effet, en mener à bien la réalisation est à la portée de tout amateur sachant tenir un fer à souder. La mise au point est quasi-nulle puisqu'il n'y a que l'horloge de secours à régler et que le logiciel est fourni par l'auteur.

### Les circuits imprimés

Toute l'électronique du Microtimer tient sur 4 circuits imprimés afin de conférer à l'appareil la plus grande compacité possible. Compacité ne signifiant pas miniaturisation, la densité des composants sur chaque circuit n'est pas trop élevée. Il ne vous sera donc pas indispensable de vous munir d'une loupe d'horloger pour mener à bien la réalisation du Microtimer.

Le circuit A est un double face destiné à recevoir la totalité des composants de l'unité centrale. Le recours à la technique du double face est ici tout à fait indispensable étant donnée la quantité importante de liaisons à effectuer. Le circuit B supporte les composants de l'alimentation, de l'horloge 100 Hz et des amplis de sortie. Enfin, le circuit C reçoit les circuits associés à l'affichage et au clavier et le circuit D, les touches du clavier et les afficheurs.

Reproduisez par la méthode photographique les tracés des circuits représentés à l'échelle 1/1 sur les figures 8 à 12. Si vous employez, comme nous, le feutre et les transferts, méfiez-vous des largeurs de pistes sur le circuit A et des passages entre les pattes de circuits intégrés sous peine de très mauvaises surprises ! Après gravure, étamez vos circuits et percez la totalité des trous à 0,8 mm sauf pour les composants tels que C2, AJ1 et les bornes de sortie où vous utiliserez un foret de 1 ou  $1,2$  mm.

Ce travail achevé, contrôlez à l'ohmmètre qu'il n'existe aucune coupure ou court-circuit de pistes en étant particulièrement vigilant au niveau du circuit A qui est un double face. Câblez ensuite les circuits en vous aidant des plans des figures 13 à 16. Commencez par la pose des straps du circuit A et des tra-

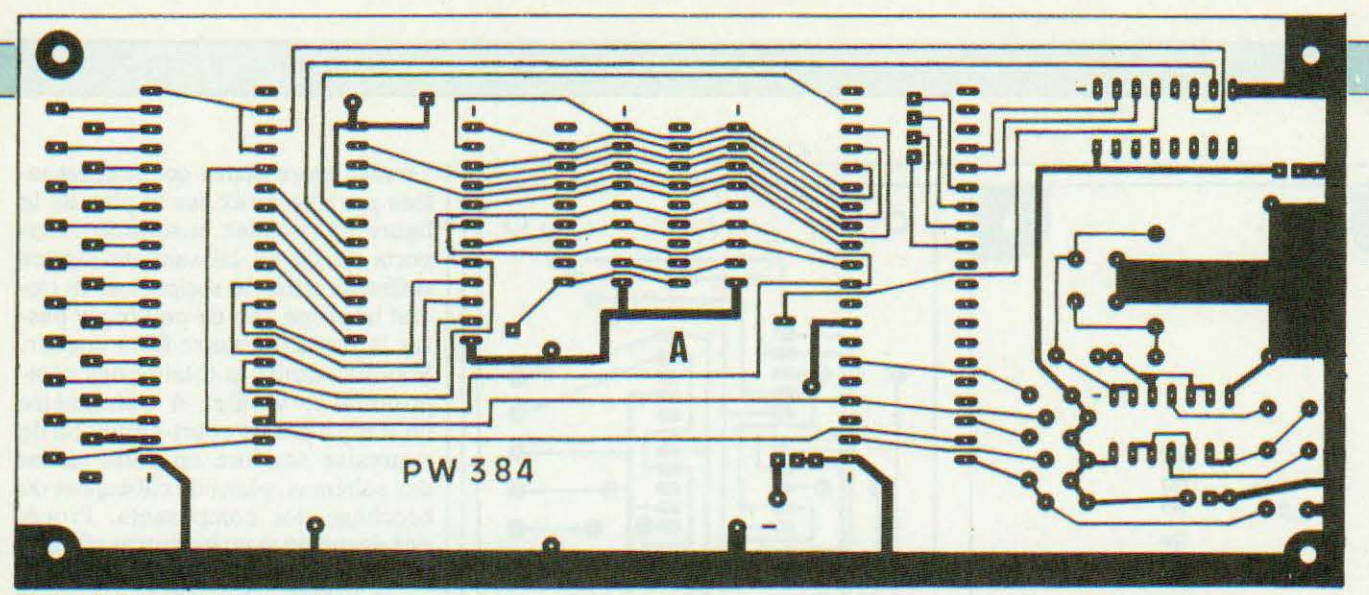

Figure 8. Le circuit A (recto).

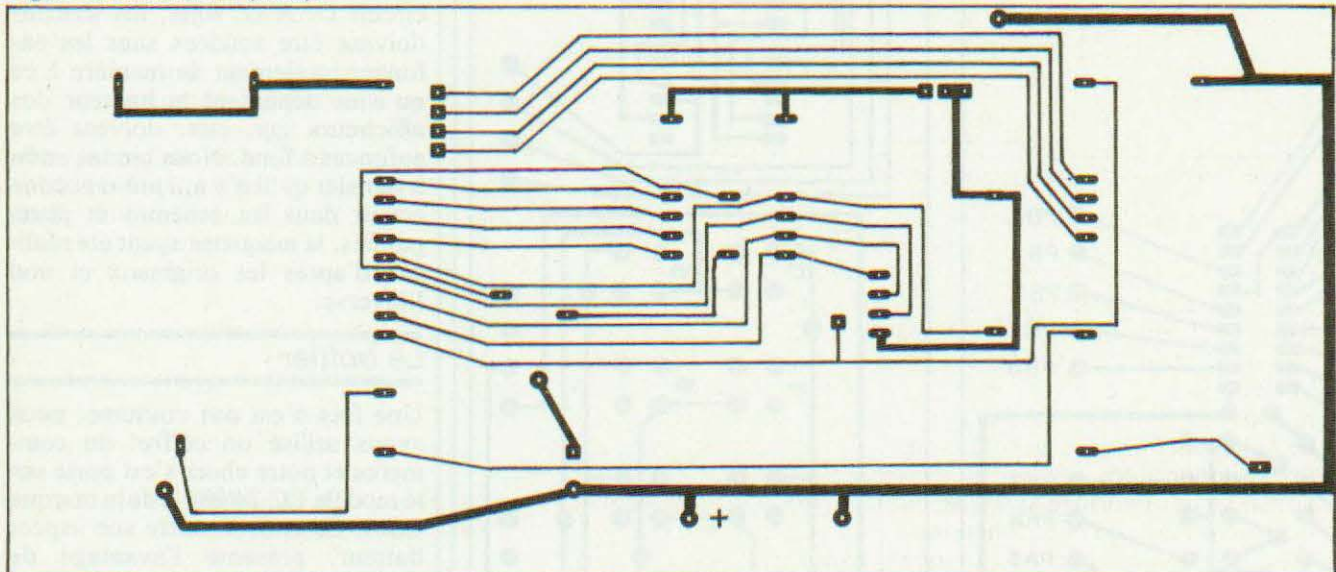

Figure 9. Le circuit A (verso).

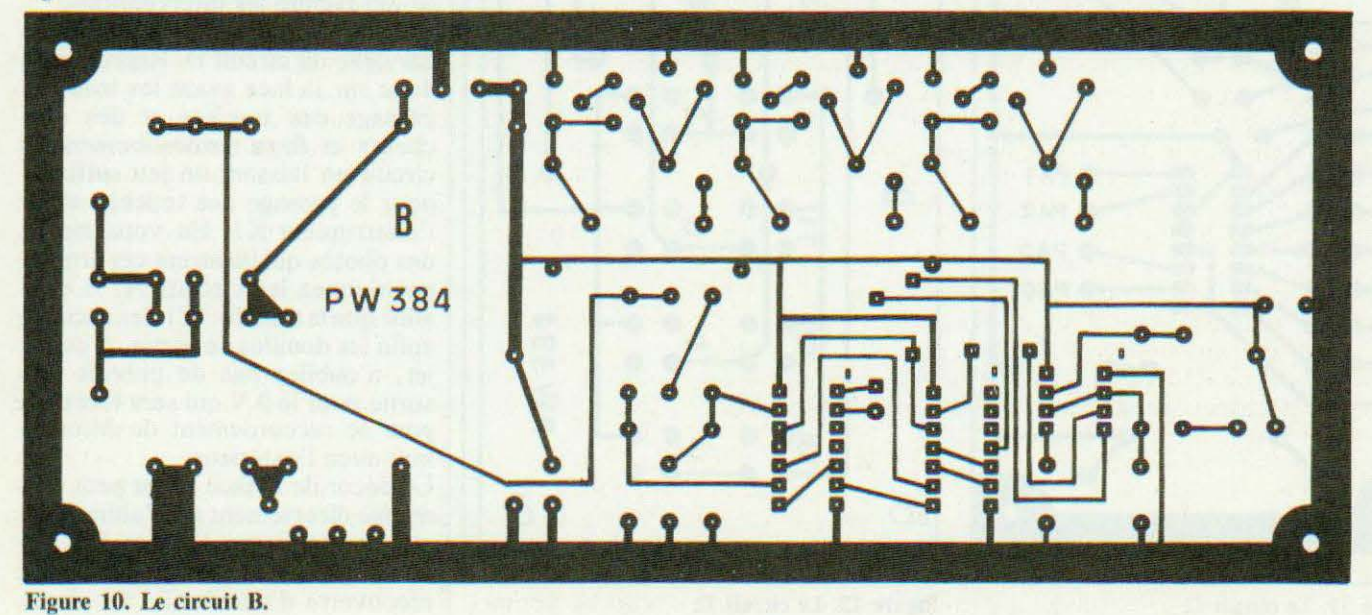

87

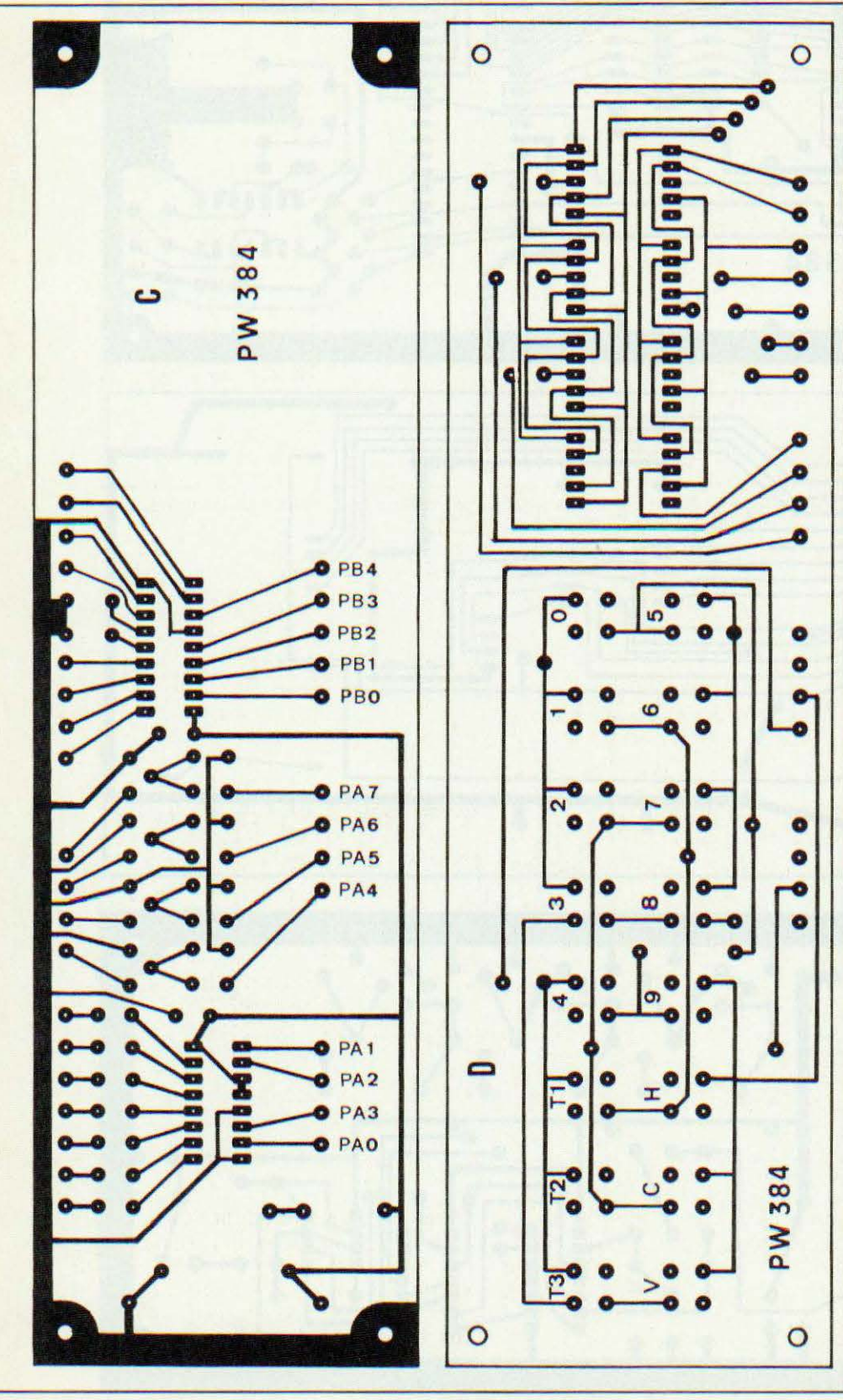

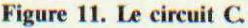

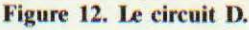

versées entre pistes qui sont signalées par une croix sur le plan de la figure 13. Soudez ensuite les supports de CI en laissant un espace suffisant entre le support et le circuit imprimé afin de pouvoir y passer la panne de votre fer à souder. Soudez ensuite la totalité des composants et vérifiez à l'ohmmètre qu'il n'y a pas de court-circuit ou de mauvaise soudure en vous aidant des schémas, plans de câblage et du brochage des composants. Procédez de même avec les autres circuits et veillez au parfait alignement des touches D6 et des afficheurs sur le circuit D. A ce sujet, les touches doivent être soudées sans les enfoncer totalement de manière à ce qu'elles dépassent la hauteur des afficheurs qui, eux, doivent être enfoncés à fond. Nous tenons enfin à signaler qu'il n'y a, à priori aucune erreur dans les schémas et plans publiés, la maquette ayant été réalisée d'après les originaux et non l'inverse.

### Le boîtier

Une fois n'est pas coutume, nous avons utilisé un coffret du commerce et notre choix s'est porté sur le modèle EC 24/08FA de la marque ESM. Ce coffret, outre son aspect flatteur, présente l'avantage de pouvoir être entièrement démonté ce qui facilite les interventions.

L'installation des circuits débute par celle du circuit D. Reproduisez donc sur la face avant les trous de passage des touches et des afficheurs et fixez provisoirement le circuit en laissant un jeu suffisant pour le passage des touches et de l'interrupteur K1. En vous aidant des photos qui illustrent cet article. positionnez les circuits A, B et C ainsi que le transfo, IC1, les accus et enfin les douilles de sortie. A ce sujet, n'oubliez pas de prévoir une sortie pour le 0 V qui sera fort utile pour le raccordement du Microtimer avec l'extérieur.

Le décor de la face avant peut être réalisé directement sur l'aluminium ou, comme nous l'avons fait, en collant une feuille de carton à dessin recouverte d'une feuille de plasti-

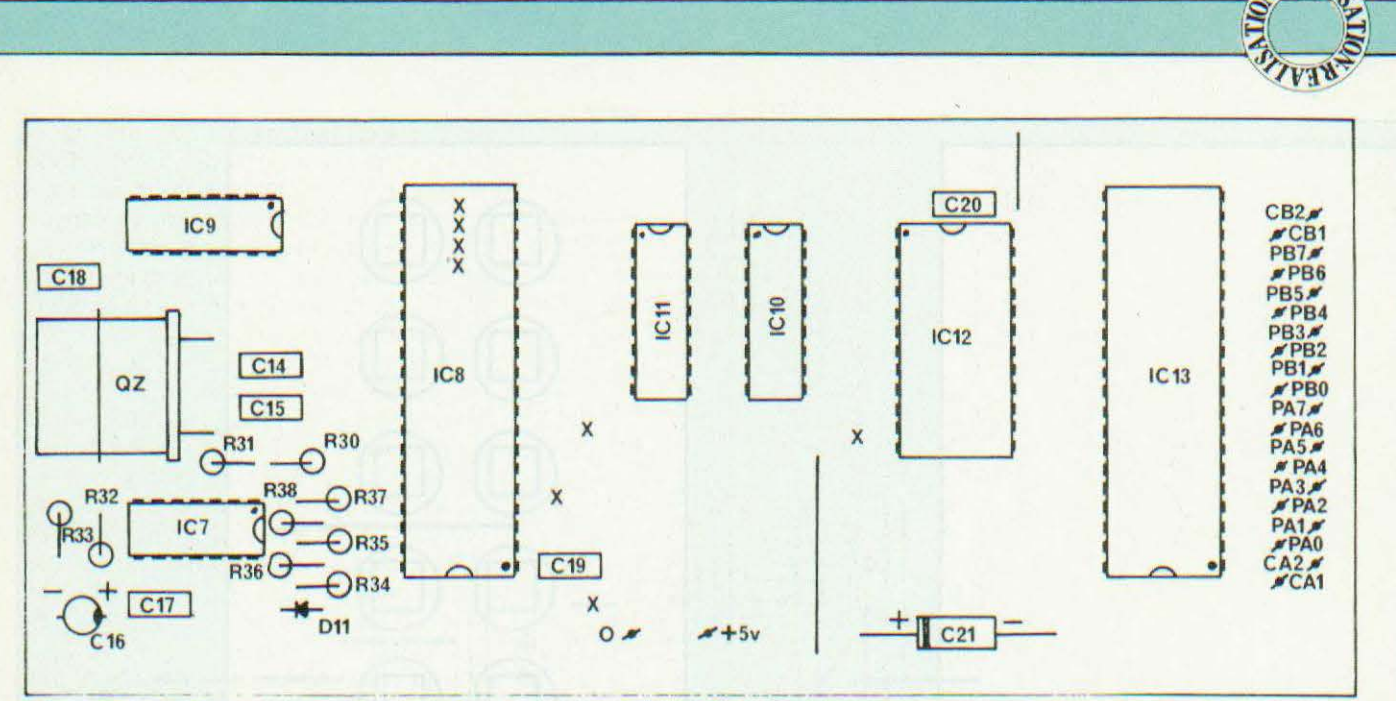

Figure 13. Plan de câblage du circuit A. Les deux straps doivent être isolés pour ne pas rentrer en contact avec les pistes.

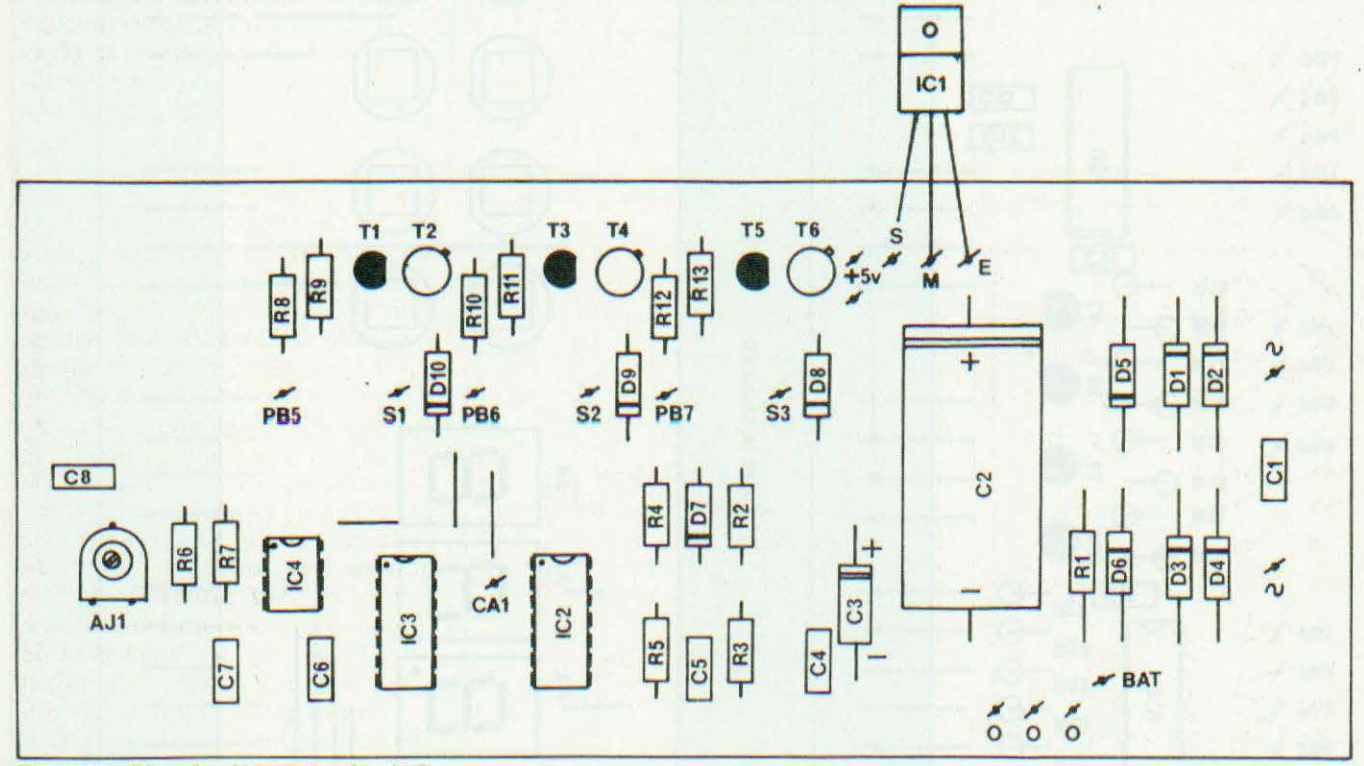

Figure 14. Plan de câblage du circuit B.

que adhésif transparente. Assemblez les circuits C et D à l'aide des 4 entretoises de 15 mm et des boulons de 3× 30. Reliez-les électriquement par des straps en fil rigide de 6/10 et montez l'ensemble sur la face avant.

Installez le circuit B dans le coffret, ainsi que le transfo, les accus, les l

bornes de sortie sans oublier IC1. Le montage mécanique du Microtimer est achevé et nous pouvons entreprendre les essais.

### Mise en service

Reliez le cordon d'alimentation à

circuit B. Câblez IC1 en utilisant du fil rigide de 6/10, reliez les bornes de sortie  $\alpha + \beta$  au + 5 V, la borne de masse au 0 V et les bornes S1, S2 et S3 aux sorties prévues sur le circuit B. Reliez la batterie à K1 puis ce dernier à « BAT » et enfin le pôle « – » de la batterie au 0 V. K1 et au transfo et ce dernier au Branchez un voltmètre entre  $+ 5 V$ 

REA.

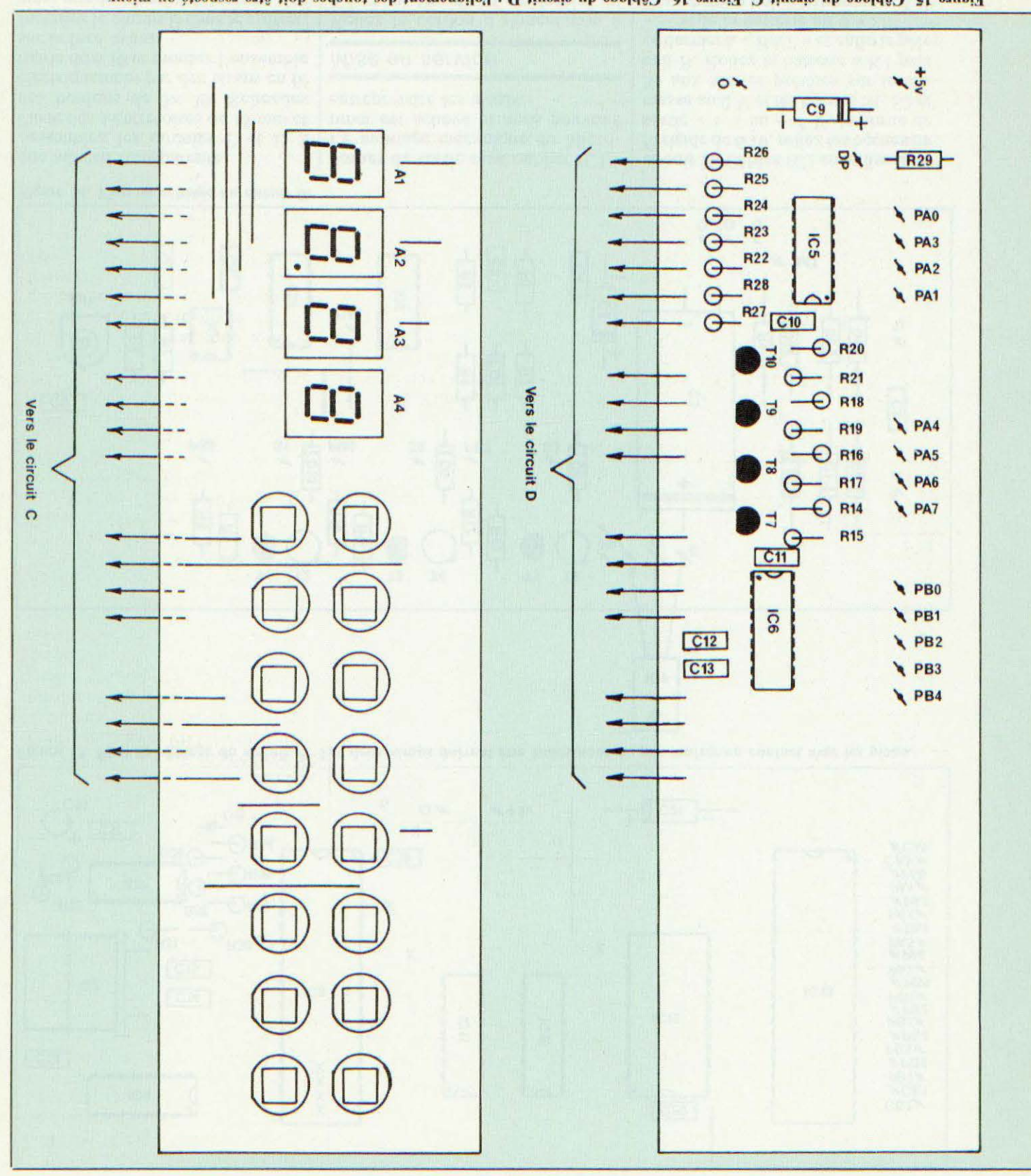

Figure 15. Cablage du circuit C. Figure 16. Cablage du circuit D : l'alignement des touches doit être respecté au mieux.

06

et 0 V et mettez l'appareil sous tension. Dès la mise en route. vous devez mesurer 5 volts à 5 % près. Si ce n'est pas le cas, suspectez une mauvaise orientation des diodes D1 à D5 ou du régulateur intégré. Aux bornes de C2, vous devez lire environ  $11,5$  V et  $9,5$  V au point « BAT » en fin de charge. Vérifiez enfin que la coupure du secteur n'entraîne pas la disparition du + 5 V une fois que les batteries sont correctement chargées et que l'ouverture de K1 annule bien cette tension dans les deux cas.

Pontez la sortie S1 par une résistance de 2,2 k $\Omega$  et mesurez la tension entre S1 et 0 V qui doit être de 5 volts. Le fait de relier PB5  $\hat{a}$  + 5 V doit entraîner la disparition de cette tension. Procédez de même avec S2 et PB6 puis S3 et PB7. Branchez un oscillo en CA1 où, dès la mise sous tension, vous devez observer un signal carré d'une fréquence de 100 Hz. Shuntez C5 à l'aide d'une pince crocodile et constatez que le même signal apparaît. En utilisant le secteur comme référence, réglez AJI pour que la fréquence de l'horloge de secours soit la plus proche possible de 100 Hz.

Reliez maintenant le circuit C au + 5 V et au 0 V et constatez que la sortie PB4 passe bel et bien à l'état 1 dès que vous appuyez sur une touche. Vérifiez à présent que l'appui sur chacune des touches provoque bien l'apparition du code voulu sur PB0 à PB3 en vous aidant du tableau.

Observez également que le code clavier reste dans le même état tant qu'une autre touche n'a pas été enfoncée.

Pour tester les circuits d'affichage, reliez les entrées PA0 à PA3 au 0 V puis, pendant un temps aussi court que possible, l'entrée PA7 au + 5 V. L'afficheur A l doit indiquer  $\leq 0$  ». Procédez de même avec PA6, PA5 et PA4 où vous devez observer le même résultat avec A2. A3 et A4. Si tous ces essais sont concluants, vous pouvez en déduire que les circuits périphériques fonctionnent normalement. Un défaut à ce stade ne peut avoir pour origine qu'une erreur de câblage ou la défaillance

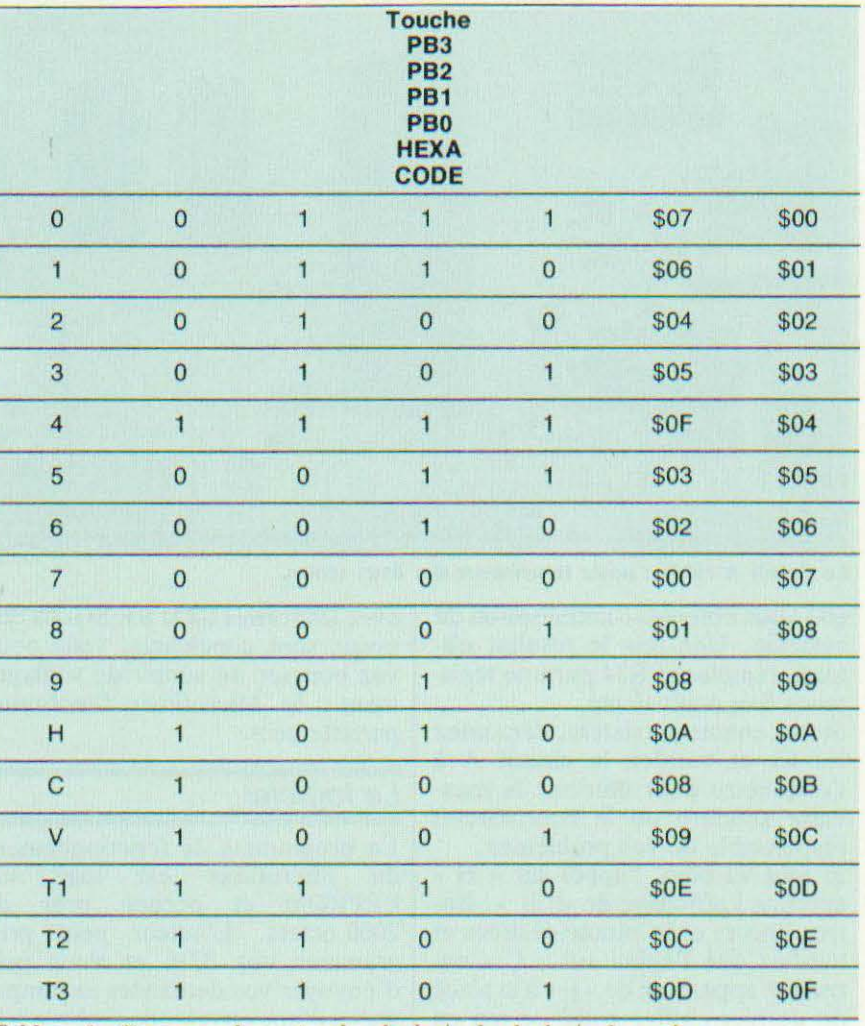

Tableau **1** : Correspondance touche clavier/code clavier/code systeme.

d'un composant.

Installez maintenant le circuit A démuni des circuits intégrés sur les entretoises de fixation au-dessus du circuit B et exécutez les liaisons entre A et les autres circuits. Installez IC7 sur son support et reliez la sortie IC7d à l'entrée d'un oscillo. Dès la mise sous tension, un signal rectangulaire d'une fréquence de 1 MHz et d'une amplitude de 5 Vcc doit être observé. Si ce n'est pas le cas, vérifiez le câblage et si l'amplitude est faible, échangez le 4011 par un modèle plus rapide.

Recommencez les essais du clavier et de l'afficheur afin de vérifier que vous n'avez commis aucune erreur de câblage.

Mettez à présent en place les circuits IC8 à IC13 en prenant les précautions d'usage car il s'agit de

C/MOS et mettez le Microtimer sous tension. Dès la mise en route, l'afficheur doit indiquer «  $00.00$  » et, au bout d'une minute, «  $00.01$  ». Si rien ne se produit, vérifiez à l'oscillo que le signal d'horloge est présent sur les broches  $\oslash$  et  $\oslash$  du 6502 ainsi que sur E du PIA. Vérifiez également que le signal à 100 Hz apparaît bien sur CA1 du PIA. Il est également possible que l'initialisation du système ne se fasse pas correctement en raison des seuils de commutation différents du 6502 et du PIA, problème que nous avons rencontré sur l exemplaire sur 10 de 6821 et pas du tout avec le 6520. Le remède est assez simple : supprimez R34 et remplacez-la par un ajustable de  $2.2$  k $\Omega$  en série avec une 100  $\Omega$  et réglez le potentiomètre jusqu'à ce

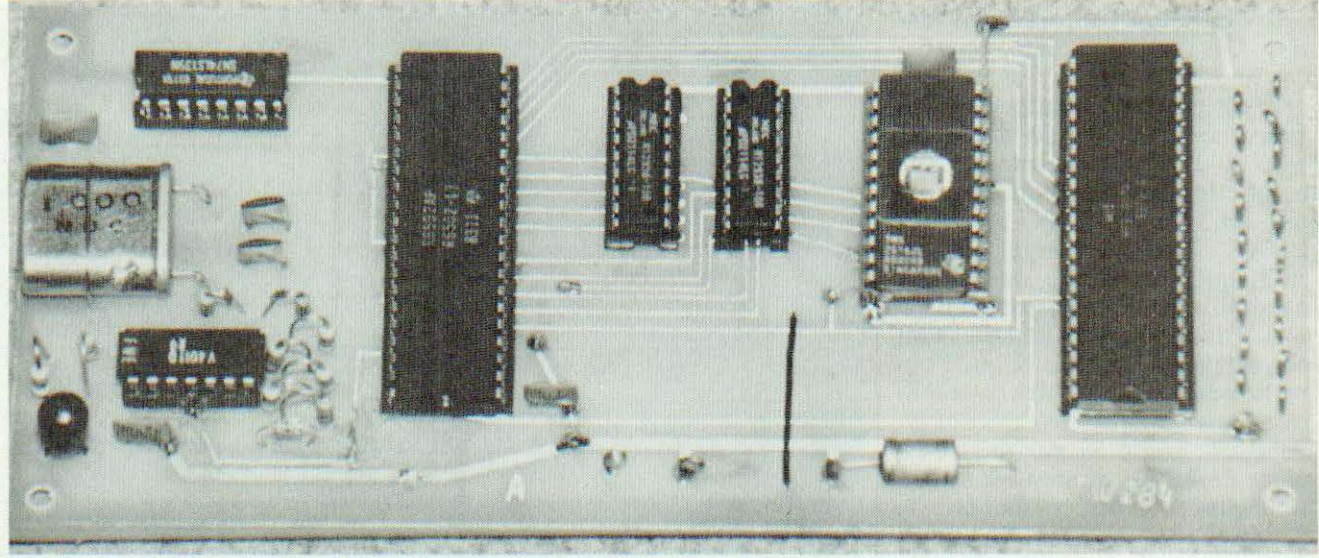

### Le circuit A câblé : notez la présence des deux straps.

que vous obteniez l'initialisation du système. Une fois le résultat obtenu, remplacez R34 par une résistance fixe équivalente.

Si vos ennuis persistent, démontez les CI et vérifiez le circuit A à l'ohmmètre pour détecter la mauvaise soudure ou le court-circuit responsable de vos problèmes.

Si tout va bien, l'appui sur « H » entraîne l'affichage de «[[...][ ». Entrez l'heure et la minute désirées et vérifiez que l'appui sur «  $C \gg en$ traine l'apparition de «  $\sqrt{ }$  » à la place du dernier chiffre entré ce qui en permet la correction. La mise en route de l'horloge se fait par l'appui sur «  $V$  » (pour validation). Appuyez sur « T1 » et le message «  $[0.0]$  » apparaît. Entrez le nombre de programmes désiré comme précédemment et, après l'appui sur  $\sqrt{\sqrt{N}}$  », le message « 01.] » clignote 3 fois. L'afficheur indique alors  $\leq 00.00$   $\leq$  et vous pouvez entrer l'heure de départ du programme. Après cette donnée, l'afficheur indique «  $[1.01$  » et ce message clignote également 3 fois. Entrez maintenant la durée du programme et, après l'appui sur « V », vous obtenez l'entrée du programme suivant ou récupérez l'affichage de l'heure si tous les programmes ont été entrés. Branchez maintenant un voltmètre entre «  $+$  » et S1, puis faites quelques essais de temporisations. Procédez ensuite de même

avec les sorties S2 et S3. Si tous ces essais sont concluants, vous pouvez pousser un soupir de soulagement : le Microtimer fonctionne parfaitement.

### Le logiciel

Le programme de fonctionnement  $du$ Microtimer est loge sur l'EPROM et occupe près de 2000 octets. L'auteur peut programmer vos 2716 et vous prie d'envoyer vos demandes accompagnées d'une enveloppe timbrée à la revue en mentionnant « Microtimer » au dos de l'enveloppe.

Le programme ne peut être publié ici car il occuperait presque toutes les pages de la revue ! Néanmoins, il est intéressant de savoir qu'il comporte 9 parties principales qui sont :

1) La phase d'initialisation qui configure les ports A et B du PIA en entrée ou sortie et met à zéro la mémoire de travail du Microtimer. 2) La routine d'interruption qui est appelée toutes les 10 ms et qui gère :

L'horloge système faisant avancer les secondes, minutes et heures. - l'affichage des heures et minutes et le multiplexage.

- La lecture des touches du clavier.

3) Le transfert vers la mémoire d'affichage des heures et minutes.

4) La lecture des heures de départ et d'arrêt des timers et le contrôle des sorties S1, S2 et S3.

5) La détection des commandes qui peuvent être :

6) La mise à l'heure de l'horloge.

7) L'entrée des programmes du timer 1.

8) L'entrée des programmes du timer 2.

9) L'entrée des programmes du timer 3.

Il est évident que le programme retourne toujours à la phase 3 après la fin de chacune des phases suivantes. Comme nous l'indiquions en début d'article, il serait tout à fait possible d'envisager d'autres possibilités pour le fonctionnement du Microtimer. On pourrait, par exemple, envisager un affichage en minutes et secondes ce qui l'orienterait davantage vers des applications du type temporisateur pour la photographie.

### Interfaçage du Microtimer

Tel qu'il est conçu, le Microtimer ne peut commander que des charges assez faibles (100 à 200 mA maxi) se résumant généralement à la bobine d'un relais ou à l'entrée d'un circuit logique. Pour la commande d'appareils de plus forte puissance, il est nécessaire de faire appel à un montage amplificateur ou un triac si l'appareil est alimenté par le sec-

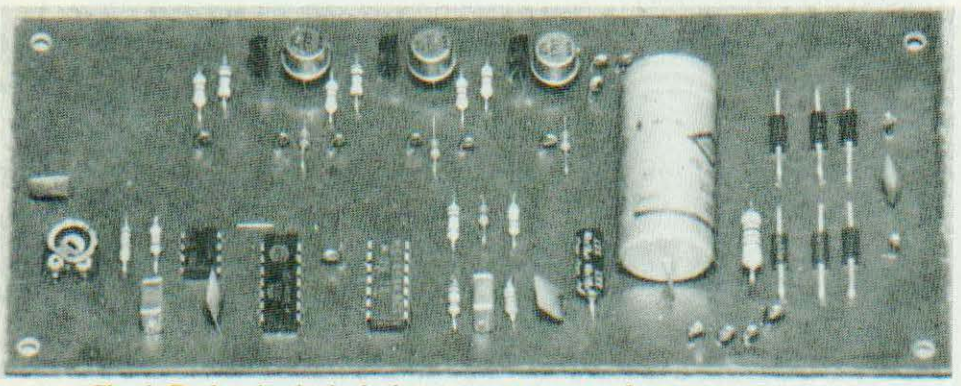

Circuit B : les circuits intégrés pourront se passer de support.

teur. La figure 17 vous montre quelques circuits d'interfaçage du Microtimcr. sujet sur lequel nous reviendrons dans un prochain numéro de la revue. La carte que nous proposerons dans cet article permettra, entre autres. la commande d'appareils d'une puissance atteignant  $3500$  watts.

Le schéma 17/a montre la commande d'un relais basse tension (bobine sous  $5 V$ ). Ce dispositif, pour simple qu'il soit, n'est pas le plus efficace et de loin. En effet, il n'est pas possible de commuter des appareils d'une puissance dépassant quelques Watts ou quelques dizaines de Watts. De plus, l'arc électrique engendré par l'établissement ou la coupure des contacts produit des parasites qui déplaisent. on ne peut davantage, au Microtimer comme à tout autre appareil du même genre.

Sur la figure 17/b apparaît le schéma théorique d'un exemple de liaison avec un circuit logique. La valeur de la résistance R est à déterminer suivant l'impédance d'entrée des circuits TTL ou C.MOS qui seront reliés à S1. En règle générale, une faire face à tous les cas de figure. L'inverseur IC sera mis en place afin de rétablir une logique positive en phase active d'un des temporisateurs du Microtimer.

**aEA** 

Enfin, le schéma de la figure 17/c représente un interfaçage par photocoupleur permettant la commande d'un triac. Ce dispositif est, ü notre avis. excellent car l'isolement par rapport au secteur est total cc qui résout les problèmes de sécurite des utilisateurs. De plus, on peut de la sorte commander des appareils de forte puissance et enfin, l'absence d'arc électrique résoud les problèmes evoquès plus haut.

### **Conclusion**

Nous voici arrivés au terme de cette étude et espérons qu'elle aura intéressé nombre de lecteurs. Nous pensons avoir démontré la simplicité avec laquelle il est possible de réaliser des automatismes à base de<br>microprocesseur. Nous avons microprocesseur. choisi une application assez classiquc quoique fort utile mais il est évident que l'on pourrait envisager d'autres applications de l'appareil

93

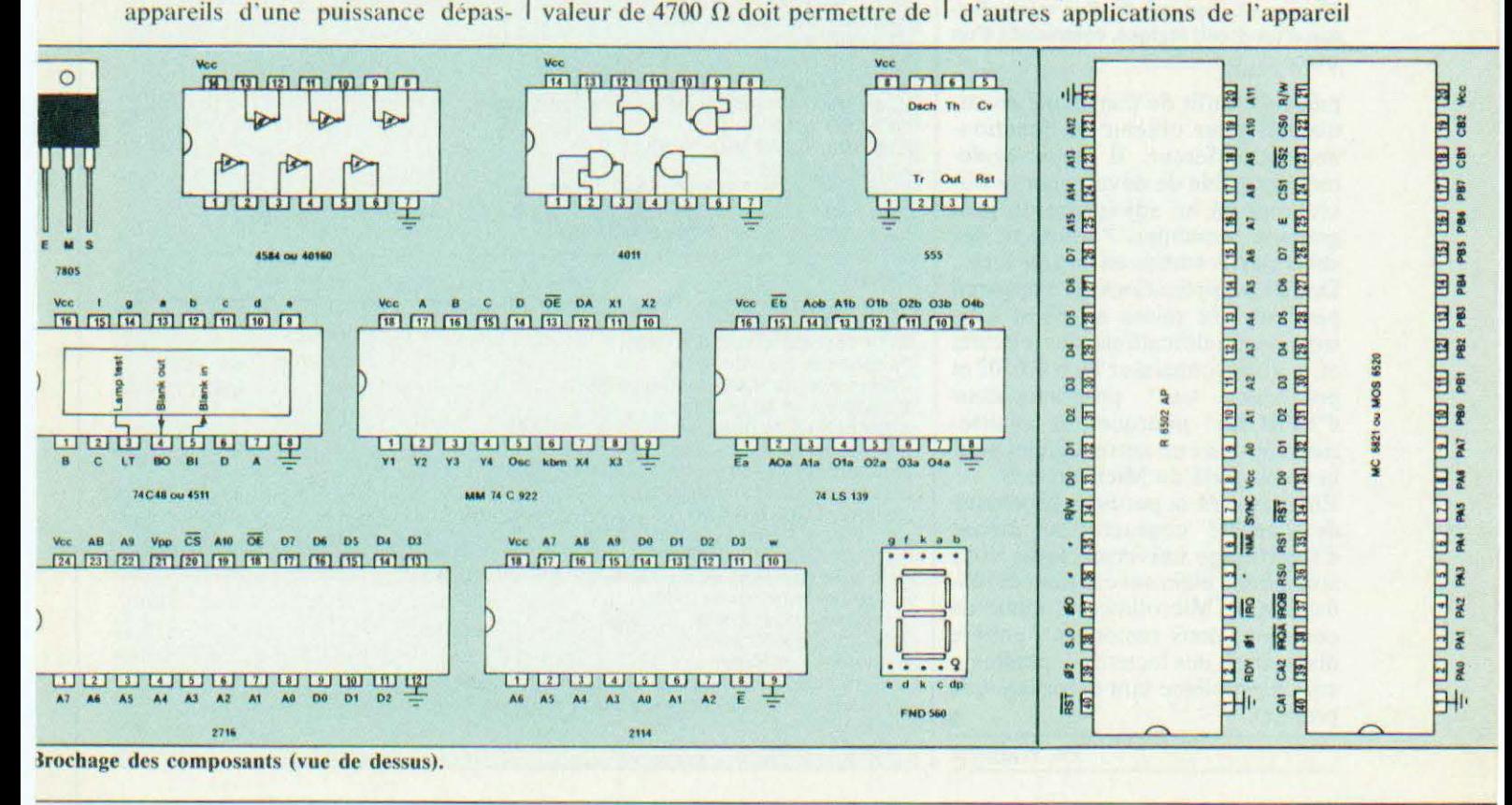

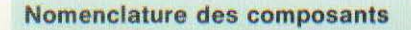

Résistances 5%

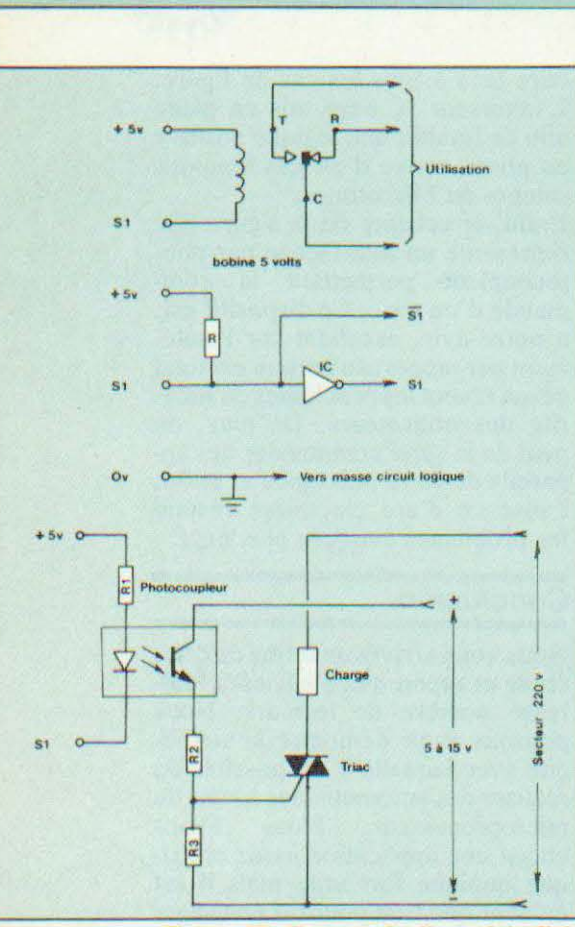

Figures 17. Commande d'un relais, liaison d'un circuit logique, commande d'un triac.

puisqu'il suffit de concevoir un autre soft pour obtenir un fonctionnement différent. Il serait également possible de développer le Microtimer en lui adjoignant un programme semainier, l'affichage des secondes, 8 sorties au lieu de 3, etc. De telles applications de l'appareil peuvent être mises au point sans trop de modifications des circuits et, si vous connaissez bien le 6502 et programmateur  $\mathbf{u}$ possédez d'EPROMs, pourquoi ne réaliseriez-vous pas un autre logiciel pour la commande du Microtimer ? En attendant la parution prochaine de l'article consacré au circuit d'interfaçage universel, nous vous souhaitons plein succès pour la réalisation du Microtimer. Comme de coutume, nous restons à l'entière disposition des lecteurs « plantés » sur un problème tant théorique que

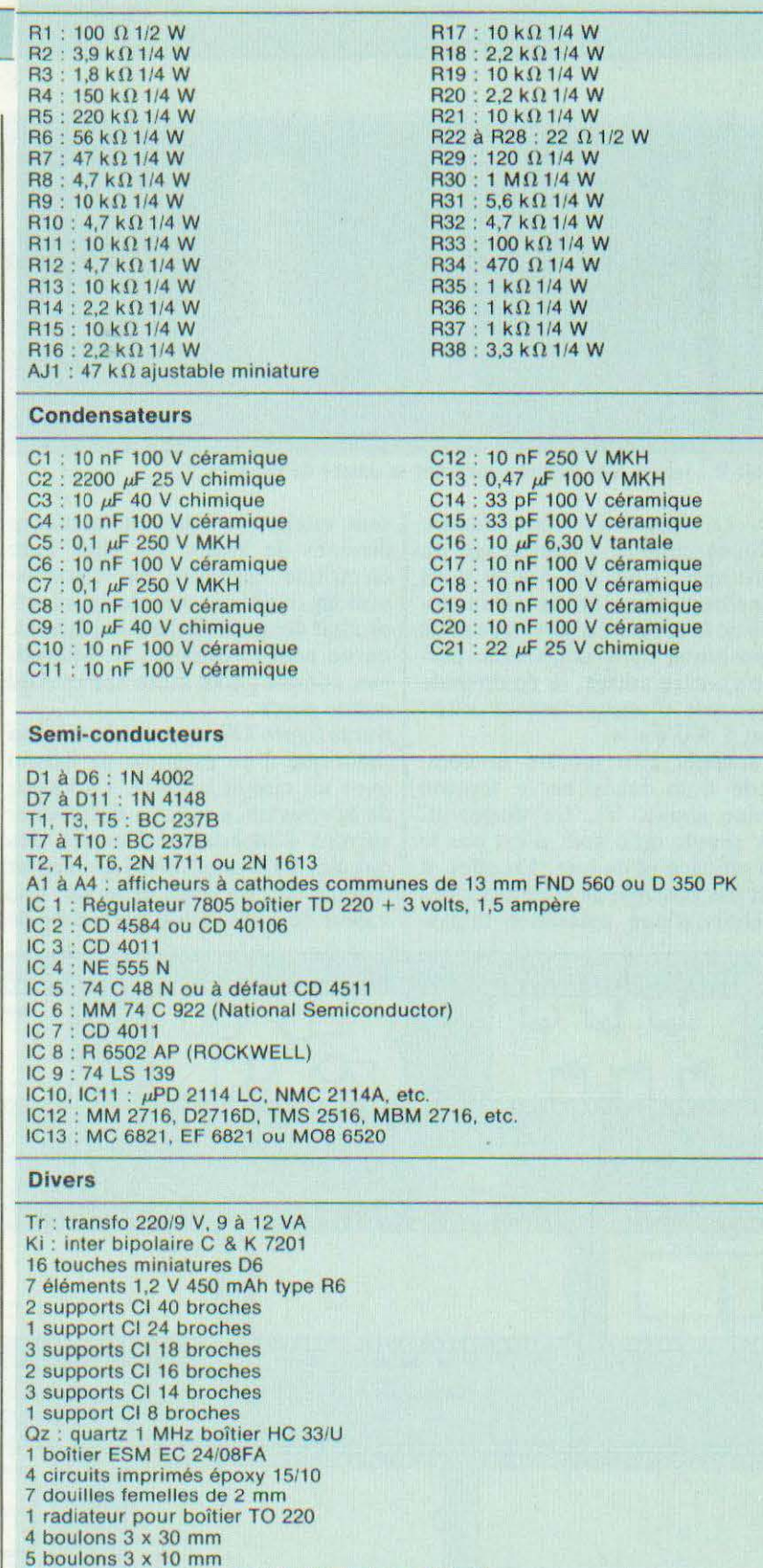

4 entretoises de 15 mm (tube laiton de modéliste)

- 4 entretoises de 20 mm (tube laiton de modéliste)
- 1 passe-fil + cordon secteur
- 1 rodoïd rouge

Ph. Wallaert

pratique.

# **ELECTRON** II VI H.S  $\mathbb{R}$

n matière de microinformatique domestique, nos voisins anglais possèdent une confortable avance sur de nombreux pays, dont le notre, comme le montrent à l'évidence la profusion de microordinateurs conçus ou produits dans ce pays ; il suffit de penser aux célèbres Sinclair, aux Orie et autres

Moins coûteux que son aîné, le BBC, cet Electron n'en offre pas moins des possibilités exceptionnelles dont celles de travailler en Forth, en Pascal S, en Lisp, etc, avec une résolution graphique peu commune.

machines. Cette avance ne se manifeste pas seulement au niveau de la conception des matériels mais se retrouve aussi dans le domaine de la formation et de l'initiation grand public puisque la très sérieuse BBC propose régulièrement des émissions d'initiation à la micro-informatique qui n'ont rien à voir avec nos « C'est la vie » ou « Ordinal 1 » d'Antenne 2 ou de TF 1. Il s'agit d'un

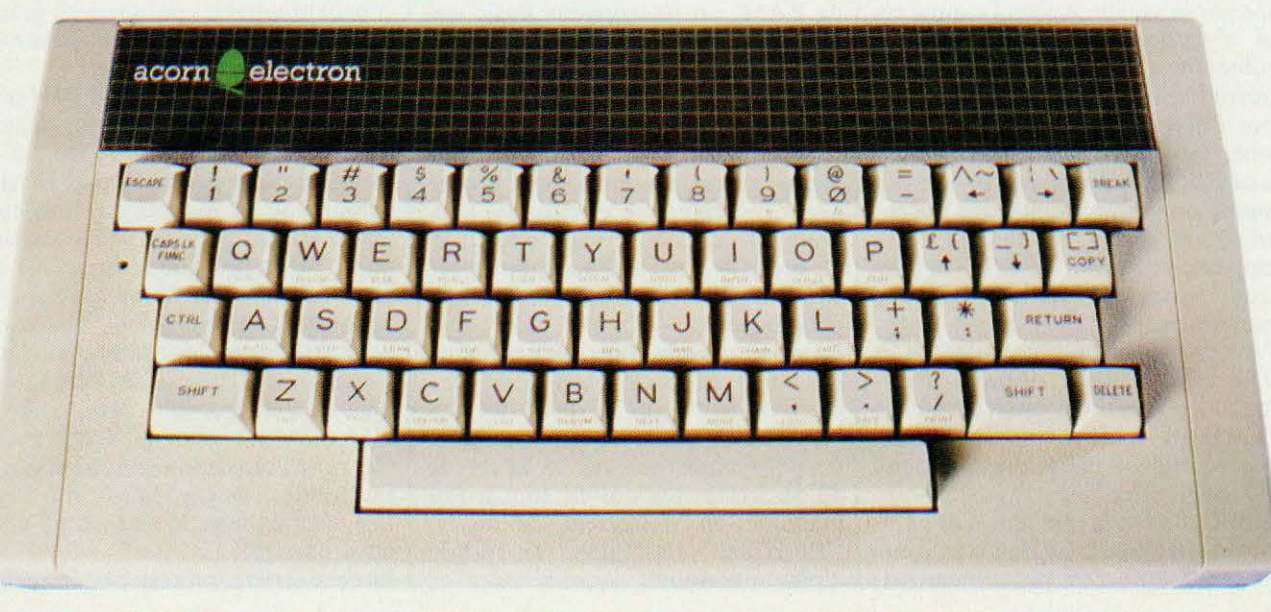

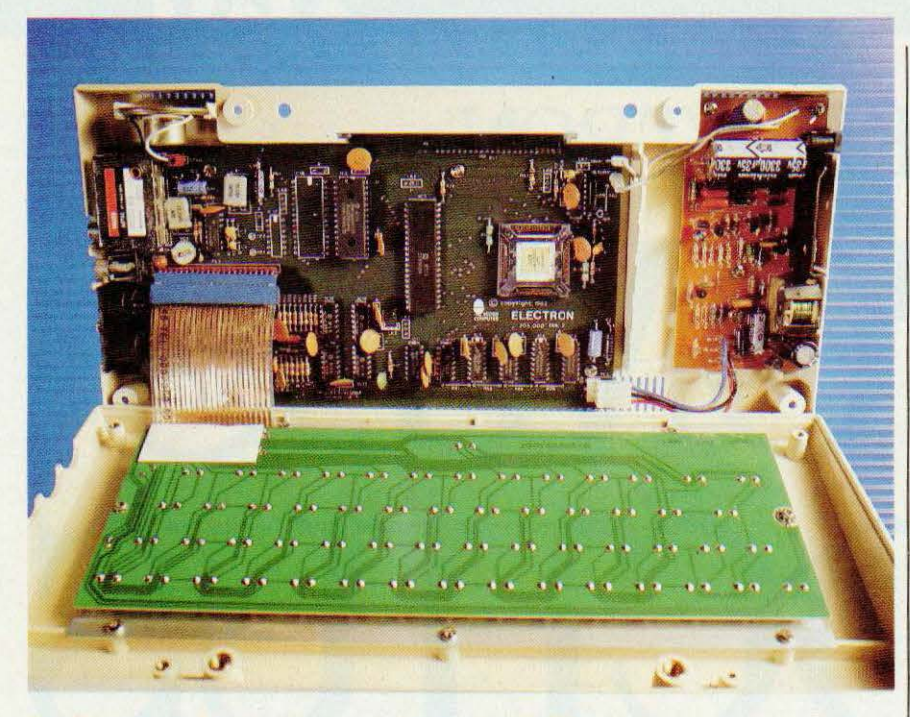

### Cet Electron renferme même une alimentation à découpage.

vaste programme national s'appuyant sur un micro-ordinateur bien défini et soigneusement sélectionné pour ce faire et qui permet aux spectateurs assidus d'apprendre sérieusement quelque chose avec travaux pratiques à la clé s'ils possèdent le microordinateur en question.

Pourquoi ce long préambule au banc d'essais d'une machine que vous ne connaissez sans doute pas : l'Acorn Electron ? Tout simplement parce que cette machine est concue et réalisée par la société Acorn Computers qui a également conçu le microordinateur choisi par la BBC. Cela pourrait n'avoir aucune conséquence pour l'Electron mais fort heureusement, les ingénieurs d'Acorn sont astucieux et l'Electron se définit comme un sous-ensemble du microordinateur choisi par la BBC (qui s'appelle justement le BBC et que nous vous présenterons très prochainement).

L'Acorn Electron, compatible à 90 % avec le BBC, dispose, d'origine, d'un nombre d'interfaces et de possibilités moins important. En contre-partie, il coûte presque deux fois moins cher.

La BBC n'a pas la réputation de choisir son matériel à la légère et nous allons voir que c'est pleinement jus-

tifié puisque cela se retrouve au niveau de l'Electron qui n'est pourtant qu'un « dérivé » (sans que cela soit péjoratif) du BBC.

### Présentation

Dans un boîtier à peine plus grand que celui d'un Oric, mais muni d'origine d'un vrai clavier très complet et au contact agréable, se cache un micro-ordinateur disposant de 32 K de RAM, un interpréteur Basic qui est le plus complet de tous ceux qu'il nous a été donné d'essayer jusqu'à ce jour, une interface alphanumérique et graphique offrant sept modes de fonctionnement sur lesquels nous allons revenir, un synthétiseur sonore avec générateur d'enveloppe programmable, une horloge temps réel et, bien sûr, les classiques interfaces cassettes, péritélévision et connecteur d'extension.

La partie visualisation mérite tout de suite une attention particulière. En effet et alors que la majorité des micro-ordinateurs de cette catégorie ne permettent que du 25 lignes de 40 caractéres (ce qui est tout à fait inadapté au traitement de textes) l'Electron sait faire, en mode alphanumérique:

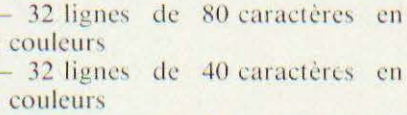

 $\overline{2}$  $\overline{\phantom{0}}$  $\overline{A}$ 

> 32 lignes de 20 caractères en 16 couleurs

> 25 lignes de 80 caractères en 2 couleurs.

> En mode graphique e'est tout aussi impressionnant et l'appareil mérite le qualificatif (trop souvent usurpé par nombre de publicités à la limite de l'honnêteté) de haute résolution dans certains modes de fonctionnement : en effet, il dispose de :

> $-640$  points par 256 points en 2 couleurs

> - 320 points par 256 points en 4 couleurs

> - 160 points par 256 points en 16 couleurs.

> Le clavier de l'Electron, sans qu'on puisse le qualifier de professionnel, est tout de même un vrai clavier informatique qui permet une frappe rapide sans aucun problème. Il dispose de toutes les lettres et symboles classiques mais également des motsclés du Basic inscrits sur la face avant des touches. Ces mots-clés sont accessibles en appuyant simultanément sur la touche « fonction » et sur la touche correspondant au mot-clé choisi. Les majuscules et les minuscules sont disponibles et une fonction verrouillage en majuscules est prévue avec allumage d'une LED témoin. Dix touches de fonctions sont disponibles et programmables par logiciel, ce qui permet de réaliser des programmes d'un emploi très agréable.

> Côté connectique, une prise DIN permet le raccordement de tout magnétophone à cassettes et permet, à la fois, l'échange des signaux et la télécommande du moteur du magnétophone si celui que vous utilisez en dispose. Signalons que le brochage de cette prise est identique à celui qui équipe les Orie 1 et Atmos. Une autre prise DIN reçoit le cordon péritélévision alors que deux prises Cinch, inutiles en France, véhiculent le signal vidéo PAL et le signal UHF PAL. Ces prises correspondent, bien sûr, à l'utilisation Outre-Manche où l'entrée par l'antenne du récepteur TV est ainsi possible.

En face arrière, protégé par un cache-

### likvi

plastique, un connecteur constitué | par une protubérance du circuit imprimé permet le raccordement des extensions. Contrairement à la majorité des appareils de ce type, ce connecteur n'est pas étamé mais doré ce qui est une bien meilleure solution. La face latérale droite, enfin, reçoit le jack du bloc secteur, volumineux boîtier plastique à enficher dans une prise de courant.

Un important manuel à reliure spirale de près de 300 pages complète le tout. Celui que nous avons eu était en langue anglaise mais l'appareil devrait être fourni avec une version francisée.

### Documentation. utilisation

La mise en service de l'appareil ne présente aucune difficulté. Comme pour tous les appareils de ce type, si votre téléviseur ne dispose pas d'une prise péritélévision, il faudra utiliser un codeur SECAM et modulateur UHF extérieur à moins que vous n'ayez un récepteur multistandard auquel cas la sortie UHF pourra lui être envoyée. A la mise sous tension, l'appareil se place en mode 25 lignes de 40 caractères, le format le plus lisible sur un écran TV couleur ordinaire. Si vous voulez faire du traitement de texte et utiliser les résolutions offrant 80 caractères par lignes, il vous faudra employer un moniteur noir et blanc ou couleur, les possibilités d'un téléviseur grand public étant généralement dépassées dans ce cas.

La documentation (plus exactement la version anglaise, mais souhaitons qu'il en soit de même de la version française) s'avère d'un très bon niveau. Elle se trouve constituée de deux parties principales : l'une consacrée aux débutants et l'autre décrivant les mots-clés du Basic, mais aussi les instructions du langage machine du microprocesseur utilisé, les sousprogrammes du moniteur que l'on peut appeler, la cartographie mémoire du système, etc. Cette deuxième partie comprend même un mini-cours de programmation en langage machine !

La partie initiation peut sembler un

plets » mais, en fait, elle ne leur fait pas perdre de temps en expériences aussi ridicules qu'inutiles et permet très vite d'écrire ses premiers programmes.

Nous ne lui reprocherons l'absence d'index (ce qui est en partie compensé par une table des matières très complète) et, surtout, d'information technique relative au connecteur d'extension de la face arrière (pas même son brochage).

### Le logiciel

Nous l'avons dit, l'Electron parle Basic et, bien que n'étant pas signé Microsoft, son interpréteur se révèle excellent ; en effet, il utilise la syntaxe normalisée de tout interpréteur Basic, ce qui permet d'utiliser immédiatement sur l'Electron les nombreux programmes Basic publiés dans la littérature spécialisée mais il dispose également de nombreuses possibilités supplémentaires que nous allons présenter rapidement. Les possibilités intéressantes se manifestent dès l'écriture des programmes, en effet, la fonction AUTO permet de faire la numérotation de ligne automatique à partir de la valeur de votre choix et avec le pas que vous souhaitez. La fonction RENUMBER permet de faire la « re » numérotation d'un programme automatique, c'est-à-dire qu'il est tenu compte, lors de cette opération, des instructions de saut. Des possibilités d'édition assez puissantes sont offertes au moyen de la commande COPY qui permet, à tout instant, de corriger une ligne, quelle que soit sa place dans le listing. Les programmes peuvent, bien sûr, être sauvegardés sur cassette avec les classiques LOAD et SAVE mais on trouve en plus la fonction \*CAT qui permet de lister tous les titres de programmes ; contenus sur une même cassette. Signalons aussi la possibilités de faire des entrées/sorties de données sur cassette au moyen de BGET, BPUT, OPENIN, OPENOUT ; des instructions qui doivent vous faire penser à des lecteurs de disquettes pour lesquels l'Electron est prévu. Côté programmation pure et simple, un effort d'amélioration du Basic a peu ardue pour les « débutants com- l'été fait et des instructions qui font l

penser à un langage structuré sont proposées avec le REPEAT UNTIL, par exemple, mais aussi avec la possibilité de définir des procédures grâce à PROC et ENDPROC. La gestion des erreurs est possible comme il se doit avec le ON ERROR GOTO associé aux variables ERL (numéro de ligne en erreur) et ERR (type d'erreur).

Pour ce qui est des instructions originales, signalons DIV et MOD qui permettent d'effectuer une division entière et d'en connaître le reste ; notons aussi TIME qui permet d'exploiter l'horloge temps réel interne ainsi que RAD qui convertit les degrés en radians ce qui rend de grands services lors de certains calculs trigonométriques.

Les possibilités visuelles sont exploitables au moven de nombreuses instructions dont MODE pour sélectionner l'une des résolutions de l'affichage, DRAW, COLOUR, PLOT et POINT pour les dessins proprement dits, et VDU qui permet, au moyen d'une vingtaine de paramètres différents, d'agir sur l'affichage; bien entendu, il vous est possible de définir vos propres caractères.

Côté sonore, deux instructions suffisent à manipuler le synthétiseur à trois voies plus une voie de génération de bruit ; ce sont SOUND qui admet 4 paramètres et ENVELOPPE qui admet 8 paramètres. Il est ainsi possible de reproduire quasiment tous les sons usuels sur un microordinateur et des exemples sont donnés pour les pistolets galactiques (sic) et autres vaisseaux spatiaux (resic). L'amateur de langage machine sera comblé avec l'Electron : outre les indications des sous-programmes utilisables figurant dans la notice, il est possible d'écrire en assembleur au milieu d'un programme Basic, l'interpréteur contenant en effet un assembleur qui, sans offrir les possibilités d'un véritable assembleur, permet tout de même de manipuler confortablement du langage machine ; on croit rêver !

Du côté de l'exploitation des programmes, on trouve l'instruction TRACE qui permet d'exécuter un programme en pas à pas et l'absence de touche de RESET ne nous a pas

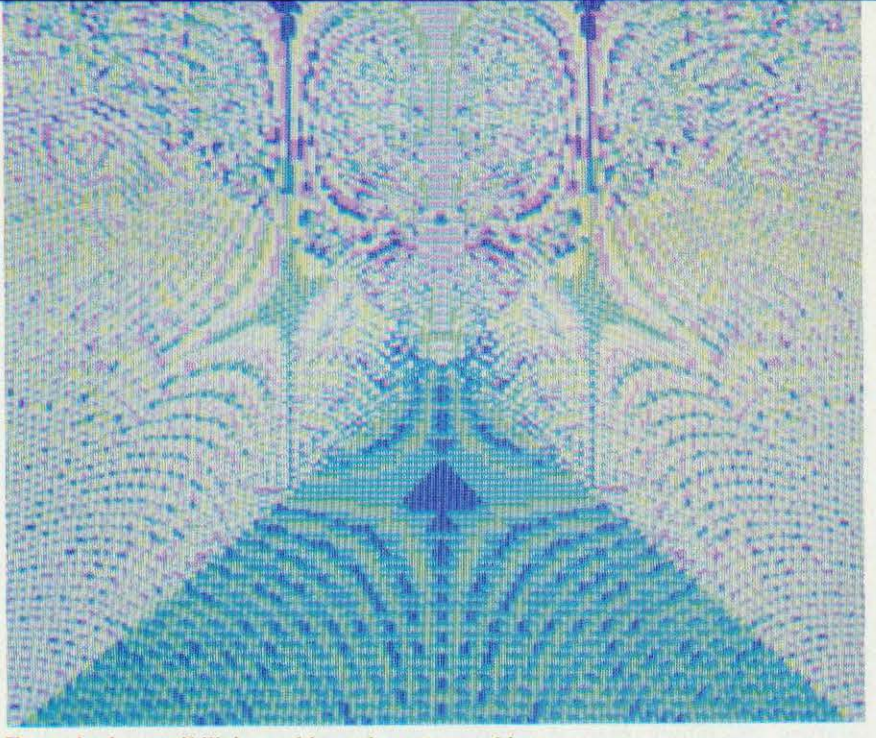

Exemple de possibilité graphique de cette machine.

gêné grâce à la touche BREAK du clavier que nous n'avons que rarement pu mettre en défaut.

Nous ne pouvons tout dire à propos de ce Basic (ce n'est pas sans raison que la notice de l'Electron fait 280 pages !) aussi nous contenteronsnous de répéter que c'est un des plus complets qu'il nous a été donné d'essayer actuellement, non seulement à gamme de prix identique mais aussi par rapport à du matériel beaucoup plus coûteux.

### La technique

Les deux parties constituant le boîtier de l'Electron se séparent facilement et, comme d'habitude, le clavier reste solidaire de la partie supérieure. Il est connecté au circuit imprimé principal par un solide morceau de circuit imprimé souple équipé d'un connecteur facilement débrochable. Le fond de la boîte contient deux circuits imprimés : le plus petit est l'alimentation, le bloc secteur externe ne contenant que le transformateur, alimentation qui est à découpage, technologie très rare dans cette catégorie de matériel. Cela permet, entre autres choses, de réduire la dissipation de calories de façon notable.

L'autre circuit est la partie pensante de la machine, organisée autour d'un 6502 (on ne le présente plus) auquel est associé une ROM programmée par masque de 32 K octets. La RAM est de type dynamique et constituée par 4 boîtiers très récents puisque ce sont des 4164. Il n'y a quasiment pas de circuits logiques autour de tout cela si ce n'est quelques banales fonctions TTL; en effet, tout le reste (son, visualisation, décodage d'adresse) est intégré dans une ULA (Uncommited Logic Array, c'est-àdire réseau logique programmable) contenue dans un magnifique boîtier  $\alpha$  chip carrier » digne des plus belles réalisations professionnelles. Cette solution tend à se généraliser et présente de nombreux avantages sur le plan de la compacité et de la réduction du prix de revient et de l'augmentation de la fiabilité, le nombre de composants actifs distincts et, donc de soudures, diminuant de façon spectaculaire.

Hormis le câblage entre le circuit d'alimentation et le circuit principal, aucun fil n'est visible dans l'Electron, les prises sont en effet implantées directement sur le circuit imprimé. Nous avons donc affaire à une réalisation très propre qui ne devrait pas poser de problème.

### Les extensions

Au jour où nous écrivons ces lignes, nous ne sommes pas en possession de la liste des extensions et logiciels commercialisés en France; nous allons donc nous fonder sur ce que l'on trouve Outre-Manche, l'expérience montrant que la traversée du « chanel » ne pose pas de problème autre qu'un léger décalage temporel entre la sortie d'un produit en Angleterre et son arrivée en France.

Du fait du choix de la BBC et de ce que nous avons dit au sujet de la parenté entre l'Electron et le BBC, les logiciels proposés pour ce microordinateur sont très nombreux et généralement de grande qualité. Tous les domaines sont couverts qu'ils soient ludiques ou à caractère plus professionnel. Par ailleurs, la compatibilité entre Electron et BBC permet d'utiliser sur le premier des programmes prévus pour le second.

Côté extensions, il est possible d'amener l'Electron au niveau du BBC ce qui, ensuite, permettra de bénéficier des extensions innombrables de ce dernier.

L'Electron ne devrait donc pas rester orphelin en France pour peu que son importateur ait le dynamisme suffisant pour faire venir d'Outre-Manche ces intéressants produits.

### Conclusion

Nous avons pris un réel plaisir à essayer l'Electron et nous n'avons que peu de choses à lui reprocher : des petites lacunes au niveau du manuel sur le plan technique, une interface cassette un peu lente (mais fiable), une partie « initiation » de la notice un peu rapide pour des débutants. Les points positifs sont, en revanche, nombreux : excellent Basic, haute résolution graphique et alphanumérique, bon synthétiseur sonore, larges possibilités de travail en langage machine et documentation très complète sont parmi ceux-là. L'Electron présente aussi un excellent rapport qualité/prix et souhaitons qu'il ait le succès qu'il mérite grâce à un soutien commercial suffisant au niveau du logiciel et des extensions.

C. Bugeat

Service lecteur : cerclez 84

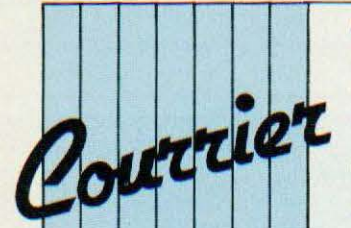

### (suite de la page 75)

série que nous décrirons seront accompagnées de leur logiciel ou de toutes les explications utiles pour écrire celui-ci. Pour accéder au réseau Télétel il faut, par contre, un logiciel spécial car ce réseau est prévu pour les terminaux Minitel qui, du fait de leurs possibilités semi-graphiques, utilisent un codage particulier des informations. Il nous est impossible de fournir un tel logiciel car il faudrait en prévoir un par type de micro-ordinateur. Par ailleurs, nous n'en voyons pas bien l'intérêt puisque les terminaux Minitel vont être mis peu à peu gratuitement à la disposition du public. Un réalisateur perspicace du modem vient de nous signaler une erreur, fort heureusement sans gravité, qui a échappé à notre vigilance, sur le circuit imprimé. Cette erreur ramène au  $+12$  volts l'extrémité de la résistance de 4,7 kOhms de la patte MCO du 7910 alors que cette résistance devrait normalement aller au  $+ 5$ volts comme indiqué sur le schéma théorique. La correction à réaliser sur le circuit imprimé peut être faite très proprement et est schématisée figure 3. Nous vous présentons toutes nos excuses pour cette erreur qui a su résister à tous nos contrôles.

### Courrier d'intérêt général

Ainsi que nous l'avons plusieurs fois expliqué, une interface imprimante aux normes Centronios ne peut servir que de sortie et il n'existe aucune astuce pour la faire fonctionner dans l'autre sens.

11 est possible de remplacer les batteries utilisées dans les montagnes serrure à microprocesseur et transmetteur téléphonique automatique par des piles mais la durée de vie de celles-ci sera très courte dès qu'il y aura coupure de courant et l'économie réalisée sur le coup n'en sera plus une après quelques

mois d'utilisation. Une batterie Cd-Ni de la taille d'une pile type R 6 coûte environ 10 francs; c'est très vite amorti. Pour réduire la consommation des montages serrure, composeur et plus généralement de tout montage à base de 68705, il est possible, en théorie, d'employer le MC 1468705 qui en est sa version CMOS. Malheureusement, ces circuits ne sont pas directement compatibles, en particulier au niveau programmation et le montage de programmateur paru dans Micro et Robots n° 2 est incapable de programmer les 1468705. Par ailleurs, si nous n'avons pas encore parlé de cc circ uit ni employé celui-ci c'est en raison de son prix encore très élevé (plus du double de celui du 68705). On nous a souvent reproché de ne pas avoir publié les listings de la serrure et du composeur dans le journal. A cela nous répondrons que publier des listings d'une dizaine de pages ne nous semble pas très intéressant pour la majorité des lecteurs; par ailleurs cela occupe une place considérable qui peut être bien mieux employée. La solution consistant à fournir le listing aux personnes en faisant la demande nous semble bien meilleure d'autant que nous ne demandons pour ce service que le paiement des frais de photocopie et d'expédition. Enfin, et nous en resterons là pour aujourd'hui, on nous demande souvent des schémas d'interfaces pour ZX 81. Nous ne pouvons satisfaire toutes ces demandes; en effet le ZX 81 n'est pas le seul microordinateur sur le marché et il nous faut aussi parler des autres; par ailleurs c'est un de ceux auxquels le plus grand nombre d'articles de la

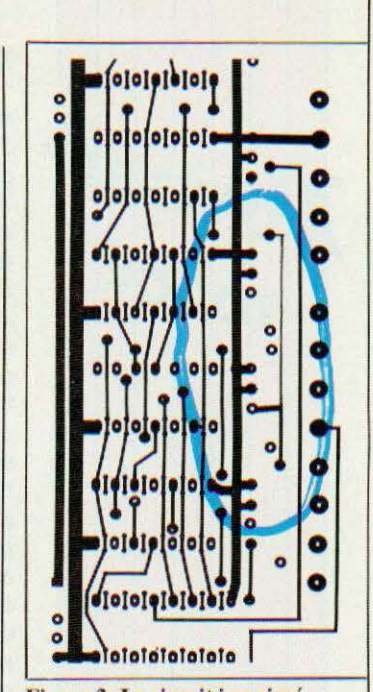

Figure 3. Le circuit imprimé du modem, ou côté cuivre, après correction.

presse spécialisée a été consacré depuis bientôt deux ans et quasiment tout a été dit à son sujet. Pour les passionnés de montages ZX 81, précisons que la revue le Haut-Parleur a décri dans ses derniers numéros : deux extensions RAM 16 *K* (n° 1688 - 1689 et 1697 - 1698), une carte interface parallèle (n° 1693 et 1694) et une carte support de PROM (n° 1700 et 1701). A propos du «service plus»

Contrairement à certaines médisances, ce service fonctionne et fonctionne même trop puisque vous êtes nombreux à vous plaindre de ne pouvoir obtenir autre chose que la tonalité d'occupation. Nous n'y pouvons malheureusement rien si ce n'est de vous demander de limiter vos questions et de ne consacrer cellesci qu'à Micro et Robots auquel ce service est destiné (ce service fonctionne le mercredi de 14 h à 18 h au numéro (94) 21.39.96.

C. Tavernier

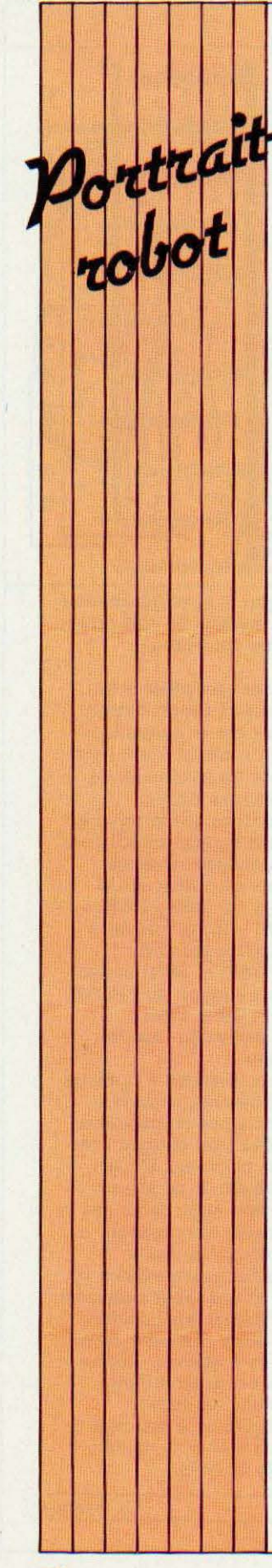

### MAXX STEEL

A l'exposition

d'Albuquerque avait été présenté par ldeal (CBS Toys) un robot destiné aux jeunes (et moins jeunes), dénommé Maxx Steel. Cette machine très attrayante peut être radiocommandée ou programmée, elle est mobile, peut saisir des objets, dispose d'un synthétiseur vocal et musical capable de produire une vingtaine de phrases préprogrammées en plus d'un vocabulaire étendu à 150 mots. Haut de 60 cm environ, Maxx a fait l'objet d'une conception modulaire qui lui permet de recevoir différentes extensions tant matérielles que logicielles. Ses bras articulés mis en parallèle, son système de préhension (la pince peut se maintenir automatiquement parallèle au sol), son horloge intégrée, son faible coût et, enfin, son environnement complet (différents jeux électroniques, une dizaine de robots miniatures de 12 cm de haut, trois véhicules à air comprimé) constituent un ensemble dont on peut déjà prévoir

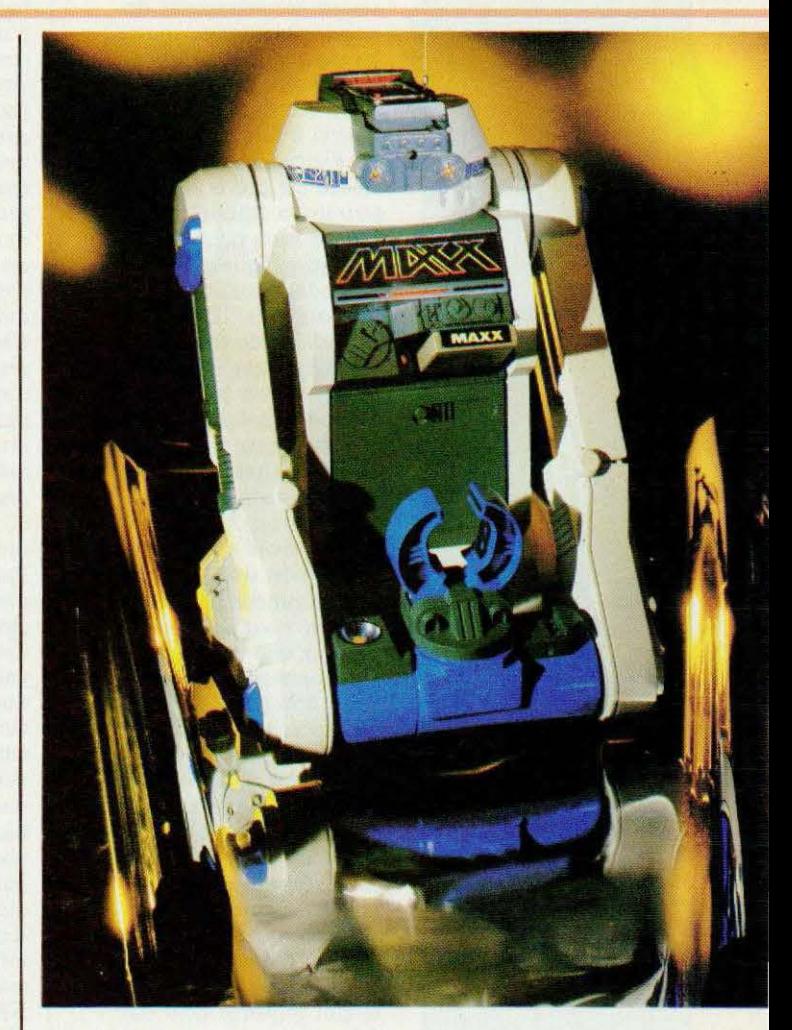

un impact commercial considérable : il ne reste plus à espérer que, côté français, nos grands

industriels du jouet aient bientôt quelque chose à proposer... *Service lecteur: cerclez 12.* 

### JR : LE BRAS M'EN TOMBE!

Après Hero 1 fabriqué par Heath/Zenith et déjà vendu à 8000 exemplaires — voici JR, version, en quelque sorte, simplifiée du Hero 1 et beaucoup moins coûteuse (environ 1000 \$ aux Etats-Unis). Ce JR a été présenté au CES de Chicago, début juin, ainsi qu'un boîtier de radiocommande.

Contrairement à Hero 1 ce robot mobile ne possède pas de bras mais, en revanche, a été conçu pour offrir ses prestations de la façon la plus simple possible, en particulier par l'intermédiaire d'un clavier à fonctions préprogrammées. Il peut ainsi : chanter, parler, jouer, explorer son environnement, dire des poèmes, etc.

Un mode «aléatoire» lui permettra, en outre, de se livrer à diverses fantaisies composées de courtes séquences de mouvements, de paroles, de jeux, etc. activité tiennent à un microprocesseur 6808 entouré de 32K de ROM, de 8K de RAM (extensions possibles jusqu'à 16K) et pouvant recevoir des

cartouches 4 ou 8 K de ROM. Son système de locomotion est constitué d'une roue de direction (actionnée par un moteur pas à pas) assumant aussi la traction (moteur à courant continu, avec disque optique de contrôle entraîné par la roue). Ses senseurs regroupent un télémètre à ultra-sons Polaroid, un détecteur sonore et un détecteur de lumière à 256 niveaux, et en option un détecteur infrarouge de mouvement qui lui permet de suivre les humains à la ma nière d'un animal domestique. Notons<br>qu'une cartouche Basic offre des possibilités de programmation par l'intermédiaire d'une interface RS-232 dont il est muni. On l'aura compris, ce robot se veut avant tout convivial et accessible à tous sinon pécuniairement, du moins par sa facilité de mise en œuvre. *Service lecteur : cerclez 13.* 

### LE C.S.111

Les petits bras de formation fleurissent par un peu partout à des prix relativement abordables. Ce C.S.111 nous vient de Taiwan et son prix se situe aux environs de 17000 F TTC. li comporte six moteurs (deux pour le poignet) et dix commandes de base sont intégrées dans le logiciel. Le socle abrite une carte électronique pouvant recevoir des mémoires (EPROM) dans lesquelles on aura implanté des programmes

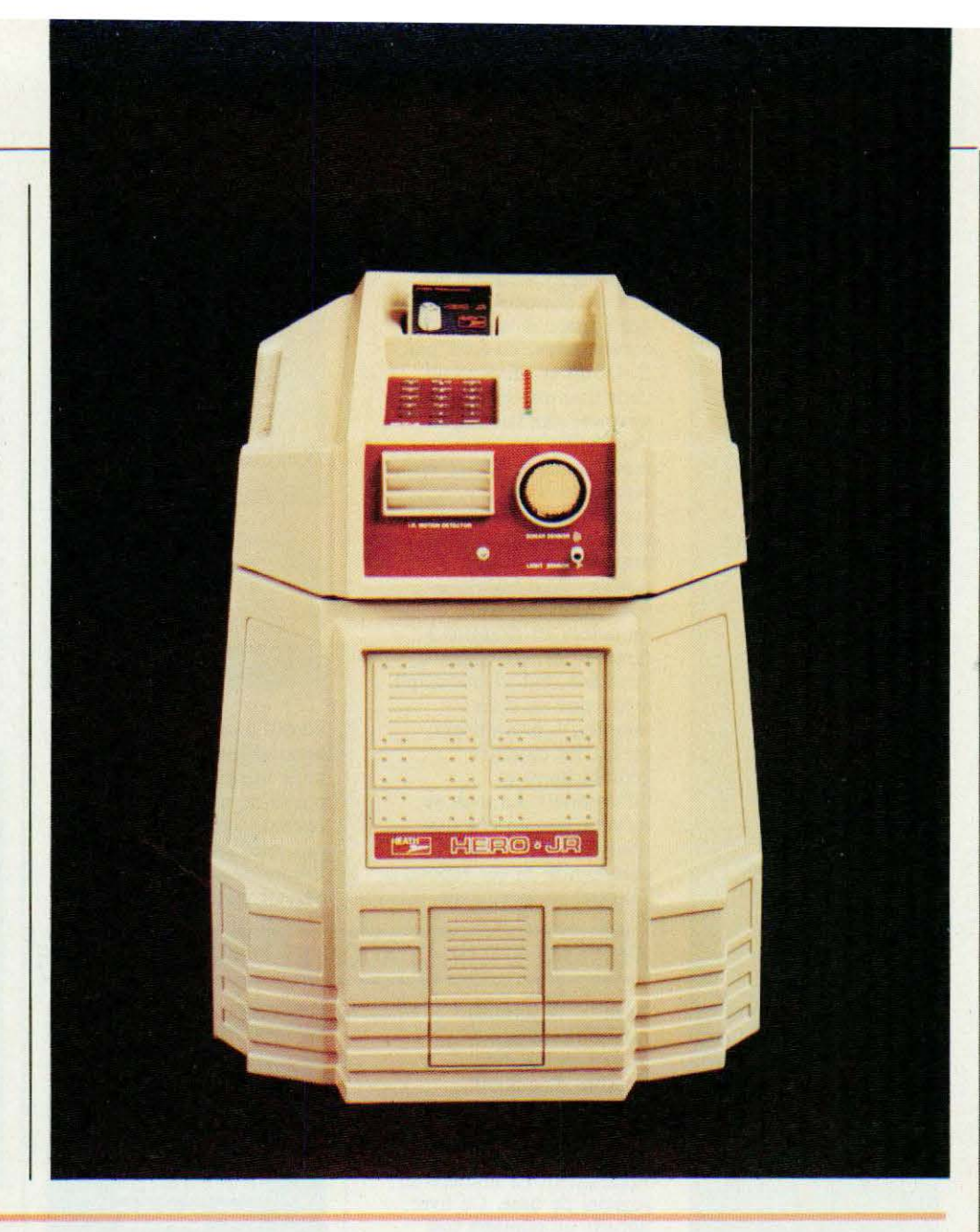

correspondant à des tâches répétitives. Quelques

caractéristiques intéressantes restent à signaler dont la

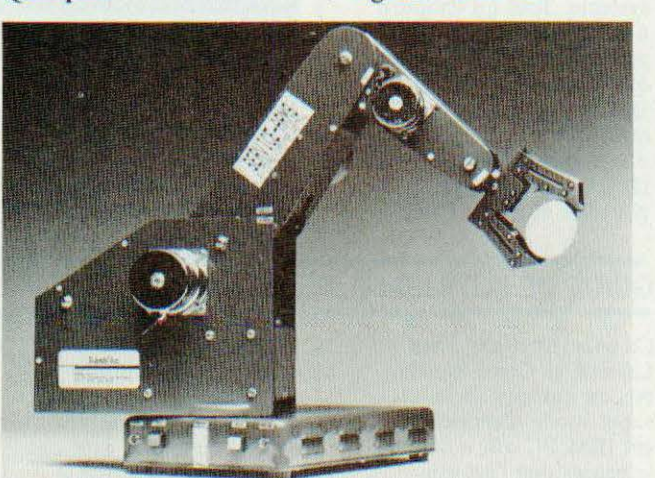

précision de  $±$  0,35 mm, la charge manipulable de *500* g, une interface de type Centronics, deux programmes de test intégrés et une puissance absorbée relativement faible (62 W). Notons enfin que le distributeur présentait également, à l'occasion de Micro Expo, un système de vision qui devrait être prochainement commercialisé. *Service lecteur : cerclez 14.* 

### **ROBOTS MANIPULATEURS**

L'ouvrage «Modèles des Robots Manipulateurs, application à leur commande», co-écrit par<br>B. Gorla et M. Renaud constitue une excellente synthèse des techniques matérielles et mathématiques mises en œuvre pour la constitution et la modélisation des robots manipulateurs. Des notions mathématiques fondamentales sont rappelées au chapitre 3 (tenseur, espace affine) euclidien, calcul matriciel) avant que ne soient abordés, à proprement parler, les modèles géométriques et différentiels. Le livre se termine par un chapitre d'introduction à la commande de ces robots. Tel quel ce livre, d'un

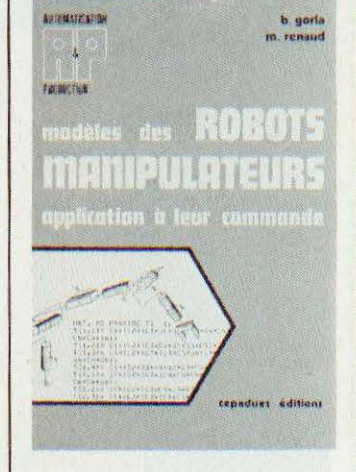

niveau mathématique abordable dès le second cycle universitaire. constitue une base de connaissances essentielle à qui veut «entrer en robotique». Service lecteur : cerclez 35

### SYSTÈME D'EXPLOITATION ET LOGICIEL DE BASE

Avec la, désormais, populaire na croinformatique, bon nombre d'amateurs éclairés ou d'étudiants désirent approfondir leurs connaissances, notamment en matière de logiciel de base. Ce livre aborde de manière très progressive le rôle des systèmes d'exploitation et des utilitaires (compilateur, assembleur, etc.) et la programmation système. Tout un chapitre a été réservé à la présentation d'Unix après qu'aient été traités les D.O.S. CP/M et MS/DOS ainsi que les systèmes d'exploitation multitâches. Cet ouvrage de P. Jouvelot et D. Le Conte

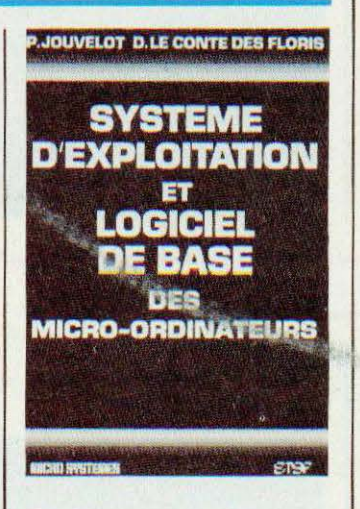

Des Floris a ainsi le mérite de faire le tour d'un sujet rarement abordé aussi simplement. Service lecteur : cerclez 36

### **RECONNAISSANCE DES FORMES**

Hors les thèses et les traditionnelles communications scientifiques, il n'existait quasiment aucun ouvrage traitant synthétiquement de la reconnaissance des formes. Avec «Méthodes structurelles pour la reconnaissance des formes» de L. Miclet cette lacune est enfin comblée, à un moment où les applications de cette reconnaissance apparaissent de plus en plus vastes. Dans cet ouvrage fort bien fait on trouvera une description des

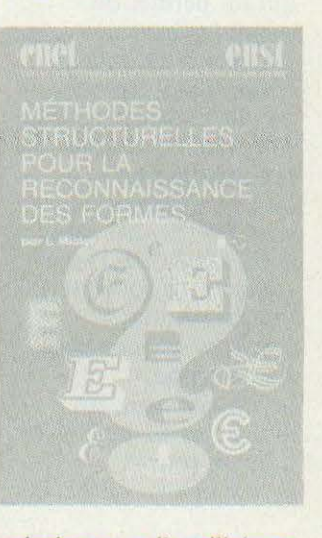

principaux outils utilisés en cette matière, des méthodes structurelles et statistiques des algorithmes de décision et d'apprentissage, etc. De nombreuses applications sont citées et détaillées comme le système Seraphine de reconnaissance de parole développé au CNET, la reconnaissance de caractères manuscrits, la reconnaissance syntaxique de chromosomes, etc. Service lecteur : cerclez 37

### **GUIDE DE L'UTILISATEUR DE L'IBM PC**

Ce livre, écrit par Joan Lasselle et Carol Ramsay, est, en quelque sorte, un super mode d'emploi de cet IBM PC qui a connu le succès que l'on sait.

Les auteurs détaillent ainsi les possibilités de la machine en partant des branchements pour en arriver au travail avec des programmes tels que

WordStar et VisiCalc en passant par les périphériques, les fichiers, les disquettes, etc.

Service lecteur : cerclez 38

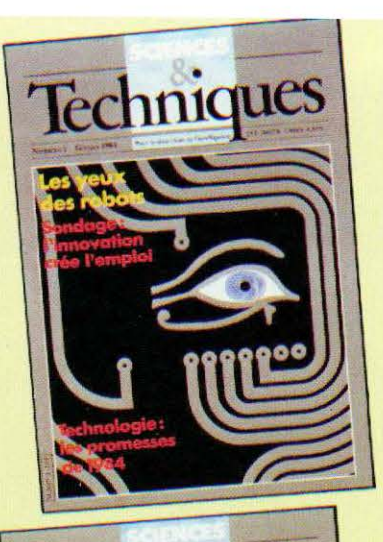

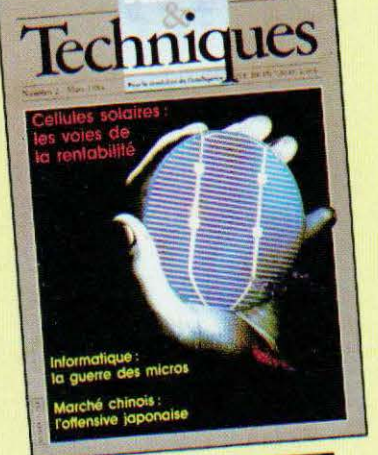

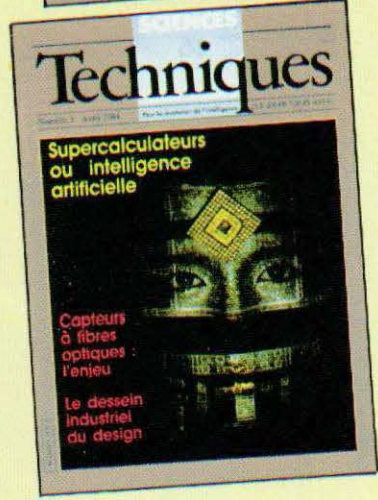

# **INVESTISSEZ DANS L'INTELLIGENCE PARTICIPEZ A LA TROISIEME REVOLUTION INDUSTRIELLE AVEC**

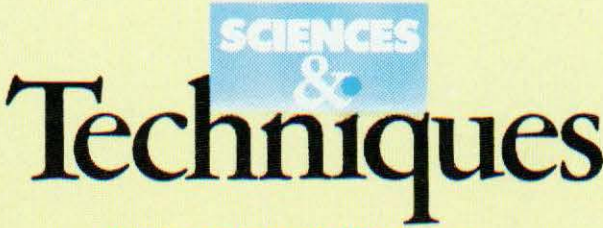

Pour la révolution de l'intelligence

### **Chaque mois dans Sciences et Techniques**

Les points forts : en bref les faits significatifs du mois, avec un survol systématique des pays les plus avancés (Etats-Unis, Japon, RFA) et des technologies «critiques» (productique, informatique, biotechnologie, matériaux, mécanique, chimie, méthodes...).

Images de la technique : les plus belles photos ou réalisations graphiques à contenu technologique.

Magazines : l'actualité des hommes, des laboratoires, des entreprises qui font le progrès. Des bilans, des expériences, des enseignements.

Dossier : une étude approfondie fondée sur des enquêtes internationales, des sources exclusives.

Articles de fond : enquêtes, analyses, sujets porteurs d'avenir avec références, noms, adresses précises pour en savoir plus.

Des idées pour innover : solutions, applications nouvelles, propositions de brevets, savoir-faire.

Livres et films scientifiques et techniques.

Analyses d'études prospectives : en peu de lignes, l'essentiel d'études de marché et de rapports confidentiels.

**Calendrier** international.

Technique et loisirs : produits nouveaux, suggestions techniques pour votre agrément personnel, mais aussi idées de marchés pour les entreprises.

### **POUR SAVOIR. PREVOIR. ENTREPRENDRE. ARMEZ-VOUS DES MEILLEURS ATOUTS.**

### **BULLETIN D'ABONNEMENT**

**EN CADEAU** 2 Nov HORS SERIE (à remplir et à retourner à Sciences & Techniques 19, rue Blanche 75009 Paris)

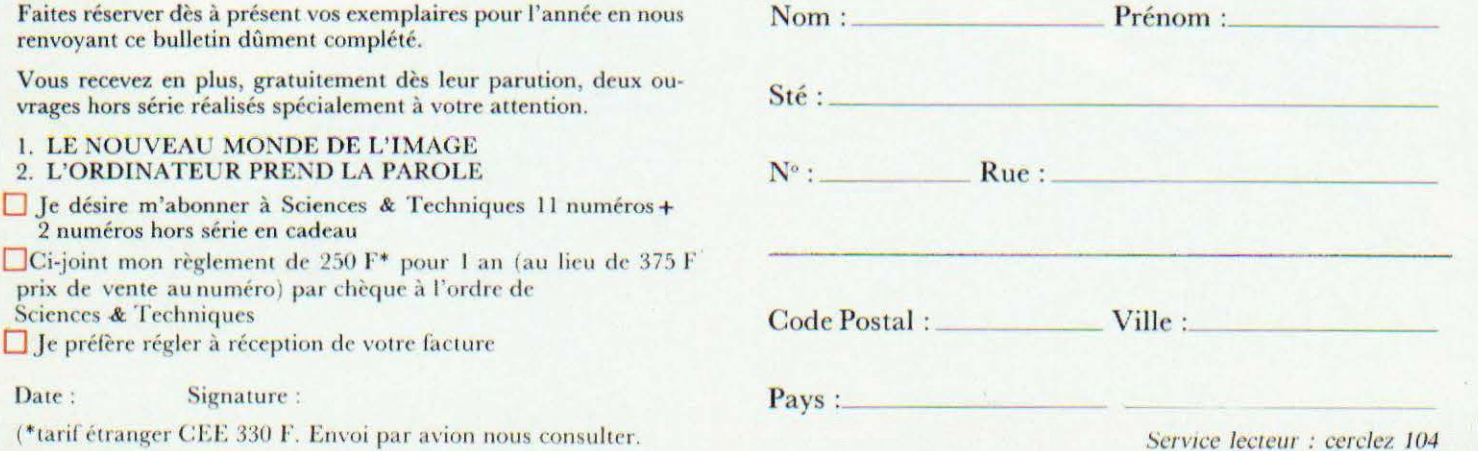

# PHILIP MORRIS

LEGERE NICOTINE 0,4 MG GOUDRONS : 3,9 M L'AMERICAINE **SUPER** 

PHILIP MORRIS

PHILIE

OHILIP!